# MEME LES AMERICAINS ILS L'ONT JAMAIS FAIT CA !

Dix mille balles de prix pour le meilleur programme du mois. c'est pas mal, mais depuis un an que ce concours existe, il faudrait peut-être faire autre chose, du bon, du nouveau, du qui remue. Allez, on change tout: vous voulez gagner un Macintosh ? Un ZX 81 ? Une imprimante ? Un panier garni ? Une nuit avec la mère Denis ? Un tuyau pour le tiercé de dimanche ? Comment, vous ne savez pas ? Mais choisissez, merde c'est vous qui gagnez les concours, pas moi ! Hein. vous êtes plusieurs ? Mais bon sang, c'est vrai ça ! Vous n'avez peut-être pas les mêmes goûts. Vous préférez un chèque pour vous acheter ce que vous voulez ? Mais ça me fout mes bonnes résolutions en l'air, comment je vais faire moi ? Vous êtes emmerdants, si les lecteurs se mettent à faire la loi. où allonsnous ? Vous voulez ma peau ou quoi ?

concours trimestriel ! On gagnait un voyage chez les cowboys pour une personne ? gers restent les mêmes que Boum, on double: deux per-ceux du Mac'do du coin de la sonnes s'envoleront chaque rue. Vous pourrez ainsi emme-

votre Hippocampe qui n'a pas concours trimestriel, vous autres villes des Unis States of l'avez dans le dos avec le Amérique. L'hôtel passe du trimestre pour San Francisco ner qui vous voulez avec vous avec des bons pour six nuits sans être obligé de le planquer d'hôtel et deux billets d'avion dans vos valises ou dans la permettant de visiter huit soute avec les chiens et les chats.

Bon, tant pis on garde le même principe. vous l'aurez voulu! Mais on va quand même monter le prix à 2 briques. deux bâtons pour le plus costaud du mois. Et pat, 100 % d'inflation, même Mitterrand il est pas capable de faire mieux !

# *PARIS SAN FRANCISCO DANS UN PANIER*  A CHAT

Il me reste le concours trimestriel, et je fais ce que je veux avec le concours trimestriel. je ne vous demande même pas votre avis pour le gourbi sordide au quatre étoiles de luxe mais les hambur-

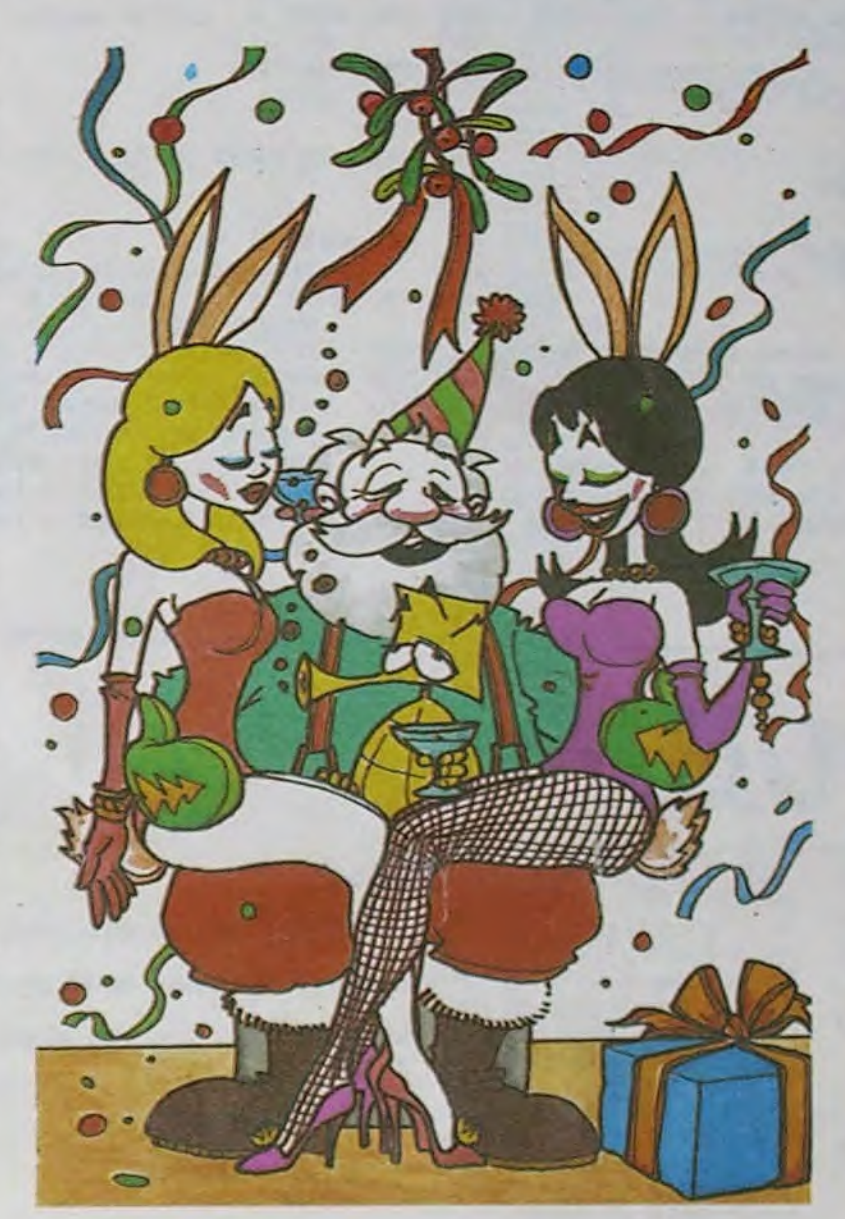

# *TELE 7*  **JOURSGICIEL**

# MOU LE *PROGRAMME,*  MOU!

# EBDO CINEMA  $+$  HHHH

Pour les deuligneurs qui viennent de débarquer, pas bouger, rester exactement the same: deux logiciels chaque semaine pour le meilleur, et c'est bien payé pour ces fainéants ! Eh, Oh, les feignasses sont majoritaires. ici ce ne sont pas les Nouvelles Littéraires, on n'est pas là pour se titiller les cellules grises ! Ah bon, j'savais pas: cinq lots de consolation par semaine, c'est bon ? Oui ? Ok, Avanti !

# *HERSANTOGICIEL*

Bien, qu'est ce qu'on pourrait faire de plus ? Comment ne pas se faire bouffer par ces immenses groupes de presse qui ne vont pas tarder un jour ou l'autre à nous sortir un hebdomadaire avec de jolies images et beaucoup de budget de publicité ? J'ai une idée. Si, si. je vous assure. j'ai une idée, ça m'arrive quelques fois: nous allons devenir nousméme un immense groupe de presse et faire une immense campagne de publicité, de l'affichage sur les abris-bus. de la radio, des pages dans la presse. des spots sur TF1. sur A2. sur FR3, sur Canai plus ou moins, sur Télé Kremlin, sur MOON T.V, de l'affichage sauvage sur les jaquettes d'académiciens. de la distribution de tracts dans les couloirs de l'Armée du Salut, nous allons exposer au salon de l'Agriculture, chez Conforama et à la foire à la saucisse de Mornesles-Wallet, nous organiserons le festival international du logiciel orthopédique et nous décernerons chaque dimanche matin le prix inter-paroisse du programme de culte en direct de Notre Dame de Paris et croyez-moi, ça ne va pas triste ! Tiens, j'ai une autre

L'actualité de la-micro-informatique. Lire page 9, 10.

idée, décidément c'est un bon jour pour les redac'chefs nous allons rajouter des pages à l'hebdo. Tout en gardant bien sûr des programmes pour vos machines chéries, vous trouverez une bande dessinee toutes les semaines, et une bonne, comme celle de ce numero !

DES PROGRAMMES POUR VOTRE ORDINATEUR :APPLE IIe ET IIc 800 XL. CANON X-07. CASIO FX 702-P. COMM CKARD HP 41, ORIC 1 ET AT R ZX 81 ET SPECTRUM. TANDY TRS 80. TEXAS TI-99/4A. THOMSON T07, T0770, ET M05.

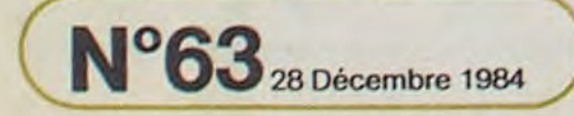

Dites, approchez, plus près, écoutez: j'ai une troisième idée, incroyable, non ? Allez, je vous la livre, tel quel: l'intormatique a un rapport avec la télé puisque la quasi totalité des ordinateurs fonctionnent sur une télé. Donc, nous allons regarder la télé AVANT vous et vous dire ce que nous en pensons. Vous pourrez ainsi continuer à casser de l'envahisseur sur votre micro pendant que la télé sur laquelle vous jouez diffuse une nullité ou bien sauvegarder votre jeu pour foncer voir le seul film regardable de l'année sur TF1.

Bonne mère, comme dit la mienne qui est encore à Marseille et que je lui fais la bise, et à mon papounet aussi, j'ai honte: j'ai encore une idée à la cong ! Je peux la dire. maman ? Oui ? Merci: quand vous vous ôtes bien éclaté avec le dernier logiciel qui vient de sortir, quand vous avez regardé l'émission du siècle de Canal moins, quand vous vous ôtes déglingué les yeux avec le programme de I'HHHHebdo, comment pouvez vous encore vous envoyer en l'air avec un écran qui ne soit pas cathodique ? Comment, hein ? Comment ? Elémentaire, mon cher Zaxxon: avec

Suite page 2

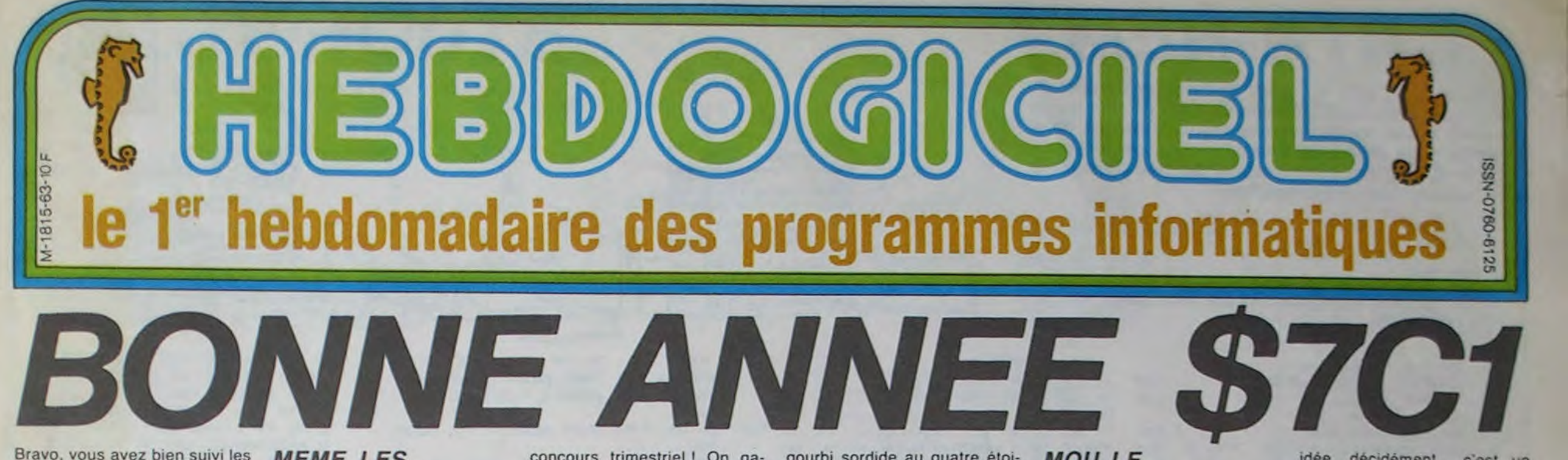

Bravo, vous avez bien suivi les cours d'assembleur de l'HHH-Hebdo, vous n'êtes pas comme ces ignares qui ne savent pas encore que 11100011 est égal à FOZERT en octogonal ou qui continuent de vivre normalement sans être capables de traduire le décimal, l'hexadécimal. le pneumonaI, le durandal ou l'hexachlorophène de parcimonial. Vous vous jouez de ces traductions comme un équilibriste de la polyglottinformatie et vous vous riez de ce 7C1 en hexa qui est évidemment égal à 1985 en décimal. Votre professeur est donc content de vous. vous gagnez un bon point. vous repassez par la case départ. vous n'allez pas en prison et vous pouvez continuer la partie.

Mais non, pas la partie de Monopoly ! La partie de rigolade à laquelle nous vous invitons chaque semaine et qui va continuer pendant les 52 semaines qui nous arrivent en pleine poire dès le premier janvier.

# **DEBOUT** LES MORTS!

Ceci dit Abès, , je trouve quand même que, malgré nos efforts. cela ne va pas assez vite, on s'endort dans ce canard, on se traîne, il y a une éternité qu'il ne se passe rien ! Et ce n'est pas parce qu'il y a un bout de bande dessinée cette semaine que je vais changer d'avis. Il faut faire du nouveau et prendre des résolutions pour la nouvelle année, c'est quelque chose qui se fait, et pour une fois nous allons faire comme les autres. En avant : petit Papa Noël. petit Jésus, monsieur le Ministre de la communication, monsieur Fabius, mon général, voilà voici les bonnes résolutions de

peur des gros.

# BIDOUILLE GRENOUILLE

*Ou comment tricher, pirater, modifier, trafiquer, magouiller, bidouiller et grenouiller avec*  les logiciels du monde entier.

Mais dans la légalité , au moins? Of course, mon général! Lire page 12

# CONCOURS PERMANENTS

Nouveau: 20 000 francs de prix au meilleur programme de CHAQUE MOIS.

1 voyage pour 2 personnes en CALIFORNIE au meilleur logiciel CHAQUE TRIMESTRE (règlement en page intérieure).

# C'est nouveau, **ça** vient de sortir

# *DJIIIIIIIIII*

Les petits Mickeys d'EDIKA sont à la dernière page.

# PARTIE DE CARTE

Vous trouvez à la page 8 un jeu de carte pour transformer votre Apple en à peu prés n'importe quoi.

# Formation à l'assembleur

Vous l'avez voulu, vous lavez eu ! Formation à l'assembleur sous deux formes, celle du professeur et celle du bidouilleur : pour tous les goûts ! Lire page 17.

# **CATA-REM**

Bonjour. Vous êtes en direct de la course autour du catalogue. Pas de CATA-Marrants, mais ça peut arriver si vous utilisez ce programme qui vous permet d'inscrire du texte dans votre Catalogue. Ceci est très pratique pour faire des commentaires sur des noms de fichiers ou afficher des copyrights.

# **JEAN-CLAUDE DEVAL**

270

240

**REM** 

380 REM

TEXTE A INSERER

GOTO 340

: GOTO 240

**GET A\$: PRINT A\$** 

IF AS = "A" THEN HOME: GOTO

 $(0/N)$  : ": $V = 22$ : GOSUB 560

IF A\$ < > "C" THEN 260.

PRINT D\$; " OPEN":FILE\$

PRINT D\$; "CLOSE"; FILE\$

IF A\$ < > "N" THEN 340

VTAB 10: HTAB 7: PRINT "ENTR

VTAB 12: HTAB 9: PRINT LEFT\$

..", 21);: HTAB LEN (MES\$) +

9: VTAB 12: GET  $A$: X = PEEK$ 

 $(S)$  + PEEK  $(S)$  + PEEK  $(S)$  +

ER LA LIGNE DE TEXTE :"

 $(MES* + "$ .........

TEXT : HOME : END

Mode d'emploi:

A la ligne 35, le A peut être changé contre tout autre caractère. Il n'est pas affiché à l'écran, mais peut être visible en effectuant un Dump du Catalogue.

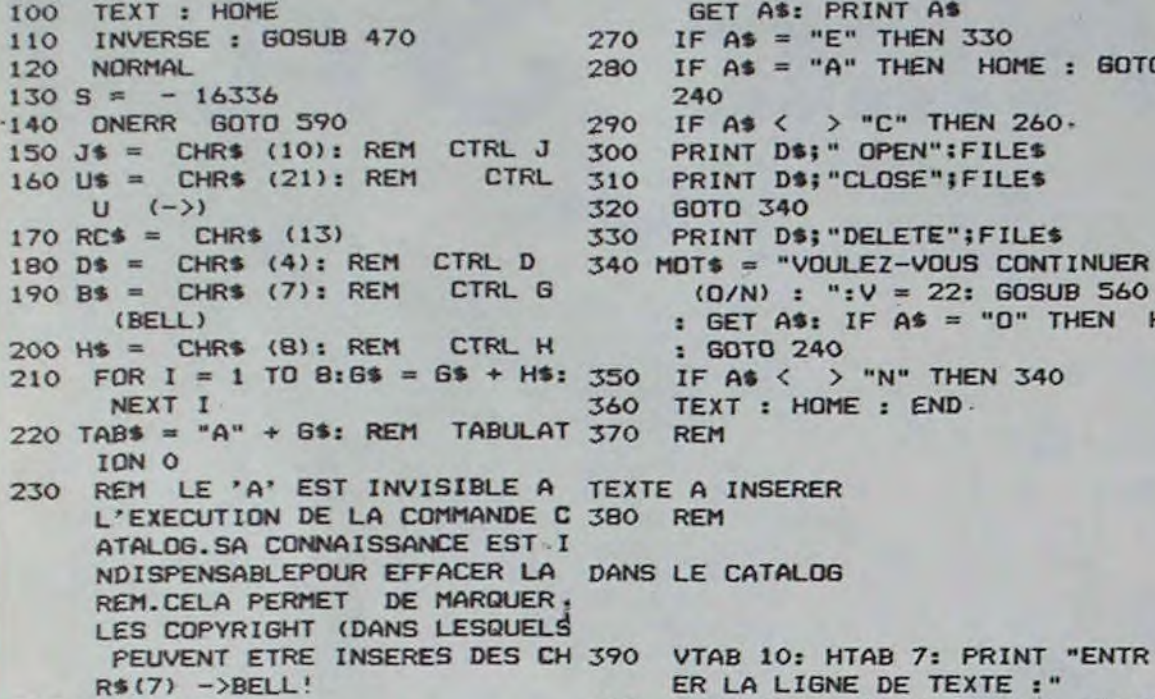

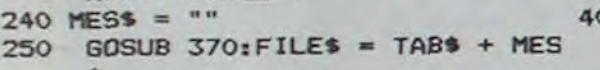

260 MOTS = "E)FFACE, C)REE OU A) NNULE ? ": V = 20: GOSUB 560:

# **VE ROUGE**

Allez, laissez de côté les touches fléchées, le joystick et parlez à votre TRS. Il suffit de lui commander HAUT par l'intermédiaire du micro du magnéto cassette pour que celui-ci s'exécute. Et comme on ne recule devant rien, dites BAS et.....

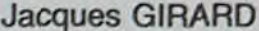

ette.

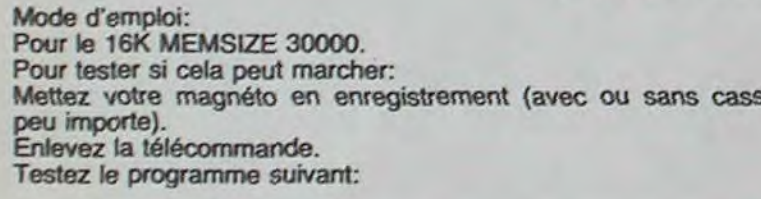

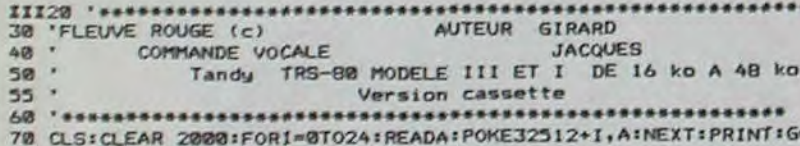

10 A = INP (254)

- 20 IF A AND 1 ELSE PRINT TERMINE"<br>30 GOTO 10
- 
- Le programme ne doit pas afficher TERMINE tant que vous maintenez le silence.

3 Helvetes 75

3Helvetes 76

400

400

400

: GOTO 400

 $$1 - 11$ 

**RETURN** 

REM

MISE EN PAGE

470 MOT\$ = ":

480 MOTS = "

**GOSUB 560** 

**POKE 34,4** 

430

450

460

490

500

510

: GET A\$: IF A\$ = "0" THEN HOME 440 MES\$ = LEFT\$ (MES\$, LEN (MES.

- Sinon, essayez un micro moins sensible ou un casque de Walkman
- branché dans la prise du micro.
- Pour certains modèles (4 surtout) vous pouvez essayer le programme test suivant:
- $10 A = \text{INP} (254)$
- 20 IF A/2 = INT A/2 ELSE PRINT "TERMINE"
- 30 GOTO 10
- Si ce programme fonctionne, alors modifiez la ligne 920. Le 14° DATA: 32, doit être remplacé par 40. Le 27° DATA: 40 par 32.
- 430 PRINT: 0UT(255), 233
- L'utilisation de ce sous programme necessite 448 PRINT\* tres peu de bruits de fond SILENCE ...
	-
- 445 0\*2 450 FORI=1T01500:NEXTICLS
- 

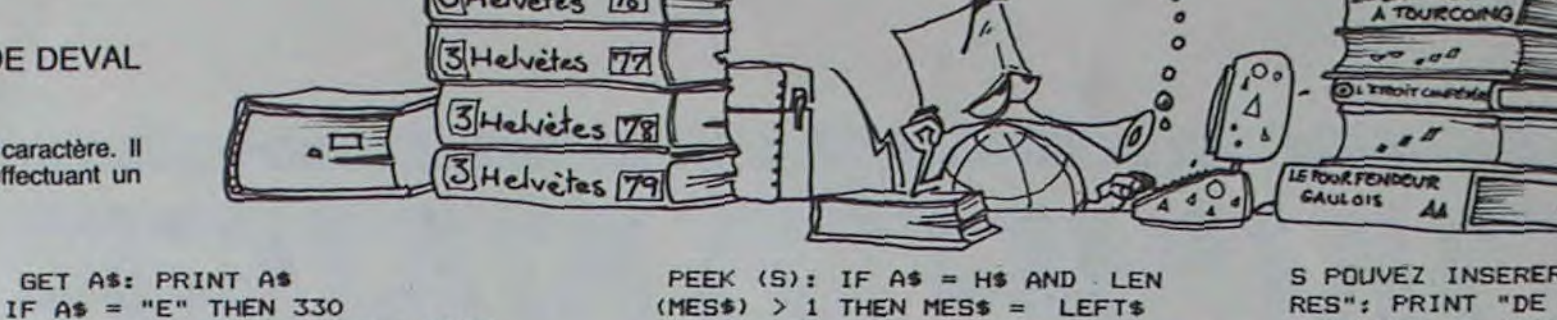

(MES\$, LEN (MES\$) - 1): GOTO

S\$) < 22 AND A\$ < > RC\$ THEN

 $: ": V = 1:$ 

IF MESS = RC\$ THEN MES\$ = ""

GOSUB  $560:V = 3:$  GOSUB 560

PRINT "POUR FAIRE TOURNER CE

PROGRAMME, VOTRE": PRINT "D

ISQUETTE NE DOIT PAS ETRE PR

OTEGEE ": PRINT "CONTRE L'EC

RITURE.": PRINT : PRINT "VOU

NORMAL : VTAB 7: PRINT

CATA-REM  $":V = 2:$ 

410 IF  $As = H$$  THEN MESS = "": GOTO

420 MESS = MESS + AS: IF LEN (ME

S POUVEZ INSERER DES CARACTE RES": PRINT "DE CONTROLE TEL QUE CTRL G (BELL)." PRINT "LE CARACTERE INVISIBL E DE LA LIGNE 35 ": PRINT "D U PROGRAMME (UN 'A' POUR LE MOMENT) ": PRINT "EST MODIFI ABLE A VOTRE GUISE. ATTENTION ": PRINT "DE VOUS EN SOUVENI R SI VOUS VOULEZ ": PRINT "E FFACER LES REM": PRINT PRINT : PRINT : PRINT " <RETURN>":

GET A\$: HOME 540 **RETURN** 550 **REM** 

**APPLE** 

 $( - 0)$ 

EBASTION

# **CENTRAGE DES MOTS**

520

530

# 560 L = LEN (MOT\$): H = (40 - L) /

- VTAB V: HTAB H: PRINT MOT\$; 570 **RETURN** 580
- 590 POKE 216, 0: HOME : V = 12:MOT
	- **6 = "ERREUR": INVERSE : GOSUB** 560: GET AS: NORMAL : PRINT RC\$:D\$; "CATALOG": GET A\$: RUN

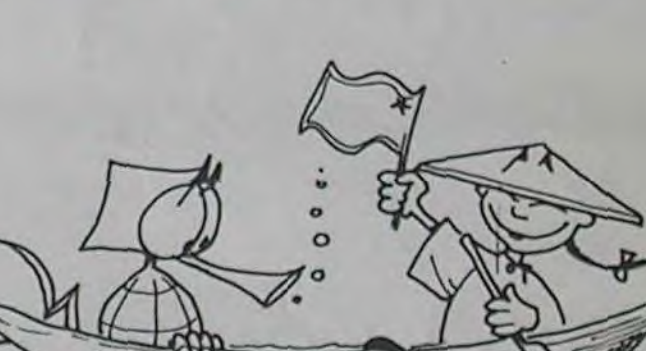

**TRS 80** 

850 RETURN

' \*\*\*\*\*\*\*\*\*\* S-P MACHINE POUR LA COMMANDE VOCALE,

LE MOUVEMENT DES BATEAUX ET LA MUSIQUE 870 DATA205, 127, 18, 175, 22, 6, 76, 69, 8, 8, 8, 8, 16, 258, 238, 1, 211, 255, 13, 32, 242, 21, 32, 238, 201 880 DATA205.57,127,17,127,61,33,126,61,1,63,0,237,184,17,

NPUT\*APPUYEZ SUR <E 128, 61, 33, 129, 61, 1, 63, 8, 237, 176, 17, 192, 61, 33, 193, 61, 1, 63, NTER> ET PRONONCEZ LE MOT 'BAS' \*10SISB=USR(0) B670 'MUSIQUE ET PRESENTATION 80 IF PEEK(32300)=205 THEN GOSUB 1350 ELSE FORI=1T0198 :READA:PO 0, 237, 176, 17, 63, 62, 33, 62, 62, 1, 63, 0, 237, 184, 17, 64, 62 478 INPUT\*APPUYEZ SUR <ENTER> ET PRONONCEZ LE MOT 'HAUT' \*10SISH 898 DATA33.65.62.1.63.0.237.176.17.191.62.33.190.62.1.63. KE32299+I,A:NEXT:FORI=0T02:READA:POKE32569+I,A:NEXT:FORI=0T068:R  $= **USR**( $\emptyset$ )$ 475 IF SH>SB THEN PRINT\*VEUILLEZ REFAIRE L'ENREGISTREMENT \*: FOR EADA: POKE32600+1, A:NEXT: GOSUB1350 100 ADR=16084:FORI=689T0514 STEP-5:X=USR(I):NEXT 1=1T05001NEXT1G0T0430 110 CLS:DIMAS(12):0=1:INPUT\* 480 CLS: PRINT\* VOUS AVEZ LE CHOIX ENTRE 4 NIVEAUX DE DIFFICULTE Quand vous voudrez fairs monter votre brique il vous suffire de dire 'haut' . Pour descendre il faudra<br>dire 'bas'  $(1)$  mmm $>$ FACILE  $(2)$   $m \neq m$ 490 SL=(SB+SH)/2:FOR I=1T01500:NEXT:POKE32680,1:RETURN MOVEN DIFFICILE 500 '\*\*\*\*\*\*\*\*\*\*\*\*\*\* CHANGEMENT DE BRIQUE \*\*\*\*\*\*\*\*\*\*\*\*\*\*\*\*\*\*\*\*\*\*\*\*\*\*\*<br>510 V=V-1-16\*(V=0):POKE32388,V:ADR=16084:POKEADR,176:R=0:IF NB>1<br>FORI=1TONB-1:PRINT@768+I\*2,CHR\*(140);INEXT:PRINT" \*;IRETURN EL  $(3)$   $\equiv$  $(4)$  $max$ RAPIDE VOTRE CHOIX "IC 120 IF C<1 OR C>4 THEN X=USR(2815):RUN 110 SE PRINT@768, \* 130 FORI=35T01 STEP-(36-1):X=USR(1+10\*256):NEXT:GOSUB 780 520 RETURN 530 \*\*\*\*\*\*\*\*\*\* PRESENTATION DU FLEUVE \*\*\*\*\*\*\*\*\* 140 RANDOM 540 PRINT8320, LEFT\$(A1\$, 64); :FORI=1TO64+Z\$=MID\$(A1\$, I, 1): PRINT85<br>12-1, MID\$(A1\$, I+15, I); : PRINT8640-I, Z\$; : NEXT \* \*\*\*\*\*\* LA LONGUEUR DES A\$(I) EST EGALE A  $150 \text{ } \text{A6(0)} =$ 10 \*\*\*\*\*\* 550 PRINT9512, LEFT\$(A2\$, 64); : PRINT8640, MID\$(A2\$, 16, 64); : FORI=1TO \* ' \*\*\*\*\*\* ILS REPRESENTENT LES BATE 160 AS(1)=CHRS(95)+\* 64:PRINT8448-I,MID\$(A2\$, I, 1); INEXT AUX **\*\*\*\*\*\*** 568 PRINT8478, "FLEUVE ROUGE EN CRUE "; IGOTO1388<br>578 ' \*\*\*\*\*\*\*\* MOUVEMENT DES BATEAUX SUR LE FLEUVE \*\*\*\*\*\*\*\*\*\* 170 A\$(2)=STRING\$(2,95)+\* 180 A\$(3)=STRING\$(3,95)+' 580 IF R=1 OR R=3 OR R=6 THEN ADR =ADR+0<br>590 IF R=2 OR R=4 OR R=5 THEN ADR =ADR-0<br>600 POKE16526,44:POKE16527,126:X=USR(0):IF 0=2 X=USR(0) 190 A\$(4)=STRING\$(4,95)+\* 200 A\$(5)=STRING\$(5,95)+\* 210 AS(6)=STRING\$(6,95)+\* 610 IF ((ADR AND 63)=63) OR ((ADR AND 63)=0 )THEN PRINT370, "HORS  $220 A6(7)$ =". 230 A\$(8)=CHR\$(95)+\*. CONTROL \*: IN-40951606UB650 IFORI=1T0300INEXTIPRINTa70,\* 240 AS(9)=CHRS(95)+". "+CHRS(95)+"  $-1160101120$ 980 250 AS(18)-STRINGS(2,95)+"."+CHRS(95)+" **620 RETURN** 990 260 AS(11)=CHRS(95)+", "+STRINGS(3,95)+" 630 ADR=156801POKE ADR, 176:RETURN 1000 POKEADR-64.U 640 ' \*\*\*\*\*\*\*\* HUSIQUE \*\*\*\*\*\*\*\* 270 A\$(12)=STRING\$(3,95)+\*.\*+STRING\$(2,95)+\*<br>280 ONC GOTO 290 ,300 ,310 ,320 1010 REMARK 650 POKE 16526, 0: POKE16527, 127 \*\* USR(W) 1020 Y=PEEK(ADR) 298 AS(7)=AS(9)1AS(8)=AS(18)1AS(2)=AS(5)1AS(1)=AS(4)1D=81GOT0338 **660 RETURN** 670 PRINT\* .... **680 PRINT\*** 308 AS(7)-AS(5):D-10:GOTO 330 690 PRINT\* 310 AS(5)=AS(11):AS(6)=AS(12):D=10:GOTO330 ... **BONNUS** 320 0-216070290 700 PRINT 710 PRINT 330 A19=A\$(RND(D)):FORI=1T023:A19=A19+A\$(RND(D+1)-1):INEXT:A19=A1 .... 1070 RETURN 728 POKE16526, 8: POKE16527, 127: FORF=514T0687 STEP 5: X=USR(F): NEXT **S+LEFTS(A15, 15) IPRINTIPRINTIPRINT** 340 A29=AS(RND(D)):FORI=1T023:A29=A29+AS(RND(D+1)-1):NEXT:A29=A2 730 PRINT-.... **S+LEFTS(A29,15) POKE ADR** 350 FORI=689T0514 STEP-5:X=USR(1) INEXT 740 PRINT 355 GOSUB410 750 PRINT\* 360 GOSUB790:CLS:FORI=0T063:POKE15616+1,140:NEXT:PRINT0148,"VIES HUMAINES EN DANGER \*; ' \*\*\*\*\*\*\*\*\*\* DIGUE ET TROUS \*\*\*\*\*\*\*\*\* 760 PRINT 378 FORI-1T03 770 PRINT 380 X=RND(24)=2+1:IF PEEK(X+15627)=32THEN380 ELSE POKE 15627+X, .... 32INEXT 398 MB-10:TR-3 780'FORI=514 TO 689STEP5:X=USR(I):NEXT:RETURN 798 POKE30001, PEEK(VARPTR(A1\$)+1)<br>800 POKE30002, PEEK(VARPTR(A1\$)+2) **400 GOT0540** '\*\*\*\*\*\*\*\*\*\*\*\*\*\*\*\* (c) l'auteur \*\*\*\*\*\*\*\*\*\*\*\*\*\*\*\*\*\*\*\*\*\*\*\*\*\* 810 POKE30003, PEEK(VARPTR(A2\$)+1)<br>820 POKE30004, PEEK(VARPTR(A2\$)+2) 410 CLS+PRINT\*OPTION COMMANDE VOCALE ? 420 IF PEEK(14338)=128 ELSE IF PEEK(14338)><64 THEN 420 ELSE RET **URN** 830 CV=PEEK(30001)+256\*PEEK(30002):IF CV>32767 THEN CV=CV-65535

0, 237, 184, 221, 42, 49, 117, 253, 42, 51, 117, 221, 126, 6, 50, 64, 61, 58, 127, 62, 221, 126, 15, 50, 255, 61, 253, 126, 0, 50, 191, 61, 50, 8 980 DATA 62, 253, 126, 15, 50, 128, 62, 221, 35, 253, 35, 221, 34, 49, 117, 253, 34, 51, 117, 58, 53, 117, 60, 50, 53, 117, 254, 241, 194, 57, 127, 62, 0, 50, 53, 117, 6, 241, 221, 43, 253, 43, 16, 250, 221, 34, 49, 117, 253, 34, 51, 117, 195, 57, 127, 205, 57, 127 918 DATA254, 191, 40, 24, 254, 32, 40, 28, 254, 66, 40, 54, 62, 6, 50, 56, 117, 195, 57, 127, 62, 4, 50, 56, 117, 195, 57, 127, 62, 5, 50, 56, 117, 195, 57, 127, 62, 3, 50, 56, 217, 8, 201 920 DATA38, 168, 127, 254, 0, 32, 10, 6, 35, 219, 255, 203, 71, 32, 248, 16, 248 , 219, 255, 203, 71, 40, 8, 58, 22, 66, 254, 1, 200, 24, 242, 17, 0, 0, 62, 05, 30, 22, 66, 33, 169, 127, 219, 255, 190, 119, 32, 9, 58, 22, 66, 254, 1, 40, 5, 24, 241, 19, 24 925 DATA244,235,195,154,18<br>938 REMARK \*\*\*\*\*\*\* BOUCLE PRINCIPALE \*\*\*\*\*\*\*\*\*\*\*\*\*\*\*\*\*\*\* 940 IF SH THEN 1520 ELSE IF PEEK(14591)=0 RETURN '\*\*\*\*\*\* TOUCHE ENFONCEE 7 950 IF PEEK(14400)ANDB ELSE 980 960 R=R+1:ADR=ADR-64:IF R>1 THEN U=95 ELSE U=32 970 POKE ADR+64, UIGOTO1010 IF PEEK(14400)=16 AND R>0 ELSE RETURN R=R-1:ADR=ADR+64:IF R<6 THEN U=95 ELSE U=140 1838 IF Y=32 THEN 1898 'sseers REUSSI OU PLOUF 7<br>1848 IF Y=93 THEN 1158 'sseers C'EST BON ... PEUT ETRE . 1050 IF Y=46 THEN 1250 '\*\*\*\*\*\*\* C'EST ENCORE MIEUX I 1060 IF Y-140 THEN 1280 '\*\*\*\*\*\* PAF ! AH AH ! ! 1090 IF ADR>15680 AND ADR<16064 ELSE IF ADR <15680 THEN Suite page 21

Mesdames, mesdemoiselles. messieurs. Ceci étaient les résolutions du journal que vous nous faites l'honneur, la joie et le plaisir de nous l'acheter toutes les semaines et que si vous jurez en crachant par terre de continuer, nous on enverra la publicité sur les roses et on continuera à dire du mal de tout le monde, comme ça. pour le plaisir et on tiendra les promesses qui sont là haut, au dessus. quant au sujet de la téloche, du cinoche. de la bédoche et des concours mensuéloches et trimestriéloches. Et que si je mens, non seulement je vais en enfer, mais les concurrents vont comme d'habitude nous piquer nos idées et j'aurais mieux fait de fermer ma grande gueule et que les bras vont me raccourcir. que les furoncles vont me pousser sur le nez et que, avec des bras aussi courts, je pourrais pas me le gratter. et que je vais mourir à cause. Promesses d'ivrogne à tenir pendant le premier trimestre. Au fou !

# Si JE TIENS MES PROMESSES..

Le jeu consiste à parcourir le plus de kilomètres possible sur une autoroute. Facile ? Eh bien non, car yous .......................... circulez à contre sens (très drôle !). N'oubliez pas de • '-~ faire le plein quand vous passerez à côté des stations 1~ faire le plein quand vous passerez à côté des stations<br>services.

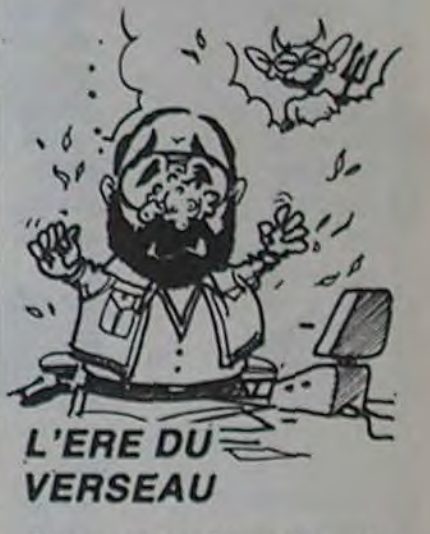

Possesseurs d'Aquarius, réjouissez-vous: les logiciels arrivent enfin! Trente d'entre eux doivent sortir prochainement sur le marché. Parmi ceux-ci, des jeux originaux tels que Spoce Invoders, Phrogger, PocMon et D-Fender. Serait-ce effectivement l'aube de l'ère d'Aquarlus ?

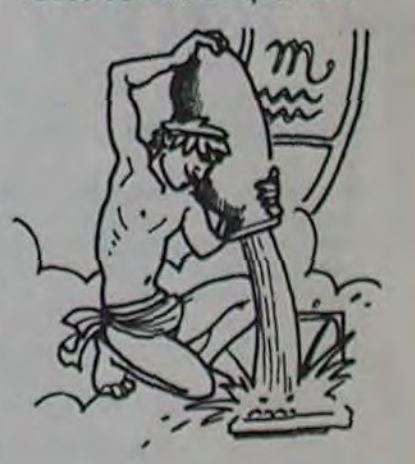

# *SINCLAIR EN CIRE*

Ca y est, Lord Clive Sinclair entre chez Madame Tussaud! Il s'agit de l'équivalent à Londres de notre musée Grévin national. Une effigie en cire de l'inventeur sora exposée à partir d'Avril prochain dans cette fameuse maison de Baker Street. Il tiendra à la main une de ses microtélés. A laquelle ne sera relié aucun ordinateur... Etrange, non? (NDLR: et un Georges Leclere en chocolat, c'est pas une bonne idée?)

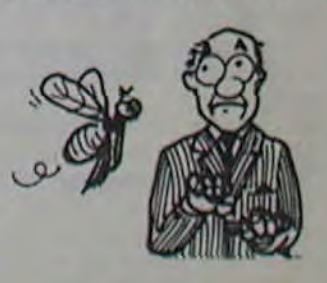

# **\_A U TOR O U** VIC 20

# Joel KEMPF

# Mode d'emploi:

Le programme tourne sans extension, mais tient sur deux parties, la première contenant les caractères programmables, un sous-programme routine en tangage machine et la règle du jeu. La deuxième partie contient le jeu lui-même.

FITALEY 1 REM<br>2 REMA 2 REM\* KEMPF JOEL<br>3 REM\* 17 ANS ? REM# 17 ANS « 4 R£M# s 5 REM# PRESENTE 6 REM 7 REM\* 8 REM\* AUTOROUTE REM<sup>\*</sup> 10 REM 11 REM#PRG EN DEUX<br>12 REM#PRRTIES POUR 12 REMAPARTIES POUR<br>13 REMA VIC-20 VIC-20 14 REM REM#PARTIE UN 16 REM 17 REM 18 REM\*ROUTINE L.M.\* 19 REM<br>20 DATAD8,18,A5,00,69,CE,AA,A0,20,98,9D,00,1F,8A,38,E9,17,AA,98,9D,00,1F<br>22 DATAE8,9D,00,1F,E8,9D,00,1F 24 DATA38,8R,E9,17,AA,98,9D,09,1F,R2,FF 26 DRTPBD,E4,1E,9D,FF.1E,BD.E4.96,9D,FA,96•CA.D0,F1 28 DRTAR2,E5,BD,FF,ID,9D,1541E.BD.FF,95.9D,15.96,CR,DO.F1 39 DATFrR6,09,R5,C5,C9,lD,D0,07,E0,01,F9,8E,CA,D0,09,C9.25,D0.87.E0.14,F8,03.E8,8 6,00,8R 35 DATAAO,lB,18,69,CE,AA,BP,90,lF,r\_9,28,F9,06,20,C5,1B,4C,7R,IB,20,D6,1B 40 DRTR8R,38,E9,17,RR,BD,00,1F,C9,20,F0,06,20,C5,1B,4C,8F,1B,20,D6,1B 45 DATRE8,BD,09,IF,C9,29,F0,06,29,C5,1B,4C,A9,1B,20,D6,1B 50 DRTREB,BD,00,lF,C9,20,F8,06,20,C5,1B,4C,B1,1B,28,D6,1B 53 DATR8A,38,E9,17,AR,BD,90,IF,C9,20,F0,04,28,C5,lB,60,20,D6,lB,60 60 DRTRR9,2A,9D,00,1F,R9,06,9D,00,97,R9,DC,8D,0D,90,C8,60<br>65 DRTR98,9D,00,1F,R9,00,9D,00,97,C8,60 67 REM 68 REM#CARACTERES PR# 69 REM 70 DATA7384,189,255,165,165,36,0,0,0<br>72 DATA7392,0,0,0,0,0,0,0,0<br>74 DATA7400,60,126,102,102,66,126,60,189 76 DATA7498,90,8,0,9,9,9,0 78 DAT87416,60,126,35,189,189,255,189,189 89 DfiTA7432,28,62,226,198,190,199,126,62 82 DAT87448,255,255,255,255,255,255,255,255 84 DATR7456,255,255,231,192,255,195,126,69 86 DRTR7464,36,165,189,231,189,165.60,255 88 DRTR7472,120,48,72,124,123,120,72,180 99 DAT87594, 9, 73, 42, 28, 187, 28, 42, 73<br>92 DAT87488, 126, 129, 153, 153, 189, 189, 153, 153<br>94 DAT87496, 129, 126, 255, 129, 129, 255, 126, 126 90 DATR7594,0,73,42,20,107,29,42,73 92 DRTR7488,126,129,153,153,189,189,153,153 94 DRTR749<br>96 DRTR999 208 REM REM\*LECTURE DATA\* 202 REM 210 P0KE36879,29 220 GOSUB1000<br>230 GOSUB3000 230 0OSUB3000 240 PRINT"MANNEUILLEZ PATIENTER UN PETIT INSTANT S.V.P." 250 POKE56,27:POKE52,27:CLR<br>260 FORI=6912TO7136:READR\$:S=ASC(LEFT\$(A\$,1))-48:IFS>9THENS=S-7<br>270 X=ASC(RIGHT\$(A\$,1))-48:IFX>9THENX=X-7 280 POKE I , S\* 16+`/, :NEXT 290 FOP.I-7168T07679:POKEI,PEEK(I+25600):NEXT 300 READA:IFR=9'9THEN329 310 FORI=8T07:PERDX:POKER+I,X:NEXT:GOT0300 328 POKE9,10 330 PRINT":/fi•/DULEZ-VOUS VOIR LES REGLES DU JEU (0/N)" 340 GETAS: IFAS="N"THEN370 350 IFAS<>"0"THEH340 360 GOSIJB20Ç39 370 PRINT") HRRGEZ LA 2ND PARTIE" 380 PRINT"sTAPEZ SHIFT & RUN/ST0P3" 399 END 1000 REM<br>1001 REM REM#PRESENTATION 1002 REM 1010 PRINT".2001 1020 PRINT'N **PRINT"MS M** AUTOROUTE WE !  $1040$  PRINT"PH  $\blacksquare$   $\blacksquare$ 1050 PRINT"N9 1060 PETUPH 2000 REM 2001 REM\*REGLES JEU \* 2092 REM 2919 GOSUB19@9 2020 PRINT"XMVOUS VOUS ENGRGEZ SUR UNE AUTOROUTE OU DES CAMIONS FOUS ROULENT " 2030 PRINT"A CONTRE SENS."<br>2040 PRINT"MVOTRE BUT EST DE LES EVITER POUR PARCOURIR LE PLUS DE KILOMETRES PO SSIBLE. 2050 PRINT"MVOUS AVEZ DROIT A 3 ACCIDENTS." 2050 PRINT MOUS HVEZ BROTHET TOUCHE"; 2979 GETA\$:IFAZ="THEN2070 2080 GOSUB1000<br>2090 PRINT"WWF PRINT"WWFAITES ATTENTION DE NEPAS TOMBER EN PANNE D'ESSENCE... 2199 RETURN 3009 REM 3001 REM#BRUITAGE \* 3002 REM 3010 POKE36878,15 3020 FORX-128TO254 3030 POKE36876, X 3040 FORI=1TO19 tIEXT 3050 NEXT (3600 POKE36876.0 3070 RETURN 10 REM KEMPF JOEL 11 REM<br>12 REM **REM AUTOROUTE**  $\mathcal{A}_{\mathcal{A}}$  , 13 REM  $\sim$ 14 REM POUR VIC-20 15 REM 16 REM PARTIE DEUX 500 V=36878 RE=0<br>510 PRINT"J" 520 POKE9,10 530 POKE'•/+1, 25 540 POVEV-9,255

 $\frac{1}{2}$ D. 558 POKEV,15  $560$   $A*(1) = "AB444$ 570 R\$(2)="NH4## **AMA"** 588 R\$(3)="AN#### 598 R\$(4)="*NR*### see As(6)="ASA 610 A\$(9)="XIII+68 628 R\$(5)=R\$(4):R\$(7)=R\$(6):R\$(8)=R\$(7) 800 VO=8 KM=0 DI=.85 CD=8 S0=201 VS=.005 I=1 II=1 E=25 818 GOSUB11000 820 GOSUB6880 1008 SYS6912 1818 PRIHTR3(I); 1820 IFPEEK(8139)= 29ANDPEEK(8137)-33THENGO\$UB880e 1038 IFRND(1)>.97THENGOSUB9088 1040 GOSUB5888 1050 IFPEEK(36877)<>8Tl€NGOSUB3008 1060 KM=KM+.01 1078 CD=CD+1 1080 IFCD=280THENDI=DI-,83:CD=8:V\$-.15 1098 POKEV-4,S0 1180 SO=SO-VS<br>1110 E=E+1  $E=E+1$ 1120 IFE=24THENGOSUB4000:SO=200:VS=.005:CD=0 1138 IFE>24THENIFSO<150THENGOSUB7008:G0101809 1148 ID=DI 1150 GOTO 1000 2000 REM AFF CAMIONS 2019 X=INT(RND(1)414) 2028 P0KE7684+X,37;P0KE38404+X,6 2039 IFPEEK(7706+X)=32THENPO<E7786+X, 36:P0KE38426+X•6 2040 RETURN **REM ACCIDENT** 3010 POKEV-1,228 3029 FORL915TO1STEP-.7 3038 POKEV,L 3840 FORM=1T010:POKEY-14,12+P;P=-P•NEXT 3050 P=-P 3060 NEXT 3879 POKEV-1,0 3089 POKEY, 15 3990 VO=V0+1 31@0 IFVO=3THENGOSUBIØEOO 3110 RETURN 4800 REM PANNE ESS. 4010 POKEV-4.8 4020 PRINT" " 4039 FORT=1708. 4040 IFI I<OTHENPRINT"7##NPANNE D'ESSENCE" 4050 IFII>0THENPRINT":DDDDDPPANNE D'ESSENCE" 4060 II--II 4970 POKEV-2.200 4080 FORTT=IT0400:NEXT 4099 POKEV-2.0 4100 NEXT 4110 PRINT"b »#PI Ill". 4120 **GOSUB3000** 413e RETURN 5000 REM S.PRG+RFF, 5010 IFRt4D(1)>DITHENGOSUB2000 5028 RETURN 6090 REM DEBUT AFF. 6010 PRINT" **FEW** #"; 6920 SYS6912 精排™; 6030 PRINT"IMM# 6040 SVS6912 6050 PRINT"Il N NNA'; 6960 RETURN 7090 REM POMPE ESS. 7010 DI=.94 7920 I=I+II 7039 IFI=9THENII=-1 7040 IFI=0THENII=1:I=1:DI=ID:E=0 7050 PETURN 8090 REM PLEIN ESS. 8010 POKEV-4,0 8020 POKE8116,38 P0KE38836,6 8939 FORSO=159T0209 8040 POKEV-4.SO 8950 FOPTT=1T0150:NE<T 8960 NEXT 8079 POKE8116,32:P0KE38836,1 8080 E=25 CD=o VS=.995 8098 RETURN 9099 REM RFF AMBUL. 9010 X=INT(RND<1)\*14> 9020 P0KE7684+X, 40 : P0KE38404+X, 2 9038 POKE7706+X,41.P0KE38426+X,2 9040 RETURN 10000 REM FIN 1081e PRINT"T 10020 POKEV,9 18030 KM=INT(KM\*10)/10 19940 FORI=9TO20STEP3 10050 POKE7680+22\*1,31 POKE7701+22\*1,31 POKE38400+22\*1,0 POKE38421+22\*1,0 10060 POKE7702+22\*1,29:POKE7723+22\*1,29:POKE38422+22\*1,0 POKE38443+22\*1,6 10070 POKE7724+22\*1,27:POKE7745+22\*1,27:POKE38444+22\*1,0 POKE38465+22\*1,0 10080 NEXT 10090 PRINT"#IADDDDN\*\*\*\*\*\*\*\*\*\*\*\* t91©(3 PRINT"/###Ir =AUTOROUTE '\*w" 10110 PRINT"DDDDMAAA\*\*\*\*\*\*\*\*\*"<br>10120 PRINT"MMADDMAVOUS AVEZ PARCOURU" 10130 IFKM>RETHENRE=KM 10140 PRINT"MODI"KM" KILOMETRES" 10150 PRINT"A»D#LE RECORD EST DE" 10160 PRINT"*M*DDFRE" KILOMETRES"<br>10170 PRINT"MODDNOULEZ-VOUS REJOUER" 19189 PRIHT" )5sPPP#fatal 0/N" 10199 PRINT"IDbPP##fil-------" 192r+r4 rjETA\$.[FRi-"0"THENPRINT"7":POKEY,15 0010800 10210 I FAf<>"11" THE1110200 10220 POKEY-9,240:POKEY+1,27:POKEY-14,12:PRINT";II"<br>10230 END 10230 END<br>11000 REM#INSTRUCTION<br>11010 PRINT"**CIMMANANAM** 11020 PRINT" GAUCHE < DROITE" 11030 FORX=1T03000 NEXT 11949 PRINT" " 11050 RETURN

# Suite de la page 1

un Grand écran, une toile, une<br>péloche, autrement dit le Cinoche, le ciné, le ci-né-ma. Eh<br>bien qui c'est qui va aller se farcir les salles zobscures pour vous en causer dans l'hebdo ? Oui c'est ? C'est te martyr que nous venons d'engager et que nous avons aita- ché dans la cave pour qu'il s'habitue à zigzaguer dans le noir quand les réalisateurs lui tireront dessus à la chevrotine.

# **PETROLE**

cuito du Nº62

En chacun de nous, il y a un JR qui sommeille, réveillez le votre avec ce petit programme excitant.

412

413

414

415

416

417

418

419

428

421

422

423

424

425

426

427

428

429<br>430

431

432

433

434

435

436+

437

438

439

440

441

442

443

444

445

446

447

448

449

458 \*

451 S

453 A

455 A

456 P

457 X

458 S

459 0

460 S

461 R

462 S<br>463 C

464 X

465

452

454

AVIEW

PSE

CLA

AVIEW

PSE

INT

 $5\overline{a}$ 

7

 $\mathcal{F}_\mathbf{1}^\dagger$ 

Ξ

1

INT

RTH

**LBL 34** 

**RCL 06** 

 $X = Y?$ 

AVIEW

TOME<sub>3</sub>

TOME 1

PSE

AVIEW

AVIEW

PSE

**CLA** 

1590

**RCL 86** 

ARCL X

AVIEW

PSE

1500

RTH

LBL D

AVIEW

TONE 9

PROMPT

STO 87

PV TTC

PSE

STO 06

PSE

RTH

1500

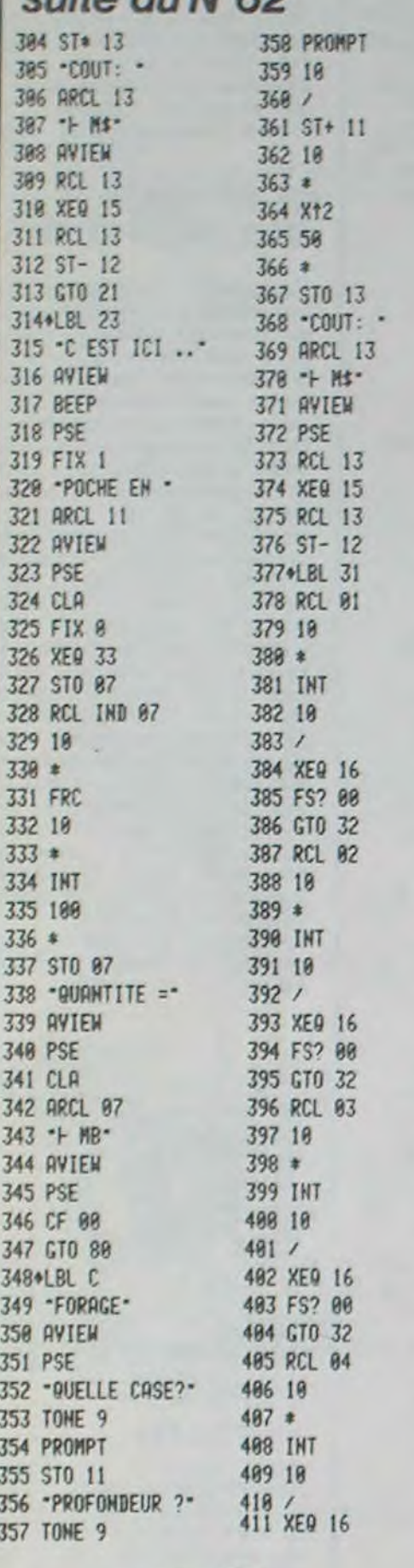

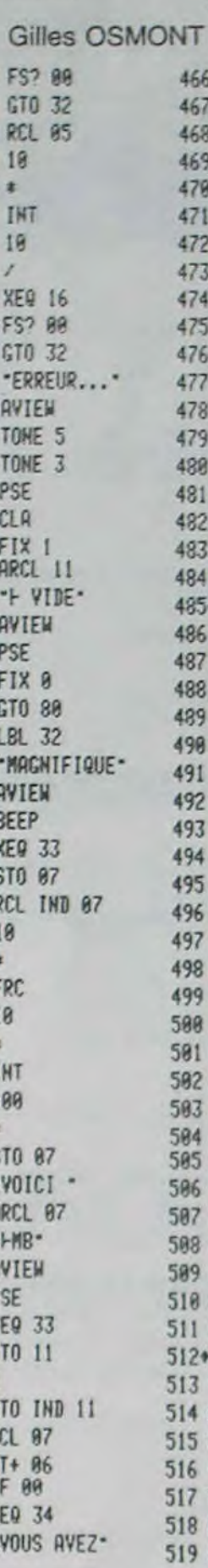

520 RCL 06 521 XXY? 522 GTO 41 523 XEQ 42 ARCL 06 524 - COUT: -+ MB PTRL-525 ARCL 11 526 \*H#\$\* GT0 89 527 AVIEW +LBL 33 528 PSE 529 RCL 11 **RCL 11** 530 XEQ 15 531 RCL 11 532 ST-12 533 RCL 07 534 ST- 06 535 RCL 07 536 10  $537 *$ 538 ST+ 08 539 XEQ 43 540 - VOUS AVEZ-541 AVIEW **542 PSE 543 CLA** "OUEL DOMMAGE" **544 ARCL 08** 545 + ML 546 AVIEW **547 PSE** 548 .D ESSENCE. \*STOCKAGE MAX\* 549 AVIEW **550 PSE** 551 GTO 80 \*=1500MB PTRL\* 552+LBL 41 553 · IMPOSSIBLE · 554 AVIEW 555 TOME 3 **556 PSE** 557 - RESTE -**558 ARCL 06** 559 \* HB\* "HMB PERDUS" 568 AVIEW 561 PSE 562 SF 02 563 GTO 80 564\*LBL 42 565 XEQ 99 566 1  $567 +$ "RAFFINAGE" 568 RCL 07  $569*$ 578 STO 11 "COMBIEN MB ?" **571 RTN** 572+LBL 43 573 10000

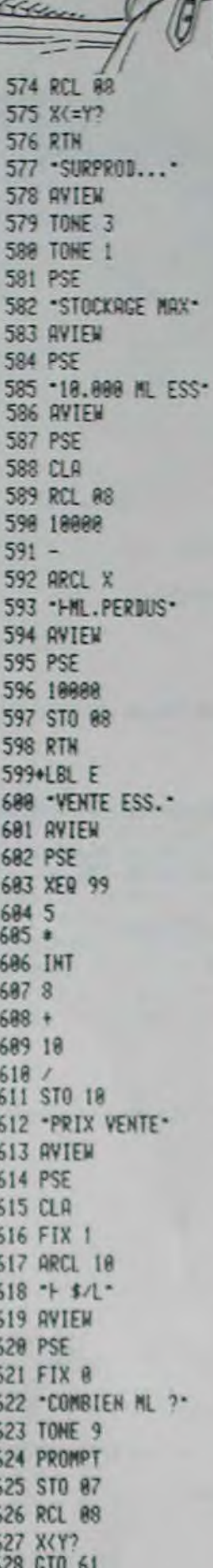

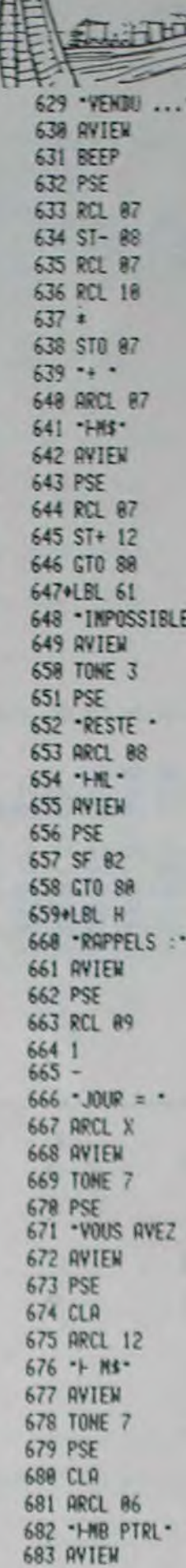

7

7

 $\overline{7}$ 

 $\overline{6}$ 

 $\overline{7}$ 

7

7,

7

 $7$ 

73

 $\overline{7}$ 

 $\overline{\mathcal{L}}$ 

73

73

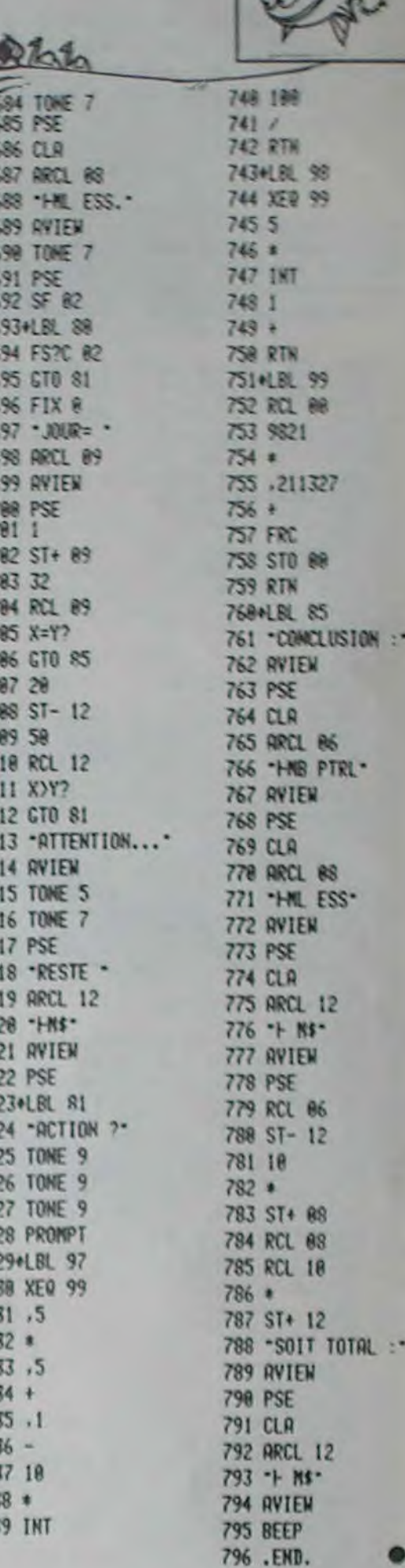

 $HP41$ 

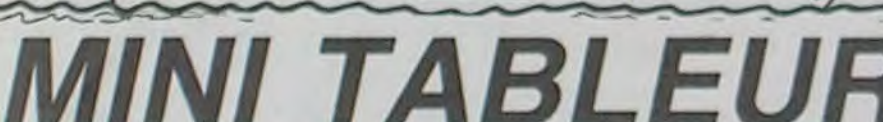

Un tableur sur FX 702P, ou les aventures d'un petit en zone P1 pour calculer PV TTC sera donc:<br>micro qui n'a pas peur des gros.<br>

# M. DACLIN

# 1ère option: Création d'un tableau

Rappelons en donnant un exemple, ce qu'est un tableur. Exemple: Vous êtes commerçant et vous avez acheté 5 articles différents à un certain prix d'achat (P.A.). Vous souhaitez réaliser un

certain bénéfice (B) de 20 % et trouver votre prix de revient qui constituera le prix de vente Hors Taxes (PV HT) et enfin, connaître le prix de vente au client compte-tenu d'une TVA de 18.60 % (PV PA TTC).

Votre tableau aura donc l'allure suivant:

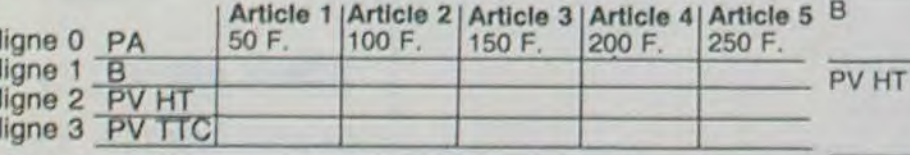

Les formules de calculs seront les suivantes:

- $B = PA \times 0.2$
- $PV HT = PA + B$

 $PV$  TTC = PV HT  $\times$  1,186

Le casio ne les connaissant pas, nous devons les rentrer dans sa Comment opérer?: mémoire. Comme le programme de traitement est situé en zone P0, Faire F1 P0. A la question choix (1,2) répond bleau, entrer le nombre de colonnes sans co les formules seront rentrées en zone P1. Les calculs étant dépendants les uns des autres, nous devons les gauche avec les noms, ni l'éventuelle colon rentrer en fonction de leur position relative dans le tableau. Le pro- exemple ce sera donc 5). Rentrez ensuite le gramme étant conçu pour les traiter d'une certaine façon, il vous est dans notre exemple: 4. faudra rentrer ces formules sous une certaine forme, du genre A (A Ensuite, le FX vous demande si vous avez  $- k \cdot V$ ) = ... où k est le nombre de ligne qui sépare le terme en supplémentaire du type TOTAL, répondez 1 cours de calcul, du terme utilisé. NON. Si vous avez répondu 1, entrez ensuite Par exemple, pour calculer B. Il vous faudra rentrer en zone P1. lonne supplémentaire.

Ligne 100 A(A) = A(A - 1 ° V) \* 0,2: RET<br>Le terme A(A) représente B et A(A - 1 ° V) représente PA (le prix nombre de lignes connues (ici 1 dans notre exd'achat). Il est noté de cette façon car PA est situé une ligne auligne PA. dessous de B.

Pour calculer PV HT, il faut rentrer en zone P1 ligne 200 A(A) = A vous entrez les valeurs dans les lignes connu<br>(A - 2 ° V) + A(A - 1 ° V). A(A) représente ici, le calcul de PV HT. leur titre et le numéro de la colonne.<br>A entendu A(A - 1 ' V) est relatif à B qui est situé une ligne audessus de PV HT.

Option 2: visualiser un tableau. Vous avez compris ce mécanisme maintenant. La formule à rentrer Taper 2 EXE

Article 1 .......... Article 5

pour qu'il remplisse les cases vides de votre tabeau.

votre tableau une colonne supplémentaire qui réalise le total des cer. données rangées dans une même ligne du tableau. Dans notre Rien ne vous empêche de stocker les données sur cassette par une exemple, nous aurions:

 $PV$ 

a.

Pour visualiser le tableau, utiliser les touches 6 pour aller à droite, 4 pour aller à gauche, 8 pour monter dans le tableau, 2 pour descen-A cet instant, vous êtes prêts à faire tourner le programme principal dre. Votre position vous sera indiquée après chaque déplacement avec la valeur située dans la case. Il est nécessaire de garder le Il faut signaler que "mini tableur" vous permet en plus, de rajouter à doigt appuyé sur la touche un petit moment pour pouvoir se dépla-

**FX 702P** 

instruction PUT et de les récupérer plus tard avec un GET.

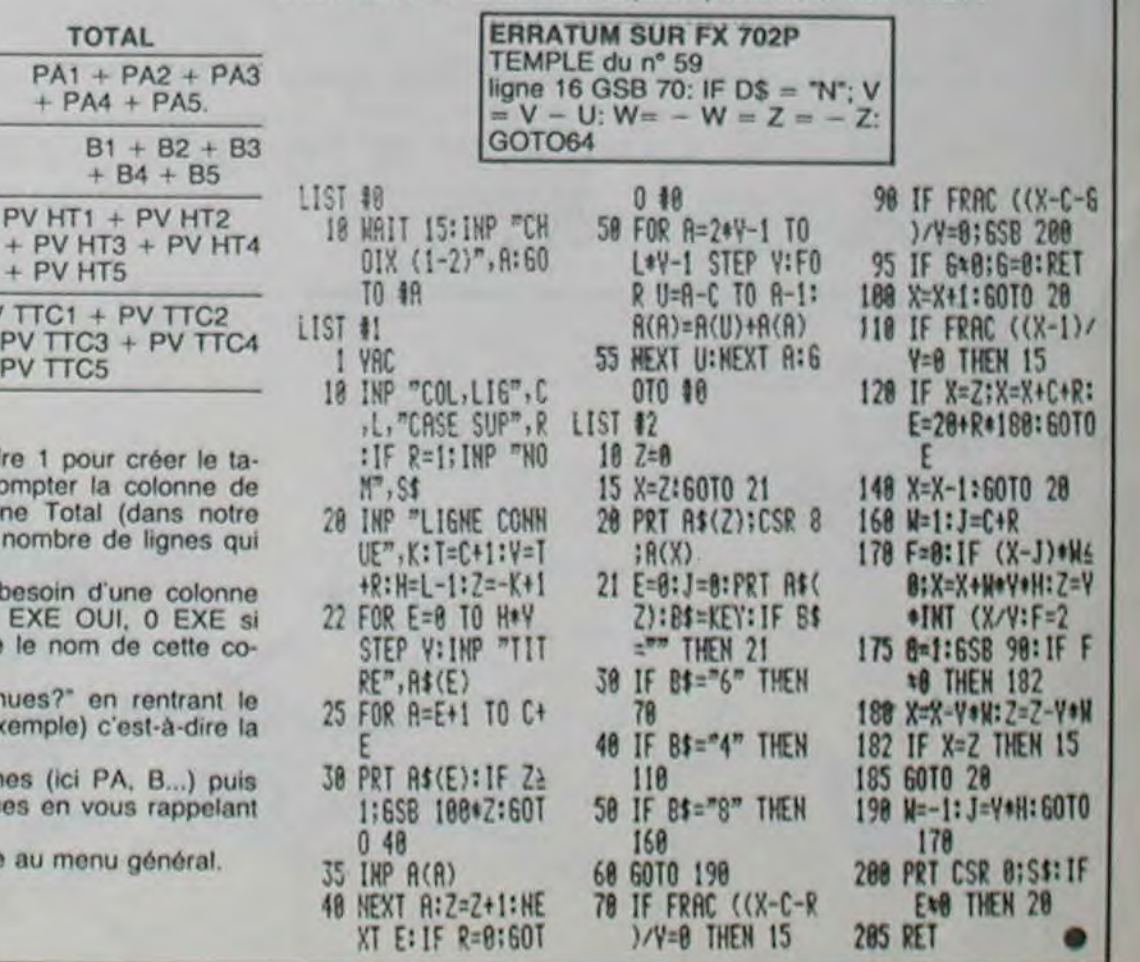

La machine demande ensuite le titre des ligr

# DINAME II

Pour vous punir de votre désobéissance, la princesse noire, maîtresse du temps vous a projeté dans un lieu maudit: DINAME II. Protégé par des gardes sans merci, infesté de pièges mortels et de monstres, vous voilà prisonnier de ce royaume. Aurez-vous le courage suprême ou la folie de défier les forces du Mal et de retrouver votre époque ?

**Olivier DENIS** 

Mode d'emploi:

67111226585856

159

 $160$ <br> $161$ 

Vous êtes représenté par un \* à droite de l'écran. Pour gagner, il vous faut trouver la princesse, la tuer et revenir vivant au point de départ (conservez au moins un point d'endurance).

# pièces). - Le quatrième: Nombre de résidents tués. Il ne suffit pas de vouloir ouvrir une porte, encore faut-il avoir la bonne clef. De toute façon, ne vous étonnez de rien, la sorcellerie mène le jeu. 1834 PRINT AT A.O."<br>1834 PRINT AT A.O."<br>1836 PRINT AT L.O."<br>1836 PRINT AT L.O."<br>1836 PRINT AT L.O."<br>1836 PRINT AT L.O."<br>1836 PRINT AT L.FA."<br>1836 PRINT AT L.FA."<br>1836 PRINT AT L.FA."<br>1836 PRINT AT PRINT AT C.PA."<br>1837 PRIN REN & SANIS" CLIPPING 157 PRINT TAB J:"-158 PRINT TRB J;"-DINANE II PRINT TAB J;"-LET M=10<br>PRINT TAB J;"--------------- $B$ B)<br>1302 IF B>5 AND PEEK (LA+U)=C AN<br>D PEEK (LA+U)=C THEN GOTO 1304<br>1303 NEXT B<br>1304 LET B\$(D)="

1305 RETURN<br>1475 RETURN<br>1475 RETURN<br>1476 RETURN<br>1476 RETURN<br>1486 GOTO URI<br>1486 GOTO URI<br>1486 GOTO URI<br>1486 GOTO URI<br>1486 GOTO URI<br>1486 GOTO URI<br>1488 GOTO URI<br>2015 DET DET DE RETURN<br>1498 GOTO 1439<br>1498 GOTO 1439<br>1589 GOTO 2

1578 GOSUB EB<br>1579 GOTO ZA<br>1580 IF IA THEN RETURN<br>1581 LET PRE415

SAPPITINE:<br>
THE CARD PAINCESSE<br>
CON HONSTAE<br>
CON TRESOR<br>
CONFIDENT PAISSERELLE DE CORDE<br>
- UNE CORDERELLE DE CORDE<br>
- UNE CORDERELLE DE CORDE UNE POTION MAGIQUE<br>OU I UNE PORTE MAGIQUE<br>OU I UNE PORTE<br>OU I UNE TRAPPE SECRET<br>OU I UNE TRAPPE SECRET<br>DE GRILLE<br>UNE GRILLE Explication des 4 chiffres en haut à droite. - Le premier entre 11 et 34 : Points d'endurance. - Le deuxième: nombre de clefs. - Le troisième: Nombre de pièces d'or transportées ( 1 = 1000 White Mary Mar West West

M

AND THE CAPACITY ON A SACRO CONTRACT CAPACITY OF A SACRO CONTRACT CAPACITY OF A SACRO CONTRACT CAPACITY OF A SACRO CONTRACT CAPACITY OF A SACRO CONTRACT CAPACITY OF A SACRO CONTRACT CAPACITY OF A SACRO CONTRACT CAPACITY OF

 $99997$ 

3875 GOTO UA<br>3898 GOTO UA<br>3185 GOTO UA<br>3118 LETURITHEN RETURN<br>31112 LOCUB RB<br>3112 GOTO 1995<br>3114 GOTO 1995<br>3128 GOTO UA<br>3135 GOTO UA<br>3135 GOTO UA<br>3148 GOTO UA<br>3148 GOTO UA<br>3148 GOTO UA<br>3148 RETURN<br>3148 RETURN

3148 RETURN<br>
3158 RETURN<br>
3158 RETURN<br>
3158 RETURN<br>
3158 RETURN<br>
3158 RETURN<br>
3158 RETURN<br>
3158 RETURN<br>
3158 RETURN<br>
3158 RETURN<br>
3158 RETURN<br>
3158 RETURN<br>
3178 RETURN<br>
3178 RETURN<br>
3178 RETURN<br>
3178 RETURN<br>
3178 RETURN<br>
3

COTO UN PARALEZ (SOLO UN ACTUAR DET D'ARTICANT D'ANNEL DE CONTRE DE CONTRE DE CONTRE DE CONTRE DE CONTRE DE CONTRE DE CONTRE DE CONTRE DE CONTRE DE CONTRE DE CONTRE DE CONTRE DE CONTRE DE CONTRE DE CONTRE DE CONTRE DE CONT IF PIOLOGIC THEN COTO 1280 4021 402234<br>40224<br>4055 SSEET. THEN GOTO UP 4018 FT NOT KC THEN GOTO UP 4018 FT NOT KC THEN GOTO UP 4018 FT NOT CAP 4018 FT NOT CAP 4018 FT NOT CAP 401

ZX 81

 $\frac{1}{2}$ 

 $\circ$ 

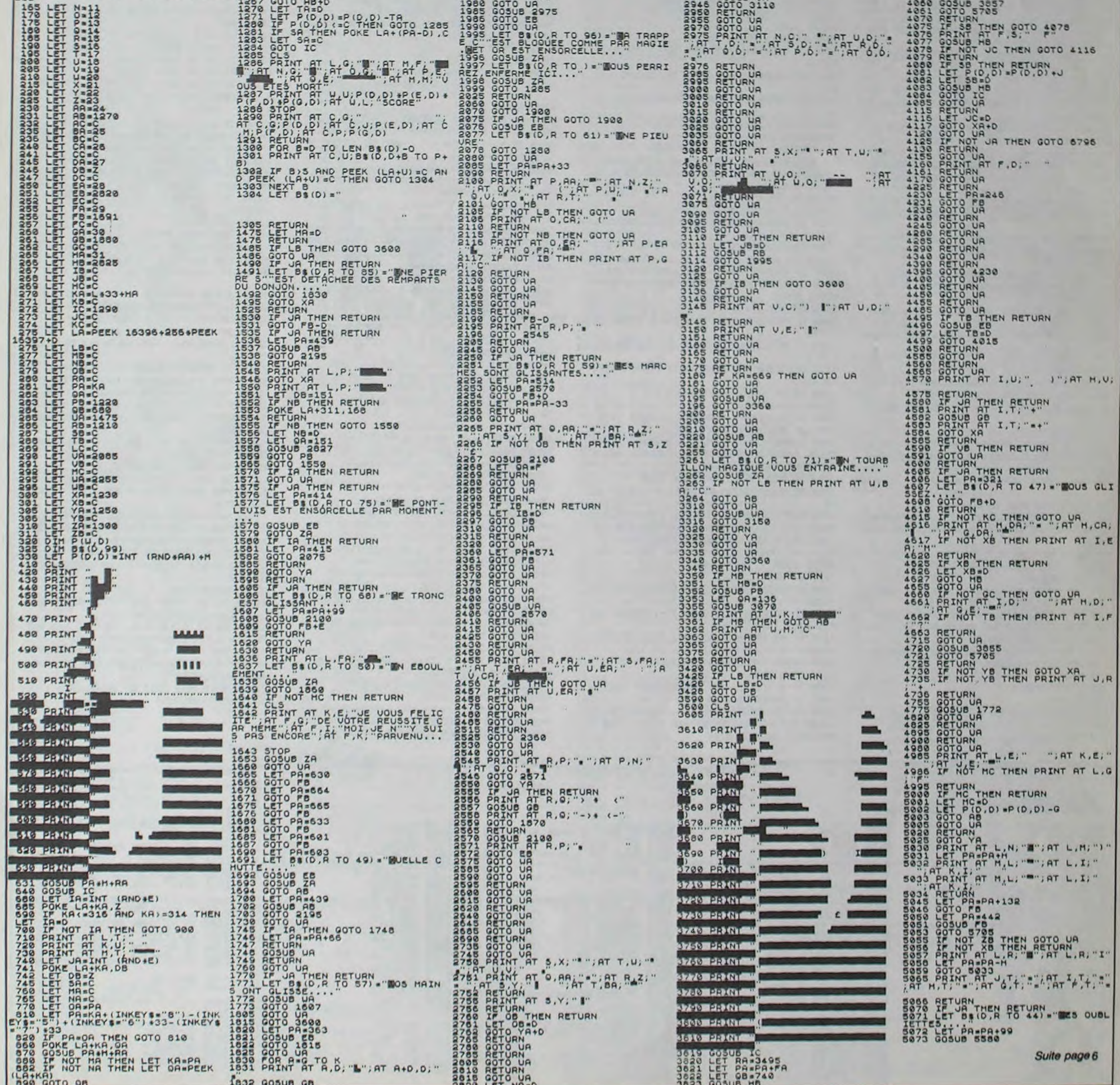

# **BILLARD ATARI**

Des trous partout et des numéros sur les boules: l'est américain le billard comme l'Atari.

# Christophe MENEGALLI

Mode d'emploi:

# REM xx::2:xs:ss\*\*t2 \* x\* xttt\* 3 REM I BILLARD !  $2$  REM  $\pm$ 4 REM \* 5 REM \* CHRISTOPHE MENEGALLI 8 REM \* 8 REM xxxxxxxxxxxxxxxxxxxxxxx 10 TRAP 80:DEP=O:01M xR(15),YR(15),NIS(1 5),N2\$(15),SC(2),CO(2):L=1:SCC1)-O:SC(2) =8:CO(l)=0:CO(2)=e:GOTO 40ee 14 REM DESSIN COMPLET DE LA BALLE 15 PLOT X-2, Y-1: ORAWTO X-2, Y+2: PLOT X-1, Y-2:DRAWTO X-1, Y+3:PLOT X, Y-2:DRAWTO X, Y •3:PLOT X+I,V-2:ORAWT0 X+l,Y+3 20 PLOT X+2,Y-2:DRAWTO X+2,Y+3:PLOT X+3, v-I:DRAWTO X+3,Y+2:RETURN 21 REM DEPLACEMENTS HORIZONTAUX 22 COLOR 1:PLOT X+3, Y-1:DRAWTO X+3, Y+2:P LOT X+2, Y-2:PLOT X+2, Y+3

Lorsque la queue tourne autour de la boule, le joueur peut l'arrêter en appuyant sur Return et changer le sens de la rotation en appuyant sur ta barre d'espace. Une fois la direction déterminée, on appuie sur Start pour lancer la boule, la force du coup est proportionnelle à la durée de 'appui sur la touche. Le joueur 1 joue avec les trous du haut et le joueur 2 avec celui du bas.

0 11000

0

80:L=1

TART

ETURN 65 COLOR 2:PLOT 10,3:DRAWTO 100,3:COLOR 8:PLOT 150,77':DRAWTO 60,77:RETURN 79 REM ERREURS 30 TRAP 80:IF PEEK(195)=8 AND PEEK(188)+ 258\*PEEK(187)=5000 THEN POKE 84,8:2 "":P OKE 84, 6:FOR J=1 TO 20:NEXT J:GOTO 5000 90 IF PEEK(195)=8 AND PEEK(186)+258\*PEEK. rI87)=5100 THEN 5100 95 IF PEEK(195)=8 ANO PEEK(186)+256\*PEEK (187)=5150 THEN 5150 !00 RUN 200 FOR I=1 TO 48 220 READ A 230 SOUND 0, A, 10, 10 235 FOR J=1 TO 45:NEXT J 240 NEXT I

23 COLOR 3:PLOT X-3,Y-1:ORAWTO X-3,Y+2:P LOT X-2, Y-2:PLOT X-2, Y+3:RETURN 25 COLOR 1:PLOT X-2,Y-I:ORAWTO X-2,Y+2:P LOT X-1,Y-2:PLOT X-1,Y+3 28 COLOR 3:PLOT X+3,Y-2:ORAWT0 X+3,Y+3:P LOT X+4,Y-I:ORAWTO X+4,Y+2:RETURN 29 REM ANALYSE APRES TROU 38 FOR E=255 TO 8 STEP -18:SOUNO 8,E,18, 18:97OR îI=1 TO 29:NEXT TI:NEXT E:SOUNO 0 ,255,10,15 31 FOR TI=1 TO 25:NEXT TI:SOUNO 0,0,0,0 33 REB=REB+I:XR(REB)=X:VR(REB)=Y 34 IF (CL=1 AND Y<30) OR CL=2 AND Y>30)) AND REB>REBMIN THEN POKE 656,0:" "C'EST BON ":SC(L)=SC(L)+1:TR=I;GOSUB 38:GOT 35 TR=0:POKE 656,0:POKE 657,2:" "C'EST M AUVAIS":SC(L)=SC(L)-1:GOSU8 38:GOT0 1.100 36 POKE 656, L:POKE 657, 22: ? SC(L):POKE 6 58,8:IF L=1 AND NJ=2 AND TR=O THEN GOSUB 60:L=2:TIG=1 37 FOR TI=1 TO 100:NEXT TI:POKE 656,0:' "VOULEZ VOUS VOIR VOTRE PARCOURS (O'N)": POKE 784,255 38 IF L=2 AND TR=0 AND TIGO1 THEN GOSUB 39 TIG=O:IF PEEKC764)=35 THEN POKE 858,0 :7 "AU JOUEUR ";L;" ;:RETURN 40 IF PEEK(764)<>8 THEN 39 43 COLOR 3:PLOT XR(0), YR(0):FOR I=1 TO R EB:ORAWTO XR(I),YRCI):NEXT I 45 POKE 858,0:" APPUYEZ SUR S 46 IF PEEK(53279) 06 THEN 46 50 COLOR 1:0LOT XRC9),YR(0):FOR I=1 TO R EB:ORAWTO XR(I), YR(I):NEXT I:IF F=0 THEN COLOR 3:GOSUB 15 5B POKE 658,0:' "AU JOUEUR ";L;" ';:RETURN 59 REM CHANGEMENT OU SCHEMA 60 IF L=2 THEN COLOR 2:PLOT 150,77:ORAWT 0 80,77:COLOR 0:PLOT 10,3:ORAWTO 100,3:R 12 1028 RETURN 4,255 010 1011  $=$  $SI/4$ 1080 GOTO 1005 12 1128 RETURN 4,255 OTO 1111  $=$ SI/4 1170 GOTO 1100 12

 $\mathbf{\Omega}$ 1311 IF PEEK(53279)(>8 THEN 1330 1312 IF PEEK(53279)=8 THEN F=F-r:GOTO 13 12 1325 SOUND 0,255,0,15:COLOR I:PLOT A,8:0 RAWTO X,Y:COLOR 3:GOSUS 15:SOUN0 0,0,0,0 1327 IF F>1500 THEN A=INT((RND(0)\*124)+1 8):B=INT((RND(0)\*54)+13):POKE 856,0:" "F AUSSE QUEUE ":F=20 1328 RETURN 1330 IF PEEK(764)=33 THEN SI=-SI:POKE 76 4,255 1335 IF PEEK(784)=12 THEN TE=I:AB=A9+I:G OTO 1311 1336 IF ABO8 AND ABS(SI))1 THEN AB=0:SI  $=$ SI/4 1350 COLOR 1:PLOT A, B:DRAWTO X, Y 1370 GOTO 1300 3999 REM PRESENTATION 4800 GRAPHICS 8:OL=PEEK(580)+256\*PEEK(56 1)+4:POKE DL+2,7:POKE DL+3,7:~OR I=4 TO 9:POKE DL+I,B:NEXT I:POKE 752,1 4050 POKE 708,148:POKE 709,20:POKE 710,2 8:POKE 711,196:POKE 712,26 4100 ? "":? " billard "; :REM EN MINUSCULE ET V. T. 4150 ? "":? "CHOISISSEZ LE MENU AVEC ";:? " LES QUESTIONS ":? " cz::s":7 "•. 4280 GOSUB 200 5080 ? "NOMBRE of JOUEURS";:INPUT NJ 5020 ? " -NOf1 DU JOUEUR 1" ;:INPUT NI\$ 5040 IF NJ() I THEN ? " -NOM DU JOUEUR 2 ";:INPUT N2\$ 5060 LNI=LEN(N1\$):LN2=LEN(N2\$) 5100 POKE 84,10:" "NO11BRE DE BANDES MINI MUM " ;:INPUT REBr1IN 5150 POKE 84,12:" "TAILLE DES TROUS (1=G R. 2=PE.) ";:INPUT TAIL 5208 IF TAIL=l THEN rIILMIN=74:r1ILMAX=84: COXMIN=23:COXMAX=136:COYMIN=18:COYMAX=60 5250 MILMIN=76:MILMAX=82:COXMIN=21:COXMA X=138:COYMIN=16:COYMAX=62 9999 REM DESSIN TABLE(10000--10123) 10000 GRAPHICS 7:POKE 712,28:pOKE 710,26 :POKE 708,26:POKE 709,26:COLOR 2:OLOT 10 ,5:ORAWTO 150,5:DRAWTO 150,75 10010 ORAWTO 10,75:POKE 765,1:POKE 85,10 :POKE 84,5:XIO 18,M6,0,0,"S:':"OKE 752,1 10040 RESTORE 10051 10050 COLOR 2:PLOT 12,7:PLOT 12,73:PLOT 148,73:PLOT 148,7:FOR I=1 TO 42:READ M,N .P,O:PLOT M,N:DRAWTO P,O:NEXT I 10051 POKE 710,14:OOKE 708,198:POKE 709, 20 10100 DATA 10,5,10,75,11,5,11,75 10101 DATA 10,8,150,6,10,74,150,74 10102 DATA 149,7,149,23,12,13,12,67 10103 DATA 13,14,13,68,14,15,14,85 10104 DATA 15,10,15,84 10105 DATA 18,7,77,7,82,7,142,7 10106 DATA 19,8,78,8,83,8,141,8 10107 DATA 28,9,75, 9,84,9,140,9 10108 DATA 21,10,75,10,84,10,139,10 10110 DATA •18,73,77,73,82,73,142,73 10111 DATA 19,72,70,72,83,72, 141,72

2-LN2:7 N2#;:POKE 657,15:7 "SCORE :8 COUPS:" 18999 REM INITIALISATION BALLE 11000 IF DEP=8 THEN COLOR B:PLOT 18,3:OR AWTO 100,3:POKE 656,0:POKE 657,2:" "AU J OUEUR 1 ":DEP=1 11100 X=INT((RND(0)tl21)+19):v=INT((RNO( 8)\*52)+14):COLOR 3:GOSUB 15:GOSUB 1000 11999 REM DEPLACEMENTS BALLE 12000 XR(0)=X:"R(0)=Y:REB=B:CO(L)=CO(L)+ 1:POKE 656,L:POKE 657,35: CO(L) 12018 IF XOA THEN 12858 12045 IF 8<30 THEN U=15800:V=-15008:GOTO 12150 12047 IF 8>30 THEN U=-15000:U=15000:GOTO 12150 12050 U=(Y-B)/(X-A):V=B-(At(Y-B)/(X-A)): IF A<X THEN SIX=1:A=0:ENV=25:GOT0 12100 12055 A=O:SIX=-I:ENV=22 12108 F=F-1:IF F=8 THEN REB=REB+I:xR(REB 1=X:VR(RE8)-Y:TR=8:GOSUB 36:GOSUB 1800:G OTO 12000 12101 IF XOA THEN GOSUB ENV:X=X+SIX 12150 Y1=U\*X-V;DEL=Y-v1:DEL=INT(OEL) 12200 IF DELK0 THEN 12320 12201 IF DEL>0 THEN 12220 12202 IF (X=18 OR X=141) AND (Y)COYMAX 0 R YKCOYMIN) THEN COLOR 1:GOSUB 15:GOTO 3<br>0 12284 IF X=141 THEN U=-U:U=2\*Y-U:SIX=-1: ENV=22:REB=REB+I:SOUNO 0,255,0,15:rOR S= 1 TO 9:NEXT S:SOUND 0,0,0,8 12205 IF X=18 THEN U=-U:U=2sY-U:SIX=I;EH U=25:REB=REB+1:SOUND 0, 255, 0, 15:FOR S=1 TO 9:NEXT S:SOUNO 0,0,0,0 12206 IF X=18 OR X=141 THEN XR(REB)=X:YR (REB)=Y 12209 6010 12100 12212 REM BALLE MONTE 12220 IF Y-Yl-DEL>8.5 THEN OEL=D£L•l 12221 FOR I=1 TO DEL:COLOR 1:PLOT X-1,"+ 3:ORAWTO X+2.v+3:PLOT X-2.Y+2:PLOT X+3.'? +2 12225 COLOR 3:PLOT X-2,Y-2:PLOT X+3,Y-2: PLOT X-1, Y-3:DRAWTO X+2, Y-3 12230 Y=Y-1:IF YO13 THEN 12238 12231 IF X(COXMIN OR X)COXMAX OR (X)MILM IN AND X<MILMAX) THEN COLOR 1:GOSUB 15:G OTO 30 12232 U=-U+26:U=-U:REB=REB+1:SOUND 0,255 ,0,15:FOR Sal TO 5:NEXT S:SONN0•0,O,0,0 12233 XR(REB)=X:YR(REB)■Y:GOTO 12100 12238 F=F-1:IF F=0 THEN REB=REB+1:XR(REB )-X:VR(REB)=Y:TR.0:GOSU8 36:GOSUS 18001G OTO 12000 12239 NEXT I:IF X•18 OR X-141 THEN 12282 12240 GOTO 12100 12319 REM BALLE DESCEND 12320 IF Y-Y1-DEL<-0.5 THEN DEL-DEL-1 12321 FOR I=-1 TO DEL STEP -1:IF Y<>86 T **HEN 12326** 12322 V=132-V:U=-U:REB=REB+1:SOUND 0,255 .0,10:FDR S-1 TO 5:NEXT S:SOUNO 0,0,9,0 12323 XR(REB)=X:YR(REB)=Y 12324 IF X(COXMIN OR X)COXMAX OR (X)MILM IN AND X<MILMAX) THEN COLOR 1:GOSUB 15:G OTO 30 12325 GOTO 12100 12326 COLOR 1:PLOT X-1,Y-2:DRAWTO X+2,Y-2:PLOT X-2,Y-1:PLOT X+3,Y-I 12327 COLOR 3:PLOT X-2,Y+3:PLOT X+3,Y+3: PLOT X-1,Y+4:DRAWTO X+2,Y+4 12338 Y-Y+1:F■F-l:IF F-0 THEN REB-REB+1: XR(REB)=X:YR(REB)=Y:TR=0:GOSUB 36:GOSUB 1008:GOTO 12000 12339 NEXT I:IF X≈18 OR X=141 THEN 12202

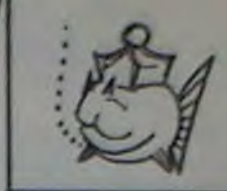

 $H = 20$ 1228 RETURN 1230 IF PEEK(784)-33 THEN SI=-SI:POKE 78 4,255 1235 IF PEEK(784)-12 THEN TE-I:A8-AB+1:G OTO 1211 1236 IF ABO0 AND ABS(SI))1 THEN AB=0:SI  $aST/4$ 1250 COLOR ]:PLOT A,B:DRAWTO X,Y 1220 GOTO 1200 1300 IF B+SI<=11 THEN SI=-SI:GOTO 1885 1307 IF B+SI>=69 THEN 1200 1309 B-S+SI:COLOR 2:PLOT A,B:DRAWTO X,Y: COLOR 3:GOSUB 15:TE=TE+1:IF TE>=12 AND A BS(SI)=1 THEN SI=SI\*4

250 SOUND 0,0,0,0:RETURN 380 DATA 108,108,84,72,64,64,83,83,84,72 .81,81,72,64.,63,81,91,98,108,96,91,81,81 .72,72,64,84,53,53 305 DATA 53,63,53,42,53,83,84,84,72,81,9 1,98 310 DATA 108,108,96,63,84,72,81 998 REM DESSIN DE LA TIGE (1000-1317) 1000 A=18:9=12:SI=1:C=1:TE=l:AB=8 1005 IF A+SI)=144 THEN 1180 1007 IF A+SI<=18 THEN SI=-SI:GOTO 1380 1009 A=A+SI:COLOR 2:PLOT A,B:ORAWTO X, Y: COLOR 3:GOSUB 15:TE=TE+1:IF TE>=12 AND A<br>BS(SI)=1 THEN SI=SI\*4 1011 IF PEEK(53279) (6 THEN 1030 1012 IF PEEK(53279)=8 THEN F=F+I:GOTO 10 1025 SOUND 0,255,0,15:COLOR 1:PLOT A,B:O RAWTO X,Y:COLOR 3:GOSUB 15:SOUNO 0,0,0,0 1027 IF F>1500 THEN A=INTC(RND(8)\*124)+1 8):6=INTCCRNOCO)\*54)+13):POKE 856,0:7 "F AUSSE QUEUE ":F=20 1030 IF PEEK(784)=33 THEN SI=-SI:POKE 76 1035 IF PEEK(784)=12 THEN TE=1:AB=AB+1:G 1036 IF A8<>0 AND ABS(SI)>1 THEN A8=0:SI 1040 COLOR I:PLOT A,B:ORAWTO X,Y 1100 IF B+SI<=11 THEN GOTO 1005 1107 IF B+SI>=89 THEN SI--SI:GOTO 1200 1109 B=B+SI:COLOR 2:PLOT A,B:ORAWTO X,Y: COLOR 3:GOSU\$ 15:TE=TE+1:IF TE>=12 AND A BS(SI)=1 THEN SI=SI\*4 1111 IF PEEK(53279) () 8 THEN 1130 1112 IF PEEK(53279)=8 THEN F=F+1:GOTO I1 1125 SOUND 0,255,0,15:COLOR 1:PLOT A,8:O RAWTO X,Y:COLOR 3:GOSUB 15:SOUNO 8,0,0,0 1127 IF F>1500 THEN A=INT((RNDCO)\*124)+1 8):B=INT(CRNO(8)\*54)+13):POKE 858,0:? "F AUSSE QUEUE ":F=20 1130 IF PEEK(764)=33 THEN SI=-SI:POKE 76 1135 IF PEEKC784)=12 THEN TEn1:AB■ A8+1:G 1136 IF ABO0 AND ABS(SI))1 THEN AB=0:SI 1150 COLOR I:PLOT A,B:ORAWTO X,Y 1200 IF A+SI>=144 THEN SI=-SI:GOTO 1100 1207 IF A+SI<=16 THEN 1300 1209 A=A+SI:CDLOR 2:PLOT A,B:ORAWTO X,Y: COLOR 3:GOSUB 15:TE=TE+1:IF TE>=12 AND A BS(SI)=1 THEN SI=SI#4 1211 IF PEEK(53279)<>6 THEN 1230 1212 IF PEEK(53279)-O THEN F=F+1:GOTO 12 1225 SOUND 8,255,0,15:COLOR ]:PLOT A,B:O RAWTO X,Y:COLOR 3:GOSUB 15:SOUNO 0,0,0,0 1227 IF F>1500 THEN A-INT((RND(0)\*124)+1 8):B=INTC(RNO(8)\*54)\*13):POKE 858,0: "F

BOX

 $10000001$ 

Factor for

10112 DATA 20,71,75,71,84,71,140,71 10113 DATA 21,70,75,70,84,70,139,70 10114 DATA 148,13,148,87,147,14,147,66 10115 DATA 148,15,148,65,145,10,145,84 10116 DATA 12,8,13,7,12,72,13,73 10117 DATA 147,7,148,8,147,73,148,72 18119 DATA 0,2,4,2,0,2,4,7 10128 DATA 2,3,2,8,159,78,154,78 10121 DATA 159,73,154,73,155,77,155,74 10122 DATA 157,77,157,74 10123 DATA 10,3,108,3,150,77,60,77 10199 REM CADRE TEXTE 10200 POKE 656, 1: POKE 657, 12-LN1: 7 N1\$; : POKE 657,15:" "SCORE :0 COUPS:" 10220 IF NJ=2 THEN POKE 856,2:POKE 657,1

*zxat y Sultb de la p. ge 5* 

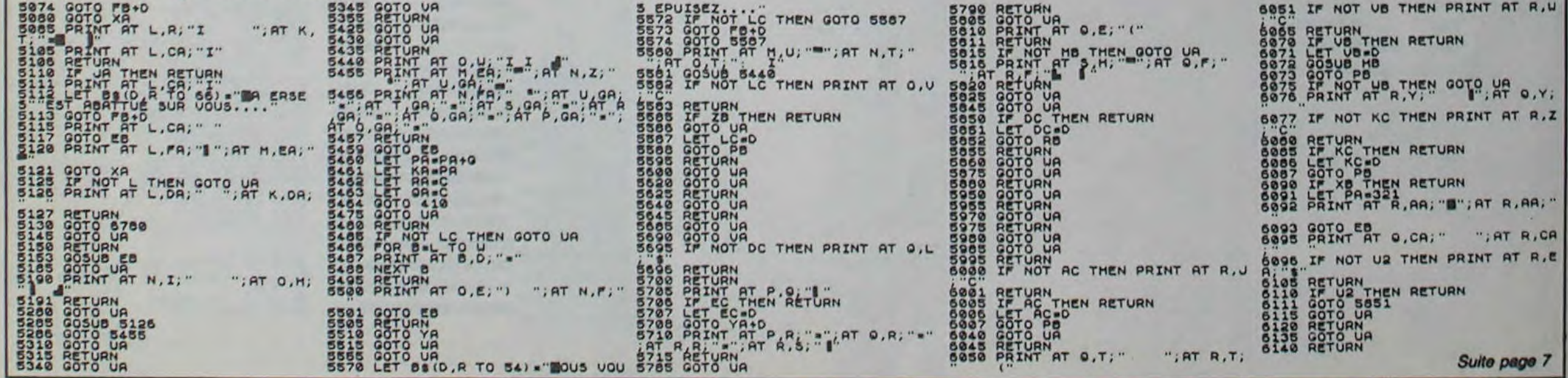

# **THOMSON TO7, TO7 70, MO5.**

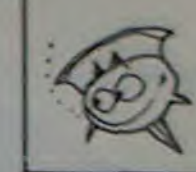

Ah! la COUPE... le rêve impossible, le but de votre existence. Une chose est certaine, dans cette aventure, rien ne vous sera épargné ! **Patrick BIETH** 

**AU TRESOR** 

CHASSE

10 CLS:LOCATE0,0,0:SCREEN 2,0,0<br>20 GOTO 10000 100 REM MISE EN PLACE TABLEAU 110 CLS: A\$="0123456789": PRINT " 0 1 2 3<br>4 5 6 7 8 9<br>120 IF A(1, 1)()1 THEN N=1: A=A(1, 1): A(1, 1 =1:GOSUB 20000:GOTO 120 130 IF A(1,2)()1 THEN N=1:A=A(1,2):A(1,2) >=1:GOSUB 20000:GOTO 120 140 IF A(2,1)<>1 THEN N=1:A=A(2,1):A(2,1)<br>>=1:GOSUB 20000:GOTO 120  $0 = M + 1$ 150 FOR J=1 TO 10:LOCATE 0,2#J:PRINT MID \$(A\$, J, I): NEXT: LOCATE2, 2: PRINTGR\$(0) 1510 160 FOR 1=1 TO 11:LINE (12,1601-4)-(172,<br>1601-4), 1:NEXT<br>170 FOR 1=1 TO 11:LINE(1601-4,12)-(1601-4, 172), 1: NEXT: X=1: Y=1 200 REM AFF. OBJETS<br>210 LOCATE 0,22,0:PRINT "Yous avez : You<br>us voyez:":LOCATE 0,24,0:ATTRB1,1:PRINT GR\$(9);:ATTRB0,0 220 NO=1:0(4)=1:0(1)=0:0(2)=0:0(3)=0 300 REM DESSIN 538 310 FOR 1=0 TO 1 320 LINE(176, 8+72#I)-(319, 8+72#I), 4 LINE(176+143#I,8)-(176+143#I,80),4 330 340 LINE(208, 18+42#I)-(288, 18+42#I), 4 350 LINE(208+80\*1, 18)-(208+80\*1, 60), 4<br>360 LINE(238, 28+24\*1)-(258, 28+24\*1), 4 LINE(238+20#1,28)-(238+20#1,52),4 378 380 **NEXT** 390 LINE(176,8)-(208,18),4 488 LINE(319,8)-(288,18),4<br>418 LINE(319,80)-(288,60),4 420 LINE(176,80)-(208,60),4 430 LINE(296,28)-(296,56),4 440 LINE-(311, 64), 4 450 LINE-(311, 24), 4<br>460 LINE-(296, 28), 4  $P1=0: P2=1: P3=1$ 478 480 COLORI:LOCATE 38,10:PRINT"N";GR\$(16)<br>:LOCATE38,11:PRINT " ":COLOR2 1780 500 REM TEXTES 510 LOCATE23, 11: PRINT "ACTIONS" LOCATE23, 13: PRINT"1: Prendre objet" 528 20 LOCATE23, 14:PRINT"2:Laisser objet"<br>LOCATE23, 15:PRINT"3:Utiliser objet"<br>LOCATE23, 15:PRINT"4:Dessiner"<br>LOCATE23, 17:PRINT"N:Nord" 530 548 550 568 LOCATE23, 18: PRINT"S: Sud' 570 LOCATE23, 19: PRINT"E: Est" 580 N 1760 598 LOCATE23, 20: PRINT"0: Ouest" LOCATE27, 23, 1: PRINT"COMMANDE? ";<br>REM COMMANDE 600 800 Z\$=INKEY\$: IF Z\$<>" \* THEN 805 805 Z\$=INKEY\$:IF Z\$="" THEN 810 818 815 LOCATE0, 0, 8 IF Z\$="N" THEN 1000<br>IF Z\$="S" THEN 1100 820 838 IF 2\$="5" THEN 1200<br>IF 2\$="0" THEN 1300<br>IF 2\$="1" THEN 1400<br>IF 2\$="2" THEN 1500<br>IF 2\$="3" THEN 1500 840 1850 850 860 870 880 IF Z\$="4" THEN 1788 890 900 GOTO 600 1000 REM MORD 1010 IF A(X, Y-1)=0 THEN GOSUB 5100:GOTO 688 1930 1020 IF A(X, Y)=2 THEN 6300 1940 1030 IF A(X, Y)=3 THEN 6400 1950 1848 Y=Y-1:LOCATE 2#X, 2#Y:PRINT GR\$(8);<br>LOCATE2#X, 2#Y+2:PRINT GR\$(1);<br>1858 IF A(X-1, Y)=8 THEN PP1=8 ELSE PP1=1<br>1868 IF A(X, Y-1)=8 THEN PP2=8 ELSE PP2=1 1960 1970 1980 5000 1070 IF A(X+1, Y)=0 THEN PP3=0 ELSE PP3=1 1888 COLORI:LOCATE38, 18: PRINT" N":LOCATE<br>39, 11: PRINT" ";GR\$<13):COLOR2<br>1898 GOSUB 5888:GOTO 6888 1100 REM SUD 1110 IF A(X, Y+1)=0 THEN GOSUB 5100:GOTO 600 1120 IF A(X, Y)=2 THEM 6300 1130 IF A(X, Y)=3 THEN 6400<br>1140 Y=Y+1:LOCATE 2\*X, 2\*Y: PRINT GR\$(0):L OCATE 2#X, 2#Y-2: PRINT GR\$(1) 5048 1150 IF A(X+1, Y)=0 THEN PP1=0 ELSE PP1=1 1160 IF A(X, Y+1)=0 THEM PP2=0 ELSE PP2=1<br>1170 IF A(X-1, Y)=0 THEM PP3=0 ELSE PP3=1 5110 COLOR7:LOCATE27,23:PRINT"IMPOSSIBLE 1189 COLOR1:LOCATE38, 18:PRINT" :FOKI=I IO 200:MEXI:COLOR2 "; $GRs(15)$ 1190 GOSUB 5000:GOTO 6000 **1200 REM EST** 1210 IF A(X+1, Y)=0 THEN GOSUB 5100:GOTO 600 1220 IF A(X, Y)=2 THEM 6300<br>1230 IF A(X, Y)=3 THEM 6400 1240 X=X+1:LOCATE 2\*X, 2\*Y: PRINT GR\$(0);: LOCATE2#X-2,2#Y:PRINT GR\$(1);<br>1250 IF A(X,Y-1)=0 THEN PP1=0 ELSE PP1=1<br>1260 IF A(X+1,Y)=0 THEN PP2=0 ELSE PP2=1 1270 IF A(X, Y+1)=0 THEN PP3=0 ELSE PP3=1<br>1280 COLORI:LOCATE38, 10: PRINT"N"; GR\$(16)<br>:LOCATE38, 11: PRINT" ":COLOR2 190 5330 1290 GOSUB 5000:GOTO 6000 1300 REM OUEST 1310 IF A(X-1, Y)=0 THEN GOSUB 5100:GOTO 1);:NEXT 600 1320 IF A(X,Y)=2 THEN 6300<br>1330 IF A(X,Y)=3 THEN 6400<br>1340 X=X-1:LOCATE 2#X,2#Y:PRINT GR\$(0);: LOCATE2#X+2,2#Y:PRINT GR\$(1); 1350 IF A(X, Y+1)=0 THEN PPI=0 ELSE PPI=1 1368 IF A(X-1, Y)=0 THEN PP2=0 ELSE PP2=1<br>1370 IF A(X, Y-1)=0 THEN PP3=0 ELSE PP3=1

 $ZX81$  Suite de la page 6

1380 COLORI:LOCATE38,18:PRINTGR\$(14); N'<br>:LOCATE38,11:PRINT" ":COLOR2<br>1390 GOSUB 5000:GOTO 6000<br>1400 REM PRISE DBJET 1410 IF A(X, Y) <6 OR A(X, Y) > 9 THEN GOSUB 5188: GOT0688 1420 0(A(X,Y)-5)=1<br>1430 ATTRB1,1:LOCATE3#NO,24:PRINTGR\$(A(X<br>,Y));:LOCATE33,9:PRINTGR\$(1);:ATTRB0,0:N 1440 A(X, Y)=1:GOTO 600 1500 REM LAISSE OBJET IF A(X,Y)<>1 THEN GOSUB 5100:GOT060 **8 ELSE GOSUB20100** 1520 LOCATE23, 13:PRINT"1:Clef":LOCATE23,<br>14:PRINT"2:Taliman":LOCATE23, 15:PRINT"3:<br>Fleche":LOCATE23, 16:PRINT"4:Fiole":LOCAT E23, 17: PRINT "5: Rien" 1530 LOCATE27, 23: PRINT "COMMANDE? ";<br>1548 ATTRB1, 1: 2\$=INKEY\$: IF 2\$="" THEN 15 48 ELSE Z=VAL(Z\$) 1550 IF Z>5 OR Z=0 THEN GOSUB 5100:GOT01 1560 IF Z=5 THEN GOSUB 20100:GOT0500<br>1570 IF 0(Z)=1 THEN 0(Z)=0:NO=NO-1:LOCAT E33, 9: PRINTGR\$(2+5);: A(X, Y)=Z+5 1580 GOSUB 5200:GOSUB20100:GOT0500 1600 REM UTILISE OBJET<br>1610 GOSUB20100:LOCATE23,13:PRINT\*OBJET<br>UTILISE\*;:LOCATE23,15:PRINT\*1:Clef\*;:LOC ATE23, 16: PRINT"2: Talisman"; 1620 LOCATE23, 17: PRINT"3: Fleche";:LOCATE<br>23, 18: PRINT"4: Fiole";:LOCATE23, 19: PRINT" 5:Rien";:LOCATE37,23<br>5:Rien";:LOCATE37,23<br>1630 Z\$=INKEY\$:IF Z\$="" THEN 1630 1648 IF A(X,Y)=2 GOTO 6388<br>1658 IF A(X,Y)=3 GOTO 6488<br>1658 IF A(X,Y)=4 GOTO 6588<br>1678 IF A(X,Y)=5 GOTO 6688<br>1688 GOSUB28188:GOTO 588 **REM DESSIN** 1710 GOSUB 20100 1720 LOCATE23,13:PRINT "Tapez la colonne<br>":LOCATE37,23:2\$=INKEY\$:IF 2\$="" THEN 17 1730 X2=VAL(Z\$) 1740 LOCATE23, 15: PRINT"Tapez la ligne."<br>1750 LOCATE23, 16: PRINT "Puis le numero":<br>LOCATE23, 17: PRINT" de l'objet." 1760 LOCATE 37,23:2\$=INKEY\$:IF Z\$=\*\* THE 1778 Y2=VAL(Z\$)<br>1780 GOSUB 20100 1790 LOCATE23, 13: PRINT"1: Scorpion" 1880 LOCATE23, 14:PRINT"2:Monstre"<br>1810 LOCATE23, 15:PRINT"3:Coffre ferme"<br>1820 LOCATE23, 16:PRINT"4:Clef"<br>1830 LOCATE23, 17:PRINT"5:Talisman" 1840 LOCATE23, 18: PRINT"6: Fleche' LOCATE23, 19: PRINT"7: Fiole" 1860 LOCATE23, 20: PRINT"8: Coffre ouvert"<br>1870 LOCATE23, 21: PRINT"9: Effacer"<br>1880 LOCATE2#X2+2, 2#Y2+2: Z\$=INKEY\$: IF Z\$ **THEN 1880** 1890 IF Z\$="1" THEN PRINTGR\$(2)<br>1900 IF Z\$="2" THEN PRINTGR\$(3)<br>1910 IF Z\$="3" THEN PRINTGR\$(4)<br>1920 IF Z\$="4" THEN PRINTGR\$(6) IF  $2*="5"$ THEN PRINTGR\$(7) IF Z\$="6" THEN PRINTGR\$(8) IF 2\$="7" THEM PRINTGR\$(9)<br>IF 2\$="8" THEM PRINTGR\$(12)<br>IF 2\$="9" THEM PRINTGR\$(1) GOSUB 20100:GOTO 500 **REM PORTES** 5010 IF PP1<>>P1 THEN P1=PP1:LINE(184,24)<br>-(184,64),4#P1:LINE-(200,56),4#P1:LINE-(<br>200,28),4#P1:LINE-(184,24),4#P1<br>5020 IF PP2<>>P2 THEN P2=PP2:LINE(238,28)  $-(238, 52)$ , 40P2:LINE-(258, 52), 40P2:LINE-( 258,28),4#P2:LINE-(238,28),4#P2<br>5030 IF PP3()P3 THEN P3=PP3:LINE(296,28) (296, 56), 4#P3:LINE-(311, 64), 4#P3:LINE-( 311,24),4#P3:LINE-(296,28),4#P3 RETURN 5100 REM IMPOSSIBLE

6340 LOCATE23, 19: ATTRB1, 1: COLOR1: PRINT . MORT";:ATTRB8,8:PLAYMU2\$:GOTO 23888 6488 REM MONSTRE 6410 IF Z\$="2" AND 0(2)=1 THEN 0=2:A=7:G 0SUB5300:GOTO 6000 6420 GOSUB 20100:LOCATE23, 13:PRINT"Le mo<br>nstre vous";:LOCATE23, 14:PRINT " a devor 6430 LOCATE 23, 16: PRINT . VOUS ETES 6440 LOCATE23, 19: ATTRB1, 1: COLOR1: PRINT<br>MORT\*;: ATTRB0, 0: PLAYMU2\$: GOT023000 **6500 REM CH-SOU** 6510 IF Z\$()\*1\* OR 0(1)()1 THEN GOSUB510 0: GOT0500 6520 0(1)=8:NO=NO-1:A=8:N=1:GOSUB28888:G **OSUB5200** 6530 ATTRB1, 1:LOCATE33, 9: PRINTGR\$(12); :L OCATE33,5:PRINTGR\$(11);:ATTRB0,0:LOCATE3 ibles. 7,23 6540 Z\$=INKEY\$: IF Z\$=\*\* THEN 6548 6550 IF 2\$<> 3" OR 0(3)<>1 THEM 6580<br>6560 0=3:4=6:GOSUB5300:A(X,Y)=12 6570 ATTRB1, 1:LOCATE33, 9:PRINTGR\$(12);:L<br>OCATE33, 5:PRINTGR\$(1);:ATTRB0, 0:GOTO500<br>6580 GOSUB 20100:LOCATE23, 13:PRINT"La ch auve-souris\*;:LOCATE23,14:PRINT\* a but<br>out\*;:LOCATE23,15:PRINT\* votre sang !\*;<br>6590 LOCATE23,17:PRINT\* vous ETES\*;:LOCA<br>TE23,20:ATTRB1,1:COLOR1:PRINT\* MORT\*;:A TTRB0, 0: PLAYMU2\$: GOT023000 6680 REM COUPE<br>6610 IF Z\$<>>\*1\* OR 0(1)<>1 THEN GOSUB510 **0:GOT0500** 6620 0(1)=8:NO=NO-1:A=12:N=1:GOSUB20000: GOSUB5200 6630 ATTRB1,1:LOCATE33,5:PRINTGR\$(10);:L<br>OCATE33,9:PRINTGR\$(12);:ATTRB0,0<br>6640 GOSUB 20100:LOCATE23,13:PRINT"Le tr esor vous";:LOCATE23,14:PRINT " appartie 6650 LOCATE23, 19: ATTRB1, 1: COLOR1: PRINT<br>BRAVO\*;: ATTRB0, 0: PLAYMU1\$+MU1\$: GOTO2300 10000 REM INITIALISATION TABLEAU 10010 CLEAR, , 17: DIM A(11, 11) 18828 DEFGR\$(8)=0,16,58,84,80,28,36,64<br>18838 DEFGR\$(1)=0,0,0,0,0,0,0,0<br>18048 DEFGR\$(2)=0,30,18,2,226,62,254,18 10050 DEFGR\$(3)=0,126,219,255,195,195,12  $6,60$ 10060 DEFGR\$(4)=60,102,255,255,171,213,1  $71,255$ 10070 DEFGR\$(5)=60,102,255,255,171,213,1 71,255 10090 DEFGR\$(6)=0,0,0,225,165,191,224,0<br>10090 DEFGR\$(7)=36,90,189,153,153,189,90  $, 36$ 10100 DEFGR\$(8)=0,112,96,80,8,4,2,0 10110 DEFGR\$(9)=60,24,126,126,66,66,126, 126 10120 DEFGR\$(10)=129, 195, 126, 126, 60, 24, 2 21198 LOCATES, 21:PRINT"BONNE CHANCE !\*<br>21208 LOCATE21, 23:PRINT"Appuyer sur ";:C<br>OLOR1:PRINT"entree";:COLOR2<br>21218 Z\$=INKEY\$:IF Z\$="" THEN 21218 ELSE 4,126 10130 DEFGR\$(11)=129,0,189,90,100,195,12 9.129 10140 DEFGR\$(12)=0,0,0,255,171,213,171,2 **RETURN** 10150 DEFGR\$(13)=0,0,0,20,42,0,0, 10160 DEFGR\$(14)=0,0,16,8,252,8,16,8<br>10170 DEFGR\$(15)=16,16,16,84,56,16,0,0 23000 REM FIN DE PARTIE 23010 COLOR2: GOSUB20100: LOCATE23, 13: PRIN THOULEZ VOUS":LOCATE25, 15:PRINT"REJOUER<br>":LOCATE26, 17:PRINT"0/N ?":LOCATE37, 23<br>23828 Z\$=INKEY\$:IF Z\$="" THEN 23010<br>23838 IF Z\$="N" THEN CLS:END ELSE GOTO 1 10180 DEFGR\$(16)=0,8,16,63,16,8,0,0 10190 MU1\$="T504L24DOREMISOFAFALAS0S005D 004SI05D004SOMILASOFAMIRED003S004D003SI0  $4DD<sup>n</sup>$ 8298 10200 MU2\$="T1003L24FAMIFAREMIDOREREFAFA SOFAMIREDOMIFAL54MIL18REL96RE' SUFAMIREDUMIFALSABILISLOCATEZ, 7:PRINT"CH<br>ASSE AU":LOCATE11, 11:PRINT"TRESOR"<br>18228 COLOR7:LOCATE11, 11:PRINT"TRESOR"<br>18228 COLOR7:LOCATE4, 2:PRINTGR\$(3):LOCAT<br>E16, 14:PRINTGR\$(4):COLORS:LOCATE18, 18:PR 0123456789  $0 \times$ INTGR\$(2)  $\overline{2}$ 10230 COLOR2:LOCATE5, 11: PRINTGR\$(6):LOCA 3 1 1 1 1 INTERS(8):LOCATE1,17:PRINTERS(9)<br>10240 COLOR3:LOCATE30,1:PRINTERS(10):LOC ATE22, 20: PRINTGR\$(11): COLOR6: LOCATE29, 10 5 :PRINTGR\$(12) 6 10250 ATTRB0, 0: COLOR2: LOCATE0, 23, 0: PRINT The Super Sur "SICOLORISPRINT" entree"; z  $\theta$ OLOR2: PRINT" pour avoir la regle de jeu.  $\circ$ 10270 Z\$=INKEY\$:Z=RND:IF Z\$<>CHR\$(13) AN<br>D Z\$<>"R" THEM 10270<br>10280 IF Z\$="R" THEN GOSUB 21000 O 10290 CONSOLE22, 24: CLS: CONSOLE0, 24 10300 FOR I=1 TO 10:FOR J=1 TO 10<br>10310 A(I,J)=1 10320 NEXT: NEXT  $10330$  X=0:Y=0 10340 REM 25 SCORPIONS 10350 M=25:A=2:GOSUB 20000 10360 REM 5 MONSTRES<br>10370 N=5:A=3:GOSUB 20000 10380 REM 2 COFFRES + CHAUVES-SOURIS 10390 N=2:A=4:GOSUB 20000 10400 REM 1 COFFRE + COUPE 10410 N=1:A=5:GOSUB 20000

10420 REM CLEF 18438 N=1:A=6:GOSUB 28888<br>18448 RÉM TALISMAN 18458 N=1:A=7:GOSUB 28889 18468 REM FLECHE<br>18478 N=1:A=8:GOSUB 28888<br>18488 GOTO 188 20000 REM POSITION OBJETS<br>20010 X1=INT(RND#10)+1<br>20020 Y1=INT(RND#10)+1 20030 IF A(X1, Y1)()1 THEN 20010<br>20040 IF X1=X AND Y1=Y THEN 20010<br>20050 N=N-1:A(X1, Y1)=A<br>20060 IF N=0 THEN RETURN ELSE GOTO 20010 20100 REM EFFACE 20110 ATTRB0, 0:FOR I=1 TO 9:LOCATE23, 12+ I: PRINT' " INEXT 20120 RETURN<br>21000 REM REGLES<br>21010 CLS:PRINT\* Le jeu consiste a deco uvrir une coupe qui se trouve dans 1 des<br>3 coffres dis- simules dans le chateau aux 188 pieces." 21828 PRINT: PRINT\* A gauche de l'ecran, un plan du chateau, avec votre position, v<br>ous permet , a toutinstant, de dessiner vo s decouvertes.' 21838 PRINT:PRINT\* A droite, la piece ou vous vous trouvezet ce qu'elle contient 21848 PRINT:COLOR1:PRINT\* Yous avez:\*;:<br>COLOR2:PRINT\* donne les objets amasses.<br>21858 PRINT:COLOR1:PRINT\* Yous voyez:\*;<br>:COLOR2:PRINT\*donne ce que renferment le 21120 LOCATE13, 10:PRINTGR\$(6):LOCATE13, 1<br>3:PRINTGR\$(10):ATTRB0, 0:COLOR2<br>21130 LOCATE3, 1:PRINT"Scorpion":LOCATE16<br>6,0:PRINT"Fiole (permet de":LOCATE19, 1:PR<br>INT"tuer un scorpion"<br>21140 LOCATE3, 4:PRINT"Nonstre":LOCATE16 e est replace dans": PRINT"une des pieces<br>du chateau."

21180 LOCATE2, 17: PRINT "Tout objet utilis

3: PRINT"ouvert":LOCATE16, 12: PRINT"Coupe<br>(donnant la":LOCATE19, 13: PRINT"victoire)

21170 LOCATE3, 12: PRINT"Coffre":LOCATE4, 1

21160 LOCATE3, 9: PRINT"Coffre": LOCATE5, 10 :PRINT\*ferme":LOCATE16,9:PRINT\*Cle (perm<br>et d'ouvrir":LOCATE19,18:PRINT\*un coffre

21120 LOCATE13, 10: PRINTGR\$(6): LOCATE13, 1

TGR\$(2):LOCATE8,4:PRINTGR\$(3):LOCATE8,7: PRINTGR\$(11) 21118 LOCATE8, 18: PRINTGR\$(4): LOCATE8, 13:<br>PRINTGR\$(12): LOCATE13, 1: PRINTGR\$(9): LOCA<br>TE13, 4: PRINTGR\$(7): LOCATE13, 7: PRINTGR\$(8

21100 CLS:ATTRB1,1:COLOR1:LOCATE0,1:PRIN

dont l'un contientla coupe, les deux autr es de redoutables chauves-souris.<br>21888 LOCATE20,24,8:PRINT Appuyer sur ";<br>:COLOR1:PRINT entree";:COLOR2<br>21898 Z\$=INKEY\$:IF Z\$="" THEN 21898

s";:PRINT"pieces voisines."<br>21060 PRINT:PRINT" Les deplacements ne peuvent se faire que horizontalement ou verticalement. 21878 PRINT:PRINT\* Il existe 3 coffres

6310 IF Z\$="4" AND 0(4)=1 THEN 0=4:A=9:G

0SUB5300:GOTO 6000 6320 GOSUB 20100:LOCATE23,13:PRINT"Le sc<br>orpion vous";:LOCATE23,14:PRINT \* a piqu

**C.P. C.O.** 

200

130

**10°** 

 $e$   $1 - 7$ 6330 LOCATE 23, 16: PRINT \* VOUS ETES\*;

 $lln!$ 

5120 RETURN 5200 REM POSITION OBJETS 5210 ATTRB1, 1:01=0:02=9:FOR I=1 TO 4<br>5220 IF 0(I)=1 THEN LOCATE01, 24:PRINTGR\$ (1+5);:01=01+3 ELSE LOCATE02,24:PRINTGR\$  $(1); 102=02-3$ 5230 NEXT: ATTRB0, 0 5240 RETURN 5300 REM REMISE OBJET 5310 A(X, Y)=1:0(0)=0:NO=NO-1 5320 ATTRB1, I:LOCATE33, 9:PRINTGR\$(1);:AT TRB0,0:N=1:GOSUB 20000:GOSUB5200:GOSUB20 **RETURN** 6000 REM OBJETS VOISINS 6010 ATTRB1, I:LOCATE33, 9: PRINT GR\$(A(X,Y ));:FOR I=1T04:LOCATE10+3#1,24:PRINTGR\$( 6020 V(1)=A(X,Y+1):V(2)=A(X,Y-1):V(3)=A( X+1, Y): V(4)=A(X-1, Y): V=13<br>6030 FOR I=2 TO 12: FOR J=1 TO 4 6040 IF V(J)=I THEN LOCATEV, 24: PRINT GR\$  $(1); Y = V + 3$ 6050 NEXT: NEXT: ATTRB0, 0 6868 COTO 588 6300 REM SCORPION

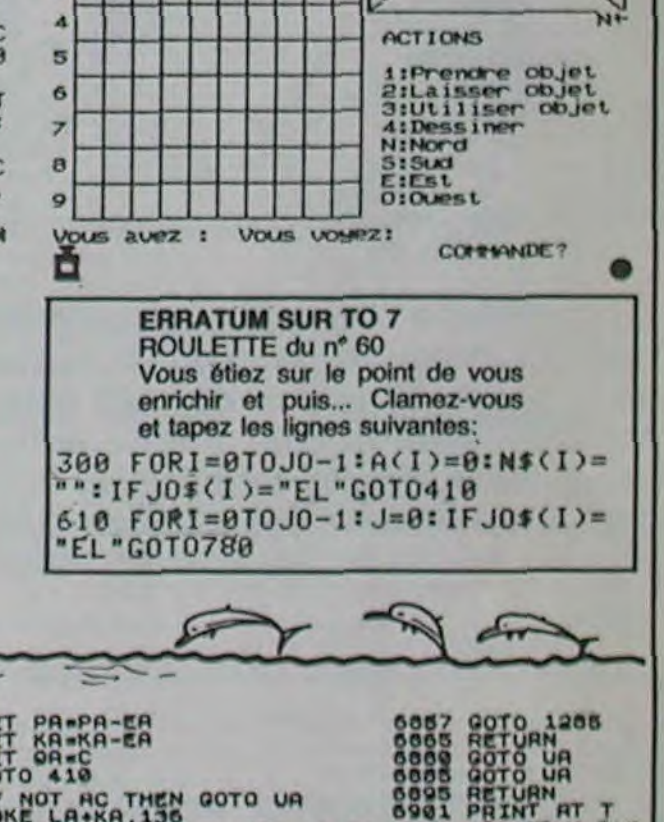

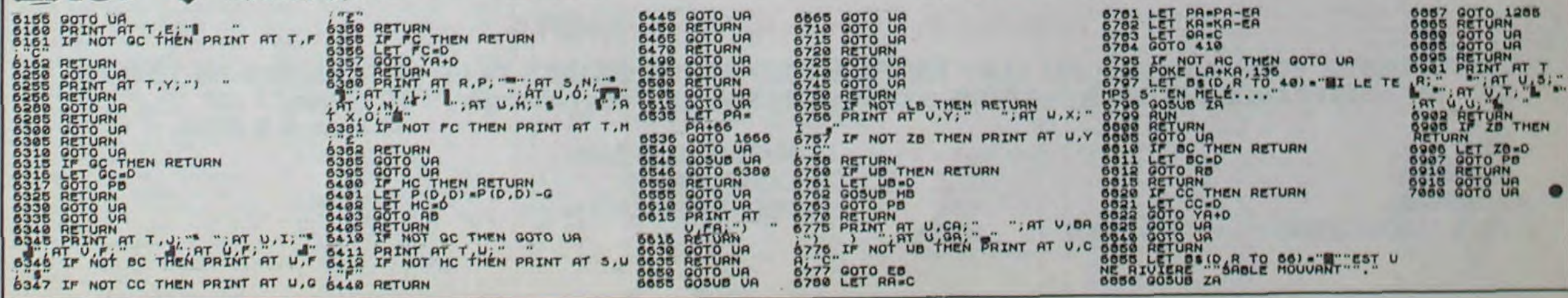

 $\overline{7}$ 

 $\rightarrow$ 

# **dossiers**

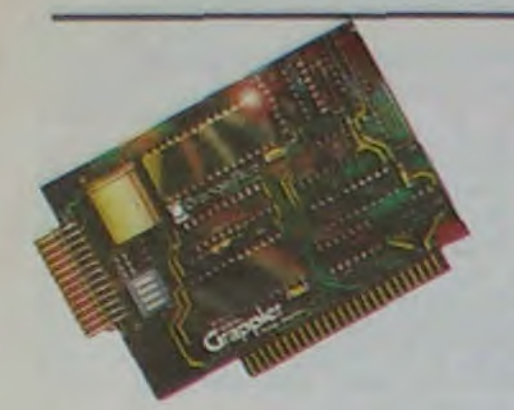

**Belote, rebelote et dix de der !:** 

**La belote à 57 cartes Apple c'est plus difficile mais c'est bien plus beau que la belote à 32 cartes Apple.** 

Cette semaine, comme promis, voici un inventaire des cartes disponibles pour les petits trous de votre Apple II+ et IIe. Pour les prix, c'est n'importe quoi, les boutiques se tirant allègrement dans les pattes à coups de promotion et changeant les tarifs à la vitesse du TGV de 17 heures 45.

Pour les cartes américaines, c'est encore pire, le dollar ayant tendance, depuis quelque temps, à se prendre pour un ascenseur fou. Vous serez peut-être déçus de ne voir qu'une cinquante septaine de cartes, mais nous n'avons pas voulu mettre 237 fois les cartes 80 colonnes ou les interfaces imprimantes, et nous avons jeté les cartes pourries. La dénomination ALP n'est pas un nom de constructeur mais correspond à "A La Pelle" ce qui signifie, en clair, qu'il y en a un wagon et qu'elles sont pareilles que les autres et vice-versa et réciproquement.

TRAC-DENT 6,75 SHIFT BROSSE **A DENT ELECTRONIQUE**   $Z80 +$  SOFTS CP/M

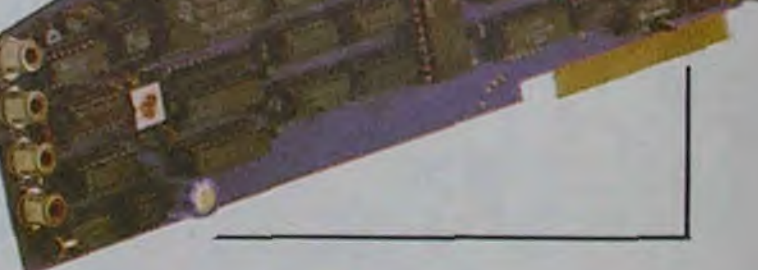

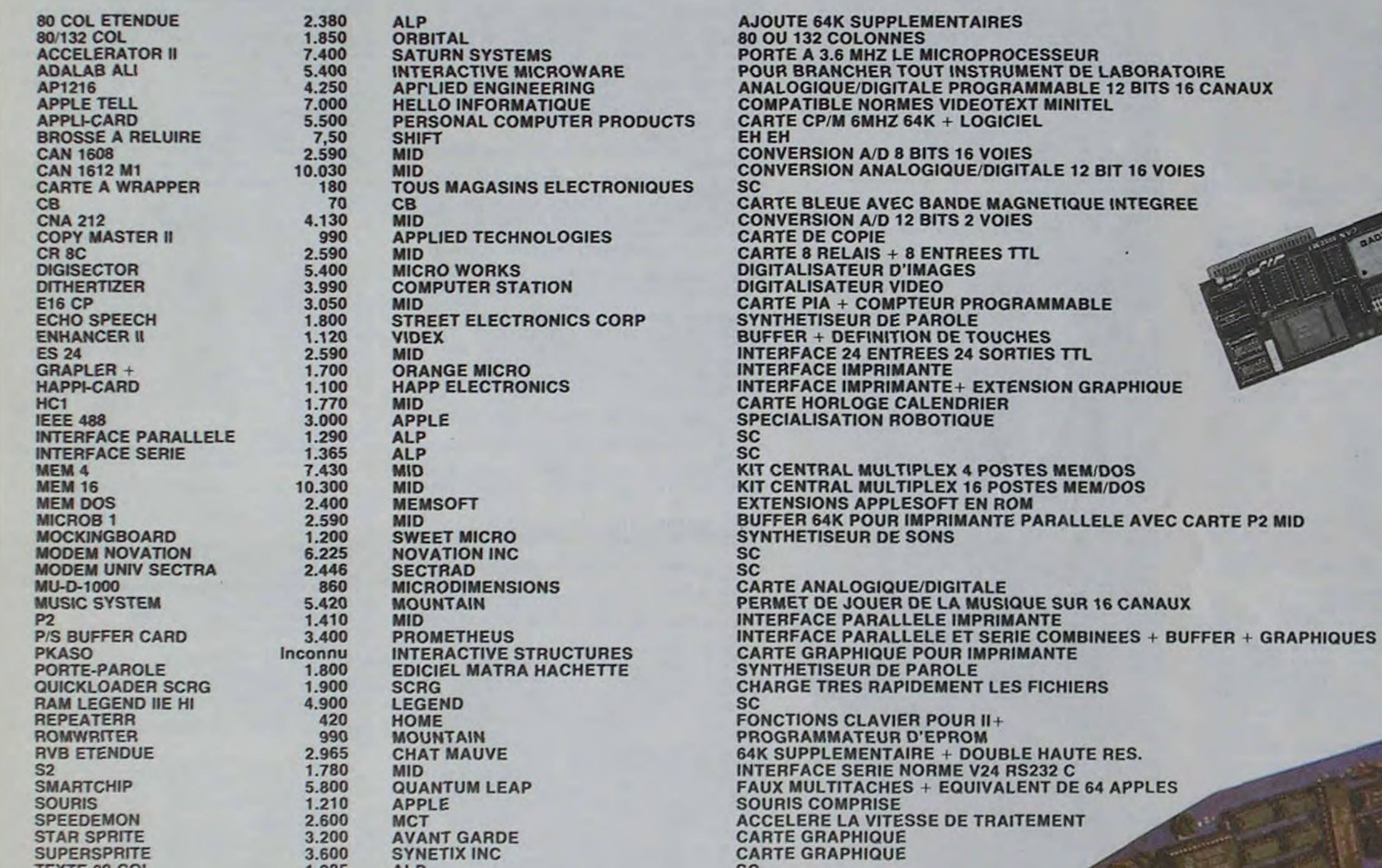

**TEXTE 80 COL 1.285 ALP SC** THE CLOCK 4.240 MOUTAIN HORLOGE TIMEMASTER 950 APPLIED ENGINEERING HORLOGE + LOGICIEL<br>TRAC-DENT 6,75 SHIFT BROSSE A DENT ELEC WILDCARD 620 CENTRAL POINT CARTE DE COPIE **280 SOFTCARD** 3.100 MICROSOFT 280 + SOFTS CP/M

En Angleterre, il existe une extension. Eh oui, il en existe une. Une quoi ? Une extension. Où ? En Angleterre.

Bon, je vais vous dire de quoi est-ce qu'il s'agit: de l'extension fabriquée en Angleterre. Eh bien oui, c'est une extension, CP/M Z80 anglaise. Pour le quoi ? Pour le llc. Si vous allez en Angleterre acheter une extension pour le Ilc, ça vous coûtera 95 livres plus la traversée 90 francs tarif famille non-extensible plus et encore le train pour aller chez CIRTECH, qui est une compagnie anglaise. On peut aussi trouver des disques durs (pas en Angleterre, mais comme ce n'est pas un produit extensible, allez donc savoir...) pour le Ilc mais à vous de les trouver, mais n'allez pas en Angleterre !

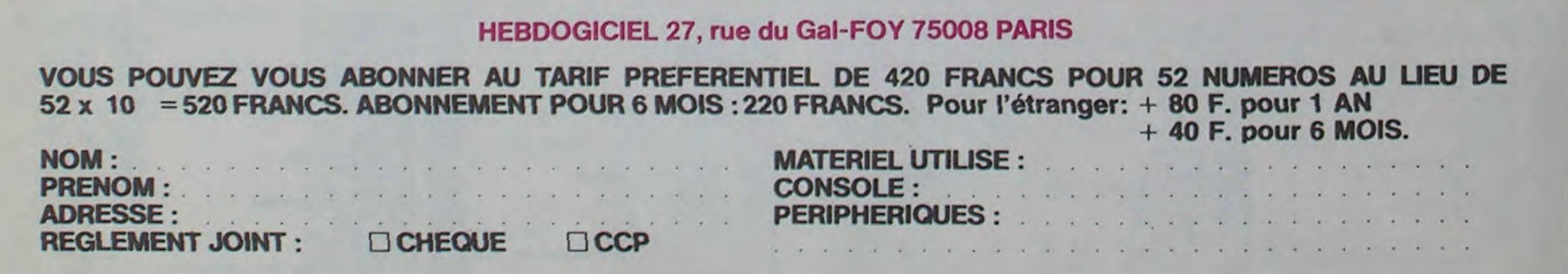

# *ORIC DESSINE ENFIN!*

Loriciels vient d'éditer un logiciel de conception graphique sur Oric. Le nom est rebutant, mais le produit très bon: c'est une copie de Koala  $\left\{ \begin{matrix} 1 \\ 1 \end{matrix} \right\}$   $\left\{ \begin{matrix} 0 \\ 1 \end{matrix} \right\}$ Pad sans la tablette graphique. Un menu vous est pré- 11 de la mes vous est présenté sous forme graphique:<br>de petits carrés contiennent de petits carrés con des symboles tels que lignes. formes, couleurs, caracteres... II suffit de déplacer le curseur à l'aide des touches fléchées du clavier pour l'amener sur la case choisie, puis d'appuyer sur escape pour arriver sur la page graphique. Là. vous pouvez tirer des traits, faire des cercles (ronds), colorier des parties d'écrans, remplir des formes<br>en mode normal ou en mode phique. La, vous pouvez tirer<br>des traits, faire des cercles<br>(ronds), colorier des parties<br>d'écrans, remplir des formes<br>en mode normal ou en mode<br>inverse... Un outil très puisinverse... Un outil très puis-<br>sant, attendu depuis long- version sur disquette Jassant, attendu depuis long- version sur disquettemps. On parle même d'une min pour bientôt... temps. On parle même d'une

loriciels *plante.* 

# PARTIAL ET INJUSTE ANKH de

# *BABACOOL FRAPPE ENCORE!*

thétiseur d'images, couplé à un générateur sonore. Il vous suffit de déterminer une forme colorée et un rythme ou un son, et le programme improvisera allègrement sur ces bases, créant des formes. des animations, des séquences de couleurs et des effets sonores. Il ne vous reste plus qu'à vous asseoir et à contempler. Sous le clavier, la plage.

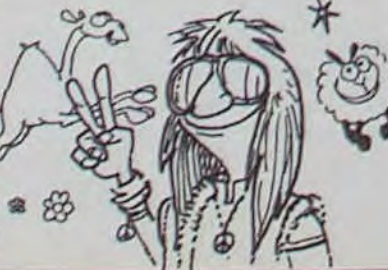

chez-vous sur la musique, branchez-vous sur les ténèbres, branchez-vous". Le programmeur de cet "ultimate trip" est Jeff Minter, auteur notamment de "La revanche des chameaux mutants" et des 'Moutons dans l'espace", qui sont des références en a g matière de folie. II ne s'agit pas d'un jeu, mais d'un syn-Llamasoft vient d'éditer un soft nommé "Psychedelia". Ce logiciel tourne sur CBM 64, VIC 20, Atari, Spectrum et Amstrad. Il semble dédié à ceux qui regrettent le doux temps des pavés de Mai 68. Les slogans publicitaires sont explicites: 'Vous ne pouvez pas perdre ni gagner, seulement vous amuser. Pas de frustration, pas de tuerie, seulement du plaisir. Branpetite merveille d'une valeur

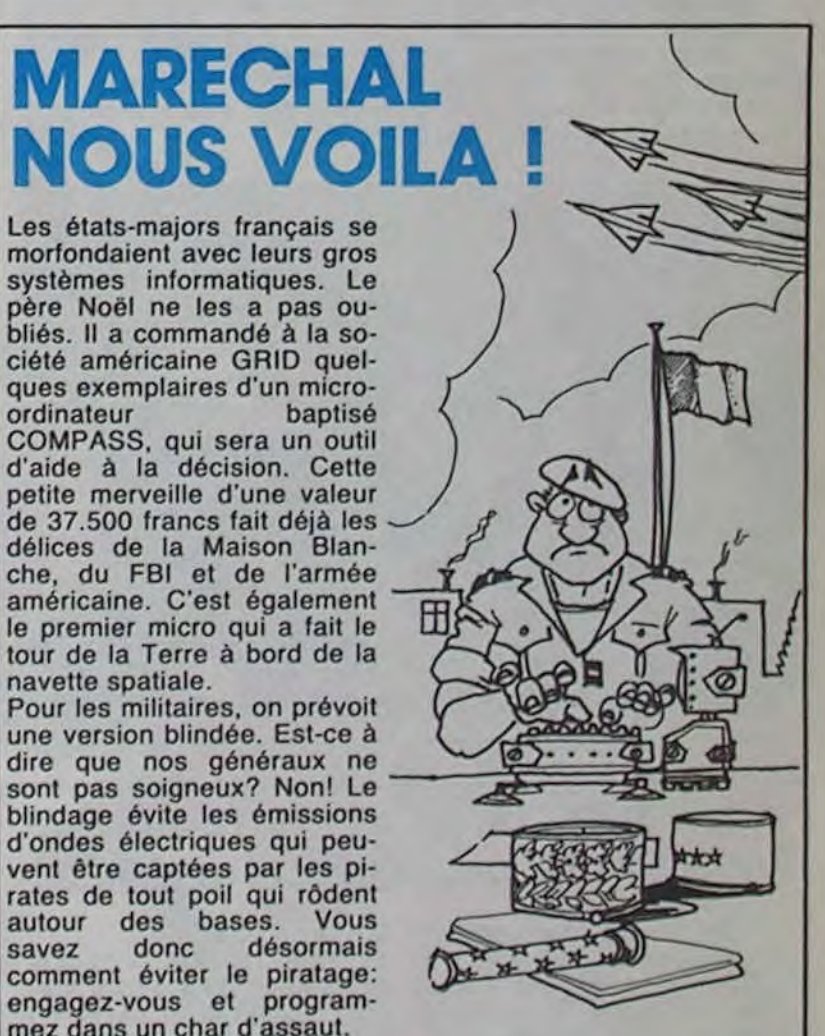

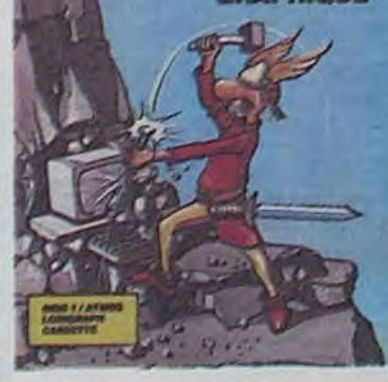

dire que nos généraux ne d'ondes électriques qui peuvent être captées par les piautour des bases. Vous<br>savez donc désormais engagez-vous et programmez dans un char d'assaut.

# LES BEATLES COTES A L'ARGUS!

# C'est nouveau, ça vient de sortir

# EDEN, PARADIS DES ANGLOPHILES

sent l'anglais comme moi le laponien (je suis bilingue Laponien-Français, ça peut servir). vous pouvez aller faire un tour au rayon librairie d'Eden. le magasin dont nous avons déjà eu l'occasion de vous parler. Vous pourrez trouver, outre les fa-<br>meux "Osborne-McGraw-"Osborne-McGraw-Hill', véritables encyclopédies des processeurs, toute la collection "Granada'. Cet éditeur est un peu l'équivalent de PSI chez nous. Tous les micros sont représentés (mis à part les Thomson, bien entendu), et les livres sont écrits avec la rigueur et l'humour qui règnent outre-Manche. Et comme les vendeurs n'ont rien à faire de leurs journées (le magasin

Il y a de l'or dans les poubelles de la micro-informatique. C'est ce qu'a réalisé Yves Gehanne. PDG de la société' Valmet à Falaise dans le Calvados. Il récupère chaque jour deux semi-remorques pleins d'ordinateurs mis au rencart. Et l'affaire est particulièrement juteuse. Pour chaque tonne qui entre dans l'entreprise, c'est 20 grammes d'or qui tombent dans l'escarcelle de la société. Ca peut vous paraître dérisoire, mais c'est l'équivalent de la teneur en or d'une mine traditionnelle. Le principal problème était de mettre au point des techniques chimiques et mécaniques de séparation des divers éléments. Yves Gehanne a réussi, là où pas mal de récupérateur

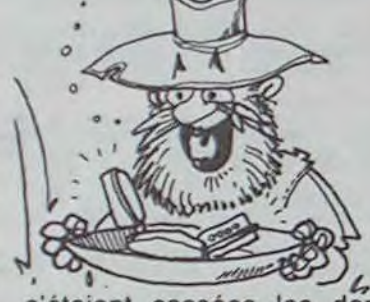

s'obstine à être désespérement vide), ils s'empressent pour vous servir dès que vous pointez le bout de votre nez. C'est gentil. ils pourraient très bien continuer leur partie de Donjons et dragons.

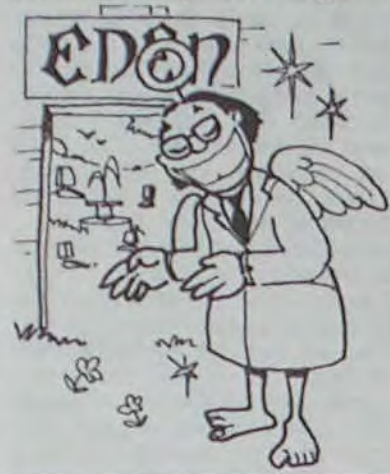

Ce soft est sans doute le logiciel le plus déroutant imaginé au cours de la décennie écoulée. Toute sa conception est centrée autour d'un même principe: rester logique au niveau fondamental: paraître illogique ou même incohérent lors de l'utilisation.

s'étaient cassées les dents (en or, bien sûr). Moralité, à elle seule l'entreprise Valmet représente 75% du marché français de la récupération. Pour vous donner une idée, voici les résultats de cette casse systématique depuis quelques mois: 400 kgs d'or, 3000 kgs d'argent. 20 kgs de palladium. 10 kgs de platine. Ca vaut tout de même le coup de se décarcasser. Que ceci ne soit pas une raison pour passer votre micro à la moulinette!

Notre confrère anglais. Practical Computing, vient de faire un banc d'essai des 100 ordinateurs qui se vendent le plus en Angleterre. Face à une photo. un texte élaboré, et sur une petite colonne, le pour et le contre en deux mots.

Comme nous sommes des chiens, nous allons vous<br>donner les appréciations les appréciations "contre" pour les micros que l'on trouve en France. En oubliant bien évidemment les "pour"l Ils ne sont pas tendres, les collègues...

AMSTRAD: Rien. APPLE llc: 8 bits APPLE lie: Cher. Vieux. AQUARIUS: RAM et basic limités, cher à étendre.

ATARI 600XL: N'est plus fabriqué. ATARI 800XL: Basic limité.

Périphériques incompatibles. ATMOS: Pas assez de logiciels.

CASIO PB 700: Pas de RS 232. Moins de logiciels que **Sharp** COMMODORE 64: Basic atroce, idem pour les manuels et docs. ENTERPRISE: N'existe pas encore.

# THE GREAT FUN **SHOW**

IBM PC: IBM.

Si vous êtes nul en géographie, n'achetez surtout pas "Carte de France" sur T07 de Vifi Nathan, cette cassette risquerait de compromettre à tout jamais vos chances de devenir malgré tout un grand géographe.

Sous le fallacieux prétexte que ce logiciel se rapporte à notre chère France, vous aurez droit durant le chargement à une superbe version de notre hymne national (la Marseillaise, pas The Great Break Dance And Smurf Show") revisité par The Shadows, groupe folklorique dont les plus anciens d'entre nous

se souviendront certainement. Dans le même temps,<br>une accorte donzelle donzelle (d'après la voix) vous previendra aimablement que vous venez d'acheter une cassette de chez Vifi Nathan. que le chargement durera un certain temps. que la tempé-rature au soi est de 18 degrés et que veuillez éteindre vos cigarettes s'il vous plait.

Bref, longtemps après, le chargement est enfin terminé. Vous avez alors droit à un écran de présentation su-<br>perbe représentant la perbe représentant France. Puis une phrase s'inscrit: "Patientez durant la

Le SECURICOM 85 se tiendra à Cannes (au palais des festivités ou des festivals, au choix) du 6 au 8 Mars 1985. Qu'est-ce que le SECURICOM ? Bonne question ! C'est le troisième congrès mondial de la protection et de la sécurité informatique et des communi-

# o

MACINTOSH: Peu de capacité de sauvegarde. MEMOTECH: Basic peu courant. MSX: Fabrication étriquée. Pas de logiciels. Prix. SHARP PC 1500: Ecran trop petit. SINCLAIR QL: Microdrives. Basic trop lent. SINCLAIR ZX 81: Pas de couleurs ni de sons, clavier

atroce. SPECTRUM: Fabrication douteuse. Pas pour un usage professionnel. SPECTRUM PLUS: clavier

Sérigraphie atroce. Prix.

TANDY COLOR:Sons et graphiques limités. Clavier.

# MICRO LES LINGOTS DE LA

fin du chargement". Ce n'était pas fini. Au bout d'un laps de temps certain, un menu s'affiche à l'écran. comportant plusieurs options parmi lesquelles un jeu. N'hésitez pas, choisissez le jeu. Et sous vos yeux effarés s'inscrit la phrase:"Je cherche le jeu". Et c'est reparti pour un tour.

Bref, vous avez pris un café, un bain, la tangente et les choses en main, le jeu a eu le temps de charger. vous pouvez revenir. Et là, oh stupeur. vous pouvez enfin jouer au jeu formidable des villes, des montagnes, et des fleu-

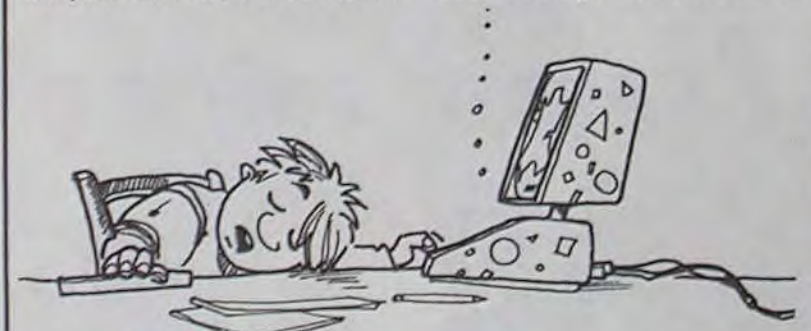

# Pour ceux qui parlent et li- s'obstine à être désespére-<br>Pour ceux qui parlent et li- s'obstine à être désespére-

ves. Le principe? il est simpie: lorsqu'un nom de ville s'affiche, vous devez pointer l'endroit approximatif ou se situe cette ville sur la carte. Et c'est là que réside réellement l'intérêt du jeu: réussir à faire marcher le crayon optique du premier coup. Abrégeons. Par acquit de

conscience, nous l'avons fait tester par des enfants. Que croyez-vous qu'il arriva? Ils nous jettèrent la cassette à la figure, oui. Et se rabattirent gaiement vers Lode Runner. arguant du fait qu'il vaut mieux un bon prof de logique qu'un mauvais de géo...

cations. Tout et le reste sera proposé contre les infâmes qui osent s'amuser avec les protections at la propriété d'autrui.

Alors... Pirateurs si vous ne voulez pas passer pour des bananes, allez-y.

Vous manipulez un "esprit sondeur" au sein de l'univers d'Ankh. Ce monde est subdivisé en soixante quatre pièces. Vous devez parcourir chacune d'elles afin d'y découvrir leurs trésors ou leurs pièges. Vous ne disposez que d'un vaisseau transportant votre esprit. A chaque instant, tous vos sens sont sollicités par un environnement riche en stimuli multiples. Chaque découverte augmente votre énergie exploratrice. Chaque contact avec l'ennemi ou avec l'inconnu vous épuise.

Vous vous balladez au hasard? J'espère que votre bonne étoile est *vraiment*  bonne. Sinon, vous risquez d'y rester jusqu'à la fin de vos jours.

Vous tentez de réfléchir pièce par pièce? Ce n'est pas encore la solution! Eh oui! Tout les éléments de ce monde sont connexes. L'action effectuée dans la salle numéro six a peut-être une influence sur la salle dixneuf. A moins que le changement n'ait lieu dans la cinquante deux?

Pas d'affolement! Restez calme et ouvrez grand vos yeux et vos oreilles. Toutes les images, tous les sons sont importants. Essentiels môme! Un exemple s'impose.

Deux d'entre eux, du moins: il s'agit de Paul McCartney et de Ringo Starr. Le premier a réalisé récemment un film sur sa vie intitulé "Give my regards to Broadway Street", avec lui-même. sa femme. le second et la femme du second, Barbara Bach. Ce film donnera lieu dès Janvier à une adaptation en logiciel de la part d'Argus, qui vient d'acquérir les droits mondiaux du film. Les premières versions seront pour Commodore 64 et Atari, et ultérieurement pour Spectrum. L'ex-

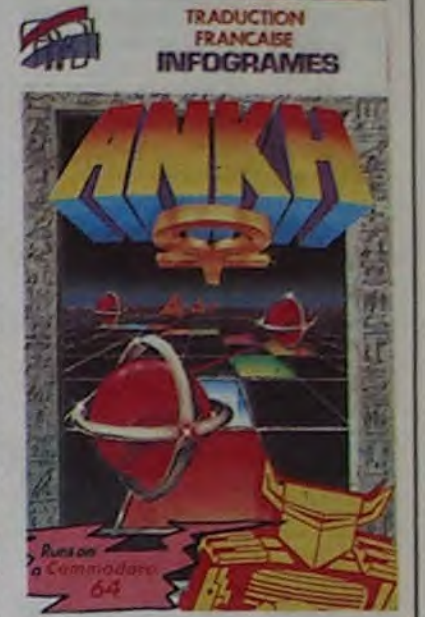

Il existe un ensemble de dix salles contigues. Un indice visuel vous permet de déterminer dans quel ordre vous devez agir pour récupérer les dix objets. Tant que cet indice vous échappe, vous taperez au petit bonheur à toutes les portes. Le hasard en ouvrira certaines.

REFLEXION! Voilà le mot magique qui, en compagnie de PATIENCE, vous permettra d'aboutir et de vaincre ta subtilité sadique des créateurs d'Ankh. Les passages secrets livreront leur formule grâce à la ténacité et la patience, pas avec la force et la brutalité!

Pas de mystère! Si vous aimez le Rubik's cube, si vous appréciez le To Dong, ce soft vous est destiné. Si vous préférez les Space Invaders et autres Donkey Kong, allez chercher ailleurs! Moi, j'aime et j'y retourne! Le CERVEAU

Beatles aurait surveillé do près le scénario du jeu. Lucy in the sky aurait même rajouté quelques diamants parci par-là.

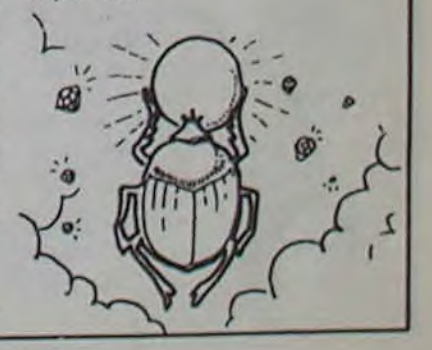

# PIRATEURS, ALLEZ AU CONGRES ANTI-PIRATEURS

# DEUX LOGICIELS POUR EXEL VISION

Tout arrive, môme Exelvision a droit à des nouveautés. Electron, magasin parisien et vendeur par correspondance qui a déjà semé une jolie zizanie dans les prix des machines, se lance dans l'édition de logiciels et commence par deux titres pour l'EXL 100. Jolies boites et jolies ja-

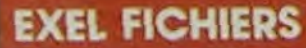

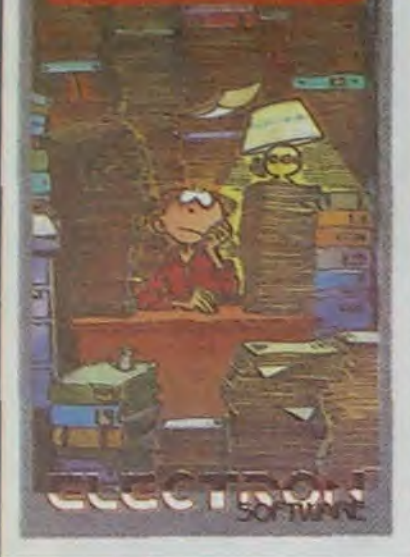

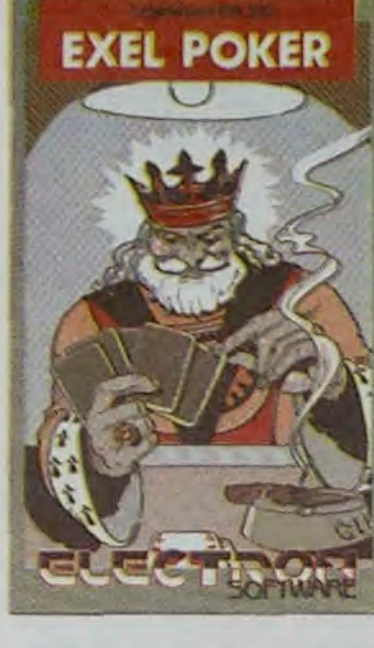

quettes pour un programme de Poker et une gestion de fichiers. Pas vraiment très original. mais faute de grives......

Pour les prix et l'adresse des revendeurs. reportez-vous à vos catalogues de publicité habituels.

# CET HOMME VA PARLER PENDANT *70 HEURES POUR MOINS D'UN*  FRANCS CINQUANTE DE L'HEURE

# VOTRE MICRO VOUS APPORTE-T-IL VOS PANTOUFLES, QUAND VOUS RENTREZ?

# DE FRANCS (ANCIENS) GRACE A HEBDOGICIEL

Du 16 au 19 fevrier 1985, pour 100 francs vous pourrez rentrez dans le Palais des congrès à Paris où se déroulera le 10ème salon Microexpo. vous serez ainsi au courant de pas mal de choses en allant interroger les 200 exposants de logiciels et de matériels parqués dans 7000 métres carrés de stands. Et vous pourrez, toujours pour la même somme. y rentrer tous les jours et assister à l'oeil aux soixante-dix heures de conférence qui seront données sur des sujets aussi divers que MSX, Télétel. IBM, Pascal,Basic ou la reproduction des hippocampes en milieu urbain. Pour les conférences. nous

Si non, il vous faut combler cette lacune au plus vite. S'il ne vous reconnaît pas quand GERMAINE" THEN SAY 'DEvous arrivez à la maison. dotez-le d'un oeil électronique. C'est possible pour environ 3000 francs. gràce à Micron Technology qui vient de mettre au point cette caméra vidéo, dotée de multipies possibilités: scan permanent. arrêt sur image. stockage d'image, comparaison de différentes images. Cette petite merveille existe en version Commodore 64. Apple II, IIBM PC. TRS-80 et Macintosh. et toutes les machines équipées d'une prise RS 232. La résolution est de 256x128 ou de 128x64, et il est possible de saisir jusqu'a 15 images par seconde. Ajoutez un synthétiseur vocal

à votre appareil. et vous pourrez ainsi filtrer vos vislteurs:

Scott Adams (TM), concepteur de 12 jeux © stupides,

ne sommes pas vraiment certains que c'est le gros monsieur de la photo qui animera toutes les réunions: si c'est le cas, il va perdre pas mal de kilos et il sera probablement très content, surtout sa femme!

Tous les exposants de Microexpo sont des mauvais! Arrrrrette. l'HHHHebdo y est

aussi, et sur un stand énorme! Ah, bon.... Alors tous les ex-

posants de Micro-Expo sont des bons!

Ca y est. ils sont pas encore là et ils commencent déjà à semer la zizanie!

Mais non, mais non, nous serons bien sages. promis!

# **CENT MILLE MICROS GAGNEZ 80.000.000.000.000.000**

10 INPUT VISITEUR\$ 20 IF VISITEURS = "TATIE SOLE, JE SUIS ABSENT POUR L'INSTANT..."

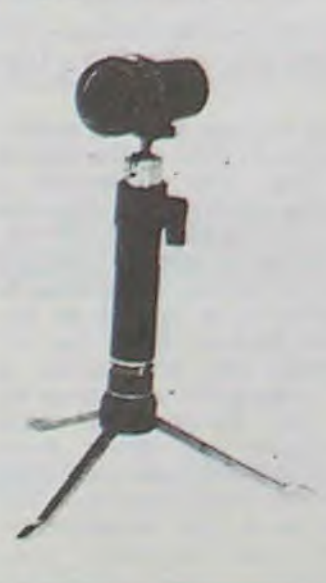

Y'a pas à dire, quand l'Etat se décide à offrir du matériel à nos enfants à nous pour leurs études, ça assure un maximum. N'allez pas croire que vos impôts servent à arroser les cousins et les copains. c'est faux! La preuve, pour acheter les micros qu'ils veulent, la planche à billets doit choper le tournis pour suivre le mouvement.

Un peu d'histoire ne nous fera pas de mal. En 1978, nos gouvernants d'alors se rendirent compte du léger (?) retard pris dans le domaine commun de l'éducation et de l'informatique. Un (bon) plan se dessina qui amena à la création du projet "10.000 micros". Cette opération visait à équiper une petite proportion des établissements publics de machines "pédagogiques" huit bits. Des LX 529 de Logabax, Sil'z 8 de Léanord et Micral 80 22-G de Bull furent ainsi commandés, achetés, livrés, payés.

Courant 1983, nos gouvernants d'alors se rendirent compte du grave (?) retard pris dans le domaine de l'informatique et de l'éducation réunis. Un nouveau (bon) plan fut mis sur pied qui donna naissance au projet "100.000 micros". Le but avoué de cette opération est d'équiper tous les lycées et LEP (lycées d'enseignement professionnel) d'ici fin 86, les collèges en 87 et en 88 les écoles primaires. Objectif de cette grandiose manoeuvre: 1988 sera l'année du un pour cent exceptionnel! Effectivement, •chaque groupe de cent élèves`de France ou de Navarre devra disposer d'une machine à cette date.

> Le deuxième Forum Européen IBM PC se tiendra les 12, 13 et 14 février 1985 à Paris. au Palais des Congrès. Comme son nom l'indique, seuls les matériels, logiciels, produits et services destinés à l'IBM PC sont concernés par cette exposition. Malgré tout. si vous possédez un compatible PC cette manifestation vous interessera aussi.

> L'enrichissement exponentiel de l'environnement du PC justifie pleinement l'organisation de cette expo mais elle s'adressera sans doute à un milieu professionnel plutôt qu'à des particuliers. En tout état de cause. si vous possé dez un PC ou un compatible précipitez-vous là-bas. vous trouverez ce qu'il vous manquait encore.

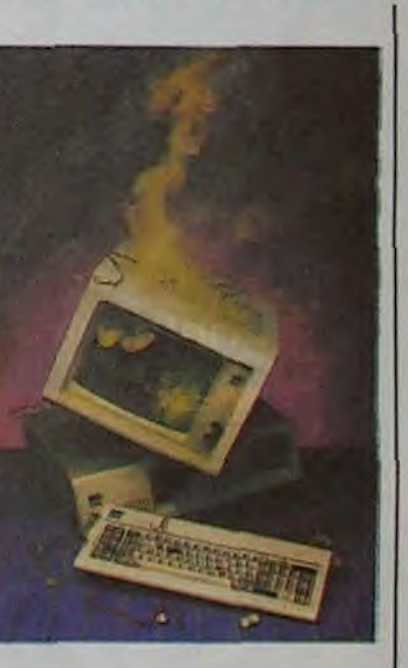

# SINCLAIR-LA-BIDOUILLE

Sinclair est actuellement en CMOS, donc pourra fonctiontrain de travailler sur un por- ner sur piles. table qui sortira à la mi-85. Il Allez, s'il a un vrai clavier, on<br>sera compatible avec tout les l'adopte.<br>logiciels existant pour Spec-<br>trum, donc il comportera une sera compatible avec tout les l'adopte. logiciels existant pour Spectrum, donc il comportera une ROM de Spectrum. Il aura un écran plat, donc bénéficiera des recherches effectuées par Sinclair dans ce domaine. Il coûtera moins de 4000 Francs, donc bénéficiera des bas prix Sinclair. Il utilisera la technologie

DEJA 13 **IL S'ARRETE QUAND?** 

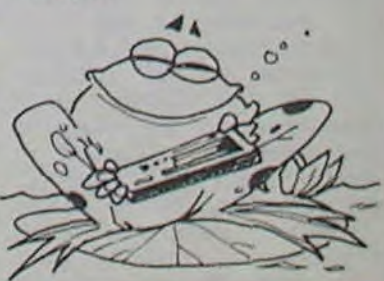

Quelles machines ont été commandées pour ce projet "100000 micros"? Cinq constructeurs bien de chez nous ont été sélectionnés parmi la quarantaine ayant répondu à l'appel d'offres. Les micros sélectionnés ont tous un cer-

mal faits et inintéressants. ajoute un treizième titre à sa collection d'inepties: "Le sorcier du château de Claymorgue" (registered trade mark). Le scénario © est exactement le même que les précédents (TM), le vocabulaire aussi restreint et l'analyse de syntaxe  $\oslash$  toujours aussi inéxistante. Mais nous vous rassurons: normalement, le chiffre 13 (copyright) devrait lui porter malheur (m). Attention, cet article est déposé, et vous seriez gentil de ne pas le recopier car j'ai mis beaucoup de temps à l'écrire.

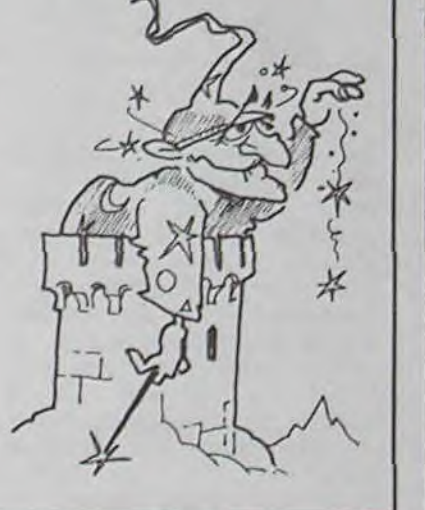

Colecovislon, fabricant de la console Adam, se retire du marché anglais. Les logiciels pour l'Adam seront toujours en vente pendant quelque temps, mais ce marché tendrait â disparaître aussi rapidement. Le directeur du marketing dément toutefois ces affirmations. Un grand magasin à Londres aurait reçu le reliquat des stocks, soil 40000 machines. Naturellement, le directeur de la société dément vigoureusement ce chiffre. La récente baisse spectaculaire du prix de la console aux Etats-unis mène a penser que sa distribution pourrait être stoppée là-bas

tain nombre de points communs. Ce sont des micros professionnels 16 bits pouvant être connectés en réseau, pouvant disposer de mémoire de masse, d'écrans couleurs,de liaisons télécorn... Bref des machines de course quoi! Les cinq modèles sélectionnés sont le Personna 1600 de Logabax (omniprésent dans cette histoire), le Goupil 3 de SMT (micro vieux de trois ans et toujours aussi peu au point), le Sil'z 16 de Léanord, le Micral 90-20 de Bull (mangeur de disquettes réputé) et le Max 20 E de Matra Datasystéme.

Pendant l'année 1989, nos gouvernants d'alors se rendirent compte du dramatique (?) retard pris dans le domaine commun de l'informatique et de l'éducation réunis. Un nouveau (démentiel) plan germa qui enfanta le projet génial "1.000.000 micros". ETC, ETC, ETC.

Et maintenant, question! Qui est-ce qui va écrire les logiciels... Euh, pardon! Les didacticiels destinés à ces cent mille micros? Peut-être bien vous! Alors au boulot... L'adresse est toujours la même.

P'tit TCHEUR

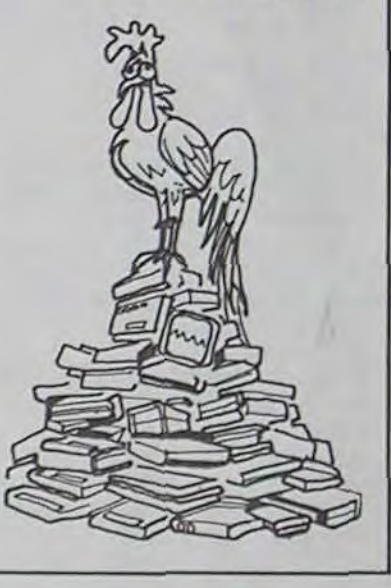

aussi. Bien entendu, ces rumeurs sont fermement démenties. l'Adam, depuis sa

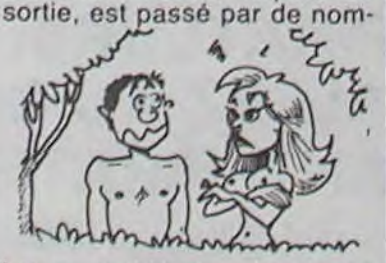

breux problemes: livraisons aléatoires, problèmes de chargement avec la cassette<br>à enregistrement numérià enregistrement numérique... Mais a priori, tout cela est faux. Cela ne tardera pas a être démenti.

Comment faire? C'est très simple. Passez une annonce dans n'importe quel journal informatique. et attendez. Quelques temps plus tard, vous aurez la surprise de recevoir une lettre comme celle qui est en illustration. Elle vous propose de gagner la somme de 160.000 francs, soit 16 millions anciens, pour un débours de 20 francs. C'est comme au Loto, c'est facile et pas cher. Mais il y a peu de chances pour que ça marche.

Le principe n'est pas nouveau: vous recevez cette lettre, au dos de laquelle sont portés trois noms. Vous envoyez 20 francs au premier de la liste, vous effacez son nom et vous rajoutez le votre en dernière position. Puis vous faites 20 photocopies, vous l'envoyez à 20 personnes, et vous attendez le pactole... Vous n'y croyez pas?

# COLECO: *TOUT EST FAUX!*

Vous pouvez vérifier en téléphonant à John Nelson (!) dans le Tennessee.

Alors, tout va bien? Non, car la chaîne se brise très rapidement. II suffit qu'une personne jette le papier et les calculs sont faussés. Si le principe marchait, la planète entière serait déjà riche à milliards. Les richesses naturelles du monde entier ne suffiraient pas... Seules les quelques personnes qui lancent la chaine ont quelques chances de gagner un tant soit peu d'argent sur le dos des crédules. Mais l'HHHHebdo a trouvé mieux: vous nous envoyez tous 100 francs, et nous partons en vacances aux Bahamas. Pas besoin de faire des photocopies. de trouver des victimes, d'acheter des timbres... Vous rendez-vous compte du temps que vous allez gagner gràce à nous?

CETTE LETTRE PEUT REELLEMENT VOUS AIDER A AMELIORER VOTRE SYSTEME INFORMATIQUE

Voua ne me connaissez pas mais vous etes deja un colleque.et si vous voulez<br>en partager avec moi l'opportunite que je vous apporte,•vous deviendrez un ami<br>(mon adresse est la troisieme au dos de cette feuille.)

Je m'explique:<br>dit que c'etait sans aucun doute le noyen de m'acheter enfin le systeme de measured dit que c'etait sans aucun doute le noyen de m'acheter enfin le systeme de measured dit faut beaucoup de participants pour

En effet.apres 3 rotations,votre nom apparaitra en lere position sur 20 x 20<br>x 20 = 8000 lettres qui rapportent chacune 20 Prs.

Ne vous inquietez ni du financement ni d'aucun remboursement.Des le debut,<br>vous pourrez y gagner largement.Maintenant,laissez-moi vous expliquer tout ceci<br>et vous donner tous les details.

Suiver exactement les conneils, et dans une dizaine de jours, vous vous derez<br>enrice dans la 160.000 Fre(16Millions anciens), parce qu'il y a 3 nomme en perma-<br>nence dans la liste ci-dessous. 3 changements dans cette liste

Cette liste de promotion a demarre a NASNYILLE dans le TEMBESEE-par J.NELSON<br>Adressez 20 Prs(ou l'equivalent en monnaie etrangere) enveloppes dans une<br>feuille de papier blanc ou par cheque,a la premiere personne de la list

Supprimez alors de la liste le nom du Nol et ajoutez le votre en No J.<br>------- Adressez cette lettre recopiee ou photocopiee,portant votre nom<br>en 3e position a 20 nouvelles personnes.Vous avez la pomaibilite de choisir<br>les

Ne cassez pas la chaine,s'il vous plait,cela marche vraiment et logiquement.<br>Si la chaine n'est pas rompue,votre nom arrivera en premiere pomition dans<br>une dizaine de jours,et ce sera votre tour de recevoir 160.000 Fra,moi

Envoyez cette lettre sans rien oublier en la recopiant.Le mieux est d'en .<br>faire des photocopies.

VOTRE UNIQUE INVESTISSEMENT EST DE 20 Pre SEULEMENT I

Adressez-vous(si vous veulez faire un rapport)a IMPERIAL SALES C.D.T./AZ<br>Faites savoir a quelle date vous avez envoye vos 20 francs.ER 27914/5A<br>avez recu en 10 jours.En ce moment.nous recevons 80% de reponses et la maje<br>ri

... VOIR NORS ET ADRESSES AU DOS ...

 $I.B.M.$  iens  $I.B.M.$  isez !

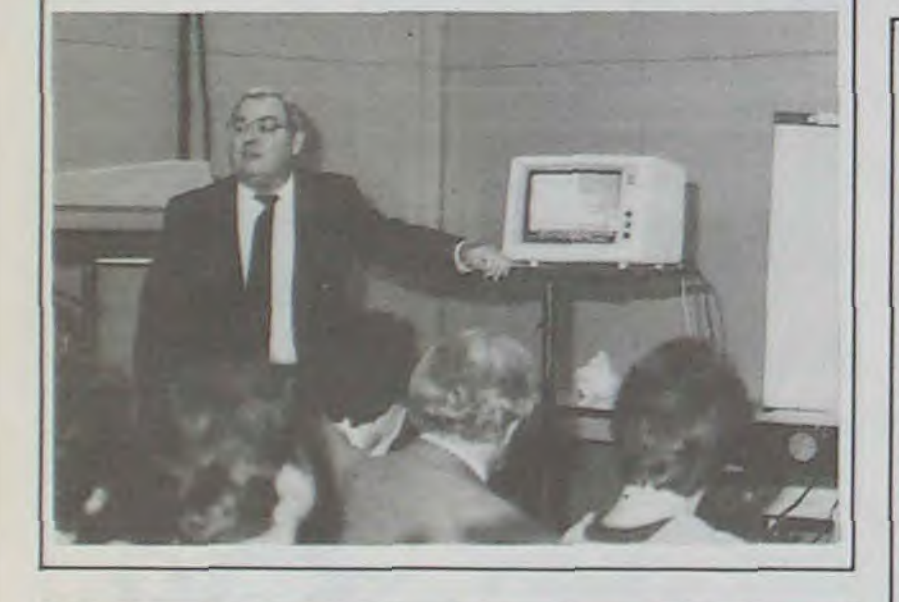

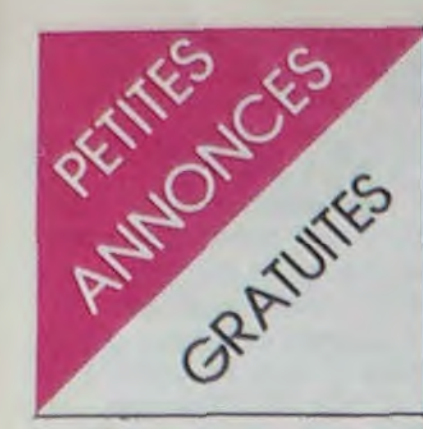

# **DRAGON**

VENDS DRAGON 32 Peritel + cables + nombreux programmes (Forth, Donkey, etc...) (Valeur + 3000 F.) + manuel + housse: 2500 F. S. LLORENTE 13 rue de Montchauvet 78200 MANTES LA VILLE Tel: (9) 092 75 64.

VENDS DRAGON 32 + télé N/B + naettes de jeu + connection TV Peritel Secam / prise antenne  $+$ logiciels: cartouche ROM HI-RES permettant le pixage textes / graphismes, création de sprites etc... + 1 cartouche ROM + 3 jeux sur K7<br>dont Moon Patrol, Prix 3000 ou 2700 F. sans télé. Tel: (32) 40 21 37 (après 18H).

VENDS DRAGON 32 + TV N/B portable: 3500 F. F. TELLIER 7 rue Foch 62164 AMBLETEUSE.

VENDS DRAGON 32 + peritel + UHF + manettes + cartouche: 2500 F. VENDS 120 logiciels 50 F. pièce ou VENDS DRAGON + 120 logiciels pour<br>4000 F. Marco CUCCHI 33 rue<br>Aubépine 94320 THIAIS.

VENDS DRAGON 32 + Peritel + 3 livres: 2500 F. Magnéto Philips: 350 F. F. CHAN PIU<br>111 avenue B. Buyer 69005 LYON Tel: 836 12 43.

# **HP 41**

VENDS HP 71B: 4000 F. J.M. **KERIBIN 5 place Armand Carrel** 75019 PARIS Tel: 208 99 21.

VENDS lecteur de cartes magnétiques pour HP 41C parfait état, peu servi : 1000 F. Olivier SACY Tel: 944 16 31.

VENDS HP 41CV + lecteur de cartes + module  $X$  function + module HPO IL + module Math<br>+ accus. + Chargeur + 200<br>cartes + docs: 5800 F. Stéphane BARTIAL Tel: (86) 66 40

# **HECTOR**

VENDS HECTOR 2 HR + manette de jeu + K7 basic + nombreux programmes et  $K7 + 7$ livres Basic (valeur 6000 F.) Vendu 4000 F. Dominique ME-RESSE 14 rue du Rivage - NI-VELLE 59230 par ST AMAND LES EAUX Tel: (27) 48 71 84 (après 18H).

# **MPFII**

VENDS MPFII 64K compatible Apple + cable antenne et Peritel. Documentations et programmes: 1500 F. Alain GUESDAN Tel: 300 64 45 (le soir).

VENDS MPF II, 64 RAM Basic compatible APPLE + écran + programmes + cables + ma-<br>nuels: 2800 F. Stéphane HENRY Tel: (3) 991 20 33.

VENDS MPF II 64K + moniteur Zenith Vert + joystick et K7 jeux + docs (valeurs 4500 F.) Vendu 2500 F. Thierry LUSTRENANT 9 rue de Saint Malo 51000<br>CHALONS SUR MARNE Tel: (26) 21 01 52 (après 17 H).

VENDS MPF II Peritel Moniteur SECAM + lecteur et Interface disk. + inter. Mu<sup>it</sup>i Imprimante + programmes + cables + notices + livres. Le tout 5200 F. André LE GRAND 1 rue Claude BER-NARD 45100 ORLEANS Tel: (38) 63 56 50.

VENDS MPF II Secam PERITEL + UHF: 2300 F. Henri MOU-LINS 1 rue du Port feu Hugon A2 37000 TOURS Tel: (47) 66 60 03.

# **COMMODORE**

VENDS VIC 20 (pal/secam) +<br>modulateur NB + cours d'autoformation au basic (avec  $2K7$ ) +  $ext 16K + 8K + 3K + \text{carte}$  mere (pour ext.  $32K$ ) + SUPER EX-PANDER + PROGRAMMER'AID + HESMON + 6 livres + nombreux programmes : 3500 F (valeur 7000 francs). CHARTON Denis, 354 rue du

Père Hilarion 54700 PONT-A-MOUSSON.

VENDS VIC 20 + Extension VI-XEN (16K, 8K, 3K dans un même boitier) + Magneto + K7 avec nbx programmes, le tout en très bon état. Cédé au prix de 1500 francs. Port gratuit sur Strasbourg et environs. SCHULLER Fabrice, 5 rue St-Bruno, 67200 STRASBOURG.

VENDS VIC 20 + Magneto K7 (1000 F) + Moniteur polychrome pal/secam  $(2500F) + 5$  cartouches de jeu  $(1000F) + K7$  de<br>gestion de budget  $(50F)$  ou le<br>tout pour 4254,25F (étonnant,  $non?$ ). Tél. (35) 83.08.28 après 17 h.

VENDS Commodore VIC 20 + Magnéto cassettes + progs. Tél. (21) 62.90.25.

CHERCHE logiciel HORDAC<br>pour CBM 64 ou tous renseignements les concernant.

J. WINIGER 134 bd Berthier 75017 PARIS.

ECHANGE Détecteur de métaux + casque d'écoute en bon état contre CBM 64 ou ORIC ou SPECTRUM ou IMP. Z710. GODINHO Luis 145 rue de la République 39400 MOREZ.

VENDS CBM VIC 20 + Magnéto cassette + auto-formation Basic + nbrx jeux d'action + livres. 2500 francs à débattre.<br>(35) 93.85.07 à partir de 19 h.

VENDS VIC 20 + 16K + Magnéto cassette + auto-formation +  $2$ cartouches de jeux + joystick + moniteur vert. 2500 francs. Eric GUINARD 12 rue du Champs le Golf 29210 MORLAIX.

VENDS VIC 20 Sécam + péritel + magnéto + nbrx programmes sur  $\c{assette}$  + joystick. 2700 francs.

Super expender + Vixen + cart. Radar rat race: 2800 francs. C. CUTULLIC 13 rue du Morbihan 44560 PAIMBCEUF.  $(40)$ 27.52.50

VENDS CBM VIC 20 Juillet 84 + 8K + Jostick + auto-formation + Starbattle, Sargon chess, alien, protector, scramble, cosmic + divers livres, valeur totale 4800 francs. Vendu 2000 francs. Vincent EDMOND 2 rue du Génie 57558 MONTIGNY-LES-METZ. 750.40.49 après 19 heures.

VENDS VIC 20 Décembre 83 + jeux: 1300 francs. Vends ZAX-XON, CHOPLIFTER, FLIGHT PATH SIMULATOR, HIT STOP... 200 jeux: 30 francs pièce. Vends Vidéo-pac Philips + 4 cassettes: 1000 francs.

Eric MILLER Chemin de Nobile 42153 RIORGES. (77) 71.72.30.

VENDS VIC 20 Pal sous garantie + péritel + datassette + super expender + auto-formation + Joystick + livres + jeux: 2000 francs le tout.

Stéphane BEAUVAIS 075.47.46.

CHERCHE Possesseur de COM 64 pour echanger ou acheter Programmes de Jeux ou Utilitaires. David LEFEU 1 route de St Romain 76170 LILLEBONNE.<br>Tel:(35) 38 08 25

VENDS VIC 20 + magnéto + joystick / autoformation Basic + extension 8Ko + 1 livre Programme + K7 de jeux etc... : 3000 F. D. ROCCIO 149 rue D. Casanova 93300 AUBERVIL-LERS. Tel: 352 70 49.

# **TEXAS**

ACHETE pour TI 99/4A module basic étendu. Tel: 854 91 41.

ACHETE pour TI 99/4A module adventure 200 F. Monsieur GAULUPEAU Tel: 257 89 15 (le soir).

VENDS pour TI-99 mini-memory ZX 81 + livre "l'assembleur avec la mini-mémoire": 4000 francs belges. Extended Basic + livre d'emploi: 3000 FB. Jeu belge d'échecs en français: 1000 FB. Module YATHZEE: 500 FB. David DUCANNE 12 rue Abesses 5864 NIL-ST-VINCENT Belgique. Tél. 010/65.46.28.

VENDS TI-99 4A Péritel + interface Secam + magnéto + cordon + Parsec + Munchman + K7 "Le Basic par soi-même" + plus de 70 programmes K7 + nombreux listings + livre "102 Programmes pour TI". Valeur tarif Nov. 84: 2700 francs. Prix: 2000 francs le tout. MABILLOT Ludovic (7) 224.83.74.

VENDS TI-99 très bon état + alimentation + péritel + magnèto + rallonges + jack + manuel + manettes de jeu + Munch Man+ 100 Programmes + "Boite à outil du TI" + nombreuses revues: Prix 1910 francs à débattre (1650 francs minimum). (NDC: Et le maximum! C'est pas indiqué !). En cadeau (NDC : Tout de même ! Pour le même prix ? Allez donc savoir...) : jeu vidéo Hanimex, manettes incorporées + Cartouches 10 jeux + cartouche "Course", branchement toutes télés. Valeur 490 francs : gratuit à tout acheteur.

Frédéric, tél. (20) 57.20.10.

VENDS URGENT TI-99 4A + Basic étendu + manettes + TI IN-<br>VADERS + K7 + magnéto K7 + cordon + nombreuses doc: le 1800 francs. tout Tél. (80) 66.80.29 le soir.

RECHERCHE pour TI-99 module extended Basic + manuel, si poss. en Belgique, faire offre à : Th. CRESPEIGNE 14 rue Pétrias 6290 NALINNES Belgique.

**ECHANGERAIS Module Othello** neuf contre autre module également neuf. Serais intéressé par le module Extended Basic avec manuel français. Faire propositions à Olivier AMIAUD 1 rue Gutenberg 85600 MONTAIGU. Tél. (51) 94.04.83 le jour et (51) 94.13.79 le soir.

VENDS ZX81 (juillet 84) + allmentation + manuel + cordons + 16K + livres + nombreux programmes + 2 cassettes (cobalt, rex) pour 780 F. Hubert THUIZAT, route de Moulins, 58390 DORNES. Tél. (86) 50.63.85 (après 17 h).

VENDS ZX81 (01/83) + 16K (memopack) + K7 tyrannosaure rex livre "50 programmes pour ZX81" + livre et K7 n° 1 "ZX81 à la conquète des jeux" 700 F. SEVAUX, 112 rue Houdan SCEAUX. 92330 Tél  $(1)$  350.77.61.

Votre moniteur couleur est en panne ou absent alors que la TV couleur familiale n'est pas disponible. Achetez un modulateur UHF NB entrée péritel. Sortie antenne compatible tous micros sauf Oric. 140 francs Franco. Tél. (61) 01.90.14.

VENDS ZX81 + 16K + clavier ABS + cassettes TRI + budget familial + fichiers +  $2$  jeux +  $2$  livres de jeu + manuel + magneto. Le tout prêt à fonctionner. Valeur 2200 F Juin 84. Vendu 1700 francs.<br>Tél. (94) 57.72.84. M. CHEVA-LIER HYERES.

# **DIVERS**

VENDS LASER 200 : 750 F. + 3 K7 de jeux + en cadeu un livre et une cassette de démonstration (jouez au LASER 200). (Valeur 1570 F.) Vendu 1200 F.<br>Gérald BIELDERMAN 2 rue des<br>Séquoias 95840 VILLIERS<br>ADAM Tel: (3) 469 07 40.

VENDS ALICE + extension 16 Ko (mai 84) sous garantie :<br>1500 F. + manuels et nombreux programmes + magnéto: 600 F. Emmanuel PICARD 21 rue de la croix de Romont 88390 DAR-<br>NIEULLES Tel: (29) 34 22 97.

VENDS SEIKOSHA GP 100 A avec branchement pour ORIC1.: 2000 F. André DECLOITRE Tel: 797 50 29 (le soir).

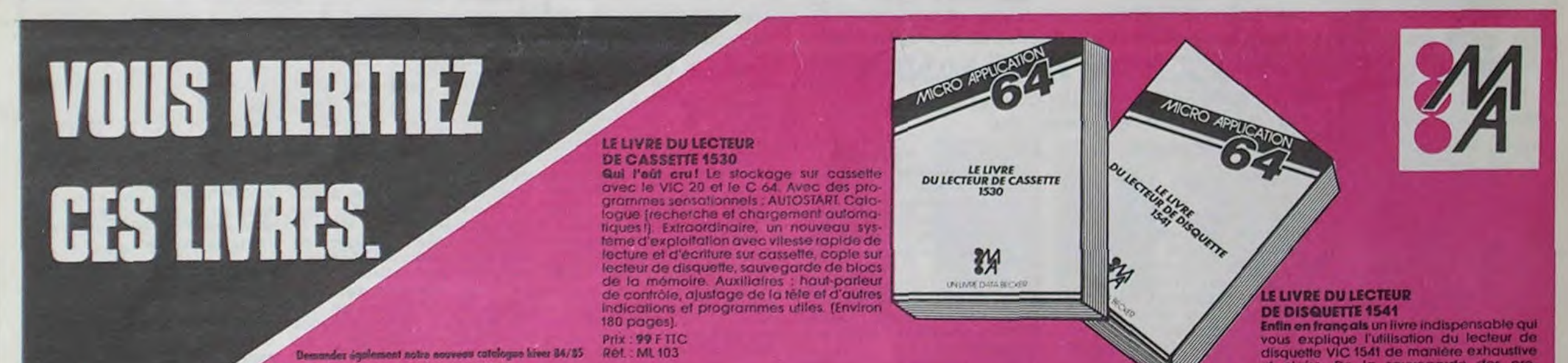

LE LANGAGE MACHINE

**TOME!** 

辨

qui présente toute la gamme MICRO-APPLICATION. Adjoindre 4,20 F on Hindres pour l'envoi).

# **LES JEUX D'AVENTURES COMMENT LES PROGRAMMER**

Volci la ciè du monde de l'aventure. Ce<br>livrefournit un système d'aventures complet, ques éditeur, interpréteur, routines utilisaires et lichiers de jeux Ainsi qu'un géné-<br>rateur d'oventures pour programmer vous-<br>mème l'actionnent vos jeux d'aventures. Avec, bien sùr, des programmes tout préfs a être tapés Pour tous coux qui veutent<br>créer leurs propres jeux! (Plus de 200 poges)

Prix: 129 F TTC<br>Ref.: ML104

**AUTRES TITRES** 

**A PARAITRE** 

**L'ANATOMIE DU COA** 

**LE LANGAGE MACHINE CONTIRMES TOME 2** 

**AMSTRAD** 

**TRUCS ET ASTUCES** 

LE GRAPHISME

**DUC64** 

APPLE<sub>2</sub> **TRUCS ET ASTUCES** 

**LE LIVRE** 

**DE L'IMPRIMANTE** 

## **LE LANGAGE MACHINE** DU COMMODORE 64. Tome 1 Soutez le pas!

Ce livre est une introduction facile et claire a la programmation du C64 en langage machine et assembleur. Complet avec<br>beaucoup d'exemples, un assembleur, desassembleur, simulation pas à pas. L'auxiliaire naturel de votre C64. (Environ 200 pages).

Prix: 149 F TTC Ref. ML105 - Disp. debut 85.

# PEEKS ET POKES

Enfin un livre qui explique l'utilisation des tants et leurs applications. Avec les expli-<br>cations indispensables sur la structure du Co4, systeme d'exploitation, interpréfeur, page zero, pointeurs et piles, génerateur de caractères, registres des sprites, etc.<br>Vous penétrerez ainsi plus profondément les mystères du C 64.

Prix : 99 F ITC<br>Ref. : ML 102 - Disp. pour Noël.

## **TRUCS ET ASTUCES** Une mine d'astuces !

Trucs et astuces est un livre d'incitation à la programmation avancée sur C 64, à l'utilisation de poke's. Il contient beaucoup de routines utiles et de programmes intèressants. Notamment:

graphisme en 3 dimensions en BASIC histogramme - définition d'un jeu de nargolètes personnels - affectation de<br>touches - simulation d'une souris avec<br>joystick - C-P-M sur le C 64 - connexion<br>d'une imprimante sur le port utilisateur d'une impignon de données vois d'autres<br>tordinateurs - syrificilitieur stèrée - sauve-<br>garde d'un fichier mai fermé - création en<br>BASIC d'une ligne de BASIC - le buffeur-<br>cassette utilisé connue mémoire - foncs tionnement multi-taches - utilisation de la<br>page 0 - 60 10, 00 5U8, RESTORE avec des<br>numéros de ligne calculés - fonction INSTR<br>et STRING - répétition pour foutes les touches. Tous les programmes en langage machine sont accompagnés de programmes BASIC de chargement

**Prix: 149 F ITC Réf.: ML107** 

TRICK THE ANIMALSON COMPUTER OF CONTRACTOR COMPUTER OF CONTRACTOR

Codent lot (st) man (st) on

et claire. De la sauvegarde des pro-<br>grammes à l'accès au DOS, du stockage<br>séquentiel des données à l'accès direct. des ordres-système à une description dé-<br>taillée des programmes de la disquette de TEST/DEMO. Des utilitaires parlaitement<br>commentés complètent ce nouveau superfivre. Il contient notamment : fichiers séquentiels fichiers relatifs les messages d'errour et leurs causes accès direct

- listing au DOS du VIC 1541
- extensions du BASIC et fechnique d'overlay<br>moniteur du disque
- bus IEEE et bus sorie
- comparation avec les lecteurs de dis-<br>quette CBM professionnels.
- 
- 

# **EUXLIGNEURS: LES FAINEANTS FAINEANTENT ENFIN (OI**

Y'a pas ! Tant que l'on ne vous prend pas par les sentiments, vous ne réagissez pas un poil. Après une première semaine de flemme profonde vous avez, pour la seconde semaine, décidé de sortir un bref instant de votre torpeur.

Bonjour les huit tonnes et demie de lettres que nous avons reçu (dans les dents) cette semaine. Et tout ça rien que pour le concours du plus flemmard ? Bravo ! Belle jeunesse ! Mais c'est celle que nous aimons, alors allez-y: nous ne testons vos trouvailles que vingt-deux heures par jour !

Résultat des courses pour cet épisode, pour pouvoir récompenser les meilleurs cancres chaque semaine, nous offrons (en plus des deux softs au premier) des lots de consolation à cinq autres auteurs.

# ET VOICI LES RÉSULTATS

Comme nous aimons le suce-panse, nous allons commencer par les accessits.

. 2) ) +JJ-1-7\*INT ((VAL (SEG\$ ("0031283130313 03131303130".MM,2))+JJ-1)/7) ),3)

Philippe DURAND est un accroc de la télé au plafond pour la regarder de son lit en compagnie de son Oric et de son Atmos. Il nous propose son Looping pour la plus grande joie des esprits tordus et autres amateurs de crème renversée.

# listing ORIC 1 et ATMOS

1 FORX=33T0126: PRINTCHR\$(X); : NEXT : PRI

NT: FORX=46344T047088STEP8

2 FORY=0TO3: S=PEEK(X+Y): POKEX+Y, PEEK( X+7-Y ): POKEX+7-Y, S: NEXTY, X

Christophe GOENAGA pratique le Yoga avec son TI et sans extension. c'est vous dire comme il est fort. Son calendrier perpétuel doit être modifié chaque année en effectuant une rotation de la chaîne des jours ligne 2. Perpétuélisez avec lui.

61000 PRINT"#": POKE631, 13: POKE632, 13: POKE198, 2 Jean-Claude DEVAL n'a pas eu froid aux yeux: il a dù rester debout au moins cinq fois plus longtemps que les autres: il nous a envoyé cinq "deulignes". Celui qu'il préférait n'est pas notre chouchou. Nous en avons choisi un autre.

# listing TEXAS

1 INPUT "SI VOUS VOULEZ SAVOIR QUEL JOUR DE LA SEMAINE NOUS SOMMES ENTREZ LA DAT

E SOUS FORME JJ,MM(19D5) ":JJ,MM

2 PRINT SEGS ("MARMERJEUVENSAMDIMLUN",1+3

\* (VAL (SEG\$("O03128313O3l30313l3O313U",MM

Fredo GIACHETTI n'aime pas du tout, mais alors pas du tout, ce qui est simple et évident. Du coup, il vous a concocté de quoi occuper ta soirée du réveillon pour toute la famille.

# listing THOMSON

1 CLS:F0RC=0T0320STEP8:F0RL=0T0200STEP4: BOX(C,L)-(C+8\*RND,L+8\*RND),0:NEXTL:NEXTC : BOYF(10, 10) - (30, 15) " ": BOX(80, 80) - (248, 128), 0: COLOR1: LOCATE12, 11: PRINT"TAS DE F AINEANTS":LOCATE12,13:PRINT"DEUX CARRES SONT ':LOCATE11, 14: PRINT" IDENTIQUES: LESQU<br>ELS?"

2 FORI=0T05: PLAY"A1T103L12DO#RE#DO#RE#DO #RE#MI#FA#S0#LA#PPT302L24RE#MI#MI#":NEXT  $:$  LOCATE $\theta$ , 24, 0

Philippe CALLEC possède un don très certain de bourrage de crâne. Vous devez sans aucun doute passer à la casserole de Philippe car vous pourrez profiter de sa créativité certaine dans le domaine du comique de répétition.

# listing Commodore

G PR INT"TEMMON"; PEEK (162) +PEEK (162) \*200+1;

"REM\*TOUT\*EST\*RELATIF\*!\*\*" PRINT"RUN"

# listing Apple

10 FOR I = 770 TO 792: READ J: POKE 1,J: NEXT :DATA<br>173,48,192,136,208,5,206,1,3,240,9,200,2,208,245,174,0,3,76,2,3<br>,96,0,0 : F = 768: D = 769: S = 770: A#="--===££#££===---":<br>HOME : HTAB 12: VTAB 24: PRINT A\$;: HTAB 12:VT A\$: POKE 34,21 : POKE 35,23: HGR : HCOLOR = 3<br>20 GET A\$: PRINT (A\$);: X = ASC(A\$) : Y = RND (X) \* 75 :<br>HPLCT 130-X,75-Y TO 130+X,75-Y TO 130+X,75+Y TO 130-X,75+Y TO 130-X,75-Y: FOR I = 1 TO 3 STEP .5 : POKE F,X: POKE D,5:<br>CALL S: POKE F,X\*2/I : POKE D,4: CALL S: NEXT: GOTO 20

Grand vainqueur de la semaine, Gérard SEBBAH réforme l'INPUT de votre Apple pour en faire une instruction d'enfer. Votre Apple digèrera dorénavant les ";", "," et et autres ":" grâce à son programme.

Rentrez le listing 1. Faites un RUN 1. Vous pouvez maintenant effacer la ligne 1. Par contre ne touchez jamais à la ligne 0 sous peine de déboires divers. Rentrez le listing 2, il contient un exemple d'utilisation du nouvel INPUT qui s'appellera dorénavant CALL 2080

# listings Apple 1 et 2

0 INS = \*\*: CALL 2067: REM SPEED=J COLOR= HGR i + SPEED=<br>HGR i 'o h PRE COLOR= HGR i '\*\*\*\*\*\* NE PAS MODIFIER CETTE LIGNE \*\*\*\*

PRINT "TAPEZ QUELQUE CHOSE." 2 CALL 2080: A\$= MID\$(IN\$,1)<br>3 PRINT \*VOUS AVEZ TAPE :";A\$

0 IN\$ = "": CALL 2067; REM \*\*\*\*\*\*\*\*\*\*\*\*\*\*\*\*\*\*\*\*\*\*\*\*\*\*\*\*\* NE<br>PAS MODIFIER CETTE LIGNE \*\*\*\*

1 FOR I = 2067 TO 2088: READ C: POKE I,C: NEXT : DATA<br>169,1,74,160,3,145,105,200,169,2,145,105,96,32,111,253,138,16<br>0.2.145,105,96

déclare être l'auteur de ce programme qui n'est ni une imitation ni une copie d'un programme existant. Ce programme reste ma propriété et j'autorise HEBDOGICIEL à le publier. La rémunération pour les pages publiées sera de 1000 francs par page (un programme n'occupant pas une page entière sera rémunéré au prorata de la surface occupée)

J'oubliais ! Le programme a été baptisé PCQMTM (plus court que moi tu meurs) par son auteur.

Enfin la rédaction décerne un accessit EXCEPTIONNEL à Franck-Olivier LUGEA qui a déridé tout le monde en ces temps de crise grâce à son envoi.

# lettre de F-O Lucea

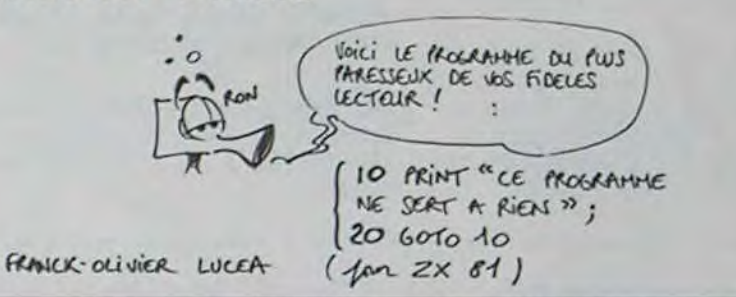

# *HIPPOJOYST*

C'est Japonais, c'est un des meilleurs et des plus costauds que l'on connaît: trois boutons de tir, une bonne prise en mains et quatre ventouses pour le coller définitivement sur la table de la salle à manger (Super pratique pour les repas 1). Prise standard pour Amstrad, Atari, Commodore 64, MSX, Vic 20. Compatible avec les interfaces d'Oric et de Spectrum. Pour Apple, Thomson et Texas, Tintin: ça ne marche pas ou alors il faudra bidouiller ! Ah, au fait, c'est 100 balles, port compris.

C'est bon, c'est pas trop cher ? Envoyez vos sous après avoir rempli le bon de commande çi-joint. Le ministre du commerce extérieur du Japon vous remercie bien bas.

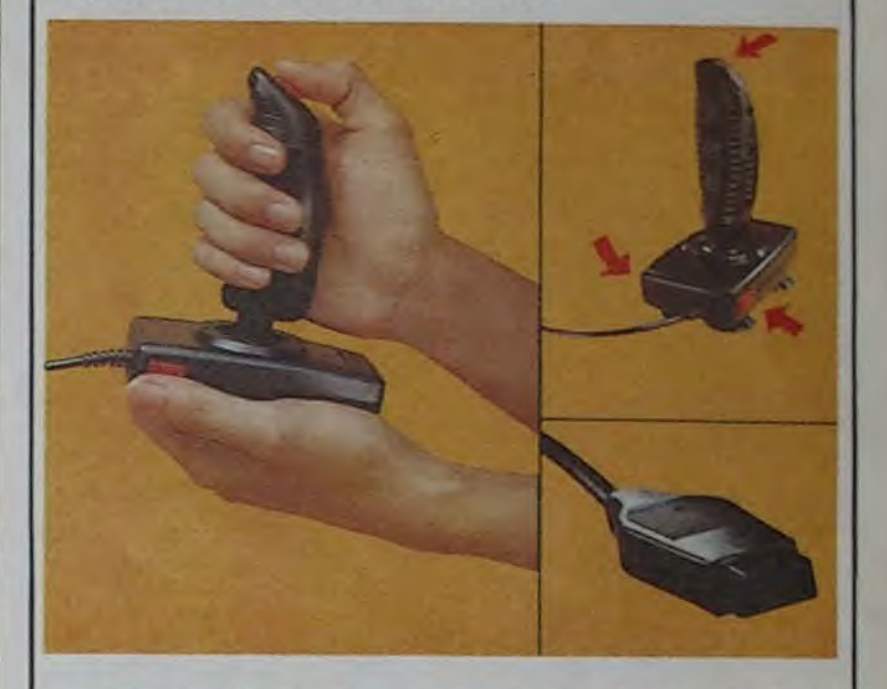

\* \* \* \* \* \* \* \* \* \* \* \* \* \* \* \*

Bon de commande à découper et à renvoyer à SHIFT EDITIONS, 27 rue du Général Foy 75008 *PARIS.* 

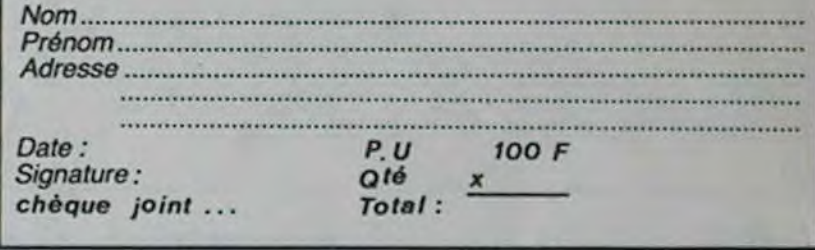

L'Auguste de la semaine der- ginaux. Il est bien évident La version Commodore promise la semaine dernière attendra encore une semaine: avec leurs doigts palmés, les grenouilles ont du mai à vérifier le programme.

> Petit explicatif sur le dispositif anti-café pour Atmos d'il y a deux numéros: dans le listing N° 2, rajoutez une ligne 200: semble vous avoir pose quel-

arbitraire, HEBDOGICIEL n'in-<br>tervenant que dans le choix ART.3: La rédaction d'HEBDOarbitraire, HEBDOGICIEL IIII-constitue l'acte de candidature. règlement.<br>
tervenant que dans le choix ART.3: La rédaction d'HEBDO-<br>
des programmes qui devront GICIEL se réserve le droit de HEBDOGI<br>
être ORIGINAUX et FRANdes programmes qui devront GICIEL se réserve le droit de HEBDOGICIEL: 27 rue du Gal étre ORIGINAUX et FRAN-<br>CAIS. Si votre programme qualité et de l'originalité les logi-<br>n'est pas tout à fait au point, ciels qui sont publ

nouveau.<br>
Pour participer, il vous suffit trimestriels.<br>
de nous envoyer vos pro-<br>
ART.5: Le prix alloué pour le Ainsi, pas de favoritisme pour de nous envoyer vos pro- ART.5: Le prix alloué pour le grammes accompagnés du concours mensuel sera remis au toutes les explications néces-

leurs programmes preferes réalisé. L'envoi d'un logiciel en<br>sur la grille récapitulative K7 ou disquette accompagné<br>mensuelle. d'un bon de participation dé-<br>Pas de jury, pas de décision coupé dans HERDOGICIEL d'un bon de participation dé-<br>
coupé dans HEBDOGICIEL<br>
constitue l'acte de candidature.

grammes accompagnés du concours mensuel sera remis au les ordinateurs plus puissants<br>bon de participation ainsi que plus tard un mois après la clô- ou très diffusés.<br>toutes les explications néces- ture du concours mensuel.

# DEUX SUPER-CONCOURS PERMANENTS

20 000 francs de prix au MEILLEUR LOGICIEL du MOIS et un VOYAGE pour 2 personnes en CALIFORNIE au meilleur logiciel du TRIMESTRE.

Un concours de plus!<br>
Rien de bien original dans gramme. Rien de bien original dans gramme.<br>cette formule, pourtant nous Bonne-chance! cette formule, pourtant nous essayons de faire quelque Règlement:<br>chose de différent: nous orga-<br>ART 1: HE dignes des programmes que du mois et du trimestre.<br>vous allez nous envoyer!<br>ART.2: Ce concours est ouvert

chose de différent: nous orga-<br>nisons un concours perma-<br>nent tous les mois et tous les trielle un concours doté de prix trimestres! Et avec des prix récompensant le meilleur logiciel<br>dignes des programmes que du mois et du trimestre.

De plus, ce seront les lecteurs à tout auteur de logiciel quelque<br>eux-mêmes qui voteront pour soit le matériel sur lequel il est<br>leurs programmes préférés réalisé. L'envoi d'un logiciel en

# *&IDOUILLE GRENOUILLE*

ART.6: Le prix alloué pour le concours trimestriel sera remis au plus tard un mois après la clôture du concours trimestriel. ART.7: Le présent règlement a été déposé chez Maitre Jaunatre 1 rue des Halles 75001 PARIS.

ART.8: HEBDOGICIEL se réserve le droit d'interrompre à tout moment le présent concours en avisant les lecteurs un mois avant.

ART.9: La participation au concours entraîne l'acceptation par les concurrents du présent

dira comment l'améliorer pour ART.4: Ce sont les lecteurs qui, plus fort pourcentage de vote<br>pouvoir nous le proposer à par leur vote, déterminent les par rapport à la totalité des<br>nouveau.

# **BON DE PARTICIPATION**

# Nom

Prénom Age Profession Adresse N<sup>e</sup> téléphone Nom du programme Nom du matériel utilise

Signature obligatoire (signature des parents pour les mineurs)

Le programme doit être expédié sur support magnetique (cassette ou disquette) accompagné d'un descriptif détaillé du matériel utilisé, d'une notice d'utilisation du programme. Les supports des programmes publiés sont conservés, n'oubliez donc pas d'en faire une copie.

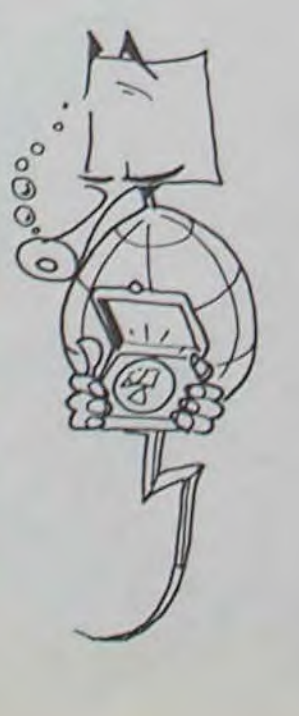

nière pourra enfin retrouver le qu'un dessin peut être beausoleil, grâce à Eric Huymh. Celui-ci nous envoie en effet la solution de Waydor. Ceux qui sins, c'est limité... veulent continuer à jouer, bou-Trouve-nous un algorithme de chez-vous les yeux !

-Aller à la forge et prendre les mal, c'est plus intéressant, et clés et la lampe.

-Aller à l'église. Là, prendre la pierre, ce qui déclenche l'ou-fais-nous rire, nous avons reçu verture d'un passage secret.

-Aller dans le passage secret réussi... et allumer la lampe. Ne pas

toucher aux ossements ! -Aller jusqu'à la grille, l'ouvrir, continuer.

-Prendre le bateau, continuer. -Prendre la pièce, et revenir sur ses pas (important). Le plus dur est fait, ressortez

comme vous êtes entré. -Aller à l'atelier avec tout ce

que vous transportez (ce qu'Eric appelle le "bastringUe").

-Ouvrir le coffre et y jeter tout ce que l'on a.

-Prendre du bois, des clous et le marteau.

-Fabriquer des rames, jeter le marteau.

-Vous devez avoir les rames et le bateau. Vous pouvez maintenant entrer dans le château. Un conseil: prenez la pièce au passage, car tout le monde est corruptible,

coup plus beau si l'on ajoute de la précision, mais les des-

Eric ne s'arrête pas là et nous pose une question. Les possesseurs de CBM 64 ne sontils pas désavantagés dans le concours deuligneurs, puisque leur machine n'accepte que 100 caractères par ligne logique, alors que l'Apple en accepte 255? Non, et pour plusieurs raisons. D'abord, sur le CBM 64, on a accès aux "touches shiflées" qui permettent de coder un mol basic en 2 caractères, pas sur l'Apple. Ensuite, nous ne jugeons pas dans l'absolu mais par rapport à la machine. De plus, la "philosophie" du concours consiste ligne 30. C'est tout ? C'est à trouver des algorithmes ori-tout, et ça marche.

conversion décimal-hexadéci-

Dernière chose pour Eric, mals qui pourrait rentrer dans la rubrique Minitel, puisque plusieurs d'entre vous ont utilisé ce biais pour nous poser la question: si vous êtes nouvel abonné, votre numéro se trouve sur la bande d'expédi-

TWARE **DJECTS** 

tion du journal.

ça tient aisément en deux lignes de 80 caractères. Ou des Unligneurs (!) qui y ont CALL # 65. Le mode d'emploi

Manic Miner: Patrick Martin vous donne un truc efficace pour avoir un nombre de vies illimité sur la version Spectrum. au début du chargement, lorsque l'écran est devenu noir, "breakez"-le, puis ajoutez POKE 35136,0 au début de la

ques problèmes: tapez-le et sauvegardez-le avant de faire RUN. Lorsque vous voulez recopier un programme, chargez le programme N° 2 et faites RUN. Puis tapez "L" pour lire le programme original, et "S" pour le sauvegarder sur une de vos cassettes. La version Oric-1 arrive bientôt. Allez, il est tard, c'est l'heure de se mettre sur Minitel. Par le 614 91 66, tapez 169 001 672 P suivi de IMA. Vous aurez

droit à une succession de dessins animés superbes offerts par Imaginatic. Une messagerie sur le 613 91 55: tapez DXPA1. Vous entrerez dans le serveur, il ne vous restera plus qu'a tapon le mot de passe "OVNIAA" pour y accéder.

SM, serveur fantôme dont nous vous avons déjà parlé, refait ses premiers pas. Il s'obtient en composant SM par le 615 91 77. II comporte une messagerie on direct dont pas mal de serveurs feraient bien de s'inspirer: vous choisissez (aléatoirement) un groupe do cinq personnes, et les répliques s'affichent au fur et à mesure que vous les lapez, on temps réel. C'est pour l'instant la meilleure (avec STEL) des messageries que nous avons trouvé.

Vous pouvez toujours nous écrire sur Armon (615 91 77), boite Hebdogiciel.

Crôa ?

nitif de ces deux mécréants de Miche et Micha ne pouvait passer que par l'utilisation de leurs propres méthodes. c'est à dire l'incommunicabilité. la désinformation et l'occultisme. Après les avoir attachés, nous les avons donc forcés à lire à haute et intelligible voix l'intégralité des annuaires des Postes et Télécommunications. le dernier numéro du Chasseur Français et les oeuvres complètes d'Alan Kardeck.

Agonisants après ce traitement, la lecture répétée du Hérisson et l'écoute des enregistrements de Bobby Lapointe les ont enfin mis hors d'état de nuire. A moins qu'ils ne se procurent quelque philtre magique, magique comme le logiciel qu'ils ont osé salir par leurs bavardages stériles de la semaine dernière: Conan le Barbare.

L'anéantissement total et défi-Escalader les grands arbres d'une forêt magique, voler sur des bulles de lave incandescente. ramper dans des souterrains ensorcellés ou utiliser les trappes de la quatrième dimension: tout est possible à Conan le barbare qui peut marcher. courir. monter. descendre et lancer sa hache à une vitesse foudroyante, la vitesse du langage machine! Et. comme si le jeu d'arcade

C'est, en effet, avec respect qu'il faudra désormais parler de ce logiciel qui atteint enfin le sommet sur lesquel Lode Runner semblait définitivement installé. Tout semble parfait dans ce logiciel: le scénario. tes graphismes, la rapidité. l'intérêt du jeu et la diversité des tableaux. Un logiciel dévastateur, comme le héros dont il s'inspire!

Identifié à Conan le barbare. vous pourrez vous déplacer dans des tableaux aussi variés que somptueux. Armé de votre célébre glaive. il vous faudra vous défendre contre chauvesouris, scorpions et nombre de fauves hostiles.

J.L. LARTIGUE page 22 Tl 99/4A(B.E.) Vaisseau 6<br>G. STENER page 20 **G. STENER** Chasse au trésor Patrick BIETH page 7

Editeur:<br>SHIFT Editions 27, rue du Général Foy 75008 Paris

proprement dit n'était pas suf-

fisament efficace et musclé. l'aventure, la réflexion et la stratégie sont présents, ajoutant encore à l'intérêt et à la véritable passion qui va vous emporter: arriver au bout de la

quête du héros barbaresque et solitaire que vous êtes de-

venu.

Hubert Bannisseur de Sort et Maxence de la Venture

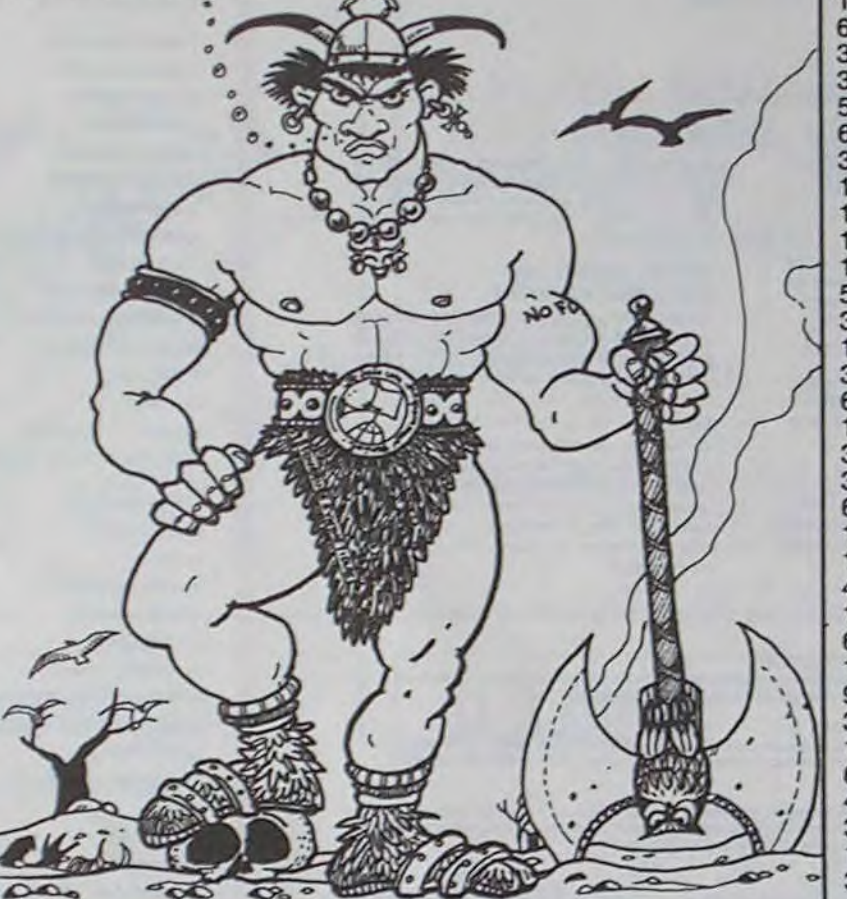

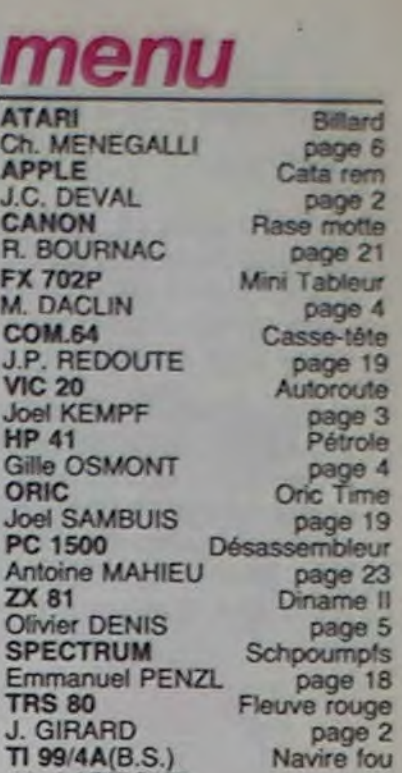

ATCH J.C.R.

# LE LOGICIEL DE LA LES AVENTURES SEMAINE DU CONCOURS

# ATARI, APPLE IIe et c, IBM PC CONAN de DATASOFT pour COMMODORE

125. 0, 63. 37, 34, 33, 37. 63, 35, 112, 34, 49, 7. 35. 63. 62. 57, 112, 60, 49, 72, 34, 53, 52. 126, 112, 31, 62, 112, 38. 49, 34, 112, 60, 53, 112, 51, 63, 52, 53, 112, 53, 36, 112, 49,

Directeur de la Publication Rédacteur en Chef: Gérard CECCALDI

Directeur Technique: Benoite PICAUD

Rédaction: Michel DESANGLES Michaël THEVENET

Secretariat: Martine CHEVALIER

Maquette: Caroline CASSARINO Didier PERRIN

Dessins: Jean-Louis REBIERE

Distribution NMPP

Publicité au Journal

Commission paritaire 66489 RC 83 B 6621

Imprimerie: DULAC et JARDIN S.A Evreux

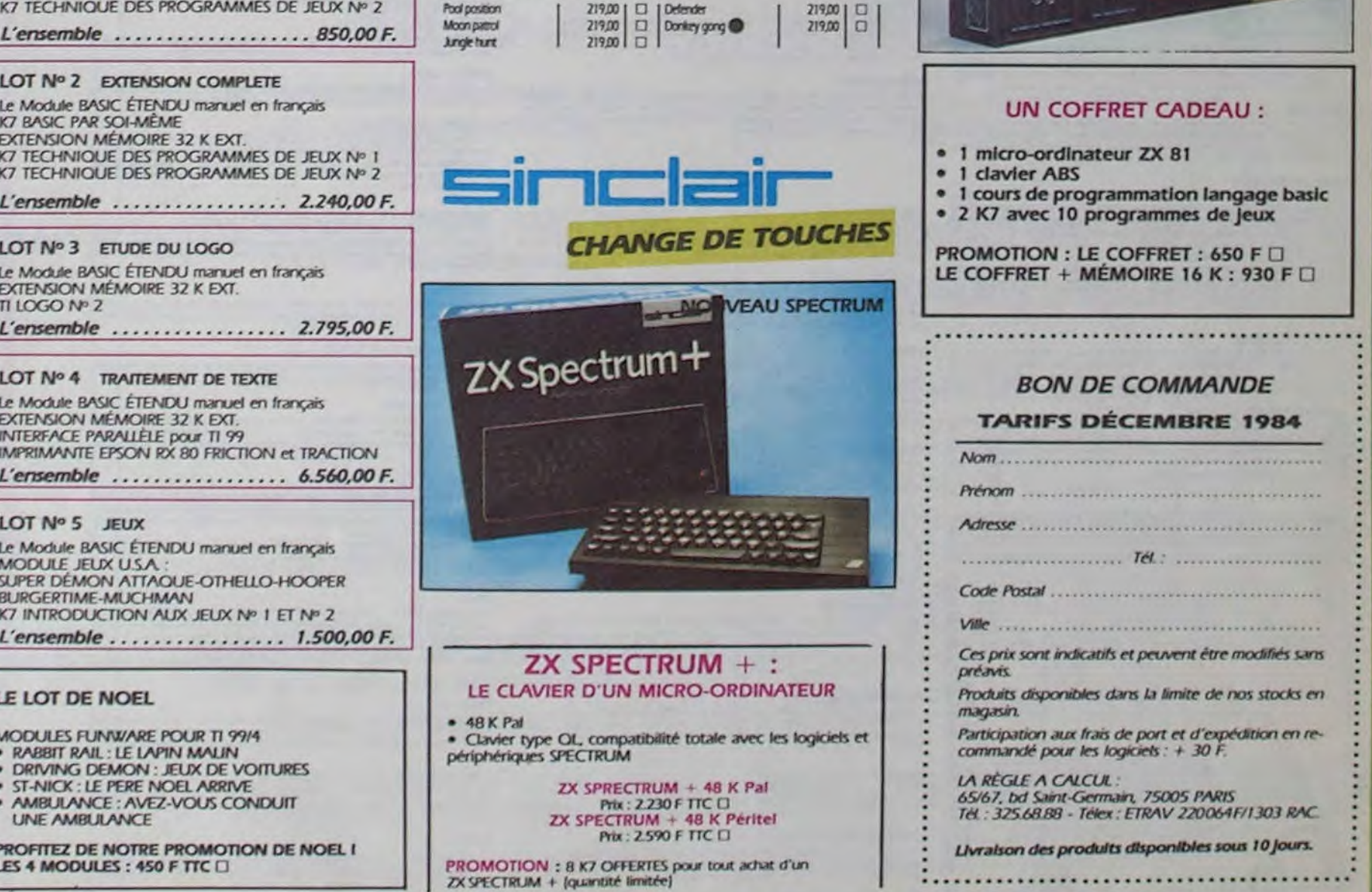

# MICHE ET MICHA

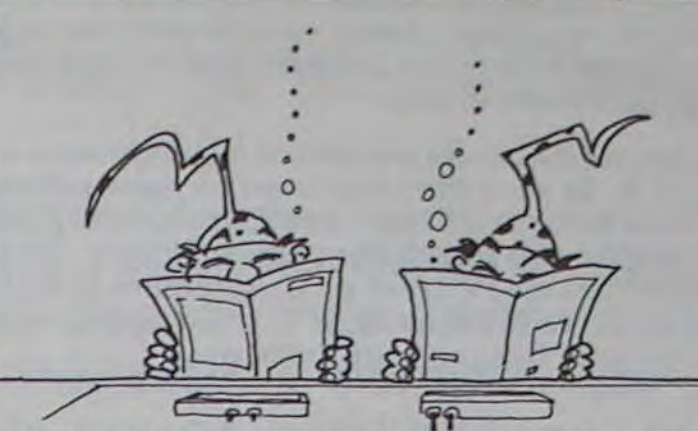

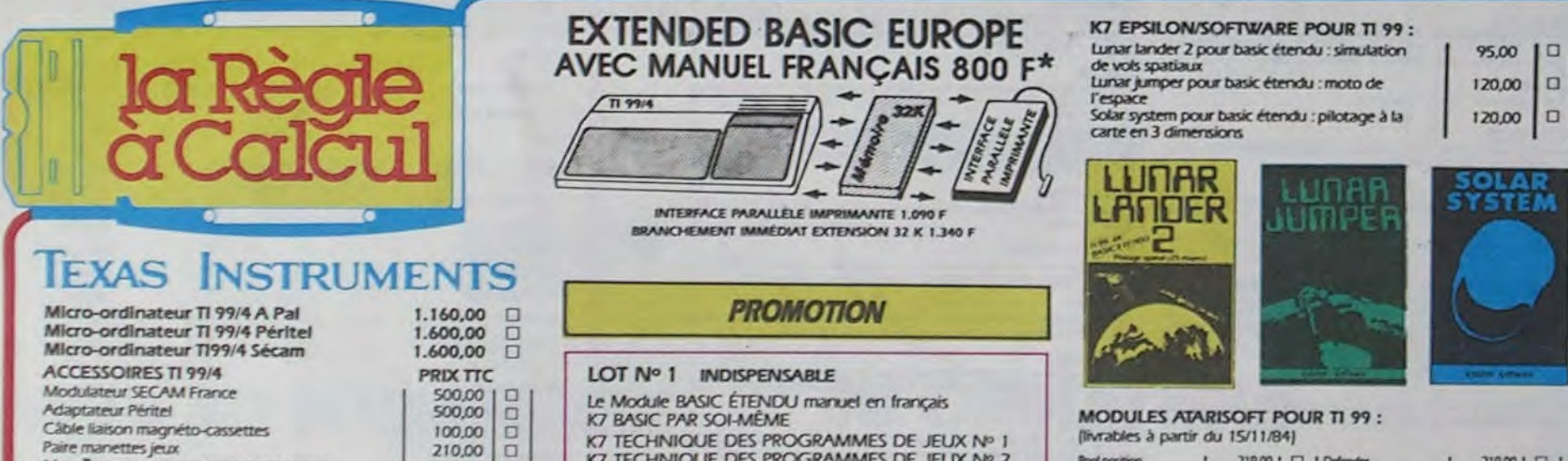

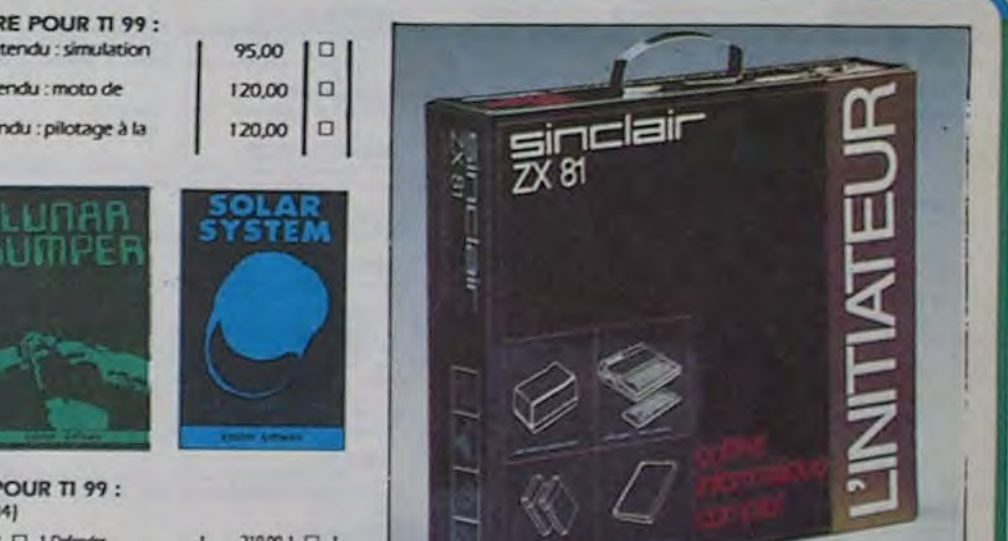

49, 51, 36. 57, 63. 62. 112, 63, 112, 60, 53, 35, 112, 54. 49, 34, 55, 49, 62. 57. 35. 53, 34, 57, 34. 53. 112, 50, 63, 35, 35. 49, 57, 36. 125, 53, 60, 60. 53, 53. 34. 126, 112. 20, 37, 34. 112, 52, 53, 35, 112, 51, 63, 126, 93. 125, 19, 53. 37. 40. 62, 51, 63, 37, 34, 35, 112. 53, 112. 33. 37, 57, 112, 63, 62, 36, 72, 32, 49. 35, 1 12, 62, 63, 36, 112, 60. 37, 112. 58. 37, 37. 35, 111, 93, 125, 0. 49, 34, 35, 33, 37, 53, 112. 60, 49, 51, 53, 112. 33. 37, 53. 112, 112, 63, 62, 36, 112. 52, 53. 60, 49, 112, 34, 53, 52, 49, 51, 58. 49, 112, 36. 34, 63, 37, 38, 36, 57, 63. 62, 112, 53, 45, 46, 53, 112. 52. 53, 112, 33, 37, 112. 52, 53, 61, 49. 55, 63. 63, 57, 112. 33, 37, 119. 63. 124, 112, 51, 119, 53, 35. 36. 62, 112, 51, 49. 37, 35, 53. 112, 53, 38, 57, 52. 53, 62, 36, 126, 93, 125. 19, 119. 53, 35, 126, 93, 125, 20, 53. 61, 49, 36, 112. 35, 37, 34, 126, 112, 55, 63, 124, 112, 51, 79, 53, 19, 119, 53, 35, 36, 112, 32, 35, 36, 112, 58, 63, 37, 53. 34, 49, 35. 112, 52, 34, 63, 60, 53. 112, 60, 49, 112, 51, 49, 34, 112, 52, 53. 112, 60, 53, 37, 36, 53, 112, 52, 37, 112, 32, 34, 112, 52, 57, 34, 53, 112. 63, 32. 37, 60, 49, 57, 34, 53, 33, 37, 53, 112, 60. 53, 112, 111, 93, 125, 19, 119, 53, 35, 32, 34, 53, 61, 57, 53, 34, 112, 36, 112. 35, 37, 34, 36, 63, 37. 49, 112, 36, 34, 63, 37, 38. 53, 36, 112, 35, 37, 34, 36, 63, 37, 36, 112, 32, 49, 35, 112, 49, 60, 60, 53, 34, 112, 49, 37, 112, 50, 57, 35, 36, 34, 63, 36, 124, 112, 53, 36, 112, 36, 34, 112, 50, 57, 35, 36, 34, 63. 36, 112, 62, 63, 37. 35, 112, 53. 124, 112, 53, 36, 112, 36, 34. 62, 38, 63. 41, 53, 34, 112, 51, 49. 36, 49, 57, 60, 60, 53, 34, 53, 112. 36, 53, 40, 36, 53, 126, 112, 0, 49. 35, 112, 32, 112, 49, 112, 55, 49. 55, 62, 63, 37, 34, 112, 62, 63, 37, 35, 53, 61, 53, 62, 36, 1 12, 52, 53. 124. 112, 33, 37, 63, 57, 126, 112. 35, 57, 40. 112. 61. 63, 93, 125, 4, 119, 49, 35, 112. 57, 35, 126, 93, 125, 17, 60. 34, 49, 57, 35, 63. 62, 126, 60, 53, 42, 124, 112. 38. 57. 112, 17, 60, 63, 34, 35. 112, 53, 62, 35, 124, 112, 60, 49. 63, 62, 112, 38, 49, 112, 54, 57, 35, 35, 63, 62, 35. 125, 60, 49, 57, 34, 53, 112, 50, 63, 35, 53, 35, 112. 32, 60, 49, 62, 51. 35, 53, 34, 112, 60, 53, 35, 56, 53, 34, 126, 93, 29, 57, 51, 112, 60, 53, 51, 36, 53, 37, 34, 56, 53. 112, 53, 36. 112. 29, 35, 126, 93, 125, 4. 119, 49. 57.51,56,49

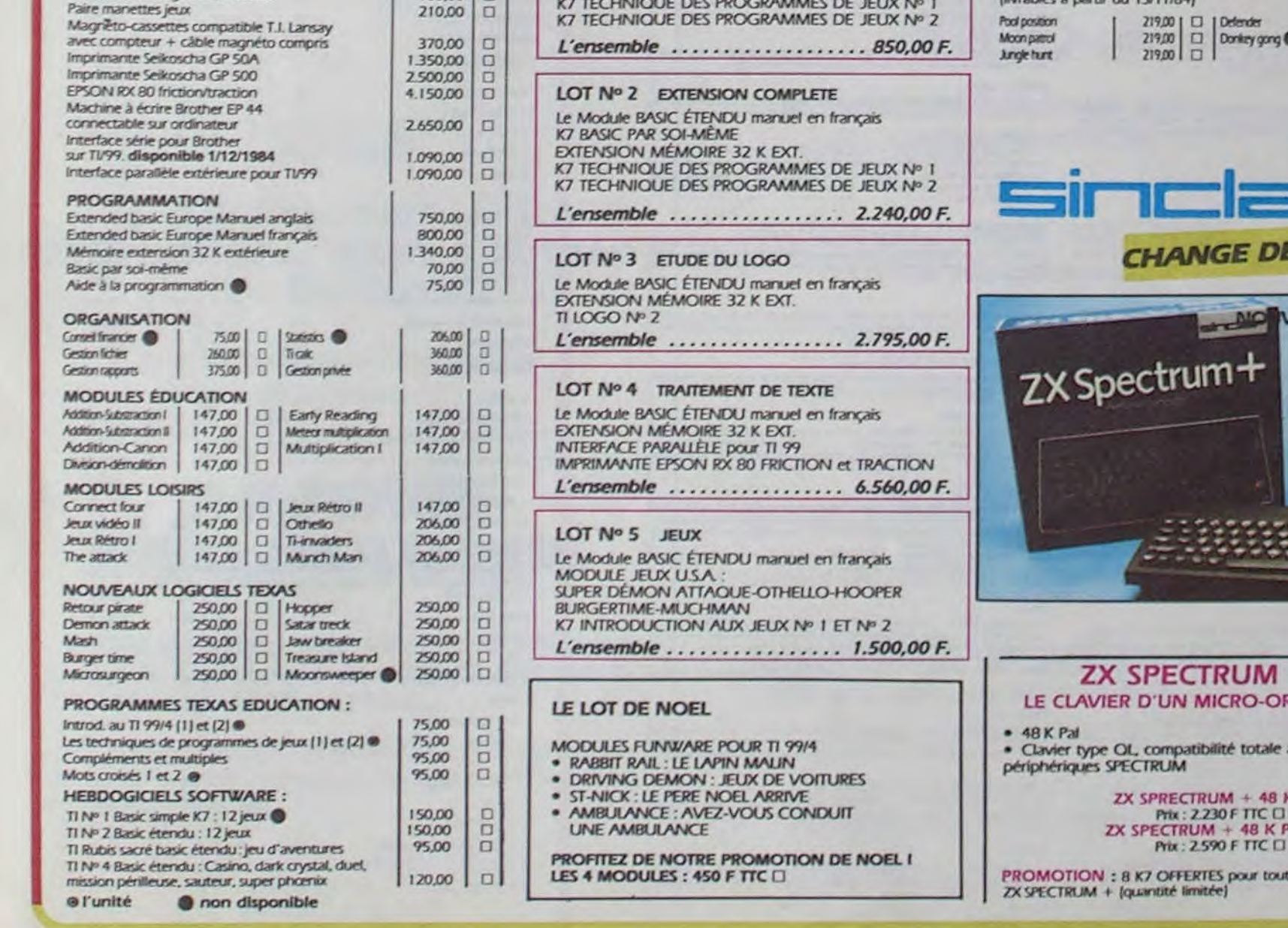

# **DEMANDEZ LE PROGRAMME**

# Achetez vos logiciels les yeux fermés, nous les avons testés pour vous !

Nous avons sélectionné pour vous les meilleurs logiciels actuellement disponibles en France. Nous ne prétendons pas que cette liste est complète et définitive et il est évident que nous y rajouterons régulierement des programmes. Pourtant, vous chercherez en vain certains programmes qui jouissent d'une bonne réputation et qui se vendent surtout grâce à la publicité et aux conseils des vendeurs qui ne peuvent pas connaître tous les logiciels disponibles.

Les prix sont, nous l'espérons, les meilleurs du marché et les abonnés - anciens ou nouveaux - bénéficient en plus d'une remise de 10 %. Si vous êtes nombreux à nous suivre dans cette expérience nous pourrons rapidement arriver à faire baisser les tarifs des fournisseurs pour atteindre l'objectif que nous nous sommes fixé: ramener les prix à une plus juste valeur !

Les classements sont faits en fonction de l'intérêt du programme et ne tiennent pas compte des prix, c'est à vous de juger de l'opportunité de la dépense. N'oubliez quand même pas que si le rapport qualité/prix est mauvais, le logiciel ne peut figurer dans cette page !

> Si vous êtes ABONNE, déduisez VOUS-MEMES

vos 10 % de REMISE

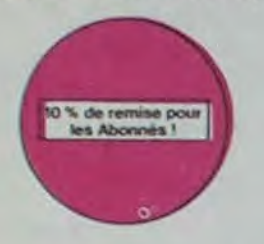

Les fantômes s'apprêtent à raser New York<br>Une banque, sur votre bonne mine, vous<br>prête de quoi vous équiper pour éliminer

"Argh I", pensez-vous ; "ça va vraiment<br>mal ." Bien pensé, car guider cette fichue<br>bestiole dans ces sacrés labyrinthes, ce

Les chameaux, ca va. Mais les chameaux<br>mutants, aie aie aie l'Je ne vous en dis pas<br>plus, sinon que la terre est en danger.

Imaginez une belle pelouse, mais alors vrai-<br>ment super belle. Et imaginez que per-

sonne ne la tonde et que vous pouvez<br>subrepticement utiliser une superbe ton-

l'infection. A vous d'agir, en musique !

**REVENGE OF THE MUTANTS** 

# sur le bon de commande.

**ZENJI** Pas mal, les jeux de réflexion. Bien, les jeux d'arcade Super, les tableaux speeds Alors.<br>le mélange des trois, qu'en dites vous ?

## **KILLER WATT**

Moi, l'éclairage électrique ça me rend ner-<br>veux, et vous ? Moi, les lampes qui pendouil-<br>lent au bout de leur fil, j'aime pas, et vous ? Alors, faisons front commun et agissons !

# **FORT APOCALYPSE**

Tchouk, tchouk, font les pales de l'hélico, alors que vous tentez tant bien que mal de<br>sauver les quelques humains qui ont survécu au GRAND **TENDRE POULET** 

Vous êtes une poule (bravo, ça commence<br>bien !). Et vous devez pondre des œufs (ah, une vraie poule !), éviter l'orage, le termier qui vous tire dessus, bref, c'est comme dans la vie. D'une poule

A.E et ZAXXON

**HUSTLER** 

**HU'BERT** 

**O'BERT** 

**BOUNZY** 

**RADAR RAT RACE** 

Beaux mais barbants ! Et pas donnés

# -nouveau LE VOYAGEUR DU TEMPS

Un voyageur fantastique vous attend à la<br>poursuite du sablier du temps. Bonne chance (et bon concours).

## **3D MOVER**

3D, ca veut dire trois dimensions. Mover, ca. veut dire (en anglais) bouger 3D Mover, ca<br>veut dire (en anglais) bouger 3D Mover, ca<br>veut dire manipuler des objets en trois dimensions.

**TERMINUS:** 

Serait-ce le début d'une nouvelle aventure. comme son titre ne l'indique pas ? Bien enlendu, et c'est l'auteur de La Maison de la Terreur qui vous l'apporte.

## LANCELOT:

Duels en sèrie contre d'abominables monstres, qui ne pensent qu'à vous manger, alors que vous ne pensex qu'à les manger, auxs<br>gue vous ne pensez qu'à les manger Festin<br>garanti, et apportez votre moutarde

# **PSYTRON**

Spécialistes des missions impossibles. partez pour la sauvegarde de la station orbitale et résistez victorieusement jusqu'au combat final Graphismes et rapidité epoustouflants

ette de jeu nécessaire

piciel en anglais<br>giciel en français

## **MISTER ROBOT AND HIS ROBOT FACTORY**

Ahhh, enfin un jeu de la qualité de Lode<br>Runner ! Dans lequel on peut créer ses pro-<br>pres tableaux ! Dans lequel il faut user aussi bien de rapidité que de stratégie ! Ahhh oui encore

# **SKYFOX**

85 niveaux de difficulté, trois dimensions. couleur, son avec la carte Mock inboard,<br>rapidité d'exécution inégalée, facile d'utilisation enfin un vrai simulateur de vol où<br>vous êtes aux commandes d'un Skyfox avec ordinateur de bord, radar et pilote automatique

# **SOFT-PARADE<sup>®</sup>**

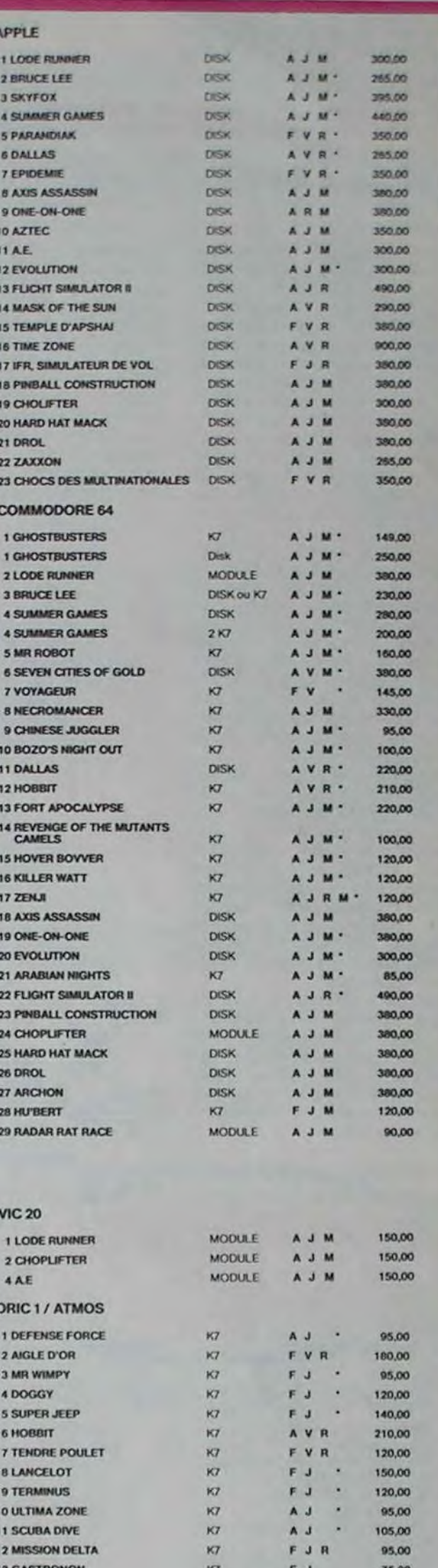

## **SCUBA DIVE**

deuse de course

Falles de l'exercice avec votre Onc.! Et pas n'importe lequel : pécheur de perfes!<br>Et Dieu sait que ce n'est pas facile, avec les méduses, les crabes, les requirs et<br>autres pieuvres qui rôdent !

### **LABYRINTHE SURVIE**

**GHOSTBUSTERS** 

n'est pas de la tarte !

**HOVER BOVVER** 

**SCORPIRUS** 

**CAMELS** 

Si vous êtres une banane, cerjeu n'est pas pour vous l'Car un singe perdu dans un<br>labyrinithe doit impérativement en manger un certain nombre pour avoir assez<br>de forces pour gagner la sortie.

#### **AXIS ASSASSIN**

C'est en trois dimensions, ça grouille d'araignées, ça a une infinité de<br>possibilités et c'est le jeu (jousble) le plus rapide que je connais. Pour<br>battre le record, c'est la foulure de poignée et le joystick qui explose !

#### **AZTEC**

According the Farche perdu, c'est vous ! Un superbe jeu mélant<br>l'aventurier de Farche peuplé de serpents, de crocodiles, de dino-<br>saures et de sauvages à un jeu d'arcade où vous pouvez utiliser la<br>dynamite, les revolvers e

#### PINBALL CONSTRUCTION

Present CURS Hutchinez sur un des quatre flippers livrés<br>avec le logiciel et vous contrainez sur un des quatre flippers livrés<br>avec le logiciel et vous créez ensuite les vôtres. Vous choisissez les<br>bumpers, les drop-target

#### **CHOPLIFTER**

Mote d'hélicoptère au Viet-Nam, ça devait pas être de la tarte l'Ici, en<br>lus des tanks et des avions de chasse qui vous en veulent, vous avez<br>roit aux projectiles des satellites. Très beau graphisme, pilotage<br>récis, un sup

## **LODE RUNNER**

Ce qui se fait de mieux dans le genre échelle-échalaudage-donkey<br>kong : 150 différentes chambres au trèsor, 17 niveaux de difficulté,<br>la possibilité de créer son propre jeu, un super-graphisme et une<br>animation hyper-réalis

CHOCS DES MULTINATIONALES et MANAGER

**SIMULATEURS DE VOL AND C"**<br>Cu'ils soient IFR, COBALT, FLIGHT ou DELTA, les simulateurs de vol<br>sont - en période d'apprentissage - de véritables casse-tête chinois<br>tant les commandes et instruments de bord sont complexes.

BUURZ)<br>Le LODE RUNNER du pauvre, qui ne sera d'ailleurs pas si pauvre que<br>ça puisque le graphisme et la musique sont excellents et l'intérêt du ça puisque le graph<br>jeu certain

# Votre pied c'est le fric, le business, la bourse et les comptes d'exploitation ? Ces logiciels sont faits pour vous !

L'AIGLE D'OR

# Possesseurs de ZX, réjouissez-vous : enfin un logiciel en langage machine pas<br>ennuyeux ! A vous de vous remémorer la fable : petit serpent deviendra grand,<br>pourvu que Dieu (et vous) lui prête vie.

Histoire en couleur, en musique et en PAROLES... Si, si, votre MOS vous sussurre de doux conseils pour empiler-dépiler dans la joie et la bonne humeur. TALES OF THE ARABIAN NIGHTS L'infâme vizir vient d'enlever votre sceur, à vous preux chevalier de partir à sa res-<br>cousse au long d'un périple de plusieurs nuits, affrontant les dangers de l'Arabie **YETI** 

## des mille et une nuits

**RIGEL** Explorez, cartographiez ce monde encore inconnu pour en préparer la défense<br>avant que les pirates ne s'y incrustent. Puis défendez-le...

C'est un jeu d'échecs ? Qui. C'est un jeu d'arcade ? Qui. C'est un jeu<br>d'aventure ? Qui. Affrontez votre adversaire sur chaque case de l'échi-<br>quier avec armes et magies diverses. Interminable !

Des chats, des souris et du fromage dans un labyrinthe. Ça va très vite,<br>mais le graphisme n'est pas terrible.

GBBRI<br>
Grass aucun doute possible, le meilleur jou rapide pour 11/99. Les deux<br>
premiers degrés de difficulté sont déjà hyper-marrants, ensuite c'est<br>
du délire : votre petit bonhomme qui doit déjà passer sa vie à sautre d

Un billard américain à trous pour 95 francs, un cadeau !

sion de Q'bert et pas chère du tout.

# **VOX**

Vous, cuisinier dans un Wimpy ; eux, cuillère, œuf, comichons. Vous, vouloir faire Qu'est-ce qui manque le plus à votre chien, votre chat ou votre Spectrum ? La<br>parole : Offrez-lui donc de quoi répondre.

**RACKGAMMON** 

**STANLEY** 

**WIMPY** 

# **SUPER JEEP**

Appolo 127 est arrivé sur Betelgeuse et vous a largué à bord d'une jeep truffée de<br>gadgets foux : elle tire, lasérise, bondit... Heureusement, car c'était sans compter<br>les autochtones !

Le backgammon, c'est la complexité des échecs avec le hasard en prime. Et ex-<br>ceptionnellement le crayon optique en "special guest".

Un yéti ressemble fortement à un grand singe et depuis Donkey Kong, ceux-ci ont la flicheuse propension à enlever vos petites arries. A moins d'être homosexuel jusqu'à l'os, vous allez bien craquer...

# **DALLAS** Sue Ellen, encore sous l'empire de la boisson, se tape une vieille crise de parano<br>et vous engage, vous, le plus grand détective du monde, pour coincer J.R., le sa-<br>laud. J'en bave.

**CHINESE JUGGLER** 

# Ca swingue du côté du placard à vaisselle et de l'Empire du Milieu, perdez ni la<br>main, ni les huit assiettes

**MATCH POINT** Lobbez, smashez, liftez, passing-chotez et tout cela en 3 D, la sueur en moins.<br>A vos raquettes t

#### **BOZO'S NIGHT OUT**

Pauvre Bozo, beurré comme un coing, c'est que bobonne l'attend avec le rou-<br>leau à pâtisserie. Aïdez-le à rentrer chez lui et non dans les passants

# **ATIC ATAC** Ciel, mon château ! Pas de panique, la 3D vous permet la visite guidée en compa-<br>gnie de votre héros favori ; magicien, combattant ou chevalier.

**BRUCE LEE** Evincez karatement le sumo et le cavalier noir pour éclairer votre lanterne. Animation hors du commun, défouloir hors pair, sonorisation réaliste : Pat., schlack... tromb... bwoah...

# **PULSAR II**

Un superbe jeu d'arcade, compatible MO5, TO7, TO7.70. Aux commandes de votre navette, survoléz Pulsar et tentez de détruire toutes ses installations. **ELIMINATOR** 

# Pas sympa le docteur Génius, il en veut à votre peau. Tachez de ne pas<br>vous perdre dans les 24 pièces de cette baraque, ça explose et ça<br>monstre dans tous les coins ! Graphisme moyen mais les logiciels<br>d'aventure français

#### **TIME ZONE**

Le monstre six disquettes double face, 1000 écrans haute résolution,<br>voyage dans l'espace-temps de 400 millions avant JC jusqu'en 4082<br>Malheurousment disponible uniquement en anglais, Faites une bise<br>& Cléopâtre de ma part CROA nn'uit

## **MASK OF THE SUM**

Massa, peu connu, ce jeu d'aventure est parfait : graphisme, animation,<br>scénario, ... Avant d'acquérir la maitrise de ce jeu vous serar plus d'une<br>fois dévoré par un énorme serpent qui apparaît dans le noir avec un<br>effet d

**OME-OM-ONE (Or J & Larry Bird)**<br>Epoustoufiant ! Le plus beau jeu de baskett jamais réalisé : dribbles,<br>esquives, feinte, panier, les conditions réelles du jeu sont reconsti-<br>tuées avec une exactitude parlaite. Jeu à deux

#### **TEMPLE D'APSHAI**

Un jeu d'aventure qui réunit les avantages d'un jeu de donjons et d'un<br>jeu d'arcade, les personnages sont redéfinissables (à l'auberge du<br>coin) et les combats ont leu à l'écran en haute résolution. Rien de<br>mieux en Françai

#### HARD HAT MACK

MARD MAT MACA.<br>Vous avez sur la tête un très joi casque de chantier et, croyez-moi, il va<br>vous être utile ! Même si les clefs à molette, les marteaux piqueurs et<br>les bétonnières n'ont pas de secret pour vous, vous aurez du

# 400 AND 500 AND 500 AND 500 AND 500 AND **BON DE COMMANDE A DECOUPER OU RECOPIER:**

SHIFT EDITIONS, 27, rue du Gal Foy 75008 PARIS<sup>4</sup> Adresse

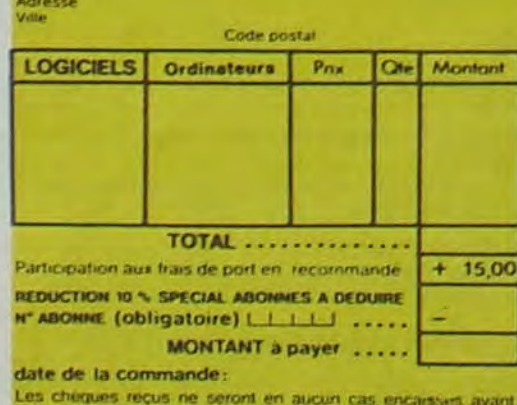

Les chèques reçus ne seront en aucun cas, encarsses, avant<br>la livraison des logiciels commandés. Cheque renvoyé en cas de rupture de stock 63

Super-génial-extra, le petit dernier de Logiciels casse la baraque, ça c'est du logiciel d'aventure, ça c'est de l'animation (Si vous n'avez pas 180 balles, sautez un repas ou deux et jouez à jeun l'Une critique ? un tout

## **GASTRONON**

C'est le principe du jeu de l'espace classique, mais ici les monstres<br>sont des conrichons, des chopes de bière ou du fromage et votre laser<br>est dans une cafetière l'Rigolons un brin l'A éviter si vous avez déjà un<br>space-in

#### DRIVING DEMON

Diotage d'une voiture de course avec changement de vitesse, accèlé-<br>rateur, compte-tour et radar pour voir ce qui se passe devant, sur la<br>piste. Très réaliste, graphisme correct.

## **DOGGY**

Ca, c'est original l'Et de plus, bien fait. Un petit chien (dont tout le monde s'accorde à dire qu'il est adorable) doit traverser une forêt semée d'embûches. Aidez-le<br>à éviter les pièges qui parsèment son chemin.

#### **AMBULANCE**

Vous n'êtes pas prioritaire partout (malgré la sirène) et les carrefourison d'étes pas prioritaire partout (malgré la sirène) et les carrefourison de plus en plus dangereux, sans parler des traversées de voie ferrées. Il v

#### **RABBIT RAIL**

issex<br>I apin qui monte, qui monte et qui aime les caroltes. Renards, balet<br>8 et corbeaux en ferait bien un civet, heureusement que le parcours<br>1 truffé de terriers où se cacher ! Très bon graphisme.

Plongez vous dans le monde étrange et fantastique des enchanteurs<br>et alchimistes. Magie noire 7, magie blanche 7, on jeu haut en cours<br>leurs en tout cas, et doté d'un graphisme époustoutiant, où vous de-<br>riez vaincre, seul

#### **NECROMANCER**

MECHINAMICSM<br>Vous êtes sorcier, vous plantez des graines, vous obtenez des arbres<br>vous combattez une araignée qui vous en veut, qui pond des œuts qu'il<br>vous faut détrure en cassant les piles d'un point, vous combattez le<br>n

#### **DEFENSE FORCE**

Le jeu d'arcade le plus rapide sur ORIC (compatible ATMOS). 37 ko en langage<br>machine : abatter les cybotroids. les cyclotrons. les spiraliums et autres mons-<br>tres qui essaient d'enlever vos compagnons humains, en vous aida

#### **ZZOOM**

# 

SEVEN CITIES OF GOLD

adores: partez à la découverte de l'Amérique, ou d'un autre continent généré aléatoremes par le programme Joursez des qui<br>de ce jeu d'aventures et de stratégie JAMAIS ennuyeux alites exceptio

Aux comin Aux commandes de votre vaisseau, vous devez combattre to tre tous les envahis

### **EVOLUTION**

Jeu d'arcade à différents tableaux ! Oui, mais, d'amibe il faudra devenir humain<br>en passant par les différentes étapes de l'évolution. Superbe !

#### **SUMMER GAMES**

Cérémonie d'ouverture, choix du pays avec drapeau et hymne national, vous<br>vous lancez dans les jeux obympiques en espérant gagner une des huit épreuves<br>auxquelles vous participez. Plongeon, bail rap, nage libre et relais, Rapidité hors-pair

## **PARANOÏAK**

Vous êtes parano, ordipé jusqu'à la moete, pauvre comme zig-zag (pardon<br>comme Job), claustrophobe comme une sardine. Vous êtes timide, supersti-<br>tieux et vous avez perdu la mémoire : deux solutions : le 6.35 ou le gaz l'ou

#### **EPIDEMIE**

.<br>omme son titre l'indique, ce jeu parle d'une épidémie. Rien que ça, déjà, ça.<br>Ite, Mais il y auusi la guerre du Pacifique, les créatures bizarres de Paradisia, et<br>: Bégon rose. A découvrir absolument !

## **ULTIMA ZONE**

Jeu d'action hyper-rapide, dans lequel les allens ont pour le moins des réactions.

## MICRO SURGEON

ofre matade est au plus mal, une nouvelle technique chirurgicale va vous per<br>eltre de pénétrer dans son corps pour combattre directement les microbes,<br>ancers et autres désagréments qui le menace. Très original, très bon gr

#### HOBBIT

Animaction et Animatals sont les deux mamelles du Hobbit : Animaction, c'est<br>l'action en temps réel, et Animatals, c'est l'estimation de l'agressivité du computernent du joueur : Un jeu intelligent, doté d'un bon graphisme

able pour les amateurs de mondes mervelleux et de cités perdues, et surtout pour les admirateurs de Tolkien

#### **DROL**

Tres drôle, DROL 1 Une petite fille, un petit garçon et leur maman<br>comple sur vous pour les épauler dans des situations pas possibles<br>Lezards, scorpons et dindons volants essayent encore une fois, de<br>vous trucider Ballon r

Très belle réalisation de Morpion en trois dimensions sur trois étages<br>Fonctionne avec le crayon optique. Module à chargement immédiat,<br>ce qui éviterales problèmes de chargement habituels du tecteur de K7<br>du T07

## **LUNAR LANDER**

Arriverez vous à atteindre la planete rouge sans dommage à bord de<br>votre navette spatiale \* Indispensable pour les amoureux des grands espaces

### BIDUL

Enfin un Pac-man rapide (langage machine) pour TO 7. Mais ne vous laissez pas abuser. Tes réveils ne sont pas plus sympathi-<br>ques que les fantômes de l'original !

## **SPECTRUM**

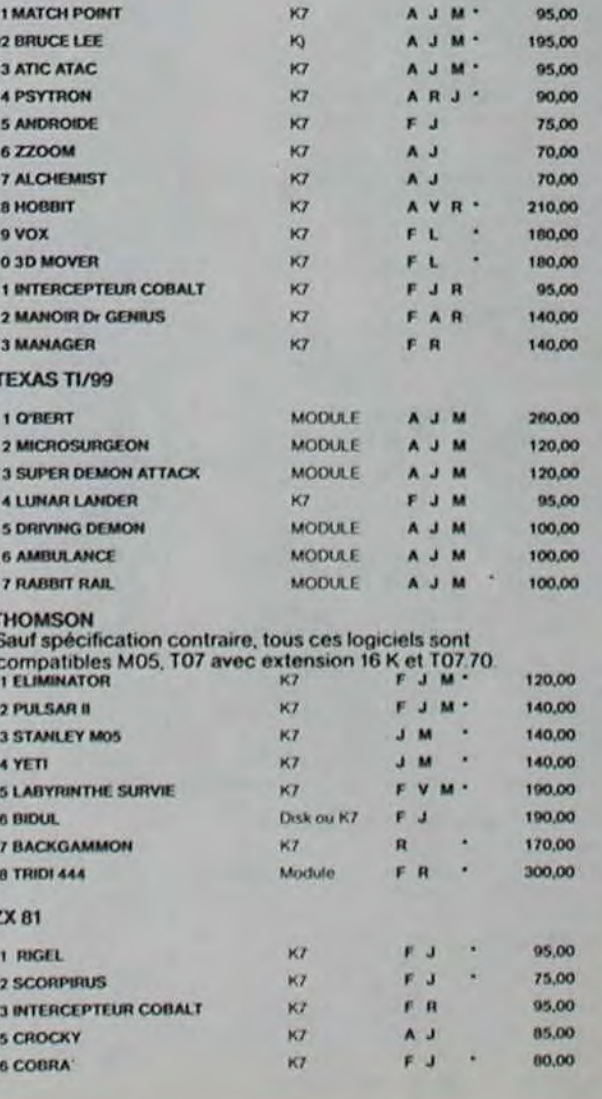

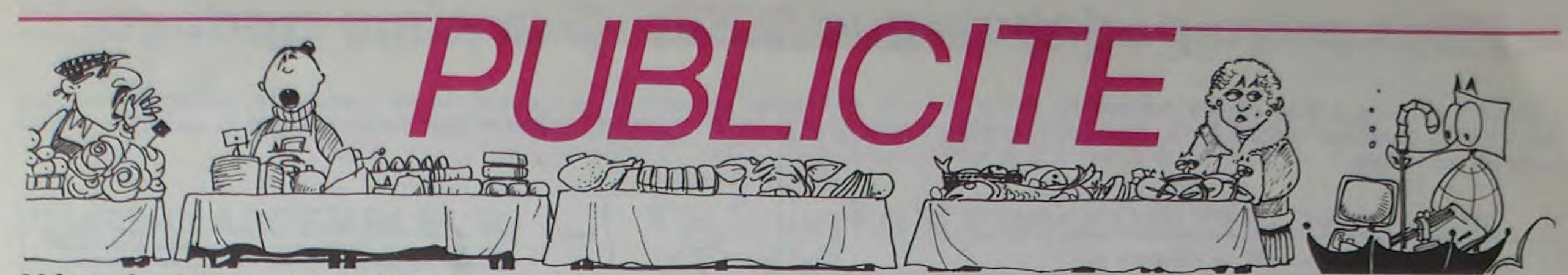

Hé oui, de la publicité dans Hebdogiciel, nous rentrons dans le rang? Vous rigolez ou quoi? Les annonceurs que vous voyez là, ici, dessous se sont engagés à faire 5 % de remise aux abonnés de l'hebdo sur TOUT le magasin, y compris sur les ordinateurs, les fournitures et les périphériques. C'est pas de la bonne publicité, çà, Madame?

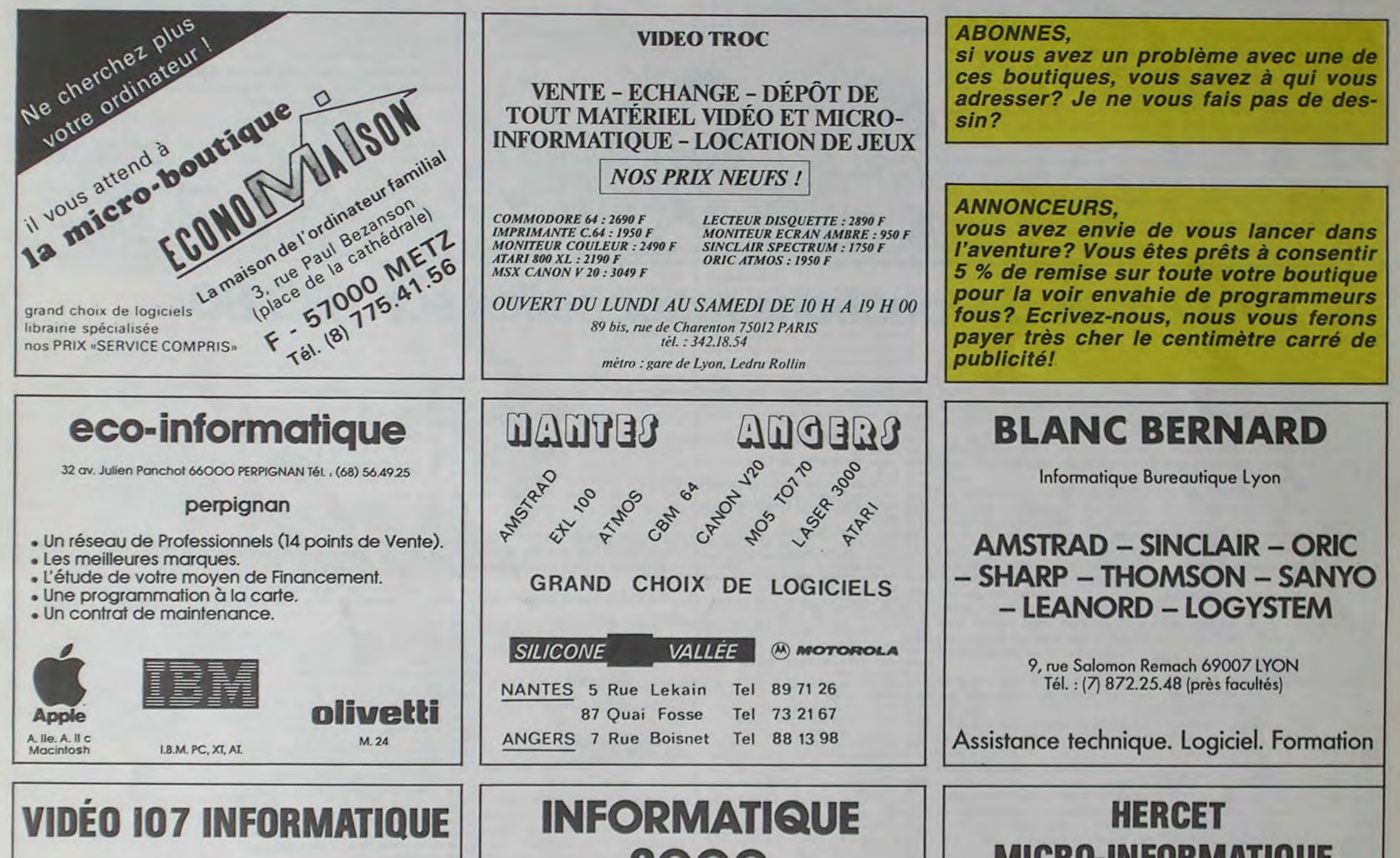

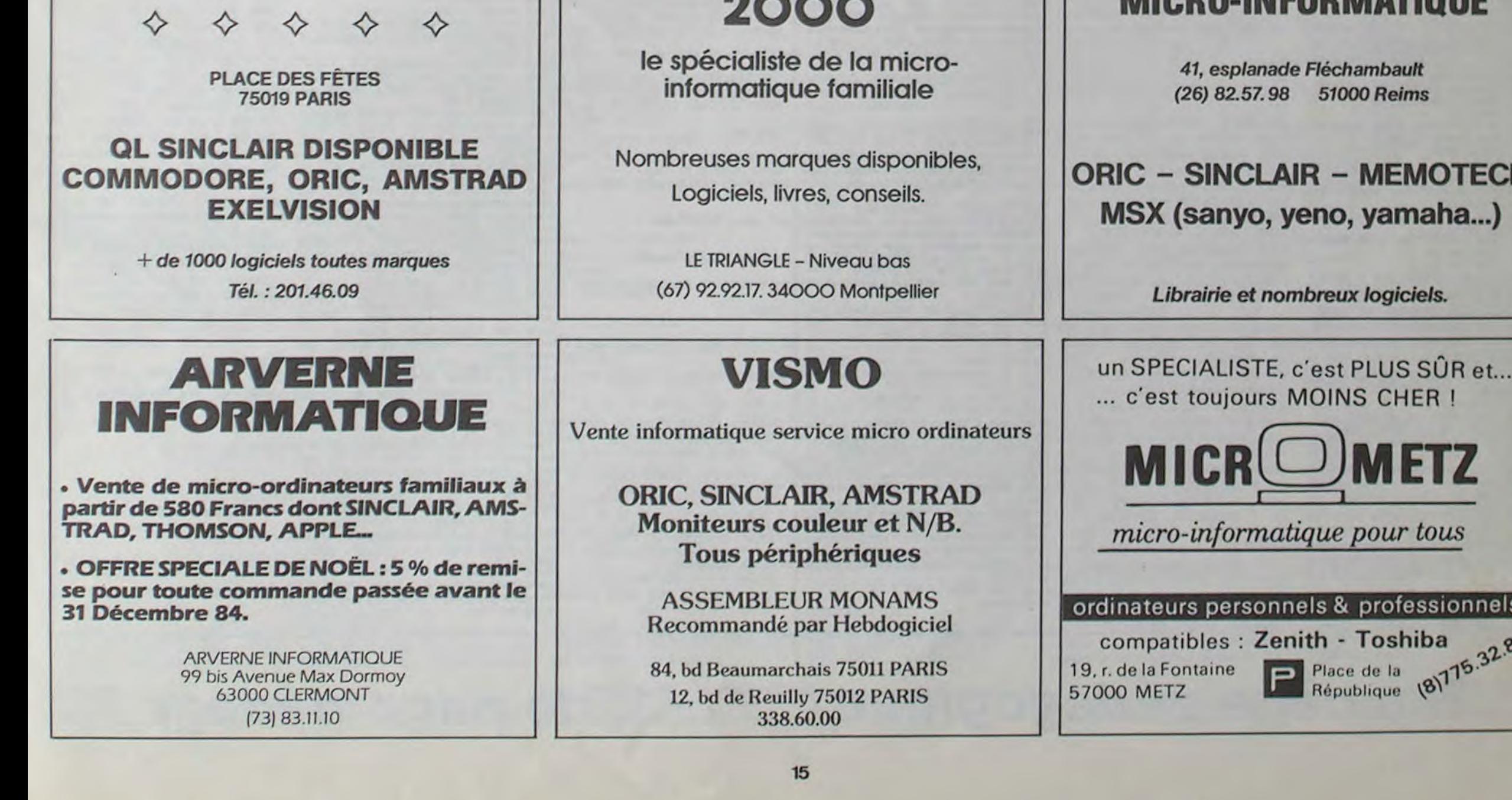

la page pédagogique la page pédago  $=$ 

LIMITE s'adresse à des élèves du second cycle (1ère et terminale) et propose des exercices de calculs de limites de fractions rationnelles dans les cas où il y a, comme disent les matheux et G. GRANPIERRE, forme indéterminée du type % ou oo/oo Vous avez dit technique?

L'utilisation est simple: il suffit de répondre aux questions posées (1 pour une limite finie, 2 pour une limite infinie, puis introduction des numérateurs et dénominateurs en cas de limite finie, du signe en cas de limite infinie.

En cas de réponse fausse, l'ordinateur donne une solution: il factorise les polynômes, simplifie les quotients... et donne la réponse.

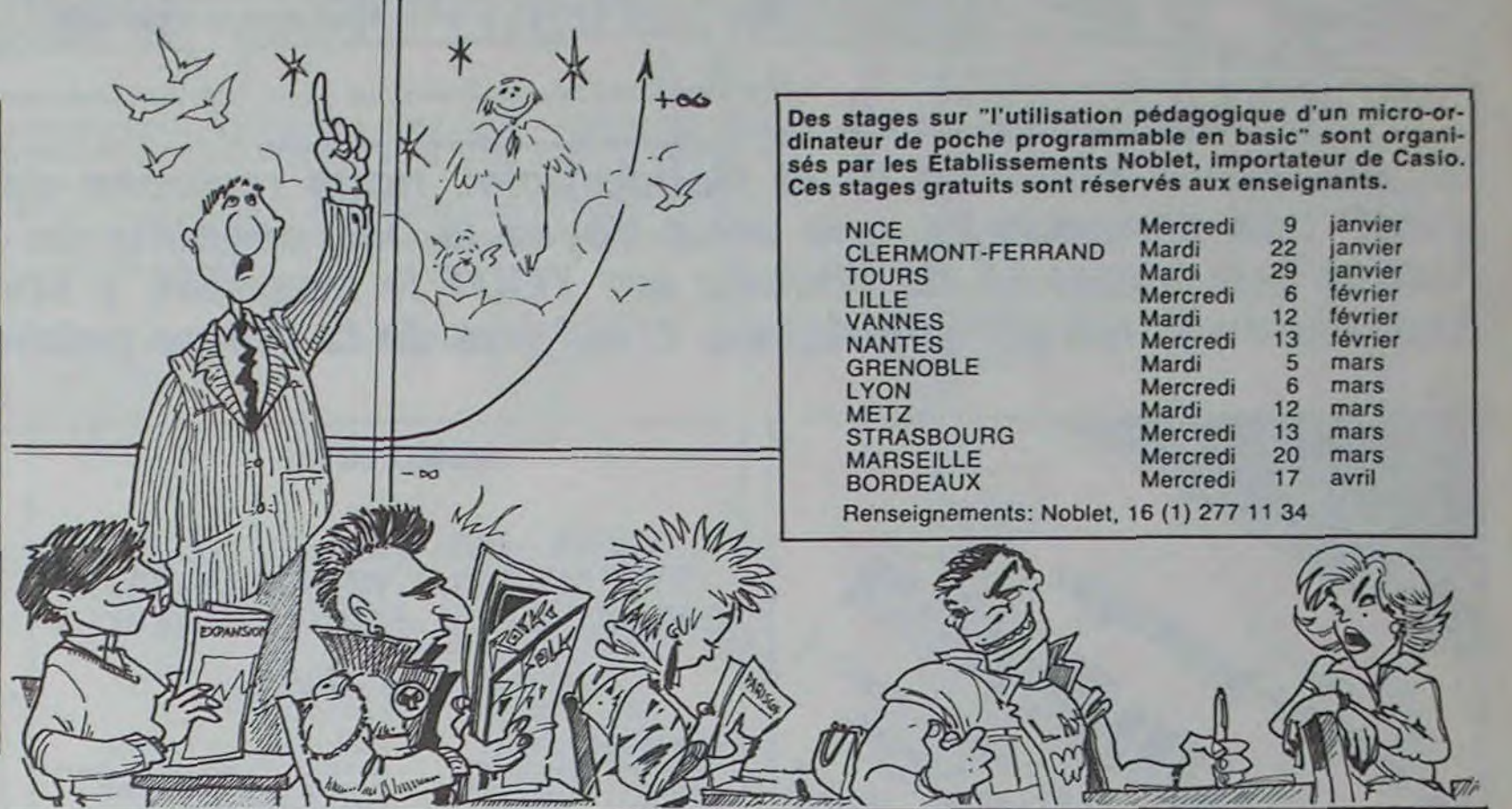

# **Limites de fonctions rationnelles sur TRS 80**

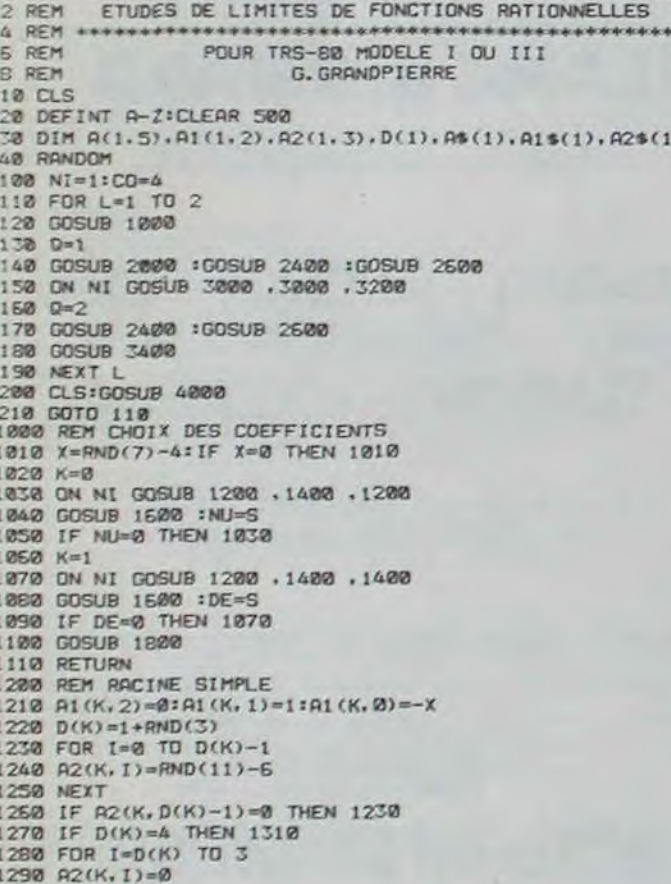

........... .... ....... ........ .. . . 'I771 415D RETURN \_:`iTE C".C'IGNS ?ATICNNELLES ='-I2ô Ai st d)= r.X":iF X<L" THEN \$()\$())- 4' 0 REM FEPCNSES >.7 ERIOUES  $2180$  REM REPONSES NUMERIQUES<br>2190 R1\$(0)=R1\$(0)+STR\$(-X)+")":A1\$(1)=A1\$(0)  $-$ 4210 R\$="" 4210 R\$="" 2200 IF NI=2 THEN A1\$(0)=A1\$(0)+CHR\$(27)+" 2"+CHR\$(25):A1\$(1)=A1 4220 A\$=INKEY\$:IF A\$="" THEN 4220<br>4230 IF A\$)="0" AND A\$(="9" THEN 4 9 (8)<br>2210 F NI=3 THEN A1\$(1)=A1\$(1)+CHR\$(27)+" 2"+CHR\$(26) 4230 IF A\$>="0" AND A\$(="9" THEN 4290<br>2210 F NI=3 THEN A1\$(1)=A1\$(1)+CHR\$(27)+" 2"+CHR\$(26) 4240 IF (A\$="+" DR A\$="-") AND R\$="" THEN 4290<br>2220 RETURN 4228 2220 TO DIM A(1.5).A1(1.2).A2(1.3).D(1).AS(1).A1\$(1).A2\$(1) 2400 REM AFFICHAGE DE LA FRACTION 4260 IF ASC(A\$)=13 THEN R\$=LEFT\$(R\$,LEN(R\$)-1):PRINTGEC.'<br>40 RANDOM 4270 IF ASC(A\$)=8 THEN R\$=LEFT\$(R\$,LEN(R\$)-1):PRINTGEC.' l@@ Ni=1:CO=4 2420 PRINTa27."LIMITES"::PRINTa256."F(X)=": C-1 C-1 C-1<br>110 FOR L=1 TO 2 2430 PRINTSTRING\$(43,"-"); 4280 00TO 4220 ://2440 PRINT8201.At(0)::PRINT8393,At(1):<br>2450 RETURN 4380 RETURN 4220 AS00 REM REPONSES NON NUMERIQUES I 0-1 2450 RETURN 4300 REM REPONSES NON NUMERIOIJES 140 GOSUB 2000 :GOSUB 2400 :GOSUB 2600 2600 2600 2600 REM QUESTION POSEE 4310 R\$=" 4310 R\$=" 4320 A\$ 1NKEY\$:IF R\$=" THEN 4320<br>150 ON NI GOSUB 3000 .3800 .3200 .3200 2610 2610 PRINTS522. LIMITE DE F(X) QUAND X TEND VERS "1 160 Q-2 2620 IF O-2 2620 IF O-1 THEN PRINTX;:GOTO 2660 4330 IF As)-"A AND AS(-"7." THEN 4390 2630 IF O+2 1 THEN 4390 2630 IF (AS+"+") AND R\$(="7." THEN 4390 2630 IF (AS+"+") AND R\$="" THEN 4390 2630 IF (AS+"+") AND R\$="" 2630 G=2\*RND(2)-3<br>2640 IF S)0 THEN O\$="+INF" ELSE D\$="-INF"<br>2650 PRINTO\$: 190 NEXT L 4350 IF ASC(A\$)=13 THEN RETURN 2650 PRINTES: 4360 IF ASC(A\$)=13 THEN RETURN 210 GOTO 118 C-1 C-1<br>2680 FC VAL(R\$)()1 AND VAL(R\$)()2 THEN PRINT@540,CHR\$(30)::GOTO 4320 C-1<br>2680 FF VAL(R\$)()1 AND VAL(R\$)()2 THEN PRINT@540,CHR\$(30)::GOTO 4320 LOTO 4320 THE REAL AND CONSULTED THE CONSULTER CONSUMING A SUBSERVERS AND THE SOLUTION POUR X TEND VERS XO CHEMINAL CONSULTER CONSULTION POUR X TEND VERS XO 2690 RETURN 5000 REM SOLUTION POUR X TEND VERS X0<br>3000 REM TEST REPONSE X TEND VERS X0 (NIVERU 1 OU 2) 5010 PRINT" FRUX"::CO=CO-1 1838 ON NIGOSUB 1288 +1488 +1288<br>1849 GOSUB 1699 :NU=S<br>1849 GOSUB 1699 :NU=S 5819 CH=VAL(R\$) 5819 CH=VAL(R\$) 5828 FOR I=1 TO 1898:NEXT<br>1859 IF NU=8 THEN 1838 CLS 1060 K=i 5000 :LOTO 3100 5040 PRINTâ128."F(X)'"t 1070 ON NUMERATEUR ?":<br>1070 PRINTSTAL SOSUB 1200 : RN=VAL(R\$)<br>1070 ON SOSUB 1200 : RN=VAL(R\$) ... 5050 PRINTSTRINGS(43."-"):<br>1080 PRINTSTAL SOSUB 4200 : RN=VAL(R\$) 1090 PRINT&780,"DENOMINATEUR ?":<br>1090 EC=795:GOSUB 4200 :RD=VAL(R\$):IF RD=0 THEN RD=1 5080 PRINT&114,"LA FORME";<br>1070 IF RN\*DE()NJ\*RD THEN GOSUR 5000-:GOTO 3100 PRINT©178,"INDETERMINEE :"; 3060 EC=795:GOSUB 4200 :RD=VAL(R\$):IF RD=0 THEN RD=1 1070 IF RN+DE()NU+RD THEN GOSUB 5000 :GOTO 3100<br>3090 PRINT" CORRECT": 12090 FOR I=1 TO 1000:NEXT<br>3100 RETURN 1240 R2(K.I)=RND(11)-6 3210 CH=VAL(RS) \$100 CH=VAL(RS) \$100 \$1600 \$1600 \$1600 \$1600 \$1600 \$1600 \$1600 \$1600 \$1<br>1250 NEXT :::no if chef if chef if chef if chef if chef if chef if chef if chef if chef if chef if chef if chef 1220 IF LH=1 THEN GUSUB S000 16010 S220 5150 PRINT8333, A1\$(0):02\$(0);<br>3230 PRINT8316."QUEL SIGNE ?"1 5150 PRINT8585, A1\$(1):02\$(1):<br>3240 EC=731:005UB 4300 1250 IF R\$()"+" AND R\$()"-" THEN PRINT8730.CHR\$(30)::GOTO 3230 5170 PRINT8452."="1<br>1260 IF P4-"+" THEN 5=1 5LOE 5-1  $3260$  IF  $R$ \$="+" THEN  $S=1$  ELSE  $S=-1$ 

2660 PRINTS640."CETTE LIMITE EST-ELLE : I)FINIE 2)INFINIE ?": 4370 IF ASC(A\$)=8 THEN R\$=LEFT\$(R\$.LEN(R\$)-1):PRINTSEC." "IIEC=E<br>2670 EC=690:GOSUB 4200 1860 PRINT273.A\$(0):PRINT2265.A\$(1):<br>5070 PRINT250."F(X) EST SOUS": 100 PRINT9242." 0/0";<br>5110 PRINT'370."ON FACTORISE"; 1220 D(K)=1+RND(3)<br>1230 FOR 1=0 TO D(K)-1 5100 RETURN 51300 RETURN 51300 RETURN 5130 IF NI=2 THEN PRINTLEFT\$(Als(0))-4); ELSE PRINTAI<br>3200 RET REPONSE X TEND VERS X0 (NIVEAU 3) 5130; SOLIGE THEN PRINTLEFT\$(Als(0))-LEN(Als( 5160 PRINT9585.A1\$(1):A2\$(1):<br>5170 PRINT9452."="1 S370 RETURN<br>S400 REM SOLUTION POUR X TEND VERS L'INFINI

**5020 RETURN** 

Le programme comporte plusieurs niveaux de difficultés (3 en tout). A un même niveau, toutes les expressions F(x) sont de même type... mais les apparences peuvent êtres très différentes ! On passe d'un niveau au niveau supérieur en répondant correctement à deux questions de suite... Mais, une question en comporte deux, l'une si 'n' tend vers plus ou moins l'infini. En prenant NI = 2 ou NI = 3 en ligne 100, on peut modifier le niveau de départ. En cas de très mauvaise réponse, l'ordinateur conseille de revoir le cours. En cas de très bonne réponse (niveau 3 réussi) l'ordinateur conseille de passer à un autre exercice.

# 1300 NEXTI 3270 PRINT8780."DE QUEL COTE ?";<br>1310 RETURN 5280 EC=795:GOSUB 4300 EC=795:GOSUB 4300 PRINT8526."SIMPLIFIE :"; 1310 RETURN 5200 PRINTA626. "SIMPLIFIE 3280 EC=795:GOSUB 4300 5200 PRINTAG26. "SIMPLIFIE 1400 PEM RACINE DOUBLE 3290 IF Rs()"DROITE" AND R\$(>"GAUCHE" THEN PRINTa795.CHRS(30);:G5210 GDSIJB 5800 1410 A1(K.2)=1:A1(K.1)a-2-X:A1(K,0)-X•X OTO 3270 .t220 PRINTa7I3.A2\$(0): 1420 D(K)-2+PND(2) 3300 IF (R\$-"GAUCHE" AND NU+DE+S<0) OR (R\$-"DROITE" AND NU+D£+S) 5230 PRINT@773."="tSTRINGSc43."-">: 1430 FOR 1=0 TO D(K)-2<br>1440 A2(K, I)=RND(11)-6<br>1450 NEXT 5250 GOSUB 5800<br>1450 NEXT 5250 GOSUB 5800 SUPPRIMENT 3310 FOR I=1 TO 1000:NEXT 5250 DOSUB 5000 :GOTO 3328<br>3320 RETURN 5250 PETURN 5250 RETURN 5250 PETURN 5250 PRIMEN 1440 A2(K.I)=RND(11)-6<br>1450 NEXT<br>1450 IF A2(K.D(K)-2)=8 THEN 1438<br>1470 FOR I=D(K)-1 TO 3<br>1470 FOR I=D(K)-1 TO 3<br>3410 CH=VAL(R\$)<br>3410 CH=VAL(R\$) 1470 FOR I-D(K)-1 TO 3 .410 CH-VAL(RS) 5280 PRINT8946."--) "IDES 1480 A2(K.I)=0<br>1490 MEXT 3420 ON SGN(D(0)-D(1))+2 GOTO 3430 .3440 .3510 5290 GOTO 5360 PRINT8905.A1\$(0)1A2\$(1)1<br>1500 RETURN 3420 MI=0(0,D(0))1DE=0(1,D(1))11E CH=2 THEN COGUB 5400 1GOTO 3600 PRINT8905.A1\$(0)1A2\$(1)1<br>1500 RE 1490 NEXT 57800 PRINT8905,A1%(0):RESULT 3430 NU=0.1F CH=2 THEN GOSUB 5400 :GOTO 3600 ELSE 3450 SOTO 360 PRINT8905,A1%(0):RESULT 1500 RETURN<br>1500 RETURN 000TIENT S'ANNULE-T-IL ?<br>0 0 000TIENT S'ANNULE-T-IL ? 1610  $R2(R, 1) = 0$ <br>
1490 NEXT<br>
1490 NEXT<br>
1490 NETURN<br>
1490 NETURN<br>
1490 NETURN<br>
1620 PRINT816. "NUMERATEUR 3" ANNULE-T-IL ?<br>
3450 PRINT816. "NUMERATEUR ?";<br>
3450 PRINT816. "NUMERATEUR ?";<br>
3450 PRINT816. "NUMERATEUR ?";<br> 1620 FOR 1-3 TO 0 STEP -1:S-S+X+A2(K,I):NEXT 3460 FRINT8716,"NUMERATEUR 7";<br>1620 FOR 1-3 TO 0 STEP -1:S-S+X+A2(K,I):NEXT 3460 EC-731:GOSUB 4200 ;RN-VAL(RS):IF RN-0 THEN 3490 5340 PRINT8880."X)";XI" F(X)":CHR\$(94)I:IF SGN(N 1630 RETURN<br>1630 RETURN 470 PRINTa780, "DENOMINATEUR ?"t NT"+INF": ELSE PRINT"-INF";<br>1800 ECH AIR (SALE FRINTR) 5480 EC=795160SUB 4200 :RD=VALIRS) 5350 PRINT744.exe (SALE FRINTY-INF"; ELSE PRINT<br>1910 EQ ACTIVITY:NET CONTR 1800 REM COEFFICIENTS DE A=A1+A2<br>1810 FOR J=0 TO 1 3550 PRINT@944.<br>1820 FOR I=0 TO 4 3490 IF RN+DE=NU+RD THEN PRINT" CORRECT"1:GOTO 3590 NT"-INF":ELSE PI<br>1820 FOR I=0 TO 4 3500 GOSUB 5800 NT -INF ":ELSE PI 1820 FOR I=0 TO 4 3500 GOSUB 5400 :GOTO 3600 5360 GOSUB 5800 1830 A(J.I)=0<br>1840 NEXT I.J 1830 A(J, I)=0<br>
1240 NEXT I.J<br>
1240 NEXT I.J 3310 SG=1;FOR I=1 TO D(0)+D(1):SG=SG+S:NEXT:SG=SG+SGN(A(0,D(0))+ 5370 RETURN POUR X TEND<br>
1250 FOR I=0 TO 3<br>
1270 FOR I=0 TO 3<br>
1270 FOR K=0 TO 2<br>
1270 FOR K=0 TO 2<br>
1270 FOR K= 1250 FOR J=0 TO 1 3410 PRINT" FAUX"::CO=CO-1<br>1250 FOR J=0 TO 1 3400 FACIS TO 1000 FACIS TO 1000 FAUX" t:CO=CO-1 1840 NEXT 1.J<br>1850 FOR J=0 TO 1<br>1850 FOR I=0 TO 3<br>1860 FOR I=0 TO 3<br>1870 FOR K=0 TO 2<br>1870 FOR K-8 TO 2<br>1870 FOR K-8 TO 2<br>1870 FOR I-522 TO 832 BTEP E4<br>1890 NEXT K.1.J<br>1890 NEXT K.1.J PRINT2716."QUEL SIGNE : ?";<br>EC=731+GOSUB 4300 : \$430 F 3540 EC=731:GOSUB 4300 1880 A(J, I+K)=A(J, I+K)+A1(J, K)=A2(J, I)<br>1890 MEXT K, I, J<br>1800 MEXT K, I, J<br>2890 MEXT K, I, J<br>2800 AET CHANGE DEC AN WINCE A MEME LI 3570 IF SO()S THEN ODSUB 5400 :GOTO 3500<br>2800 AET CHANGE DEC AN WINCE 2000 RETURN<br>2000 REM CHAINAGE DES POLYNOMES CONSIDERED DES DES PRINTES (1999 FORECT";<br>2010 FOR J=0 TO 1 2010 INCHEST 2010 CORRECT";<br>2010 FOR J=0 TO 1 2010 INCHEST 2010 FOR THE REMOVEMENT CORRECT";<br>2010 FOR J=0 TO 1 2020:NE 2010 FOR J=0 TO 1 :590 FOR I=1 TO 1000;NEXT 5470 PRINTâ57F.. "It PPT, I',CFK\_'1\_; 14C.U7 I)LGRW, I)ONC l'. Xt A NTt'C I It1I TL 2020 pSfj)."' •'EOO RETURN DUES ": 2030 FOR I-D(J) TO 0 STEP -1 4000 REM NIVEAU ATTEINT 5480 GOSUB 5800 :040 IF A(J.I)=0 THEN 2080 601 TO 1 4010 ON CO+1 60TD 4020 .4130 .4130 .4130 .4070 5490 FOR 1=0 TO 1 4010 01 1 2838 FOR I=D(J) TO 8 STEP -1<br>2848 IF A(J,I)=8 THEN 2888<br>2858 IF A(J,I))8 THEN AS(J)=AS(J)+"+" 4818 DN CO+1 GOTO 4828 .4138 .4138 .4138 .4070<br>2858 TF A(J,I))8 THEN AS(J)=AS(J)+"+" 4829 REM PAS DE REPONSE CORRECTE 5500 PRIN 20671 Gt( 1t-AS(J)-STR\$(A(J. T)) ,4070 IF NI) l THEN NI=NT-I rjOTO 4140 5510 NEXT I 2070 IF I()0 THEN AS(J)=AS(J)+" X"+CHR\$(27)+STR\$(I)+CHR\$(26)+" a040 CLS; PRINT:PRINT"VOTRE NIVEAU EST VRAIMENT TRES FAIBLE." 5520 PRINT@786.STRING\$(10."-")t 2870 IF I.O. THEN AS(J)=AS(J)+" X"+CHRS(27)+STRS(I)+CHRS(26)+" A040 CLS:PRINT:PRINT"VOTRE NIVEAU EST VRAIMENT TRES FAIBLE." 5520 PRINT2786.STRINGS(10,"-")1<br>2880 NEXT I.J 4850 PRINT:PRINT"APPRENEZ VOTRE COURS PUIS REVENEZ M 2890 FOR J-0 TO 1 (4860 END 4860 END 4860 END 5540 IF D(0)(D(1) THEN PRINTNUI:GOTO 5570 IF D(0) ... ... ......<br>2100 A2s(J)="(" 4070 REM QUATRE REPONSES CORRECTES 5550 IF D(0)»D(1) THEN PRINT@752.NUI:PRINT@880.DEt:PRINT@815 2100 A2\$(J)="(" 4070 REM QUATRE REPONSES CORRECTES 5550 IF D(0)=D(1)<br>2110 FOR 1=3 TO 0 STEP -1 4080 IF NI ()3 THEN NI=NI+1:GOTO 4140 - "1:LOTO" 4140 - '1:COTO 570 2120 IF A2(J,I)=0 THEN 2150<br>2130 IF A2(J,I)=0 THEN 2150<br>2130 IF A2(J,I)20 THEN 2150<br>2140 COMPUTER AND THE SOLUTION OF THE SOLUTION OF LIMITE. 5560 IF SOLO THEN PRINT"+INF"; ELSE 2140 A2\$(J)=Q2\$(J)+STR\$(A2(J.I)) 4110 PRINT:PRINT"PASSEZ PLUTOT A UN AUTRE EXERCICE." 5580 CLS 5580 CLS 5580 CLS<br>2150 IF I()0 THEN A2\$(J)=A2\$(J)+' X'+CHR\$(27)+STR\$(I)+CHR\$(26)+"4120 END 5590 RETURN 4130 REM AUTRES CAS 5000 PRINTEGO, "TAPEZ UNE TOUCHE POUR CONTINUER"<br>2160 NEXT I.J 4140 CO-4 5810 A\*-INKEY\*:IF A\*\*" THEN 5810 EN PROPERTY AND THE RESIDENCE PEDAGOGIQUE LA PAGE PEDAGOGIQUE

# Sa page pédagogique la page pédago de la page pédago de la page pédago de la page pédago de la page pédago de l<br>La page pedagogique de la page pédago de la page pédago de la page pédago de la page pédago de la page pédago Formation à l'assembleur

# COURS D'ASSEMBLEUR INTRO A L'ASSEMBLEUR PRATIQUE Depuis plusieurs semaines N° 56 - ZX 81<br>déjà, vous pouvez trouver N° 57 - ORIC 1, ATMOS

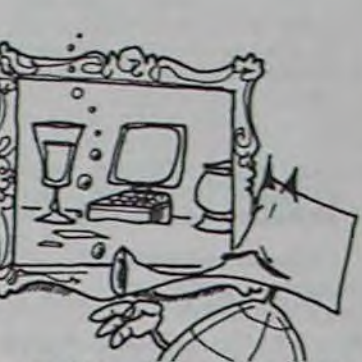

déjà. vous pouvez trouver dans nos colonnes un cours d'assembleur décomposé en deux parties essentielles (l'une théorique, l'autre pratique).

# 2. Représentation des données en machine

Cette semaine. le cours pratique concerne à nouveau le 6502 de l'Apple. Le prochain numéro concernera pour la seconde fois le 6809 du TO 7 et du TO 7-70.

Jusqu'à présent, les cours suivants ont été publiés: N°55-► ZX81

Comment est représentée l'information dans un ordinateur

Un autre exemple devrait éclaircir définitivement votre compréhension de la normalisation des nombres fractionnaires.

541,23 se normalise en 0,541.23 ' 10 i 2. Nous pouvons donc écrire que la mantisse  $M = 541.23$  et que l'exposant  $E = + 2$ . Nous pouvons donc enfin représenter notre exemple sous la forme M ' E.

La normalisation que nous effectuons consisté à éliminer les zéros superflus (c'est-àdire les zéros présents immédiatement à droite de la virgule) ou à déplacer les nombres de la gauche vers la droite de la virgule et d'ajuster l'exposant en fonction du nombre de zéros ou du nombre de décalages accomplis. Cette normalisation possède une propriété que nous nous devons de souligner. En effet, une fois l'opération de normalisation effectuée, nous avons pour résultat un nombre sous la forme 0,xxxx ' E. La mantisse (égale à xxxx) est donc TOUJOURS comprise entre 0 et 1 (au sens strict du terme).

mantisse grâce à la méthode de représentation en complément à deux. L'exposant étant codé sur un octet selon le complément à deux, les valeurs minimale et maximale de l'exposant sont donc: 2 i 127 et  $2i(-128)$ .

Nous pouvons résumer cette propriété par les formules suivantes:

 $0.1 < M < 1$  ou 10  $i(-1) < M < 10i1$ 

 $N^{\circ}$  56  $\rightarrow$  ZX 81  $N^{\circ}$  57  $\rightarrow$  ORIC 1, ATMOS  $N^{\circ}$  58  $\rightarrow$  APPLE N° 59 → TO7, TO7 70 N° 60 → COMMODORE 64  $N^{\circ} 61 \rightarrow ZX 81$  $N^{\circ}$  62  $\rightarrow$  ORIC 1, ATMOS

Nous allons maintenant voir comment nous transférerons le modèle théorique dans un ordinateur. Tout d'abord, nous allons nous fixer un certain nombre de règles. La mantisse sera toujours stockée sous forme positive, un bit étant réservé pour le signe de celle-ci. L'exposant sera lui aussi mémorisé en valeur absolue, un autre bit étant assigné pour le signe de celui-ci. L'exposant 'est toujours stocké avant la mantisse, le signe de chacun étant mémorisé devant la partie qu'il signe. Enfin la représentation en virgule flottante des nombres fractionnaires se pratique d'une manière standard sur un format fixe de trente deux bits.

Voici la représentation standard trente deux bits des nombres fractionnaires en virgule flottante:

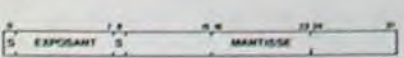

La décomposition des trente deux bits se fait donc de la manière suivante:

-Exposant: bits 0 à 7 dont bit 0 égal bit de signe -Mantisse: bits 8 à 31 dont bit 8 égal bit de signe.

Compte tenu du type de représentation choisi, il est évident que nous codons exposant et

# Michaël THEVENET

P.S. Pour tous ceux qui désirent acquérir les cours manquants, vous pouvez commander une photocopie de ceux-ci à l'hebdo, en précisant clairement lesquels vous intéressent. N'oubliez pas de joindre une enveloppe timbrée et libellée à vos nom et adresse!

> EX 10 représentation DCB compact des nombres a.  $42 = 0100.0010$

b.  $99 = 1001.1001$ 

 $c. 1224 = 0001.0010.0010.0100$ 

 $-5 + 12735$  (BCD) xxxx. 0101.0000.0001. 0010.0111.0011.0101 (binaire) b. -4327 (décimal)

Cette représentation est la plus couramment utilisée car elle autorise la manipulation de grands nombres avec une marge d'erreur faible, une rapidité d'exécution correcte et un encombrement mémoire relativement restreint. Ce type de représentation n'est pas unique et peut faire appel à trois, quatre ou plus d'octets. Malgré tout la solution présentée sur quatre octets est le meilleur compromis des quatre facteurs évoqués plus haut.

> EX 13 5555'. Combien de bits en...<br>a. DCB: 4 chiffres, le signe,

b. binaire: le nombre d'informalions à stocker est identique, il faudra donc aussi vingt quatre bits.

c. complément à deux: 5555 nécessilo seize bits.

5555 (décimal) 0001.0101.1011.0011 (binaire en complément à deux).

Nous sommes, au stade actuel de notre étude, capables de représenter les nombres sous toutes leurs formes. De l'entier en binaire ou en décimal codé binaire jusqu'au nombre fractionnaire, nous avons étudié sa représentation en machine.

000L E000-<br>E003-

E006<br>E008

E0 OC-

E011-

E015

EO IA-<br>EO IC-

E020<br>E022 E024

Il nous reste encore un ensemble de caractères à examiner avant de considérer le chapitre de la représentation interne des données comme clos. En effet, lorsque vous réalisez un programme, vous utilisez les caractères alphabétiques pour envoyer des messages à l'utilisateur. Nous devons donc maintenant nous pencher sur le problème du codage des données alphanumériques dans le micro-processeur.

# REPRESENTA TION DES DONNEES ALPHANUMERIQUES

Nous abordons le seul domaine de l'informatique où un standard existe et est appliqué (à une exception prés: IBM ne l'utilise pas). En effet, le codage des caractères se réalise sans difficulté majeure. Une représentation des caractères sur huit bits a été universellement choisie et appelée code ASCII (la variante créée et utilisée par IBM et les compatibles se dénomme EBCDIC). ASCII signifie en français 'Code Standard Américain pour l'Echange d'Informations".

Si nous voulions créer ce code, nous devrions considérer tout d'abord le nombre minimal de caractères à coder. L'alphabet compte vingt six lettres et nous devons représenter majuscules et minuscules ce qui donne déjà un total de cinquante deux caractères. Nous avons aussi dix chiffres, ce qui monte à soixante deux le nombres de caractères à coder. Nous estimerons que notre micro-processeur ne nécessite pas plus de vingt caractères spéciaux (tels le retour à la ligne, l'espace, les parenthèses, le saut de ligne...). Nous aurons donc un total de quatre-vingt deux caractères à coder. Nous savons

que sur sept bits nous pouvons obtenir cent vingt huit codes différents. Nous allons donc utiliser les bits zéro à sept pour coder l'ensemble des caractères alphanumériques.

> Nous allons traduire en français ce que nous venons d'expliquer en suivant pas à pas le déroulement du programme.

> LDA £ \$ 01: Charger le registre accumulateur avec la valeur S01

Comme nous ne pouvons regrouper simplement les bits autrement que par huit, le bit sept servira de BIT DE PA-RITE. Cette utilisation du huitième bit n'est pas systématique. Elle est généralement utilisée entre le micro-processeur et un terminal pour vérifier qu'au cours d'une transmission, aucun bit n'a été<br>changé accidentellement. accidentellement. Comment fonctionne le test de parité ? Nous allons regarder brièvement le principe de ce test. Nous comptons le nombre de uns présents sur les sept premiers bits (bits nécessaires au codage des caractères). Le test peut s'effectuer de 2 manières, qui toutes deux utilisent un principe similaire.

# SOLU77ON DES EXERCICES

Ce programme ne fait rien médiat, et dans l'exemple, le mode absolu. Il existe d'autres modes d'adressages, mais je pense que vous devez d'abord ingurgiter tout cela avant de vous enfoncer dans les profondeurs modales (quelle poesie!).

EX 11 les représentations binaire suivantes sont-elles des conversions DCB?

a. 0000. 1010 n'est pas une représentation DCB. En effet. le premier quartet nous donne bien 0 en décimal. Par contre le deuxième quartet ne donne pas de décimal, faisant partie des codes inutilisés en conversion DCB.

b. 0110.1100 n'est pas une représentation DCB. Premier quartet: 6: deuxième quartet: code inutilisé en DCB.

EX 12 représentation BCD et bi*naire des nombres* 

a. 12.735 (décimal)

4- 4327 (BCD)

0100.0001.0100.0011.0010.0111 (binaire)

Le bit 1 (appelé bit de zéro ou bit Z) est celui qui nous intéresse en premier. Ce sera un des plus utilisés dans nos prochains programmes. II est mis à un par le microprocesseur lorsque le résultat d'une opération n'est pas égal à zéro, et est mis à zéro dans le cas contraire. Mais attention, j'entends par résultat d'opération le fait que:

nombre de chiffres. 6 informations occupant chacune un quartel. Il faut donc trois octets, soit *vingt quatre bits.* 

La dernière fois, nous nous sommes promenés dans la mémoire. Pour cela, nous avons tapé CALL - 151 suivi de RETURN, ce qui nous permettait d'entrer dans le moniteur. Désormais et à partir de maintenant tout de suite, je ne repréciserai plus la façon d'y entrer. car je pense que cela ne vous est pas trop difficile à mémoriser.

Nous avons sur le tableau 1 le listing de la mémoire allant de \$ E000 à S E02B. Comme je l'ai montré la fois précédente, chers petits amis. la troisième colonne est une représentation en assembleur des codes hexadécimaux de la deuxième colonne.

# TABLEAU 1

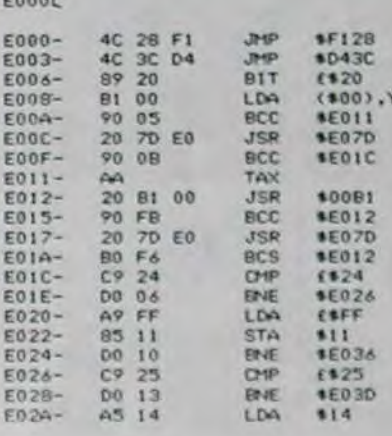

Pour ètre plus clair, car je sens que vous vous embrouillez, je parlerai de la troisième colonne en tant que listing assembleur. Or, ce listing assembleur est lui - même composé de deux colonnes (un peu plus et on construit le Parthénon) dont la première contient toujours trois lettres. elles-mêmes appelées code mnémonique et la deuxième contient les opérandes, c'est à dire les adresses affectées par les mnémoniques qui les précèdent. Nous allons vite écrire un petit exemple car je sens qu'une irrésistible envie de bailler vous tourmente. Entrons donc dans le moniteur (je pense que vous savez comment). La petite étoile et le curseur clignotant vous indiquent que l'ordinateur attend un ordre: nous allons donc commencer par un programme complètement idiot et dénué d'intérêt. A la fin de chaque ligne, ne jamais oublier de taper RETURN.

300:00 301:A901 80000360

Tapez ensuite 300L et vous devez voir ce qui suit sur votre écran (si ce n'est pas le cas, ou bien je devrais aller suivre des cours, ou bien vous vous ôtes planté quelque part et notez que le signe £ correspond au signe # en clavier américain). Ce qui suit notre programme ne nous intéresse pas pour le moment, je ne l'indique donc pas ci-dessous.

300- 00 301- A901 LDA C\$01 303- 8D 00 03 STA \$ 300 306- 60 RTS

d'autre que de ranger à l'adresse S 300 le chiffre 01. Pour être sûrs de notre résultat. nous avons d'abord stocké en commande directe un 00 à cette adresse (300:00). Pour faire tourner le programme. tapez 300G et en retapant 300L, vous pourrez vous apercevoir que l'adresse S 300 a effectivement changé. Génial, non?

# *SALADE DU CHEF*

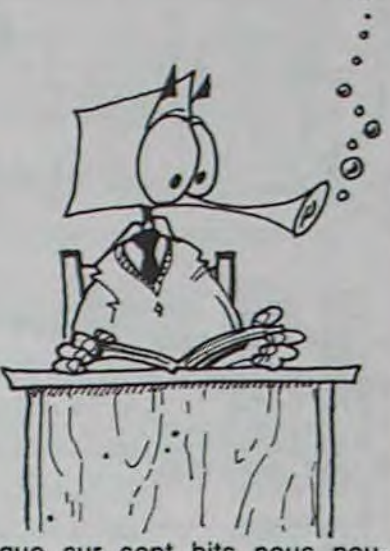

Le code A9 en hexa correspond au mnémonique LDA, et STA est la traduction du code 8D. LDA veut dire en clair: LoaD Accumulator ou en français: charger l'accumulateur avec la valeur suivante. L'accumulateur est un registre (de son doux nom), avec l'aide duquel s'effectuent pas mal de transferts de données ou d'opérations comme l'addition et la soustraction. On y met un nombre compris entre 0 et 255 et on peut alors en faire ce qu'on veut (sauf le donner à sa grand-mère comme cadeau de Noël). Dans notre cas, l'accumulateur nous a servi d'intermédiaire pour ranger une valeur à l'adresse S 300. Cette valeur était S 01, nous aurions très bien pu en prendre une autre.

Le dernier mnémonique (RTS) est une instruction de retour de sous-programme. Cette instruction nous servira beaucoup. Sans elle, on ne peut en général pas reprendre le contrôle de la machine, ce qui est assez gênant.

STA \$ 300: Ranger le contenu de l'accumulateur à l'adresse \$ 300

RTS: Retour à l'utilisateur

Nous reparlerons plus tard de la signification du signe £ qui se trouve juste après l'instruction LDA. Prenez d'abord le temps de prendre une tasse

de thé accompagnée de madeleines et cogitez tout cela en écoutant Brahms.

# PLUS D'INSTRUCTIONS

Le mnémonique LDA n'est pas tout seul. Il en existe deux autres qui transportent des données: LDX et LDY. Leurs correspondances en hexa sont respectivement A2 et AO et les instructions de rangement STX et STY. Dans notre programme, nous pouvons donc remplacer les deux premières instructions par ces nouvelles venues et nous obtiendrons le même résultat.

Nous avons vu que nous pouvions charger un registre avec<br>une valeur quelconque une valeur quelconque comprise entre 0 et 255 (\$ FF). Cependant, nous pouvons aussi mettre dans ce registre une valeur contenue dans une adresse spécifiée. Par exemple, si je veux charger le registre A avec la valeur contenue à l'adresse numéro S 30, il me suffit d'écrire LDA \$ 30, sans faire précéder le signe S du signe £. C'est là que nous nous apercevons de l'utilité de ce signe. qui nous permet d'indiquer à l'ordinateur quel type d'instruction nous désirons utiliser. Ces deux façons d'agir sont appelées mode d'adressage. Dans notre programme. nous avions utilisé le mode im-

Voici un deuxième programme commençant à l'adresse S 300 et utilisant les instructions que nous venons de décrire. qui range aux adresses \$ 2000 à \$ 2002 les valeurs 1, 2 et 3 et en S 2003 la valeur contenue à l'adresse S 21 (je sais, mes programmes sont d'un passionnant...).

300:A9 01 80 00 20 A9 02 8D 01 20 A9 03 8D 02 20 < RE-TURN >

Le programme en mémoire doit ressembler à ceci:

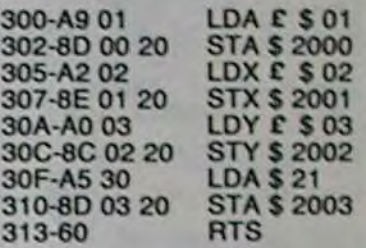

Si vous tapez S 2000L après l'exécution du programme, vous remarquerez qu'il y a effectivement les valeurs 1, 2 et 3 en \$2000, \$2001 et \$2002 et qu'en S 2003 nous avons le nombre qui se trouve à l'adresse \$ 21. Les codes hexadécimaux correspondants aux différents types de modes d'adressages diffèrent bien entendu selon le mode utilisé.

# REGISTRE D'ETA T

En plus des registres que nous venons de décrire, il existe un quatrième registre qui n'est pas utilisé pour ranger des nombres mais pour indiquer dans quel état (d'où le nom) se trouvent divers bits (s'ils sont à 1 ou à 0) qui nous donnerons de précieux renseignements sur le déroulement du programme.

En effet, ce registre contient 8 bits (comme tous les autres registres d'ailleurs) dont sept sont utilisés. Comme vous pouvez le voir sur le tableau 2. ils sont numérotés de 0 à 7 de droite à gauche.

# TABLEAU 2

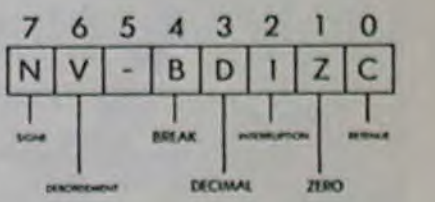

1: le chiffre résultant de l'opération soit 0

2: l'opération donne un résultat vrai. Par exemple, si vous comparez deux chiffres qui sont égaux, le résultat de la comparaison sera vrai, donc Ie bit 1 sera mis à zéro.

Ceci étant exposé, je vais aller ouvrir mes cadeaux de Noël (merci cher Rédacteur en Chef) et hiberner jusqu'au prochain cours.

 $\equiv$ la page pédagogique  $\equiv$ la page pédago $\equiv$ 

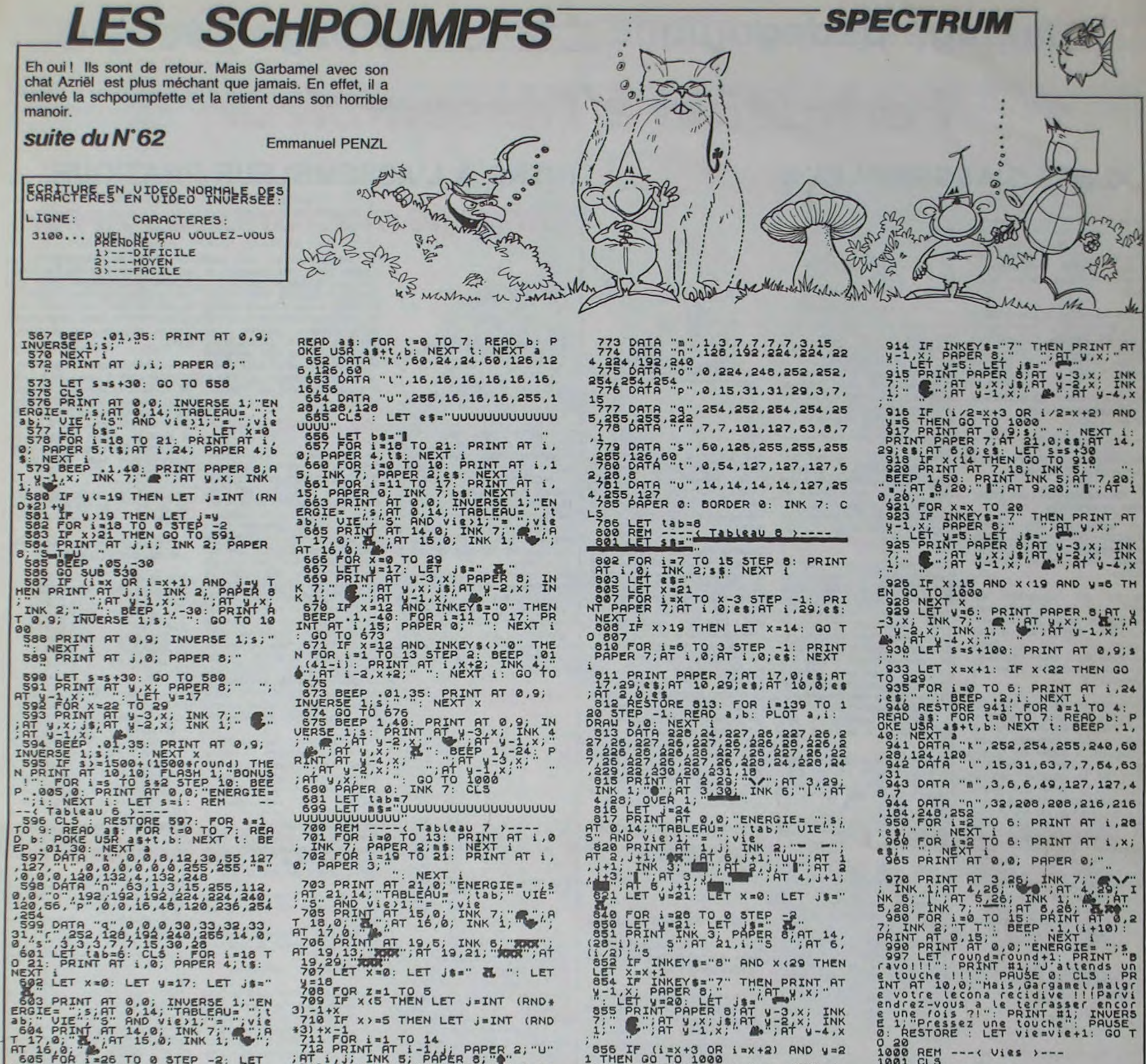

3) 11 FOR 1 11 PART AT 14, 18 AV. 11 PART AT 14, 18 AV. 11 PART AT 15 AV. 11 INK 1<br>11 PART AT 11 14, PAPER 2; "U"<br>11 PART AT 11 15 X-11 INK 12. 2<br>11 PART AT 11 15 X-11 INK 12. 11 INK 1<br>11 PART AT 11 15 X-11 INK 4 -11 INK 1 1 THEN GO TO 1888 18X12<br>
1 THEN GO TO 1888 18X12) AND V=2<br>
868 PRINT FRP 8,9; 1,0; 15XT 1;<br>
20; 16XT PRP 8,9; 16XT 1;<br>
20; 16XT 8,9; 16XT 1;<br>
20; 16XT 8,9; 16XT 1;<br>
20; PRPER 7; 16.1 CO TO 840<br>
371 FOR 1=17 TO 21: PRINT AT AT 16 406 1-225 TO 0 STEP -2: LET<br>
605 POR 1-26 TO 0 STEP -2: LET<br>
606 POR 11 16 1; INK 2;<br>
609 LET INKEY 1, INK 2;<br>
609 LET INKEY 1, INK 2;<br>
509 LET INKEY 1, INK 2;<br>
509 LET INKEY 1, INK 2;<br>
509 LET INKEY 1, INK 7;<br>
7 16 1000 REM ---< Vies >---<br>1000 REM ---< Vies >---<br>1000 CLS<br>1000 LET vies +--<br>1000 LET vies +--<br>1000 TET vies --<br>1000 TET vies --<br>1000 TET vies --<br>1000 TET vies THEN GO TO 2000<br>1000 TET tab=3 THEN GO TO 300<br>10000 IF tab=3 THE 8,7<br>884 DATA "9",252,248,240,240,60<br>885 DATA "h",15,7,3,7,7,54,63,3 A SAR PORT SAR PRINT AT A CAR CONTRACT SERVE PRINT AT A CAR CONTRACT SERVER SERIES - 540 DRINT AT 0.9 THEN CO TO 10000 (1.5 x OR 144 x 2.5 THEN CO TO 10000 (1.5 x OR 144 x 2.5 THEN CO TO 10000 (1.5 x OR 144 x 2.5 THEN CO T 3583 DATA "e", 4, 11, 11, 27, 27, 61, 6 886 DATA "i",252,251,255,255,7, 14,0,0<br>067 DATA "J",111,231,255,255,96 1503 DATA "f", 192, 96, 96, 140, 254,<br>254, 12, 234<br>1504 DATA "9", 63, 31, 15, 15, 60, 56, 08 / DHIH "J",111,231,255,255,96<br>
090 FOR i=26 TO 0 STEP 32.<br>
092 PRINT INK 3, PAPER 8,8T 14,<br>
(28-1), S", AT 21,1; "S", AT 6,<br>
093 IF INKEYS="5" AND X)0 THEN<br>
LET X=X -1. 1804<br>1805 DATA "h", 240, 224, 192, 224, 22<br>1805 DATA "i", 63, 223, 255, 255, 224<br>1506 DATA "i", 63, 223, 255, 255, 234<br>1507 DATA "j", 246, 231, 255, 255, 6, 721 NEXT 2<br>
723 PRINT AT 19.9.<br>
723 PRINT AT 19.9.<br>
725 PRINT AT V-3.<br>
725 PRINT AT V-3.<br>
725 PRINT AT V-3.<br>
725 PRINT AT V-3.<br>
741 NEXT AT V-3.<br>
741 NEXT AT 19.5.<br>
722 PRINT AT 19.5.<br>
722 PRINT AT 19.5.<br>
724 PRINT AT V-3. Sea IF INKEY's "THEN PRINT " ASSA DHIN J , 248, 231, 288, 288, 8<br>1808 RETURN<br>2000 CLS : PRINT RT 10, 7; "Votre 2010 IF SARS THEN LET SCHE<br>2020 PRINT AT 13,7; Le record es 396 IF (1330-x 0R 131-x) AND V<br>
396 IF (1330-x 0R 1331-x) AND V<br>
397 PRINT PAPER 7.4T 21,0; 12XT 1;<br>
2988 IF x 0 TREAT 21,0; 12XT 1;<br>
2988 IF x 0 TREAT 14;<br>
399 PDR 1:10 TO 14: PRINT AT 1;<br>
399 PDR 1:10 TO 14: PRINT AT 1;<br> 2040 IF (\$11) ="0" OR (\$11) ="0" T 3109 PRINT AT 19.9; 19.1 12.0; **E** 3110 INPUT "Votre choix est:"; vi 7,3<br>7,72 DATA "1",232,244,184,116,24<br>4,56,224,192 650 NEXT X<br>651 RESTORE 652: FOR a=1 TO 3: 3115 IF Vies THEN GO TO 3000

# **ORIC TIME**

Ce programme vous propose un chronomètre au 1/100 Mode d'emploi: A propos des alarmes il est à noter que la première correspond à la ligne 10 000, la deuxième à la ligne 10 100 et ainsi de suite. De de seconde avec stockage du temps intermédiaire, une horloge et la possibilité de transformer votre Oric sorte que l'on peut faire exécuter un petit programme de son choix en réveil matin. à chaque alarme.

 $\overline{2}$ 

3

 $\overline{\phantom{a}}$ 

 $\overline{5}$ 

 $6$ 

8

10

25

 $29$ 

**SUB200** 

150

GOT0100

SUB5000

RN

**199 REM** 

180 GOT0100

res":PRINT"

RINT : GOSUB6000

VAL (HHS )<1THENHHS="8"+HHS

356 IFVAL (MNS)<10THENMNS="0"+MNS:IF

8=TH

 $NT = NT + 1$ 

**REM CHRONO** 

Pour lancer

le

nt

# **Joel SAMBUIS**

REM ### ORIC-TIME ### VAL(MNS)<1THENMNS="0"+MNS 357 IFHH#="000"THENHH#="00"<br>358 IFMN\$="000"THENMN\$="00" REM ### CoPuri9ht Joel Sambuis ## REM Fevrier 1984 REM \* Toute utilisation commercia  $,25,$ REM \* Prohibee sans le consenteme REM \* de l'auteur. 0345 371 FA=58THENA=48 28 GOSUB2000 GETRS GOTO1000 · 'MENU PL0T22, 25, 48 38 CS="CHRONO":QQ=1:C=16:YY=21:CLS: GOSUB5000 · GOSUB6000 385 48 PLOT5, 12, "Repuyer sur une touche **PREXT: GOSUB7000** 45 PLOT12.14, "le Chronometre.<br>58 PLOT1.17, "Rappuyer sur une touch 500 REM ALARMES e Pour avoir les<br>55 PLOT12,19, "temPs intermediaires.<br>60 GETR®:DOKE@276,0 100 GOSUB8000 GOSUB6000 : IFQ=1THENGO mes. 110 IFQQ=1THENQQ=0:GOSUB7000 120 IFQ=1THENG0SUB200<br>130 IFPEEK(#208)=#38THEN100 140 IFPEEK(#208)=#A9THEN9000 160 IFNT=20THENPRINTCHR6(30):PRINT: >57THEN560 170 W=W+1:PRINT"Temps ";W;": ";HES: W)=RIGHT\$(A\$(W),2) 200 CLS : GOSUB5000  $(W)$ 210 PRINTCHRS(30)"TemPs intermediai 220 Q=0 RETURN 300 REM HORLOGE 310 CS="HORLOGE":00=1:YY=20:C=16:GO 328 PRPERO PRINTCHRS(30); CHRS(14): FORY=22T026 PLOT30, Y, 16 HEXT<br>325 PRINT PRINT: PRINT PRINT PRINT PRINT P  $615$  WW=W: II=1 330 PRINTSPC(12)CHR%(27)"A"CHR%(27) 625 NEXT : NEXT "UMISE A L'HEURE 335 PRINTSPC(12)CHR®(27)"A"CHR\$(27) UMISE A L'HEURE 349 PRINT PRINT PRINT" Indiquez XT l'heure exacte (hh, mnmn)  $655 N = 11 - 1$ 343 PRINT" Puis, a la seconde Pres. aPPuyez sur": PRINT: PRINTSPC(16)"RETU 345 HE \*\*\*\* : FORT=1T04 : READX XT 347 GETR(T): PLOT10, 17," 351 PLOTX, 25, STR&(R(T)): NEXT<br>352 HE=1000\*R(1)+100\*R(2)+10\*R(3)+R (4) HES=STRS(HE) : L=LEN(HES)-1  $(H<sup>*</sup>(1))=4$ 353 HH=10\*R(1)+R(2):MN=10\*R(3)+R(4) 353 HH=19#K\1): MHS=STRSK(MH)<br>354 HHS=MIDSK(HH\$,2): MHS=MIDSK(MH\$,2)<br>355 IFVAL(HH\$)X10THENHHS="0"+HH\$:IF

359 IFHH>240RMH>59THEN365ELSEPL0T12 360 PLOT12, 25, HHS: PLOT17, 25, MHS 364 PL0T2, 15, 1 PL0T3, 15, 12 G0T0371<br>365 PL0T2, 17, 1 PL0T3, 17, 12 PL0T10, 1 7, "ERREUR...RECOMMENCEZ" : RESTORE : GOT 370 DATA11, 13, 16, 18 R=48: REPERT: PLOT22, 25, R: R=R+1: I 375 UNTILPEEK(#208)=#AF:DOKE#276,0 380 GOSUB8000: IFRP=3THENRETURN 382 IFQQ=1THENQQ=0ELSE400 FORI=0T08:PRINTCHR#(11)CHR#(14) 400 IFPEEK(#208)=#A9THEN9000ELSE380 510 CS="ALARMES": W=0:CLS:GOSUB5000 528 PRINT PRINT PRINT PRINT PRINT P RINT: PRINT: PRINT: PRINT: PRINT" Introdu isez l'heure des Alarmes : 525 PRINTSPC(13)"(Maximum : 10 Alar 530 PRINT: PRINT: PRINT: PRINTSPC(4)"h mn":PRINTSPC(4)"-----540 W=W+1:POKE618,11<br>550 PRINTSPC(3);:A6(W)="":FORI=1T04<br>560 GETR®:IFPEEK(@35)<480RPEEK(@35) 578 AS(W)=AS(W)+RS:PRINTRS;:IFI=2TH<br>ENPRINT" "; 580 NEXT : AHO(W)=LEFTS(AS(W),2): AMS( 585 RH(W)=VAL(AH\$(W)): RM(W)=VAL(AM\$ 590 IFAH(W)>230RAM(W)>59THENPRINTSP C(5)"ERREUR...RECOMMENCEZ"ELSE600 600 PRINTSPC(5)"AUTRE ALARME ? (0/N 605 GETR\$: IFR\$="0"THENW=W+1: GOTO550 610 IFR\$<>"N"THEN605 620 FORQ=1TOW-1:FORE=Q+1TOW:IFA\$(Q)<br>=A\$(E)THENA\$(Q)="":WW=WW-1 630 FORI=1TOW: IFA% (I)=""THENNEXT<br>640 B% (II)=A% (I): II=II+1: NEXT 650 FORI=1TOII-1:B(I)=VRL(B\$(I)):NE 660 FORI=1TON: M=B(I): K=I: FORJ=ITON: IFB(J)<MTHENK=J:M=B(J) 670 NEXT : B=B(I): B(I)=B(K): B(K)=B: NE 680 FORI=1TON:AS(I)=STRS(B(I)):AS(I >=RIGHT\$(R\$(I),LEN(R\$(I))-1) 685 IFLEN(AS(I))<>ATHEN690ELSE700 690 REPERT: R\$(I)="0"+R\$(I): UNTILLEN 700 NEXT : POKE618, 10 785 C#="ALARMES": H=8:CLS: GOSUB5888.<br>GOSUB328:CLS: GOSUB5888: GOSUB6889 707 PLOT1, 4, 17 PLOT11, 4, 16 PLOT1, 5, 17 PLOT11, 5, 16 710 PLOT3, 4, "Alarmes" : PLOT3, 5, "----

---":FORI=1TON:AHO(I)=LEFTO(AO(I),2) 715 AMB(I)=RIGHTS(AS(I),2)<br>720 PLOT1,5+1,17:PLOT3,5+1,AHB(I):P LOT7, 5+1, AMB(1): PLOT11, 5+1, 16: NEXT 730 YY=21:GOSUB9000:GOSUB7000<br>740 IFPEEK(#208)=#R9THEN9000ELSEGOS UB8000 GOT0740 999 REM MENU 1000 CLS: PLOT10, 8, 20 PLOT26, 8, 16 PL 1888 CLS: PLUTIB. 8.28<br>0T18.16.28: PL0T26.16.16<br>1885 FORY=9T015: PL0T18. Y.28: PL0T11.<br>Y.17: PL0T25. Y.28: PL0T26. Y.16: NEXT<br>1818 PL0T12.18. "1 CHRONO<br>1815 PL0T12.12. "2 HORLOGE 1915 PLOT12, 14, "3 RLARME<br>1929 GETRPS RP=VAL(RPS): IFRP<10RRP><br>3THEN1920ELSECLS: PAPER8 (ONRPGOT029, 3 10,510 1999 REM PRESENTATION<br>2000 POKE#26F, 27: POKE#26D, 128: CLS: P<br>OKE#26D, 88: PAPER@: POKE#26F, 23: POKE#2 6R, 10 2002 POKE@26C, 2: CLS: PRINTCHROK 20): P OKE#20C.255<br>2003 Q=1:W=1:P=1<br>2003 Q=1:W=1:P=1<br>8.1:PLOT14.8.14:FORY=7T08:PLOT24.Y.1 2010 PLOT25, Y. 8 . PLOT26, Y. 2 . NEXT<br>2011 PLOT11, 5, "\*\*\*\*\*\*\*\*\*\*\*\*\*\*\*\*\*\*\* ORY=6T09:PL0T11, Y, 42:PL0T27, Y, 42:NEX 2012 PLOT11, 10, "XXXXXXXXXXXXXXX 2015 FORY=7T08 PLOT15, Y, "ORIC-TIME" **NEXT** 2020 PLOT6, 17, "Copyright Joel BAMBU IS 1984" 2030 PLOT1, 21, 6: PLOT2, 21, "RPPUWez s ur une touche Pour continuer 2040 IFW<>1THENRETURN 5628 GETRO : CLS : M=0 2060 PRINT: PRINT: PRINTSPC(5)"Ce Pro Gramme vous ProPose : 2065 PRINTSPC(5)"-----------------2070 PRINT PRINT PRINT"\* Un Chrono metre au 1/100 de seconde,"; 2075 PRINT"avec stocka9e des 'temPs<br>interme-":PRINT"diaires'.<br>2005 PRINT:PRINT:PRINT"\* Une Horlo 9e, e9alement Precise au" 2090 PRINT"1/100 de seconde. 2095 PRINT PRINT PRINT"\* Une Possi<br>bilite d'une ou Plusieurs" 2100 PRINT"Alarmes, que ous Pourrez eventuellement" 2105 PRINT"utiliser Pour commander des appareils' 2110 PRINT"exterieurs.ou Plus simpl ement comme 2115 PRINT"reveil, aide-memoire,...' 2120 GOSUB2030 RETURN 4999 REM TITRE 5000 PLOT27, 1, 3: PLOT28, 1, 12: PLOT29, 1,14:PL0T30,1,C\$ 5001 PL0T27, 2, 3: PL0T28, 2, 12: PL0T29, 2,14:PL0T30,2,C6 5002 RETURN 5999 REM HORLOGE

6000 FORY=22T026 PL0T9, Y.20 PL0T30. **Y, 16:NEXT** 6001 PLOT13,23, "h an sec" PLOT13  $,25, "9$  $\Omega$  $\theta$ 6002 RETURN 6999 REM ARRET<br>7000 MS="Arret du Programme........ .ESC 7985 PLOT3, YY, 19 PLOT4, YY, 8 PLOT5, Y Y, MS: PL0T37, YY, C<br>7010 RETURN<br>7499 REM ## S/P TIMING ## 8000 SEC=(#FFFF-DEEK(#276))/100 SEC =(INT(SEC#100))/100 8005 IFRP() ITHENSEC=INT(SEC) 8010 IFSEC>=60THENGOSUB8500<br>8015 SEC#=STR%(SEC):MN#=STR%(MN):HH \$=STR\$(HH) 8016 IFRP=1THEN8030 8020 ННФ=МІОФ(ННФ, 2): МНФ=МІОФ(МНФ, 2 8822 IFLEN(MNS)<)2THENMNS="8"+MNS<br>8824 IFLEN(HNS)<)2THENMNS="8"+MNS<br>8838 HESHNHS+" "+MNS+" "+SECS:HE VAL (HES) 9832 IFRP=3THENHR#=HH#+MN# 8835 PLOT12, 25, HES : IFRP=3THENGOSUB8 100 8837 RETURN<br>8848 PLOT12, 25, HES RETURN 8100 FORI=PTON: IFHRO=ROK I)THEN8200E **I SENEXT** 8110 RETURN 8200 0NIGOSUB10000, 10100, 10200, 1030<br>0, 10400, 10500, 10600, 10700, 10800, 1090 B 8210 RETURN: 'RETOUR 8050 8499 REM SEC>=68<br>8588 DOKE#276,8 MN=MN+1 (N=N+1 SEC=8 8518 PLOT23, 25," "<br>8528 IFMN=60THENMN=8 HH=HH+1 8530 RETURN<br>9000 REM FIN<br>9010 M9=" Programme stoPPe " GOSUB7005 9020 POKE618, 11 END 10000 REM ALARME 1<br>10010 PING: P=P+1: IFP=NTHENP=1 **18028 RETURN** 10100 REM ALARME 2<br>10110 ZAP : P=P+1 : IFP=NTHENP=1 10199 RETURN 10200 REM ALARME 3 **10299 RETURN** 10300 REM ALARME 4 10399 RETURN 10400 REM RLARME 5 10499 RETURN 10500 REM ALARME 6 10599 RETURN **10600 REM ALARME 7 10699 RETURN** 10700 REM ALARME 8 10799 RETURN 10900 REM ALARME 9 **10899 RETURN** 10900 REM ALARME 10  $\bullet$ **10999 RETURN** 

**ORIC 1/ATMOS** 

 $\mathbf a$ 

**CASSE-TETE** 

diaboliques, il consiste à retrouver les couleurs initiales une grande capacité, de plus le jeu est sonore. d'un carré de 5 X 5 cases en un minimum de coups et

Ce jeu ne devrait pas décevoir les fans de casse-têtes de temps. Une routine en langage machine lui donne

**CARTASTANY** 

J. Pierre REDOUTE

Hormond Com

**COMMODORE64** 

718 POKE54273, HF : POKE54272, BF : POKE54276, M : POKE54277, 31 : FORT=8T0128 : NEXT<br>728 POKE54276, 16 : NEXT1<br>738 FORI=8T08 : READHF : READBF<br>748 POKE54273, HF : POKE54272, BF : POKE54276, M : FORT=8T0188 : NEXT<br>758 POKE 400 POKE214,7:PRINT:PRINTTAB(31)"SCORE:":PRINT<br>401 PRINTTAB(31)"<mark>FFFFFFFF</mark><br>402 PRINTTAB(4)S0TAB(31)"| 9985 |" S REM \* REDOUTE J.P. \*<br>10 REM \*\* CASSE TETE AU CARRE \*\* CBM 64 \*\*<br>20 PRINT"J" AD=49152 M=51713 80=9999<br>30 POKE53280 0 POKE53281 0 491 402 PRINTTAB(31)"L 403 768 READHF READBF<br>778 POKE54273, HF POKE54272, BF POKE54276, M FORT=0T0400 NEXTT<br>780 POKE54276, 16 RETURN 40 GOSUB600 410 RETURN 419 STOP<br>508 POKE54296, 137 : RESTORE<br>505 FORI=0T02 : READHF : READBF<br>510 POKE54277, 0 : POKE54278, 128<br>520 POKE54273, HF : POKE54272, BF : POKE54276, 17 : FORT=0T060 :<br>MEXTT, 1 50 RESTORE 60 FORI=0T045 READP NEXT<br>70 FORI=0T0173 READP POKEAD+1,P NEXT<br>80 FORI=0T058 READP POKEAD+256+1,P NEXT 800 N=81 FOR1=15T00STEP-1 POKE53281, I : 00SUB560 : NEXT<br>805 IFS-10000<S0THENS0=S-10000 810 GOSUB700<br>840 PRINT" MAN 100 FORY=0T04 189 FORY=9T04<br>
118 FORX=9T04<br>
POKEM+16+256#Y+X, P:NEXTX, Y<br>
115 GET0\$:IF0\$=""00T0115<br>
128 PRINT", MM"0\$"M":E0=1197<br>
121 FORX=9T04:E=E0+120#X<br>
122 FORY=9T014:POKEE+Y, 168:POKEE+48+Y, 168:NEXTY, X<br>
122 POKE1119,6:POKEE+Y, 16 530 POKE54276, 16: N=N+1 868 00T058<br>988 R=INT(RND(8) #4+3)<br>948 ONR60T0945, 945, 965, 978, 975, 978<br>945 00SUB548 RETURN 540 S=N+INT(TI/100):N#=STR#(8):N0=PEEK(1499)-48<br>545 N4=VRL(RIGHT#(N#,1)):N3=(VRL(RIGHT#(N#,2))-N4)/10<br>546 N2=(VRL(RIGHT#(N#,3))-N3#10-N4)/100 547 N1=(VRL(RIGHT#(N#, 4))-N2#100-N3#10-N4)/1000 950 POKE252, 202<br>955 POKE251, 0: SYS49309: 00SUB500 558 POKE1499, N4+48: POKE1498, N3+48: POKE1497, N2+48:<br>POKE1496, N1+48:<br>555 IFN4=N800T0580<br>568 POKE54273, 8: POKE54272, 147: POKE54276, N: FORT=8T0188 124 PUKE1119, 49: POKE55391, 12: POKE1128, 51; POKE55400, 12<br>125 POKE1274, 6: POKE55546, 12: POKE1634, 6: POKE55906, 12<br>126 POKE1275, 53: POKE55547, 12: POKE1635, 55: POKE55906, 12<br>130 REM \* INITIALISATION \*<br>140 N=9984: W= 968 RETURN<br>965 POKE252, 205: 00T0955<br>978 POKE251, 1: 00T0980<br>975 POKE251, 4<br>980 POKE252, 206: SYS49315: 00SUB500 NEXT 570 POKE54276,16 580 RETURN 385 RETURN<br>
1808 DRTR25,177,43,187,34,75<br>
1808 DRTR26,141,187,144,187,19,63,19,63,19,63,21,154,19,63,21,154,24,63<br>
1808 DRTR28,141,28,141,28,141,24,63,24,63,24,63,21,154,19,63,21,154,19,63<br>
1808 DRTR28,141,28,141,28,141,24 985 RETURN 600 PRINT" 600 PRINT" | IILLL | LTLL | III | IILLL<br>
601 PRINT" | IILLL | LTLL | III | IILLL<br>
602 PRINT" | IILLL | LTLL | III | LTLLL<br>
603 PRINTTAB(17)" #1 F3"<br>
605 PRINTTAB(17)" #1 F3"<br>
606 PRINTTAB(17)" #1 F3"<br>
606 PRINTTAB(17)" #1 160 NEXT<br>170 PRINTTAB(32) "TROODN" 200 GOSUB700 210 TI\$="000000" 220 R=PEEK(203): GOSUB250<br>230 IFPEEK(787)=1GOT0800<br>240 GOT0220 250 ONRGOT0260, 260, 300, 310, 320, 270 252 U=INT(TI/100)AND15<br>255 IF0\$="2"ANDU=15THENGOSUB900<br>260 GOSUB540 RETURN SIS PRINT "ET UN MINIMUM DE TEMPS: "PRINT 270 POKE252, 202 620 PRINT" LES COULEURS SONT MELANGEES AU DEBUT." LES 280 POKE251, 0: SYS49309: GOSUB500 290 RETURN<br>300 POKE252, 205 GOT0280 DEUX COLONNES ";<br>649 PRINT"OU LES DEUX RANGS<br>689 PRINT"# 1 = NIVEAU 1<br>698 RETURN<br>700 FORI=0TO9 READHF READBF CORRESPONDANTS" 310 POKE251, 1: GOT0330  $2 = NIVENU 2$ 320 POKE251, 4 330 POKE252, 206 - SYS49315 : GOSUB500 2000 DATR14, 14, 1, 8, 8, 14, 14, 1, 8, 8, 1, 1, 0, 1, 1, 4, 4, 1, 5, 5, 4, 4, 1, 5, 5 350 RETURN

# **VAISSEAU 6**

En 2099 vous et votre équipage êtes pris dans une pluie de météorites. Arriverez-vous à remplir votre mission, sachant qu' après les météorites vous devez poser votre vaisseau sur une base pratiquement inaccessible.

**Gilbert STENER** 

V6

Ò

INTERCEPTOR du nº 58. Vous n'avez certainement pas dû intercepter grand chose avec ce programme. En effet, il manque la fin de la ligne 480: 480.... F2(I), V2).

ERRATUM sur TI 99/4A B.E.

**KFVRT-**

FRAN

WZ

\*

茓

F

**TI99 BASIC ETENDU** 

# **CALL BANANE**

Nous recevons souvent des courriers de lecteurs qui viennent de démarrer avec le basic étendu et qui s'inquiètent de voir des sous-programmes qui n'existent pas dans leur manuel. C'était le cas il y a deux semaines<br>avec un Call PLOT que certains ont cherché en vain. Sachez, novice que vous ètes, que le basic étendu du Texas est un des plus beaux qui soit et que l'on peut créer ses propres sous-programmes et les appeler du nom que l'on veut. Par exemple,

un SUB BANANE peut être défini en fin de programme avec les instructions SUB BANANE et SUB END, si ce programme dessine une banane, il suffira ensuite de faire CALL BANANE n'importe où dans le programme pour voir apparaître ce superbe fruit tout jaune sur votre écran. Vous trouverez la façon de faire vos propres sous-programmes dans le manuel français à la page 180 et suivantes traitant de SUB, SUBEND et SUBEXIT.

10 REM ##################### 20 REM \*\*\*\*\*\*\*\*\*\*\*\*\*\*\*\*\*\*\*\*\*\* 30 REM \*\*\*STEUER\*\*GILBERT\*\*\* 40 REM \*\*\*\*\*\*\*\*\*\*\*\*\*\*\*\*\*\*\*\*\* 50 REM \*\*\*\*\*\*\*\*\*\*\*\*\*\*\*\*\*\*\*\*\*\* 60 REM \*6\*CHS\*D' DCEANIE\*\*\*\*\* 70 REM @ \*\*\*\*\*\*\*\*\*\*\*\*\*\*\*\*\*\*\*\*\* 80 REM #TEL\*\*(8)\*254\*19\*33\*\* 90 REM ##################### 100 REMOVATHIONVILLESSONS 110 REMenseenessessessesses 120 REM#\*\*\*\*\*\*37100\*\*\*\*\*\*\*\*\* 130 REMARRAMANAMANAMANAMANA 140 REMODERNATI-99/40000 150 REManananananananananan 160 REM\*\*\*\*BASIC\*\*ETENDU\*\*\*\*  $\Omega$ 170 REMARRANAMANAMANAMANAMA 180 REMANNING ANALYSIS AND RESERVE 190 CALL CLEAR :: CALL SCREEN(2):: CALL MAGNIFY(3) 200 FOR 1=1 TO 12 :: CALL COLOR(I, 16, 1): : NEXT I 210 CALL CARRACTERE 220 ! REGLE 230 CALL SPRITE(#1,108,5,169,125) 240 CALL SPRITE(#2, 92, 4, 96, 50, -10, 0)<br>250 CALL SPRITE(#3, 92, 7, 96, 100, -10, 0)<br>260 CALL SPRITE(#4, 92, 11, 96, 150, -10, 0)<br>270 CALL SPRITE(#5, 92, 15, 96, 200, -10, 0) 280 CALL SPRITE (#6, 92, 12, 96, 250, -10, 0) 290 DISPLAY AT(2,9): "VAISSEAU 'G' 300 DISPLAY AT(6,2): "IL VOUS FAUT TRAVER **SER** 310 DISPLAY AT (8, 2): "UN CHAMP D'ASTEROID 60  $F'$ 320 DISPLAY AT(10,2): "QUI DURE UN CERTAI 60 N TEMPS 330 DISPLAY AT (12, 2): "UNE FOIS CE CHAMP TRAVERSE 60 340 DISPLAY AT(14,2): "VOUS DEVEZ DETRUIR 350 DISPLAY AT(16, 2): "5 VAISSEAUX ENNEMI 60 360 DISPLAY AT (18, 2): "POUR CHAQUE VAISSE AU '6'" 370 DISPLAY AT(20,2): "VOUS DISPOSEZ DE 2 O MISSILES" 60 380 DISPLAY AT (24, 2) BEEP: "APPUYEZ SUR UN E TOUCHE' 390 CALL KEY(0,K,S):: IF S=0 THEN 390 400 CALL CLEAR 410 DISPLAY AT (2,2): "UNE FOIS LES VAISSE AUX" 420 DISPLAY AT (4, 2): "DETRUITS" 430 DIBPLAY AT (6, 2): "VOUS DEVEZ ATTERRIR 440 DISPLAY AT(8,2): "SUR UNE BASE" 450 DISPLAY AT110, 2): "MOBILE" 460 DISPLAY AT (18, 10): "BONNE CHANCE" 470 DISPLAY AT (24, 2) BEEP: "APPUYEZ SUR UN E TOUCHE' 480 CALL KEY(0,K,S):: IF 5=0 THEN 480<br>490 !DEMONSTRATION D'UN ATTERRISSAGE PAR LE 'TI' LEAR 500 FOR I=1 TO 6 :: CALL DELSPRITE(#I):: NEXT I 510 CALL ETOILE 520 DISPLAY AT(1,4): "TI-99/4A ET SON PIL DTAGE": " AUTOMATIQUE" 530 RANDOMIZE 540 CALL MAGNIFY(4) 550 CALL SPRITE(#1,108,5,20,80,0,0) 560 DISPLAY AT(1,4):"TI-99/4A ET SON PIL AUTOMATIQUE" OTAGE": !" 570 CALL MOTION(#1, INT(RND+10), INT(RND+5 580 CALL POSITION(#1, X, Y):: IF X>150 THE N 620 590 CALL SOUND (-1000, 110, 10, 440, 15, 880, 2  $5, -2, 0)$ 600 DISPLAY AT(1,4):" 610 GOTO 560 620 CALL MOTION(#1,0,0) 630 DISPLAY AT (12, 4): "ATTERRISSAGE REUSS 640 FOR 1-3 TO 16 1: FOR E=1 TO 10 11 CA LL SOUND (-1000, 110, 15, 440, 15, 880, 25, -8, 0 IST CALL COLOR(#1, I) ST NEXT E 1: NEXT I 650 CALL COLOR(#1.5) 660 DISPLAY AT (16, 4): "A VOUS LES COMMAND ES<sup>1</sup> 670 DISPLAY AT (24, 1) BEEP: "PRESSEZ UNE TO UCHE" 680 CALL KEY(0,K,S):: IF S=0 THEN 680 690 !PREMIERE PARTIE DU PROGRAMME (ASTERO IDE) 700 SC1=1000 710 CALL MAGNIFY(3)  $720 A=1$ 730 CALL CARRACTERE 740 CALL ETOILE 750 CALL COLOR(3, 16, 5, 4, 16, 5)<br>760 DISPLAY AT(1, 1): "VAISSEAU"; A<br>770 CALL SPRITE(#A, 104, 5, 96, 30)<br>780 CALL SPRITE(#4, 92, 4, 30, 220, #5, 92, 5, 5 9,220,06,92,6,88,220)

790 CALL SPRITE(#7, 92, 7, 116, 220, #8, 92, 8, 144,220) 800 CALL SPRITE(#9, 92, 9, 172, 220, #19, 92, 1  $0, 3, 2201$ 810 CALL SPRITE(#20, 92, 13, 190, 22\*0) 820 CALL JOYST (1, X, Y) 830 SC1=SC1-20 :: DISPLAY AT (1,14) : "TEMP  $S''$ ; SC1 840 IF SC1<= 0 THEN 1330 850 CALL SOUND (-1000, 110, 15, 440, 25, 880, 1  $5, -8, 0)$ 860 CALL MOTION (#A, -Y+3,0) 870 CALL COINC(ALL, C): : IF C=-1 THEN 116 880 CALL MOTION (#4, 0, -INT (RND\*45)) 890 CALL COINC(ALL, C): : IF C=-1 THEN 116 900 IF TOUK >83 THEN 630 910 DIR=4 920 CALL HCHAR (16, 3, 79) 930 CALL HCHAR (XS, YS, 138) 940 CALL MOTION(#6,0,-INT(RND#45)) 950 CALL COINC(ALL, C): IF C=-1 THEN 116 960 CALL MOTION (#20, 0, -INT(RND#35))<br>970 CALL COINC (ALL, C):: IF C=-1 THEN 116 980 CALL JOYST (1, X, Y) 990 CALL SOUND (-1000, 110, 15, 440, 25, 880, 1  $5, -8, 0$ 1000 CALL MOTION(#A, -Y\*3,0) 1010 CALL MOTION(#7,0,-INT(RND#30))<br>1020 CALL COING(ALL,C):: IF C=-1 THEN 11 1040 CALL COINC(ALL, C):: IF C=-1 THEN 11 1050 CALL MOTION (#8, 0, -INT (RND+45)) 1060 CALL COINC(ALL, C): IF C=-1 THEN 11 1070 CALL MOTION(#9,0,-INT(RND\*30))<br>1080 CALL COINC(ALL,C):: IF C=-1 THEN 11 1090 CALL MOTION(#10,0,-INT(RND#39)) 1100 CALL JOYST (1, X, Y) 1110 CALL MOTION (#A, -Y\*3,0) 1120 CALL COINC(ALL, C): IF C=-1 THEN 11 1130 GOTO 820 1140 COLLISION 1160 CALL CLEAR 1170 CALL DELSPRITE (#20, #4, #5, #6, #7, #8, # 9. #10):: CALL MOTION(#A.0.0) 1180 CALL POSITION(#A, XA, YA) :: FOR I=1 T 0 B :: CALL PATTERN(#A, 120) 1190 CALL SOUND(-1000,-5,1,110,10-1)<br>1200 FOR E=1 TO 10 :: NEXT E :: CALL PAT TERN(#A, 124):: FOR E=1 TO 10 :: NEXT E 1210 CALL COLOR(#A, 3+1):: NEXT 1 1220 DISPLAY AT(12,5): "COLLISION 1230 A=A+1 :: IF A>3 THEN 1270<br>1240 FOR I=1 TO 1000 :: NEXT I ;: CALL C 1250 CALL ETOILE 1260 GOTO 740 1270 CALL CLEAR ## CALL DELSPRITE(ALL) 1280 CALL CLEAR 1: CALL SCREEN(2) 1290 DISPLAY AT(12, 1): "M I S S I O N E CHOUEE" 1300 FOR 1=1 TO 1000 11 NEXT I 1310 CALL FIN 1320 GOTO 700 1330 DISPLAY AT(12,2): "M I S S I O N R EUSSI" II FOR I=1 TO 900 II NEXT I 1340 CALL DELSPRITE(ALL) 1350 CALL ETOILE 1360 ! DEUXIEME PARTIE DU PROGRAMME 1370 E=1 11 M=1 1380 RANDOMIZE 1390 CALL HCHAR (24, 1, 58, 32) 1400 CALL COLOR(3, 16, 5, 4, 16, 5) 1410 CALL SPRITE(#A, 104, 5, 96, 30) 1420 CALL SPRITE(#4, 96, 8, 30, 220) 1430 FOR 1-10 TO 28 1440 CALL SPRITE(#1, 112, 7, 170, 125):: NEX 1450 CALL LOCATE(#10,170,30,#11,170,60,# 12, 170, 90) 1460 CALL LOCATE (#13, 170, 120, #14, 170, 150 #15, 170, 180, #16, 170, 210) 1470 CALL LOCATE (#17, 170, 105, #18, 170, 135 , #19, 170, 165, #20, 170, 195)<br>1480 CALL MOTION (#4, INT (RND+30), 0) 1490 FOR I-10 TO 28 :: CALL MOTION(#I,0, -5) :: NEXT I 1500 CALL JOYST (1, X, Y) :: CALL KEY (1, S, T) 11 IF S=18 THEN 1590 1510 CALL MOTION (#4, INT (RND+30), 0) 1520 CALL MOTION(8A, -Y+3,0)<br>1530 CALL COINC(84,85,8,C):: IF C--1 THE N 1670 1540 CALL POSITION (#4, QW, AS) I: IF QW<50 THEN CALL MOTION (#4, \*INT (RND=35), O) ELSE F OW>120, THEN CALL MOTION (#4,-INT (RND=35

 $1.01$ 

1550 CALL SOUND (-2000, 140, 20, 220, 10, 110,  $20, -7, 10$ 1560 DISPLAY AT(1,1): "VAISSEAU"IA 1570 DISPLAY AT(1,14): "MISSILES";E 1580 GOTO 1500 1590 CALL POSITION(#A, WE, SD) 1600 E=E+1 11 IF E>21 THEN 1760 1610 CALL MOTION(#A, -Y\*3,0) 1620 CALL SPRITE(#5,100,11,WE, SD, 0, 90) 1630 FOR I=1 TO 3 1: CALL COINC(#5,#4,8, C): IF C=-1 THEN 1680 1640 NEXT I 1650 FOR I=1 TO 7 :: CALL COINC(#4,05,8, C):: IF C=-1 THEN 1670 1660 NEXT I #: CALL DELSPRITE(#5)#: GOTO 1500 1670 CALL DELSPRITE(#5) 1680 CALL MOTION(#A, 0,0) 1690 FOR I=1 TO 10 ## CALL COLOR(#4, I+3) II CALL PATTERN(04, 124) 1700 CALL SOUND (-1000, 110, 10, -5, 0) 11 NEX 1710 CALL PATTERN(#4,96) 1720 M=M+1 II IF M=5 THEN 1940<br>1730 !CHANGEMENT DE COULEUR DO VAIISEAU **ENNEMI** 1740 CALL COLOR(#4, 8+M) 1750 GOTO 1500 1760 CALL MOTION(#4,0,0, #A,0,0) 1770 !COLLISION DU VAISSEAU ENNEMI AVEC LE VAISSEAU 'G' 1780 CALL POSITION(#A, ER, DF): : CALL LOCA TE(#4,ER,220) 1790 DISPLAY AT(4,7): "B A N Z A I" 1800 FOR I=1 TO 30 ## CALL MOTION(#4,0,-<br>I#1.5):: FOR B=1 TO 5 ## NEXT B 1810 CALL COINC (#A, #4, 10, C): I IF C--1 TH **EN 1830** 1820 NEXT I 1830 CALL MOTION(#A, 0, 0, #4, 0, 0)<br>1840 CALL DELSPRITE(#4):: CALL PATTERN(#  $A, 124$ 1850 FOR N=1 TO 3 1860 NEXT N 1870 FOR 1-5 TO 12 ## CALL COLOR(#A, 3+1) IT FOR L=1 TO 6 IT CALL SOUND (-1000, 110,  $10, -5, 01$ 1880 CALL PATTERN(#A, 124) 1890 CALL PATTERN(#1,120) ## NEXT L ## NE 1900 A=A+1 I: E=1 I: M=1 I: IF A>3 THEN. 1920 ELSE CALL DELSPRITE(ALL) \* 11 8 1910 DISPLAY AT(4,7):" OTO 1410 1920 CALL CLEAR 1930 CALL FIN 1940 CALL CLEAR 11 CALL DELSPRITE(ALL) 1950 DISPLAY AT(12,5): "MISSION ACCOMPL IE" 1960 DISPLAY AT(16,7): "A LA SUIVANTE" 1970 FOR I=1 TO 1000 I: NEXT I<br>1980 CALL CLEAR :: CALL DELSPRITE(ALL) 1990 CALL CARRACTERE 2000 CALL ETOILE 2010 !TROISIEME PARTIE DU PRGRAMME. 2020 CALL SCREEN(2) 2030 CALL HCHAR (24, 1, 58, 32) 2040 CALL COLOR(3, 16, 5, 4, 16, 5)<br>2050 DISPLAY AT(1, 1): "VAISSEAU" IA 2060 SC=1000 2070 CALL SPRITE(#A, 108, 7, 30, 123)<br>2080 CALL SPRITE(#4, 116, 9, 175, 240, 0, INT( RND\*30)) 2090 CALL JOYST (1, X, Y)<br>2100 CALL MOTION (#A, -Y\*2.5, X\*1.5) 2110 SC-SC-30 ## DISPLAY AT(1,14) # "TEMPS "ISC II IF SC<= 0 THEN 2300 2120 CALL POSITION (#A, XP, YP) 11 IF YP>165 **THEN 2330** 2130 CALL COINC(#A, #4, 7, C)1: IF C=-1 THE N 2170 2140 CALL POSITION(#4, XC, YC) :: IF YC>200 THEN CALL MOTION (#4, 0, -INT (RND=30) ) ELSE IF YC<100 THEN CALL MOTION(#4,0, INT(RND)  $#3011$ 2150 GOTO 2090 2160 ! 2170 CALL MOTION(#A, 0, 0, #4, 0, 0)<br>2180 FOR I=110 TO 1000 STEP 15 11 CALL S OUND(-100, I, 0): : NEXT I<br>2190 CALL DELSPRITE(ALL) 2200 CALL CLEAR 11 DISPLAY AT (12, 12) 1"B RAVO\* 2210 DISPLAY AT(15,5): "VOUS AVEZ REUSSI VOTRE ATTERRISSAGE" 2220 FOR 1-1 TO 1000 II NEXT I II IF AK3 THEN 700 ELSE CALL FIN 2230 SC=0 2240 FOR I=1 TO 1000 ## NEXT I 2250 A=A+1 II IF A>3 THEN CALL FIN ELSE GOTO 1980 2260 CALL CLEAR 2270 CALL DELSPRITE (ALL)  $\frac{1}{2}$ 2280 FOR 1-1000 TO 110 STEP -15 ## CALL SOUND(-100, I, O)LI NEXT I<br>2290 DISPLAY AT(12, 12), "ERREUR DE PILOTA

2300 CALL MOTION(#A, 0, 0, #4, 0, 0) SI CALL P

051TION(#A,Z,V)11 IF Z>165 THEN 2330<br>2310 IF SC<=0 THEN 2330 2320 GOTO 2300 2330 CALL DELSPRITE(#4) 2340 CALL MOTION(#A, 0, 0):: FOR I=1 TO B<br>2350 CALL PATTERN(#A, 124):: FOR E=1 TO 1 0 :: NEXT E :: CALL SOUND(-100,-5,8-1,11  $0, 10 - 1)$ 2360 CALL PATTERN(#A, 120):1 FOR E=1 TO 1 O :: NEXT E 2370 CALL COLOR(#A, 3+I): NEXT I 2380 CALL DELSPRITE(ALL) 11 IF AK3 THEN 2 050 ELSE CALL FIN 2390 !DEFINITION DES CARRACTERES<br>2400 SUB CARRACTERE<br>2410 ! VAISSEAU '6' 2420 CALL CHAR (104, "03041833224282836018<br>0700000000000002018CC046221E10618E0000000  $0000"$ 2430 ! VAISSEAU AT 2440 CALL CHAR(108, "03041833224282836018<br>070509111133C02018CC046221E10618E0A09088 BSCC") 2450 2460 CALL CHAR(112, "00000000000102040912 2448840A7180000000040A16AA52029249471128  $5482")$ 2470 : ASTERROIDE<br>2480 CALL CHAR (92, "000102041A25488090488<br>68154100D02806010482814844828448A1224489  $060")$ 2490 !VAISSEAU ENNEMI 2500 CALL CHAR (96, "00000000000F34C8641F0 0000000000000042C7C8406550107FE000000000  $000"$ 2510 ! MISSILE  $0000")$  $2530!$ BASE MOBILE 2540 CALL CHAR(116, "00000000000000000FFFF  $FFFF")$ 2550 ! PET EXPLOSION<br>2560 CALL CHAR(120, "00000020010410022004<br>0008022000000000000440001040084010004008  $0000"$ 2570 ! GRD EXPLOSION 2580 CALL CHAR (124, "8001200008410A00000A 4108002001800100048010025080005002108004  $0001")$ 2590 ! ETOILE 2600 CALL CHAR(91, "0001", 58, RPT\*("F", 16) 2610 SUBEND 2620 !DECORATION FOND 2630 SUB ETOILE CALL SCREEN(2) 2650 CALL DELSPRITE(ALL) 2660 CALL MABNIFY(3) 2670 FOR 1-1 TO 12 ## CALL COLOR(1, 16, 1) **II NEXT I** 2680 RANDOMIZE 2690 FOR I=1 TO 30 : 0=INT(RND=22)+1 ::  $P = INT (RND*31)+1$ 2700 CALL HCHAR (Q, P, 91) **2710 NEXT I** 2720 SUBEND 2730 ! PARTIE TERMINEE **2740 SUB FIN** 2750 ! POUR REJOUER 2760 CALL CLEAR 2770 CALL DELSPRITE(ALL) 2780 CALL SCREEN(2) 2790 FOR I=1 TO 12 Pt CALL COLOR(I, 16, 1) 2800 NEXT I 2810 CALL COLOR(0,16,1)<br>2820 CALL SPRITE(81, 92, 8, 30, 30, 82, 92, 9, 1 0,80,83,92,10,30,130)<br>2830 CALL SPRITE (04,92,11,10,180,85,92,1 4,30,230) 2840 CALL SPRITE(#6,108,16,170,135,07,10 4, 5, 115, 30) 2850 CALL SPRITE(08, 96, 7, 80, 230, 09, 96, 11  $, 130, 2001$ 2860 CALL SPRITE(#10, 96, 14, 180, 230) 2870 CALL SPRITE(#11,100,11,170,30,#12,1 00, 11, 140, 60) 2880 DISPLAY AT (8, 2) : "VOULEZ-VOUS REJOUE 2890 DISPLAY AT(12,2):"1-POUR OUI" 2900 DISPLAY AT(18, 2): "2-POUR NON" 2910 ACCEPT AT(15, 15) BEEP!Y 2920 CALL DELSPRITE(ALL) 2930 IF Y-49 THEN 700 2940 SUBEND O 2950 END 

 $\ast$ 

 $\ast$ 

**SOG Frite** 

۱a

w

 $\ast$ 

# **RASE-MOTTES**

Elèves pilotes en mal de perfectionnement, l'entraîne-<br>ment intensif ici proposé fera de vous un as du manche à balai (et du rase-motte).

# Renaud BOURNAC

90 \*\*\*\*\*\*\*\*\*\*\*\*\*\*

 $91.4$ 

# Mode d'emploi:

Présentation et choix du niveau de difficultés la hauteur des montagnes est proportionnelle au niveau choisi; vous disposez de 5 vies. Ce jeu comporte 5 tableaux:

Tableau 1: Obtenir le maximum de points en rasant le sol le plus possible.

Tableau 2: Détruire la ville en appuyant sur espace, les immeubles plus élevés rapportent plus de points.

Une bombe touchant une colonne déjà détruite bloque le tir.

Tableau 3: Passez dans une grotte sans toucher les parois. Tableau 4: Identique au premier avec en plus la difficulté d'éviter les météorites.

Tableau 5: Eviter cette fois la chute des bombes.

Votre score s'affiche à la fin des 5 tableaux et le jeu recommence avec un niveau de difficulté accru.

1 'RASE MOTTE

2 'Renaud BOURNAC

3 'CANON X-07

4 CLS: DEFINTA-2: TIMEs-"00:00:00" 5 LINE(70,25)-(80,25):LINE-(85,20):L INE-(89, 20):LINE-(94, 15):LINE-(104, 1  $51$ 

6 LINE-(104, 17): LINE-(105, 18): LINE-( 107, 18): LINE-(108, 17): LINE-(108, 15) 7 LINE-(113, 15): LINE-(118, 7): LINE-(1 12, 13): LINE-(108, 13): LINE-(108, 12) 8 LINE-(107, 11): LINE-(105, 11): LINE-(  $104, 12$ : LINE-(104.13) 9 LINE-(95, 13): LINE-(93, 12): LINE-(89 .12):LINE-(92, 9):LINE-(91, 8):LINE-(8  $7,121$ 10 LINE(92,8)-(95,5) 11 LINE(87, 12) - (64, 12) : LINE-(80, 8) : L INE-(77,8):LINE-(75,6):LINE-(73,8) 12 LINE-(70,8):LINE-(66,12):LINE-(63 , 12): LINE-(55, 5): LINE-(61, 12) 13 LINE-(56, 12): LINE-(55, 13): LINE-(4 6, 13):LINE-(46, 12):LINE-(45, 11) 14 LINE-(43, 11): LINE-(42, 12): LINE-(4 2, 13): LINE-(38, 13): LINE-(32, 7) 15 LINE-(37, 15):LINE-(42, 15):LINE-(4 2, 17):LINE-(43, 18):LINE-(45, 18) 16 LINE-146, 17) : LINE-146, 15) : LINE-15 6,15):LINE-161,20):LINE-165,20) 17 LINE-(70,25) 18 LINE(71, 12) - (73, 10) : LINE-(77, 10):  $LINE - (79, 12)$ 19 LINE(71, 22) - (79, 22): LINE-(82, 19): LINE-(82, 15):LINE-(80, 14):LINE-(69, 1 4) 20 LINE-(68, 15): LINE-(68, 19): LINE-(7  $0, 21)$ 21 LINE(85, 14) - (92, 14) : LINE-(88, 18) : LINE-(85,18):LINE-(85,14) 22 LINE(58, 14) - (65, 141: LINE-(65, 18): LINE-(62, 18): LINE-(58, 14)

23 CIRCLE(72,18), 2: CIRCLE(78,18), 2: P SET(44,13):PSET(44,16):PSET(106,13) 24 PSET(106.16) 25 FORY=0T0300:NEXT 26 FORG=0T06 27 LOCATE1, 1: PRINTRIGHTS ("RAS ", Q) : L OCATEO, Z: PRINTRIGHTS ("MOTT S", G) 28 BEEP40, 1: BEEP41, 1: NEXTO 29 FORH=0T02:FORD=0T0100:NEXTD:LOCAT

92 '\* PROGRAMME \* 93 \* 94 \*\*\*\*\*\*\*\*\*\*\*\*\* 100 CLS: DEFINTA-Z: N=1: CONSOLE, , , 0, 0: DA=19:BR=7:GOSUB500  $11400$ SUR900 115 Y=INT(RND(0)#14)+14 120 FORJ=0T0119:D=INT(RND(1)#2)+1 121 IFJ>20ANDN=2THEN12ZELSE125 122 LINE(J.Y)-(J.J1):J=J+1:Y=Y+M 124 IFY>1190RJ>=119THEN125ELSE122 125 IFD-1THENY=Y+M:GOSUB200 126 IFD=2THENY=Y-M:GOSUB200 150 NEXTJ 160 GOT0250 200 IFY>31THENY=31 201 IFY(ISTHENY=IS 205 LINE(J, Y) - (J, 31) 210 IFN=3ANDJ>12THENM=1:LINE(J.Y-BR) -(J, 9): RETURNELSERETURN 250 BEEP40, 2: BEEP44.2 251 BEEP50, 2: BEEP35, 2 252 BEEP49, 2: BEEP39, 2 253 BEEP59, 2: BEEP69, 2  $255'$ 256 M=AB 257 IFN=2THENGOT03090 260 GOSUB1030: Y=15: I=10: P=INT(RND(0) **#10)+Y:FORX=0T0119** 261 ONERRORGOTO3000 262 ONNGOTO270, 1200, 270, 2190, 264 264 I=I+1:IFPOINT(P, I) =- ITHENGOSUB60 0:6010265 265 PSET(P, I): PRESET(P, I-2)  $266$ 270 A=0:A=STICK(0) 271 IFA-ITHENGOT0290 272 IFA=5THENGOT0292 275 PRESET(Z, T): IFPOINT(X, Y)=-ITHENG **QSUB295** 276 EM=INT(Y/5):SC=SC+EH:PSET(X,Y) 280 Z=XIT=YINEXTX 282 PRESET(P, I): PRESET(P, I-1) 286 GOT0400 290 Y=Y-1: IFY(OTHENY=0 291 GOT0275 292 Y=Y+1:GOT0275 295 PRESET(Z+1, T+1): PRESET(Z+1, T) 296 PRESET (P, I) : PRESET (F, I-1)  $297:$ 

300 FORM=1T04: BEEP432, 2: BEEP234, 2:PS

ET(X-H, Y-H-4): PSET(X, Y-H-1): PSET(X-H

 $,Y-H-2)$ 

**M** 405 FORHH=113T0119 410 FORBB=15T031 411 . 415 PRESET (HH, BB) : NEXT : NEXT 416 ONNGOT0420, 430, 440, 450, 452 420 N=2:SC=SC+50:GOT0115 430 N=3:SC=SC+60:GOT0115 440 N=4:SC=SC+70:GOT0115 450 N=5:BR=BR-1:SC=SC+80:GOT0115 452 B0=100+(SC#5/100) 455 LOCATE 5, 1: PRINT' BONUS: \*; BO: FORX D=0T01000:NEXT 456 LOCATE 5, 1: PRINTSTRING \$(10, \* \*) 460 LOCATEO, O: PRINT "SCORE" I SC+BO: FOR VI-1705:FORV2-17010:BEEPV1\*V2,1:B0=0 461 NEXT:NEXT:N=2:GOT0115 470 500 LOCATEO, 2: PRINTSTRING®(20, \*-\*)) 502 LOCATEO, 1: INPUT \*DIFFICULTE1, 2, 3\* IM:FORR=1TOM 503 IFM>3THEN500 505 FORR=1TOM: BEEPM#200, 1: BEEPO, 2: NE  $x\tau$ 510 CLS: AB=M: RETURN 512 600 I=10:P=INT(RND(0)\10)+(X+6) 605 IFP>11BTHEN61OELSERETURN 610 P=119: I=I+1: RETURN 700 900 FORI-11TO1BSTEP2 1000 FONT#(128)="0,0,4,140,120,12,4,  $\mathbf{o}$ 1001 FONT#(129)="0,0,128,196,120,192 ,128,0\* 1004 FONT#(130)="0,0,0,0,0,0,0,0"

1010 LOCATEI, O: PRINTCHR#(128) +CHR#(1

1030 LOCATEDA, 0: PRINTCHR®(130) +CHR®(

13011031 LINE(0,81-(119,81:LINE(65,0

1100 LOCATEO, 0: PRINTSTRING #(20, " ")

1120 FORG-ITOLEN(AS):LOCATES.O

1130 PRINTMIDS(AS, G, 10) I : NEXT

IIIO AS-"PLUS DE VAISSEAUX VOUS VOUS

ETES ECRASE 5 FOIS AVEC UN SCORE DE

1160 LOCATE4, 0: PRINTSC"Points": FORW=

1161 LOCATE 2, O: PRINT'EN 'ITIMESI' m

1200 AC=STRIG(0): IFAC=-1ANDX>39ANDX(

1205 IFPOINT (VV. WW+1) == ITHENGOSUR20

all the cd 8

 $291$ 

1050

**OTO1200:NEXT** 

 $ns$  \* : END

1170 '

1020 NEXT: RETURN

1-(65,8)1040 RETURN

 $\frac{39}{18135}$ 

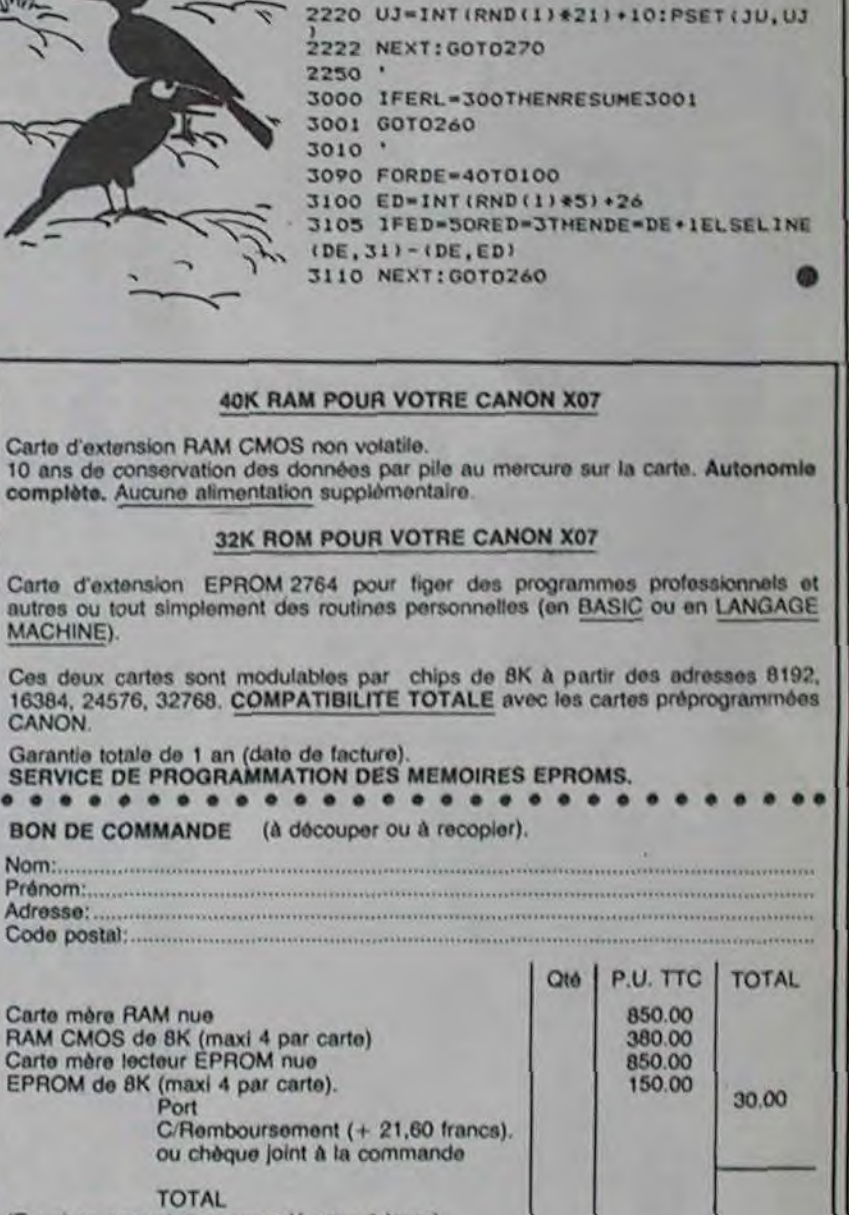

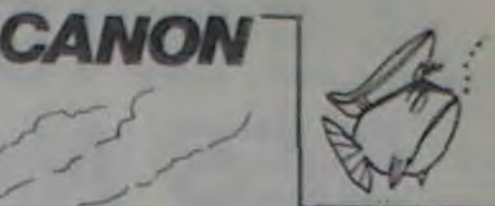

2000 PRESET (VV, WW) : PRESET (VV, WW+1) : 5

C=INT(SC+(60-(Y+1.5)));PRESET(VV,WW+

2001 BEEP4000, 2: WW=0: AC=0: PR=0: RETUR

2200 WJ-1:FORSD=0T0100:JU-INT(RND(1)

2190 IFWJ=0THEN2200ELSE270

 $21$ 

 $2100$   $+$ 

 $#1151+5$ 

 $\overline{r}$ 

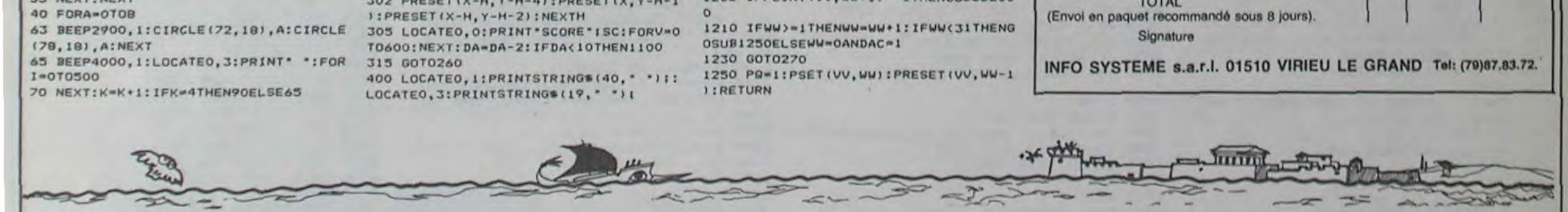

IOIANDPO=OTHENVV=X:WW=Y

# **TRS 80**

E4, H: PRINT "E" | : BEEP90, L: NEXTH

30 LOCATE 4, 0: PRINT\*

32 FORPA\*1TO2

34 BEEPAP#PA, PA

NEVT-NEVT

31 FORAP=1000T0500STEP-15

, 140 :TR=TR-1:IF TR=0THEN 1340 ELSE AUR=16084:W=-235:GOSUB650 : FORI=1T02001NEXT:POKEADR, 1761R=01RETURN ELSE POKE ADR, 1761RETUR

1100 PRINT@70, "PLOUF" | : W=1023: GOSUB650

1110 FORI=1T02001NEXT

```
*ISNB-NB-1FIF NB-0THEN 1480 ELSE P
1120 ADR=16084 PRINTS70,"
OKE ADR. 176
1130 GOSUB 510 IRETURN
1140 '**** BARQUE MINEE 7
1150 FORI=1TO10:IF ((ADR-I)AND 63)=0 THEN 1190
1160 IF PEEK(ADR-I)=46 THEN GOTO 1220
1170 IF PEEK(ADR-1)=32 THEN 1190
1180 NEXTI
1190 FORI=1TO10:IF ((ADR+I)AND 63)=63 THEN 1230
1200 IF PEEK(ADR+1)=46 THEN GOTO 1220<br>1210 IF PEEK(ADR+1)=32 THEN 1230 ELSE NEXTI
1220 PRINT970, "BOUM" (1W=10231GOSUB650 IFORI=1T0501FORI=1T03001N
EXT:GOTO1120
1230 W=128201GOSUB650 IPOKE ADR.1761IF SH POKE 16526.881POKE165<br>27,1271ST=USR(0)IIF ST THEN 1530
1235 RETURN
```
1248 ' \*\*\*\* BONNUS 1250 POKE ADR, 176+PRINT978, "BONNUS" | 14-12825+GOSUB650 IFORI=1TO ISBINEXTIPRINTS78," IFORI-ITO2001NEXTIB-01PRINTS78,"BRIQUE GMI I' -NB+1:PRINT@768+(NB-1)=2,CHR\$(140);

1260 RETURN<br>1270 '\*\*\*\* PAF

1280 PRINT270, "PAF "IN=10231605UB650 IPOKE ADR, 321IF R=7 THEN  $TR = TR + 1$ 

1290 FORI=1T0400INEXTIG0T01120

1328 GOSUB 930 :GOTO1310<br>1330 \*\*\*\*\* GAGNE : LA DIGUE EST REPAREE

300 GOBUR510

1310 GOSUB 580

1348 FORI=1T091W=182751GOSUB658 INEXTIPRINT878.' VOUS AVEZ ETE 1458 PRINT" A LA HAUTEUR DE LA MISSION QUI VOUS ETAIT CONFIEE C'EST PARFAIT VOULEZ VOUS QUE L'ON VOUS ENGAGE A NOUVEAU 7'1160T01588 1360 FORI=1T067 STEP 15:C=USR(15=256+1):NEXT:FORI=66 TO 30 STEP-5 (C=USR(15=256+1) INEXT 1370 IF PEEK(14338)=64 THEN RETURN 1300 IF PEEK(14338)=120 ELSE1370 1390 CLSIPRINT\* vous allez avoir pour mission de sauver des vies humaines en danger. en effet le fleuve rouge a ete d'une violence telle qu'il a rompu la dique qui le borde en trois endroits et il menace ainsi des'i 1400 PRINT\* milliers de personnes \*\*\*\*\*\*\*\*\*\* FRAPPEZ <ENTER> POUR CONTINUER\*1:INPUTAICLS 1410 PRINTIPRINT\* pour reussir votre mission vous devrez acheminer des briques qui se trouvent initialement sur l rive opposee jusqu'aux differentes breches de la digue et les combler ainsi. 1420 PRINTpour evoluer sur le fleuve vous disposez d'une commande manuelle controlee par les deux fleches erticales ou d'une commande vocale et d'embarcations allant dans les deux sens horizontaux. 1430 PRINT\* ces dernieres peuvent etre soit de simples barques<br>d'indigenes inoffensives : : :GTRING\$(3,95);<br>soit des radeaux bourres d'explosifs: :CHR\$(95);.. CHR\$ (95)

1440 PRINT\*

FRAPPEZ <ENTER> POUR CONTINUER \*IIINPUTAICLS

vous ne pouvez donc pas les utiliser dans vos deplacements sauf si vous avez le courage de viser le point qui vous donne du bonnus et peut sinsi vous rapporter une brique 'gratis'

1460 PRINT\*

et si par hazard vous rencontrez une des trois briques a la derive issues de la digue .. un bon conseil I mefiez vous en ...

nous yous souhaitons bonne chance at surtout Prenez votre mission au serieux !

FRAPPEZ <ENTER> POUR COMMENCER LA PARTIE \*11INPUTAI RETURN

AU SECOURS ! \*!!FORI=1TO301W= 1480 PRINTS70, " HA!AAAAA 259:60 SUB650 IPRINTCHR#(23)(IW=257:60SUB650 I PRINTCHR\*(28)) INEXTIFOR I=1T031FORW=689 TO 514 STEP-51 GOBURASS INEXTH, IICLEIFORI-ITOSORINEXTIPRINTSTS.<br>"GLOU "IIFORI-ITOSORINEXTIPRINT"GLOU ..."I

1498 PRINT VOUS AVEZ LAISSE PERIR DES MILLIERS DE GENS VOUS ETES UN BOURREAU

VOULEZ VOUS RECIDIVER ?

1500 RS-INKEYSIIF RS-"O"THEN RUN 100

1510 IF RO-'N' THEN CLSIEND ELSE 1500

1528 POKE 16526, BBIPOKE16527, 12715T=USR(8)<br>1538 IF ST(SL AND ST )SH-38 THEN ST-01G0T0960

1540 IF STORL AND ST<SR+200 AND ROO THEN ST-01GOTO770

1545 BT-0

1550 RETURN

# LELAC **DES NAVIRES FOUS**

N

Enfin, un bon jeu de stratégie sur TI99 et en basic simple. Les amateurs d'aventure et de stratégie sont priés de taper ce programme et vite !

Jean Luc LARTIGUE

10 REM TI 99/4A 20 REM basic simple le lac des 30 REM 40 REM navires fous 50 REM 60 REM auteur : jean luc lartique 70 REM BO REM 23 rue de boyrie 90 REM 64000 páu 100 OPTION BASE 1 110 RANDOMIZE 120 DIM PS(6), NS(4), ELO(3)  $130$   $CDX = -3$ 140 BOSUB 4360 COULEURS 150 GOSUB 4440 ASCII 160 CALL CLEAR  $170 T$ \$=" AOUT 1984 PAU JLL"  $\mathbf{M}$ 180 XT-9 190 GOSUB 3630 AFF/T\$ 200 BOSUB 2250 FIN **210 REM** debut 220 TOUR=0 230 NIV=0 240 DIR=0 250 CALL CLEAR 260 NBC=10 270 CAR=11  $TOR=12$ 280 290 YS=21 300 XS-21 310 T\$="CARBURANT" 320 FOR I=1 TO 9 330 CALL VCHAR (1+12, 19, ASC (SEB\$ (7\$, I  $, 1)$ )) 340 NEXT I 350 RESTORE 4670 360 FOR 1-1 TO 11 370 READ A, B, C, D 380 CALL HCHAR(A, B, C, D) 390 NEXT I 400 FOR 1-11 TO 21 410 CALL HCHAR (1, 21, 138, 9) 420 NEXT I 430 GOSUB 3200 EFF/MIRE 440 FOR 1=17 TO 22 450 CALL HCHAR (1, 5, 104, 11) 460 NEXT I 470 T#=" PROF : TORPILLES" 480 XT=24 490 GOSUB 3630 AFF/T\$ 500 T#="VENT FORCE" 510 FOR 1=1 TO 10 520 CALL VCHAR (9+1, 31, ASC (SEG\$ (T\$, I,  $1) 11$ **530 NEXT I** 540 CALL VCHAR(13, 17, 61, 10)<br>550 CALL HCHAR(23, 20, 63, 12) 560 GOSUB 4230 DEPLACEMENT 570 GOSUB 3850 PLONGE 580 CALL HCHAR (10, 18, 46) 590 CALL HCHAR (11, 17, 46) 600 CALL HCHAR (11, 19, 46) 610 CALL HCHAR (XS, YS, 137) 620 GOSUB 1050 POUR/VERIF 630 CALL COLOR(2, 11, 1) 640 CALL KEY (0, TOU, ET) 650 CALL COLOR(2,1,1) 660 IF ET=0 THEN 630 670 IF TOR=0 THEN 2870 680 IF (TOU=84) + (NIV<3) =- 2 THEN 2830 690 IF TOUR=1 THEN 730 700 IF (TOU=82) + (NIV)1) =- 2 THEN 3670 710 IF (TOU=80) + (NIV<6) <>-2 THEN 730 720 GOSUB 3850 PLONGEE 730 IF CAR>=1 THEN 780 740 XT=9 750 T\$m" PANNE DE CARBURANT" 760 GOSUB 3540 AFF/TS 770 GOTO 2250 FIN 780 IF TOU<>69 THEN 820 790 DIR=1 800 CALL HCHAR(16, 3, 78) 810 GOTO 930 B20 IF TOU<>68 THEN B60 830 DIR-2 B40 CALL HCHAR(16,3,69) 850 GOTO 930 B60 IF TOU()BB THEN 900 870 DIR-3 880 CALL HCHAR (16, 3, 83) 890 80TO 930 900 IF TOUK) 83 THEN 630 910 DIR=4 920 CALL HCHAR (16, 3, 79) 930 CALL HCHAR(XS, YS, 138) 940 CAR-CAR-.2 950 CALL HCHAR (13+INT (CAR), 17, 32) 960 ON DIR GOTO 970,990,1010,1030 970 XS-XS-1-(XS-1<11) 980 GOTO 1230 990 YS=YS+1+(YS+1>29) 1000 GOTO 1230  $1010 XS = XS + 1 + (XS + 1)21$ 1020 GOTO 1230 1030 YS=YS-1-(YS-1<21) 1040 GOTO 1230<br>1050 REM verif. colision 1060 IF (XS=XC(1))+(YS=YC(1)))-2 THE N 1180 1070 IF NIV(>3 THEN 1180 1080 CALL VCHAR(13, 17, 61, 10) 1090 CAR-11 1100 TSG"RAVITAILLEMENT EFFECTUE"  $1110 XT = 9$ 1120 GOSUB 3540 AFF/TO 1130 FOR 1-1 TO 15 1140 CALL SOUND(-10,2000\*(1/5), 1/4) 1150 NEXT 1

1160 CALL HCHAR (9, 1, 32, 32) 1170 GOTO 1220 POUR/TOUCHE 1180 FOR 1-1 TO NBC 1190 IF (XS=XC(I))+(YS=YC(I))+(NIV>3 **THEN 3250**  $) = -3$ 1200 IF (XS=XC(I))+(YS=YC(I))+(NIV<4  $)= -3$  THEN 3360 1210 NEXT I 1220 RETURN 1230 CALL BCHAR (XS, YS, GGG) 1240 IF BBB=136 THEN 1260 1250 666=137 1260 CALL HCHAR (XS, YS, 866) 1270 REM visualisation 1280 CX=0 1290 CY=0 1300 ON DIR GOTO 1310, 1330, 1350, 1370  $1310 CX = -1$ 1320 8070 1380  $1330$  CY=1 1340 6070 1380  $1350$   $CX=1$ 1360 8070 1380  $1370$  CY=-1 1380 FOR 1=1 TO 3 1390 COX=CX\*I 1400 COY=CY\*I 1410 CALL GCHAR (XS+COX, YS+COY, G) 1420 IF (1=1)+(G=32)>-2, THEN 1480 TERRE A L'HORIZON"  $1430$   $T =$ 1440 XT=B 1450 GOSUB 3540 AFF/T\$ 1460 Тен" 1470 GOSUB 3630 AFF/T9 1480 IF G<>136 THEN 1520 1490 ON I GOSUB 4130, 4030, 3990 1500 GOSUB 1590 BOMBARDEMENT 1510 6070 1580 1520 NEXT I 1530 GOSUB 3200 EFF/MIRE 1540 FOR 1=5 TO 7 1550 CALL HCHAR(I, 1, 112, 23) 1560 NEXT I 1570 CX-2 1580 GOTO 620 POUR/VERIF 1590 REM bombardement 1600 IF NIV>2 THEN 2070 1610 XB=5 1620 YB=28 1630 ANG-.7 1640 GOSUB 2080 AFF/S-M 1650 CALL KEY (O, TOUC, ET) 1660 IF TOUC=84 THEN 2830 1670 IF TOUR=1 THEN 1700 1680 IF TOUCK>80 THEN 1700 1690 GOSUB 3850 PLONGEE 1700 FV=((RND\*7)+3)/10 1710 CALL HCHAR(21, 31, (INT(FV\*10))+4  $B$ 1720 ANG=ANG+.2 1730 CALL SOUND(-1500,-6,15) 1740 XB=XB-(COS(ANG)/FV) 1750 YB=YB-(SIN(ANG)/FV) 1760 IF (XB>7)+(YB<1)<=-1 THEN 2060<br>1770 IF ((YB<1)+(YB>32)=-1)+(XB>7,9)  $=-1$  THEN 2070 1780 IF (XB+(COS(ANG)/FV)<1)+(YB+(SI  $N(ANS) / FV \times 1 = -1$  THEN 1800 1790 CALL HCHAR (XB+ (COS (ANG) /FV), YB+  $(SIN(ANG)/FV)$ , 112) 1800 IF (XB(1)+(YB(1) =- 1 THEN 2050 1810 CALL GCHAR(XB, YB, G) 1820 CALL HCHAR(XB, YB, 101) 1830 IF 8<>152 THEN 1980 1840 TS="TOURELLE TOUCHEE NAVIGATION 1850 XT-8 1860 GOSUB 3540 AFF/TS 1870 TS=" A LA SURFACE OBLIGATOIRE" 1880 XT-9 1890 GOSUB 3630 AFF/TS 1900 FDR I=1 TO 500 1910 NEXT I 1920 CALL HCHAR(B, 1, 32, 64) 1930 TOUR=1 1940 NIV=0 1950 CALL COLOR(14, 1, 4) 1960 GOSUB 3850 PLONGEE 1970 GOTO 630 POUR/TOUCHE 1980 IF G<153 THEN 2050 1990 TS-"VOIE D'EAU VOUS COULEZ" 2000 XT-9 2010 GOSUB 3540 AFF/TS 2020 FOR 1-1 TO 400 2030 NEXT I 2040 GOTO 2250 POUR/FIN 2050 GOTO 1720 POUR/CALCULS 2060 CALL HCHAR(XB+(COS(ANG)/FV), YB+  $(SIN(ANG)/FV)$ , 112) 2070 RETURN 2080 REM aff. sous marin 2090 FOR I=5 TO 7 2100 CALL HCHAR(1, 1, 112, 23) 2110 NEXT 1 2120 IF CX-2 THEN 2240 2130 YSM=ELO(ABS(COX)+ABS(COY)) 2140 CALL HCHAR(7, YSM+2, 152) 2150 IF NIV=2 THEN 2240 2160 CALL HCHAR(7, YSM+1, 155, 3) 2170 RESTORE 4690 2180 FOR I=1 TO 5 2190 READ A, B, C 2200 CALL HCHAR(A, YSM+B, C) 2210 NEXT I 2220 IF TOUR=1 THEN 2240 2230 CALL HCHAR(5, 2+YSM, 152) 2240 RETURN

2250 REM fin

2260 CALL HCHAR(10, 1, 32, 480) 2270 RESTORE 4670 2280 FOR I=1 TO 11 2290 READ A, B, C, D 2300 CALL HCHAR (A, B, C, D) 2310 NEXT I 2320 TS=" LE LAC DES NAVIRES FOUS "  $2330 \times 7 = 1$ 2340 BOSUB 3630 AFF/T\$ 2350 TS="APPUYEZ SUR :" 2360 XT=13 2370 BOSUB 3540 AFF/T\$ 2380 TS=" FCTN AID **POUR REBLES** 2390 XT=16 2400 GOSUB 3630 AFF/T® 2410 TS=" FCTN BEGIN POUR JOUER"  $2420 XT = 19$ 2430 BOSUB 3630 AFF/TB 2440 T\$m" FCTN ERASE POUR FINIR" 2450 XT=22 2460 GOSUB 3630 AFF/TS 2470 CALL KEY(0, FIN, ET) 2480 IF FINK>7 THEN 2510 2490 CALL CLEAR 2500 END 2510 IF FINK>14 THEN 2530 2520 BOTO 210 DEBUT 2530 IF FIN(>1 THEN 2470 2540 GOSUB 2560 REGLES 2550 GOTO 2250 2560 REM regles<br>2570 CALL CLEAR 2580 PRINT "W BUT DU JEU : ":: " ELIMI NER TOUS LES NAVIRES": : "DE LA SURFAC E DU LAC "::: "W POSSIBILITES DU SOUS-MARIN" 2590 PRINT :: "DEPLACEMENT AU NORD SU D EST":: "OUEST PLONGEE REMONTEE": ! "S **ONAR AUT** OMATIQUE PERISCOPE"11 2600 PRINT "PROFONDIMETRE BOUSSOLE": : "ET TIR DE TORPILLES [12]":::TAB(7) I". TAPEZ UNE TOUCHE. "I 2610 CALL COLOR(2, 11, 1) 2620 CALL KEY(0,K,S) 2630 CALL COLOR(2,1,1) 2640 IF S=0 THEN 2610 2650 CALL CLEAR 2660 PRINT "W FONCTIONS DES TOUCHES :":::TAB(7);"P > PLONGEE":::TAB(7);"  $R$  >  $REMO$ NTEE":::TAB(7):"T > TIR":::TAB(7):"T OUCHES FLECHEES >"11" DEPLACEMENT AU NORD SUD"!! 2670 PRINT " EST ET OUEST" ::::TAB( 7);". TAPEZ UNE TOUCHE."; 2680 CALL COLOR(2,11,1) 2690 CALL KEY(0,K,S) 2700 CALL COLOR(2,1,1) 2710 IF S=0 THEN 2680 2720 CALL CLEAR 2730 PRINT " POSSIBILITES DES NAVIRE S"11"W BOMBARDEMENT CONTRE PAR LA"!! " FORCE DU VENT":: "W DEPLACEMENT LORSOU'UN": NAVIRE EST COULE"!! 2740 PRINT "W LE TIRAN D'EAU DE TOUS "!!" LES NAVIRES EST DE 15 M"!! 2750 PRINT "W SEUL LE PETROLIER SIGN ALE":: " PAR LE SONAR PEUT RAVITAIL": I" LER L E SOUS-MARIN SI CELUI"## 2760 PRINT " CI VA A SON CONTACT PAR ":: " DESSOUS": TAB(10); ". TAPEZ UNE TO UCHE."! 2770 CALL COLOR(2, 11, 1) 2780 CALL KEY(0,K,S) 2790 CALL COLOR(2,1,1) 2800 IF S=0 THEN 2770 2810 CALL CLEAR 2820 RETURN 2830 REM tir sous marin 2840 TOR=TOR-1 2850 CALL HCHAR (23, 20+TOR, 32) 2860 IF TOR>=0 THEN 2940 2870 CALL HCHAR (24, 21, 32, 9) 2880 Ts=" **PLUS DE MUNITIONS"** 2890 XT-9 2900 BOSUB 3540 AFF/T\$ 2910 FOR I=1 TO 400 2920 NEXT I 2930 GOTO 2250 POUR/FIN 2940 CALL SOUND (-100, -3, 0) 2950 FOR 1=0 TO 30 2960 CALL SOUND (-100, 180-I, I) 2970 NEXT I 2980 IF ABS(COX)+ABS(COY)>1 THEN 630. 2990 FOR I-1 TO 25 3000 CALL SOUND (-100, 110\*1, I,-1, I) 3010 NEXT I 3020 GOSUB 3200 EFF/MIRE 3030 NBC=NBC-1 3040 GOSUB 4310 EFF/CUIR 3050 FOR 1-5 TO 7 3060 CALL HCHAR(I, 1, 112, 23) 3070 NEXT 1 3080 CX-2 3090 IF NBC>0 THEN 3190 3100 TS-" BRAVO VOUS AVEZ REUSSI" 3110 XT-8 3120 GOSUB 3540 AFF/T\$ 3130 TS-"A NETTOYER TOUT LE LAC" 3140 XT=10 3150 GOSUB 3630 AFF/TS 3160 FOR 1-1 TO 300

**TI 99 BASIC SIMPLE** 

 $\overline{\mathscr{C}}$ 

3170 NEXT I 3180 60TO 2250 POUR/FIN 3190 BOTO 630 POUR/TOUCHE 3200 REM effacement mire 3210 FOR 1=10 TO 16 3220 CALL HCHAR(1,5,112,11) 3230 NEXT I 3240 RETURN 3250 REM navire verticale 3260 IF (XS=XC(1))+(YS=YC(1)))-2 THE N 3290 3270 TS="PETROLIER A LA VERTICALE" 3280 60TO 3300 3290 TS=NS(INT(RND+4)+1)&" A LA VERT ICALE\* 3300 XT=9 3310 BOSUB 3540 AFF/T\$ 3320 FOR I=1 TD 400 3330 NEXT I 3340 CALL HCHAR (9, 1, 32, 32) 3350 GOTO 630 POUR/TOUCHE colision **3360 REM** 3370 FOR I=1 TO 30 3380 SON=INT(RND=8)+1 3390 CALL SOUND (-100, -SON, 0) 3400 NEXT I 3410 BOSUB 4360 COULEURS 3420 XT=9 3430 TS="VOUS AVEZ PERCUTE UN NAVIRE 3440 GOSUB 3540 AFF/T® 3450 FOR I=1 TO 25 3460 CALL HCHAR(XS, YS, 137) 3470 FDR J=1 TO 50 3480 NEXT J 3490 CALL HCHAR (XS, YS, 136) 3500 FOR J=1 TO 50 3510 NEXT J 3520 NEXT 1 3530 GOTO 2250 POUR/FIN 3540 REM aff. TO 3550 FOR K=1 TO 3 3560 FOR J=1 TO 3 3570 CALL SOUND (-10, 2000, 0) 3580 CALL SOUND (-15, 2000, 0) 3590 CALL SOUND (-20, 2000, 30) 3600 NEXT J 3610 CALL SOUND (-20, 2000, 30) 3620 NEXT K 3630 FOR J=1 TO LEN(T9) 3640 CALL HCHAR(XT, 3+J, ASC(SEB\*(T\*, J  $, 1)$ )) 3650 NEXT J 3660 RETURN 3670 REM remonte 3680 NIV=NIV-1 3690 IF NIV>2 THEN 3B10 3700 FOR 1-1 TO NBC 3710 CALL HCHAR(XC(I), YC(I), 136) 3720 NEXT I 3730 GOSUB 2080 AFF/S-M 3740 CALL COLOR(16, 1, 6) 3750 CALL COLOR(15, 1,6) 3760 CALL COLOR(13, 1, 6) 3770 CALL COLOR(12, 1, 6) 3780 CALL COLOR(11, 1, 6) 3790 CALL COLOR(10,1,4) 3800 CALL COLOR(9,1,6) 3810 IF NIV()1 THEN 3830 3820 CALL COLOR(14, 1, 4) 3830 GOSUB 3950 AFF/NIV 3840 GOTO 620 FOUR/VERIF 3850 REM plonge 3860 NIV-NIV+1 3870 IF NIV>2 THEN 3890 3880 GOSUB 2080 AFF/S-M 3890 IF NIV-1 THEN 3910 3900 CALL COLOR(14, 1, 1) 3910 IF NIV<3 THEN 3950 3920 FOR 1=9 TO 16 3930 CALL COLOR(1.1.1) 3940 NEXT I 3950 FOR I=1 TO 4.<br>3960 CALL HCHAR(24,11+1,ASC(SEG\$(P\$) NIV), I, 1) ) ) 3970 NEXT 1 3980 RETURN 3990 REM aff.cuir loin 4000 GOSUB 3200 EFF/MIRE 4010 CALL HCHAR(16, 10, 120) 4020 RETURN 4030 REM aff.cuir.mayen 4040 GOSUB 3200 EFF/MIRE 4050 FOR I=1 TO 3 4060 FOR J=1 TO 3 4070 CH=CH+1 4080 CALL HCHAR(13+1,8+J, 120+CH) 4090 NEXT J **4100 NEXT I** 4110 CH-0 4120 RETURN 4130 REM aff.cuir.pres<br>4140 CALL HCHAR(16, 9, 131, 3) 4150 CALL HCHAR(15, 9, 134, 3) 4160 RESTORE 4700 4170 FOR 1-1 TO 12 4180 READ A, B, C 4190 CALL HCHAR(A, B, C) 4200 NEXT I 4210 CALL HCHAR(12, 9, 119, 3) 4220 RETURN 4230 REM deplacement cui. 4240 FOR 1-1 TO NBC 4250 XC(I)=INT(11\*RND)+11 4260 YC(I)=INT(9\*RND)+21 4270 IF (XS=XC(I))+(YS=YC(I))<0 THEN

Suite page 23

# **DESASSEMBLEUR**

Passionnés du langage machine sur PC 1500 vous La seconde option est l'option de DESASSEMBLAGE à proprement allez pouvoir dès maintenant découvrir sa vie secrète. parier, é partir des Mnémoniques standards. Elle vous permettra de Ce désassembleur utilise les nouveaux codes.

Antine MAHIEU

# Mode d'emploi:

Après avoir rentré le programme de près de 6K (module d'extension nécessaire), vous pouvez lui adjoindre le programme de la figure 1 afin de vérifier la correspondance des codes sur les tableaux a) et b).

plusieurs options:

pondant à l'octet à désassembler. Dans l'exemple 1 on voit apparaî- toujours le relancer par CONT et il s'arrêtera à la prochaine instructre les mots du basic suivis de leur adresse d'entrée (zone C054 - tion de retour basic. C34 E). Dans l'exemple 2, on a les messages basic de C34F à C34 E). Dans l'exemple 2, on a les messages basic de C34F à Le programme peut être utilisé aussi en répondant Enter (RC) aux<br>C36B. Et toujours avec cette option, l'exemple 3 montre le désas- deux options, ceci vous permett semblage d'une ligne basic (à partir de 38C5).

b).<br>Les contrôles faits, lors de l'exécution on vous donne le choix entre mnémonique de retour de l'instruction. A l'adresse de départ N1. L'option ALPHA vous permettra d'inscrire le caractère ASCII corres-gramme stoppera automatiquement en C960. Vous pourrez alors. Vous pouvez aussi dans cette option, donner un mot d'arrêt (un mnémonique tel qu'il a été mémorisé dans les datas) qui stoppera l'exécution du programme à la première rencontre du code correspondant. Cela vous permet de désassembler le basic sans avoir à connaître les adresses exactes de retour des instructions; dans l'exemple 5, connaissant l'adresse d'entrée de l'instruction LOCK mnémonique de retour de l'instruction. A l'adresse de départ Ni. vous donnerez & C968 et à N2 vous ne répondrez rien. Le pro-

désassembler vos routines LM en donnant les octets extrêmes de La zone étudiée (N1 et N2). Comme l'exemple 4 qui est un sous-programme de temporisation (une double boucle).

58:DATA "LDA ,XL" UL, -", I a, "LOX ,Y",8," IF R\$="GOTO 2E3 2818:BEEP 1: **RETURN**  $\bullet$ 

# TI 99 BASIC SIMPLE Suite de la page 22

deux options. ceci vous permettra comme dans ('exemple 6 de trouver les adresses des macro-instructions de FF02 à FFFF.

PC 1500

 $\circ$ 

 $F=INT$  (K-CT4 896-256sD-EY

11F L>BLET L=  $L-1:114=04+B4$ :GOTO 1588 : IF M\$="2ND" LET T=280

1518:PRINT C\$;D\*; ES;F\$;": ";A \$;B\$;": ";Z\$ ;" ";ns 1520:LPRINT **C\*;DI**  ;[\$;FS;": "; a\*;B\$;": ";7  $*; " "; "$ 

:LF 8 1680: END

:R\$=INKEY\$ :

FFFFFFFFFFF, 132, EOEOCOCOBOBO, 133, 557 F3F3FIFI FOFOF,134,55FFAAFFFFFFFFFF

4660 DATA SURF,1 M!,5 M!,20 M,50 M,F<br>OND,ESCORTEUR,TORPILLEUR,PORTE AVION ,CROISSE

4680 DATA 4,30,150,1,4,31,151,1,4,32 ,158,1

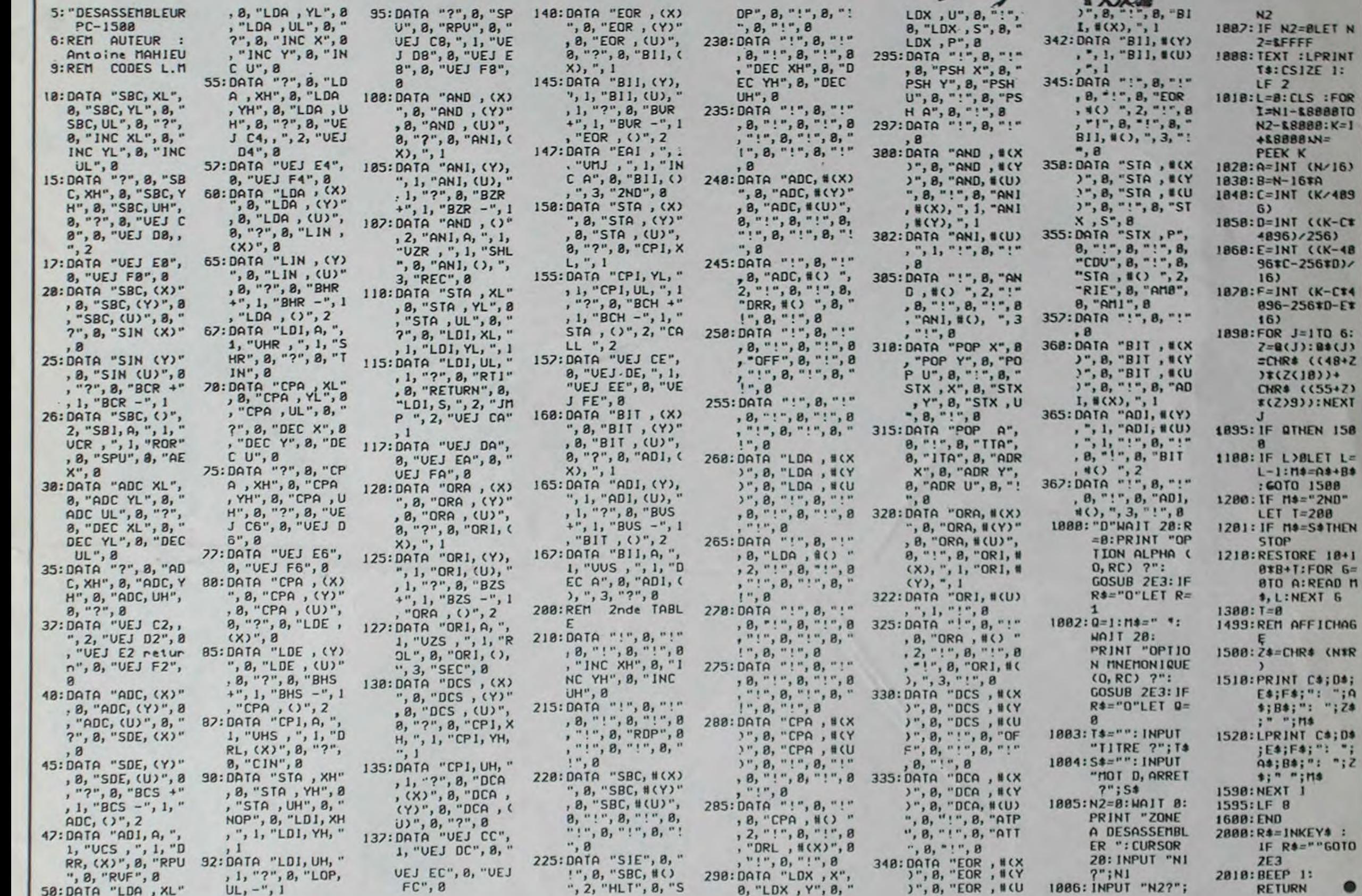

18<br>4720 DATA 1, 1, 1, 1, 16, 1, 14, 1, 16, 1, 16, 1,16,1,16,1,1,6,1,4,1,6,1,6,1,6,1,4, 1,6, 1,6

N2

2=LFFFF !888:TEXT :LPRINT T\*:CSl2E 1:

LF 2

18I8:L=8:CLS **:FOR I=N I-&8888T0**  K2-î8888:K=I +L8888',N= PEEK K 1828:A=1NT (N.'16) 18=N-16TA 1848:C=INT (x/489

 $D=1N T$  ( $(K-CT)$ • 896)/256) 1868:E=INT ((K**-48**  96\*C-256\*D)/

G)

16)

16)

1898:FOR J=ITO 6: ?=Q(J):Q\$(J) -CHR\$ ((484Z )\*(Z(18))' CWS ((S54?) s(Z)5)):NEXT

J

8

STOP

 $: T = 8$ 

1218:RESTORE **1841**  8\*B4T:FOR G= 8TO A: READ 11 \$, L:NCXT C,

1499: REt1 AFF I CNAG

4250 4280 CALL HCHAR(XC(I),YC(I),136) 4290 NEXT I 4300 RETURN 4310 FOR I-11 TO 21 4320 CALL HCHAR(I,21,138,9) 4330 NEXT I 4340 CALL HCHAR(XS,YS,137) 4330 80T0 4230 4360 REM couleurs 4370 RESTORE 4720 4380 CALL SCREEN(2) 4390 FOR 1=1 TO 16 4400 READ A,B **4410** CALL COLOR(I,A,B) 4420 NEXT 1 4430 RETURN 4440 REM ascii & initia 4430 RESTORE 4560 4460 FOR I-1 TO 53 4470 READ A,A\$ **4480** CALL CHAR(A.A\$) 4490 NEXT I 4500 FOR I-1 TO 6 4510 READ PS(I) 4520 NEXT I 4330 READ N\$(1),NS(2),N\$(3),N\$(4),EL O(1),ELO(2),ELO(3) 4540 RETURN 4530 REM data 4560 DATA 152, **1E1El6l8L8l8FFFF,133,8** 

4600 DATA 144,7F3F1FOF070301,145,FFF FFFFFFFFFFFFF, 1 46, FFAAFFFFFFFFFFFF, 1 47,40402 0201010FEFF,148,1FOFOFOFOFOFOFOF,149 ,FFFF83BBBBBBBBBB 4610 DATA 150,OFOE060301,151,FF6666F FFFFF7F3F, 158,FF6666FFFFFFFFFF, 101,0 00376F37 603, 87,00E44454FF404 4620 DATA 112,0,104,o.63,Oe1G1C1C081 036,61,3838383839383938 4630 DATA 130,070703030101,131,FFFFF FFFFFFFFFFF,132,EOEOCOCOBOBO,133,557 F3F3FIF1 FOFOF,134,5SFFAAFFFFFFFFFF 4640 DATA 135, 56FEFCFCFBF8FOF0, 113, 0 000000000FFFFFF , 1 1 4 , FFFFFFFFOOFFFFFF ,I15,BDB DBDBD00FFFFFFF 4650 DATA 116,FFBOFFFFFFFFFFFF,117,F FOOFFFFFFOIB08D,118,FFOIFFFFFFFFFFFF ,119,OOF FFF9999FFFFFF 4660 DATA SURF,! M!,5 M!,20 M,50 M,F OND,ESCORTEUR,TORPILLEUR,PORTE AVION ,CROISSE UR, 19, 11,3 4670 DATA 1,1,112,224,7,27j144,1,7,2 8,145,5,6,26,144,1,6,27,146,6,5,26,1 47, 1,5,3

 $= 70 -$ 

```
1,149,1,5,32,149,1
```
4640 DATA 135,56FEFCFCFBFBFOF0,113,0 O00000000FFFFFF,114,FFFFFFFFOOFFFFFF ,115,BDB

DBDBDOOFFFFFFF

4630 DATA 116,FF©OFFFFFFFFFFFF.117,F FOOFFFFFF8IBDBD.118,FFOIFFFFFFFFFFFF ,119,00F FFF9999FFFFFF

4690 DATA 7,0,136,7,4,157,6,1,133,6, 2,135,6,3,154

4700 DATA 16,8,130,16,12,132,15,8,13 3, IS, 17.,135,14,8,113,14,9,114,14,10, 115,14,1

1,114,14,12,113

4710 DATA 13,9,116,13,10,117,13,11,1 18

78787078787FFF0,154,EIEIE1EIEIEIFFOF ,155,FFF

FFFFFFFFFFFFF,156,03OFIF3F7F7FFFFF,I 57, COFOFBFCFEFEFFFF

4570 DATA 144,FF7F3F1FOF0703OI,145',F FFEFCFBFOEOCOBO,146,FFFFFFE7E7FFFFFF ,147,000 0002020202020, 148,0000000404040404, 1 49, FFFFFFFFFFFFFFFF 4580 DATA 136,00070303FF7F3F,137,003 C7E7E7E7E3C,138,0,120,003C3C3CFF7E3C ,121,000 000000F060FOF,122,00000000FF66FFFF,1 23,00000000FO60FOFO 4390 DATA 124,OFOF0FOFOF0OFFFF,125,F FFFFFFFFFOOFFFF,126,FOFOFOFOFOOOFFFF ,127,7F7 F3F3FIF1FOFOF,128,FFFFFFFFFFFFFFFF,I 29, FEFEFCFCFBFBFOFO 4600 DATA 144.7F3FlF0FO703O1,145,FFF FFFFFFFFFFFFF,146,FFAAFFFFFFFFFFFF,1 47, 40402 O2O101OFEFF.148,IFOFOFOFOFOFOFOF,149 ,FFFF83BBB08DURD8 4610 DATA 150, OFOE060301, 151, FF6666F FFFFFFFFF, 101,0 00376F37 603, 07,00E44454FF404 4620 DATA 112,0,104,0,63,08ICICICOBI 036,61,3838383838383838 4630 DATA 130,070703030101,131,FFFFF 0

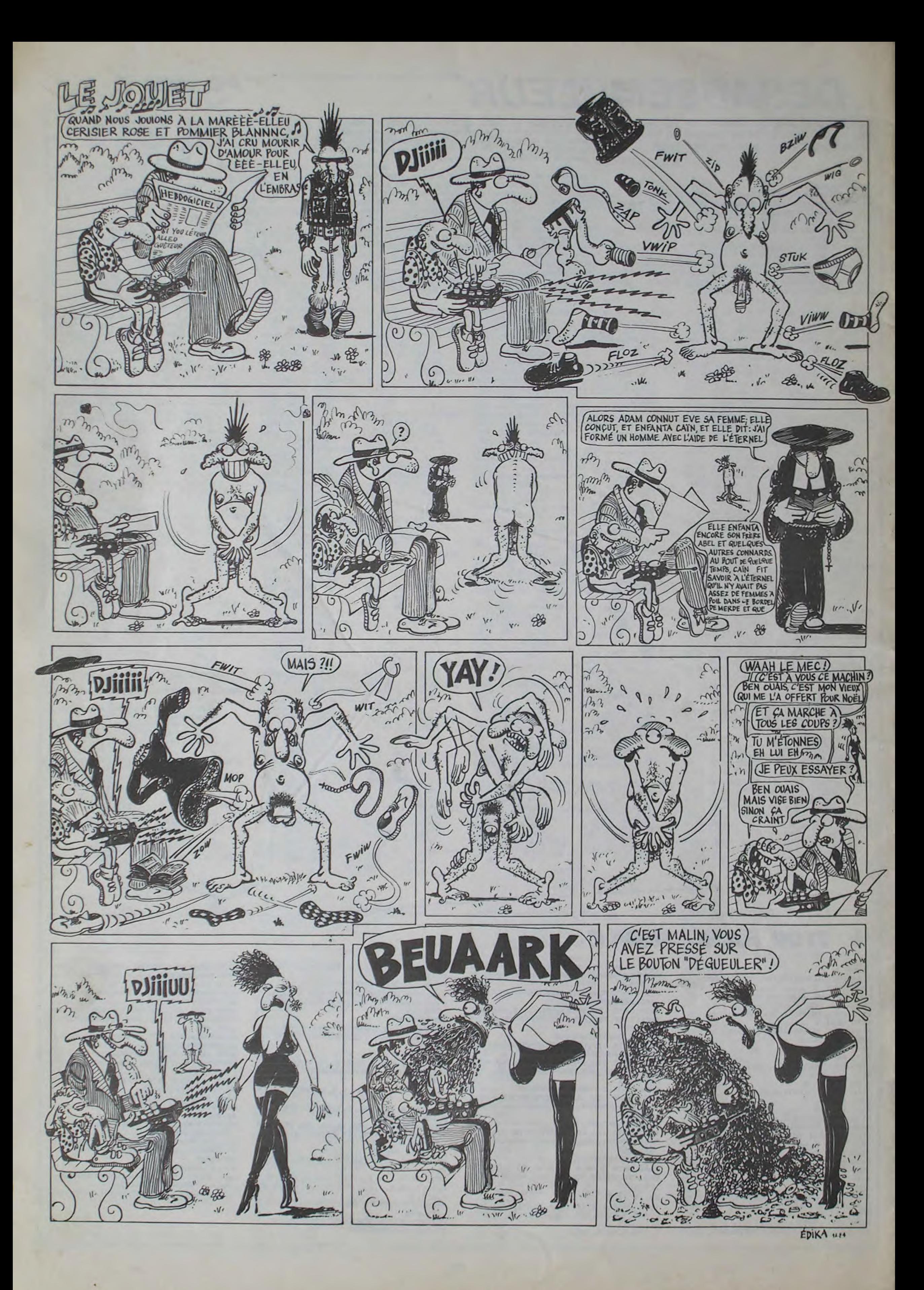